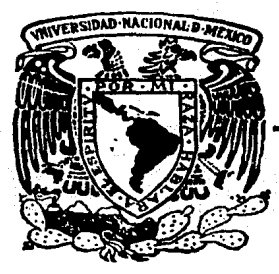

## Universidad Nacional Autónoma de México

FACULTAD DE INGENIERIA

PROYECTO Y SBLECCIOH DE EQUIPO ELECTRICO MEDIANTE COMPUTADORA

# T E S 1 S

Que para obtener el título de Ingeniere Mecánice Electricista en el. Area· de Sistemas Eléctricos y Electrónicos presentan

EDUARDO PADILLA URANGA SALVADOR ARAGON FERNANDEZ

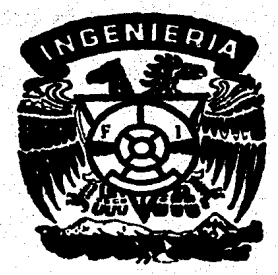

Director; M. l. Arturo Peón Zapata

México, D. F. Agosto, 1987

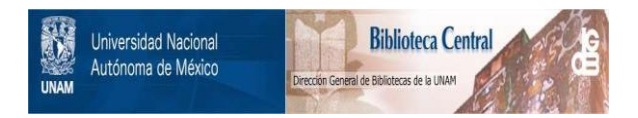

## **UNAM – Dirección General de Bibliotecas Tesis Digitales Restricciones de uso**

## **DERECHOS RESERVADOS © PROHIBIDA SU REPRODUCCIÓN TOTAL O PARCIAL**

Todo el material contenido en esta tesis está protegido por la Ley Federal del Derecho de Autor (LFDA) de los Estados Unidos Mexicanos (México).

El uso de imágenes, fragmentos de videos, y demás material que sea objeto de protección de los derechos de autor, será exclusivamente para fines educativos e informativos y deberá citar la fuente donde la obtuvo mencionando el autor o autores. Cualquier uso distinto como el lucro, reproducción, edición o modificación, será perseguido y sancionado por el respectivo titular de los Derechos de Autor.

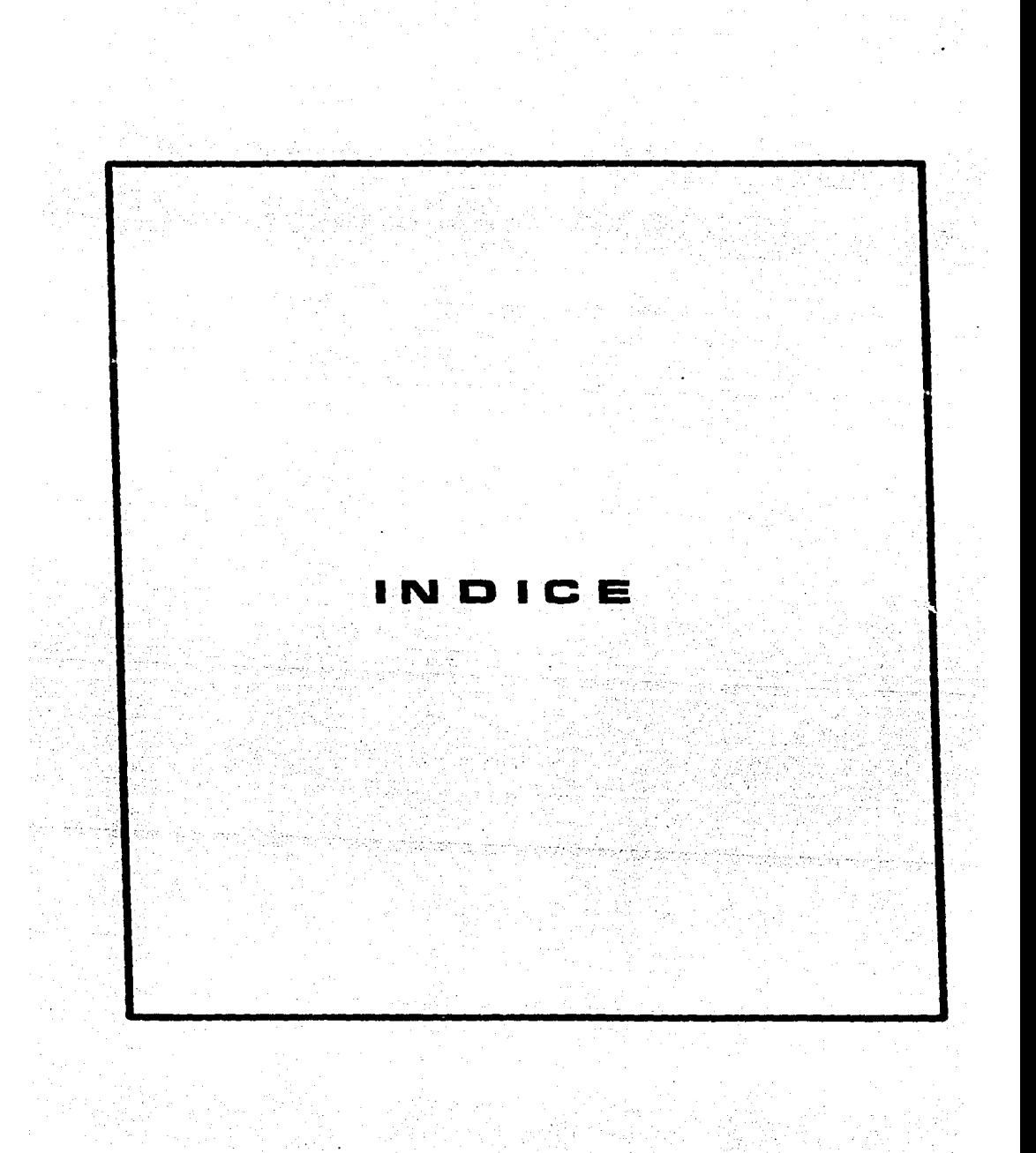

# PROYECTO Y SELECCION DE EQUIPO ELECTRICO

Pag.

### **INDICE**

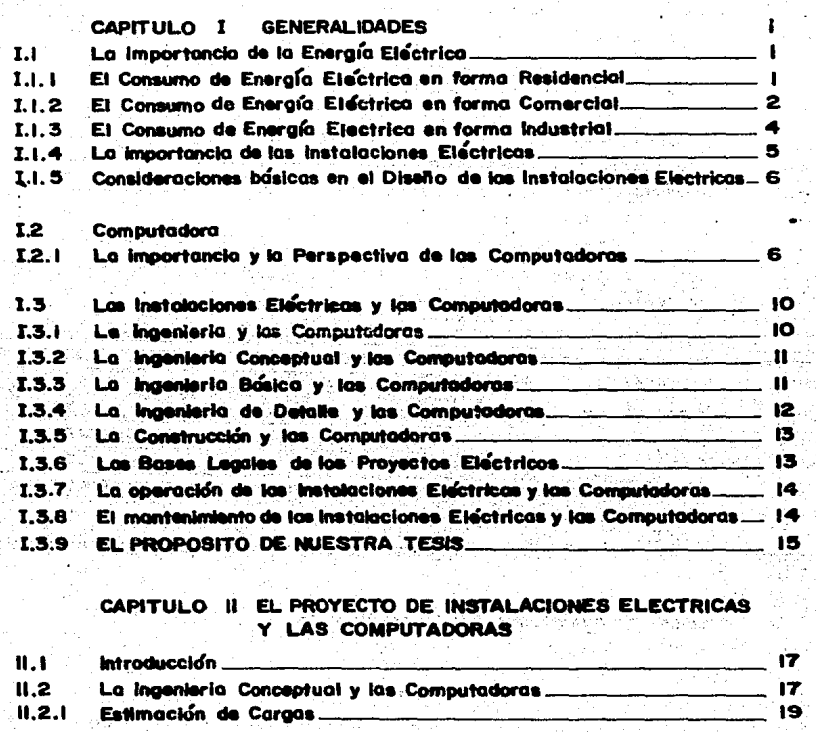

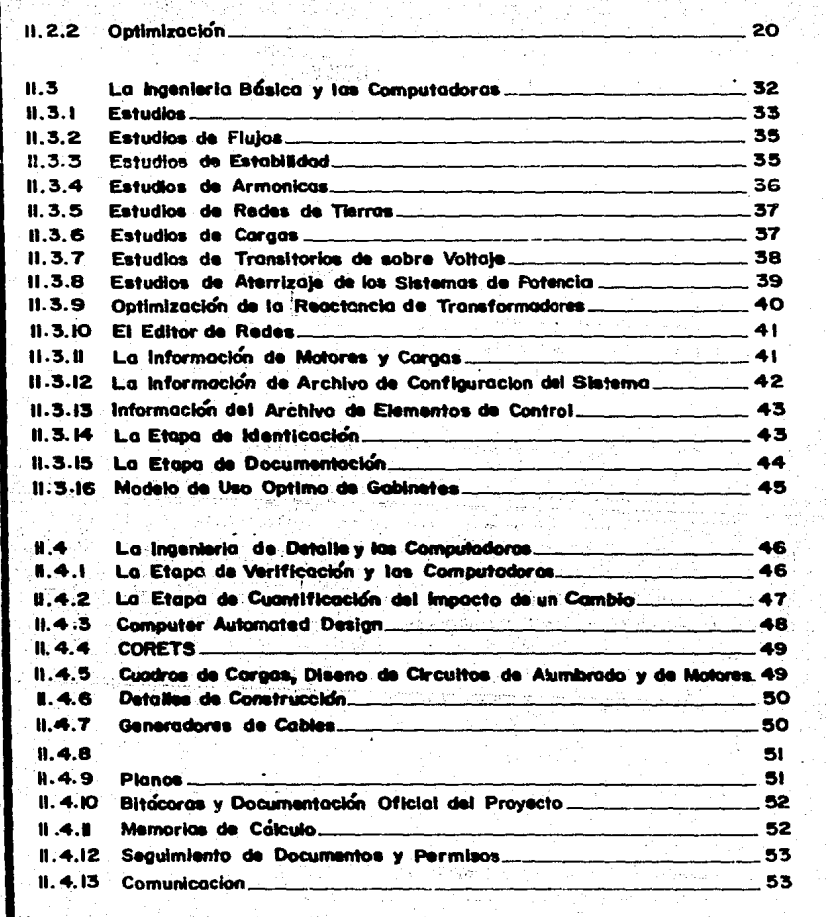

## CAPITULO III EL PROYECTO DE UNA INSTALACIÓN ELECTRICA

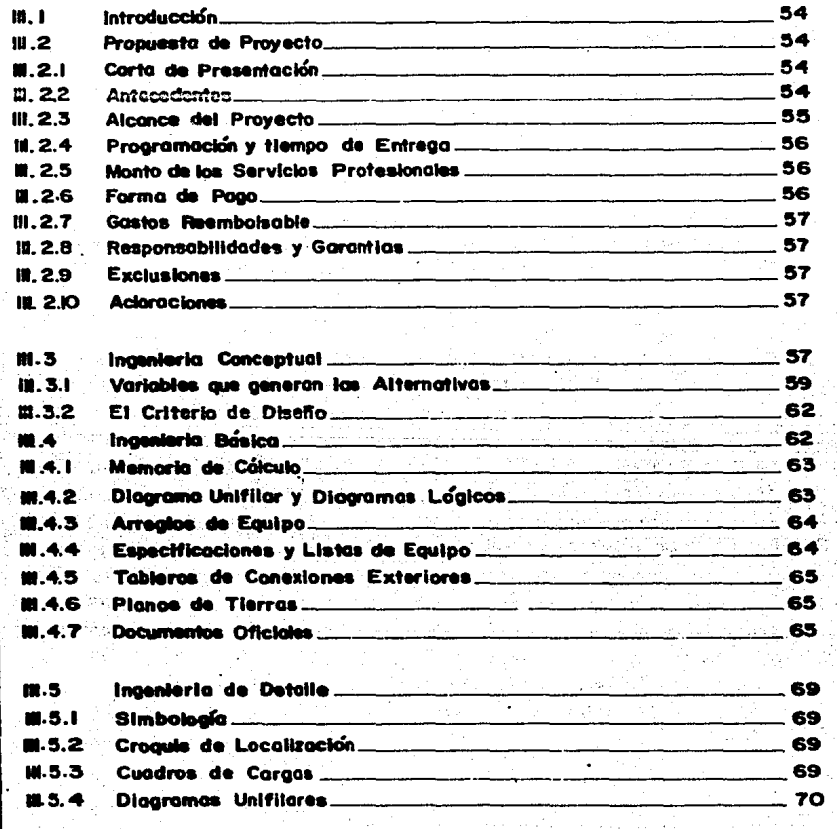

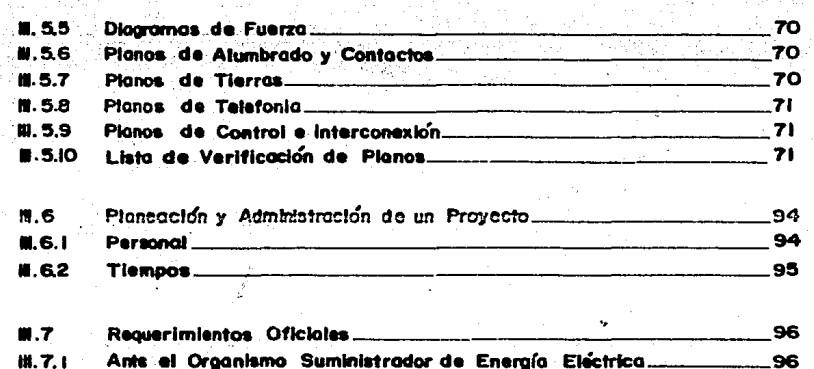

M.7.2 Tramites ante la Secretaria de Comercio y Fomento Industrial 102

## CAPITULO IV APLICACION DE LA COMPUTADORA EN UN PROYECTO DE INGENIERIA ELECTRICA

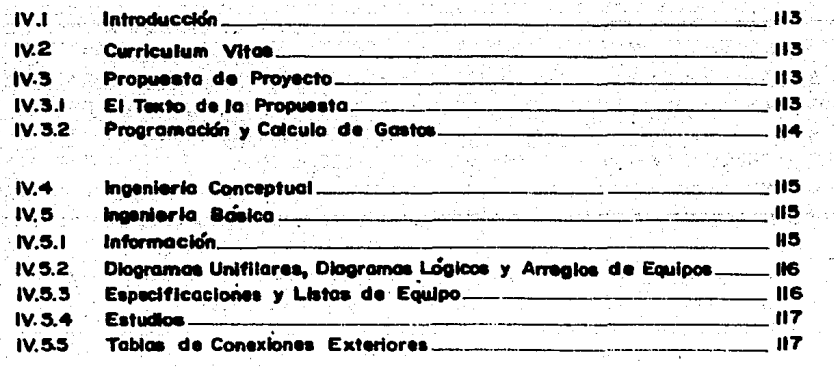

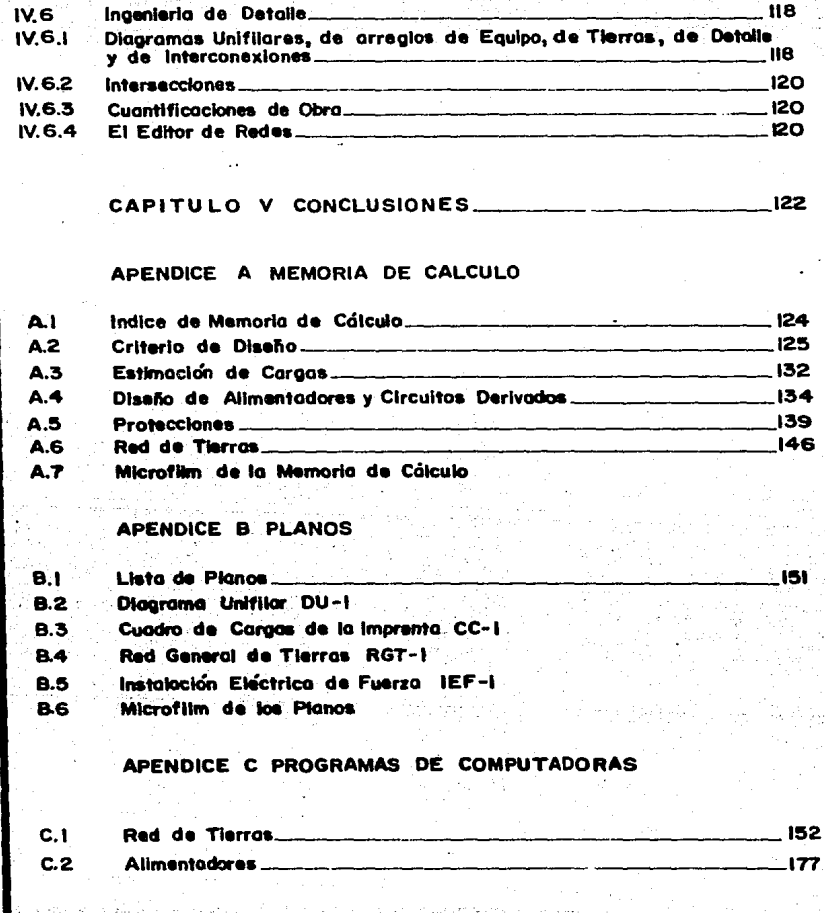

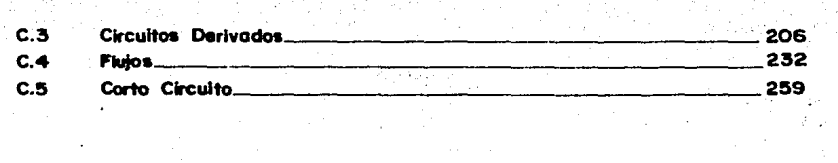

274

 $\label{eq:3} \mathcal{L}=\left\{ \begin{array}{ll} \mathcal{L}^2_{\mathcal{M}}\left(\mathcal{L}^2_{\mathcal{M}}\right)^{-1}\mathcal{L}^2_{\mathcal{M}} & \mathcal{L}^2_{\mathcal{M}}\left(\mathcal{L}^2_{\mathcal{M}}\right)^{-1}\mathcal{L}^2_{\mathcal{M}}\left(\mathcal{L}^2_{\mathcal{M}}\right)^{-1}\mathcal{L}^2_{\mathcal{M}}\left(\mathcal{L}^2_{\mathcal{M}}\right)^{-1}\mathcal{L}^2_{\mathcal{M}}\left(\mathcal{L}^2_{\mathcal{M}}$ 

aliyê de ye.<br>Gundên Herbert WEBSIER IS SPRAGUE

anggilan<br>Wilayah

**医马尔实** 

an Sa

**Office** 

24223

그대는 이 우리 그리고 있는 무리

故 道:"你这样呢?我

D 85 1) 로드

s Distant

 $\sim 10^7$  m  $^{-1}$ à

> $\hat{\mathcal{A}}(\mathcal{A}_1)$ 学家

 $\mathcal{N}^{\mathcal{G}}_{\mathcal{G}}$  , where  $\mathcal{S}$  $\mathcal{L}_{\text{adv}}$ 

solicit spaces, post-space

V.

an sa Tan

**BIBLIOGRAFIA** 

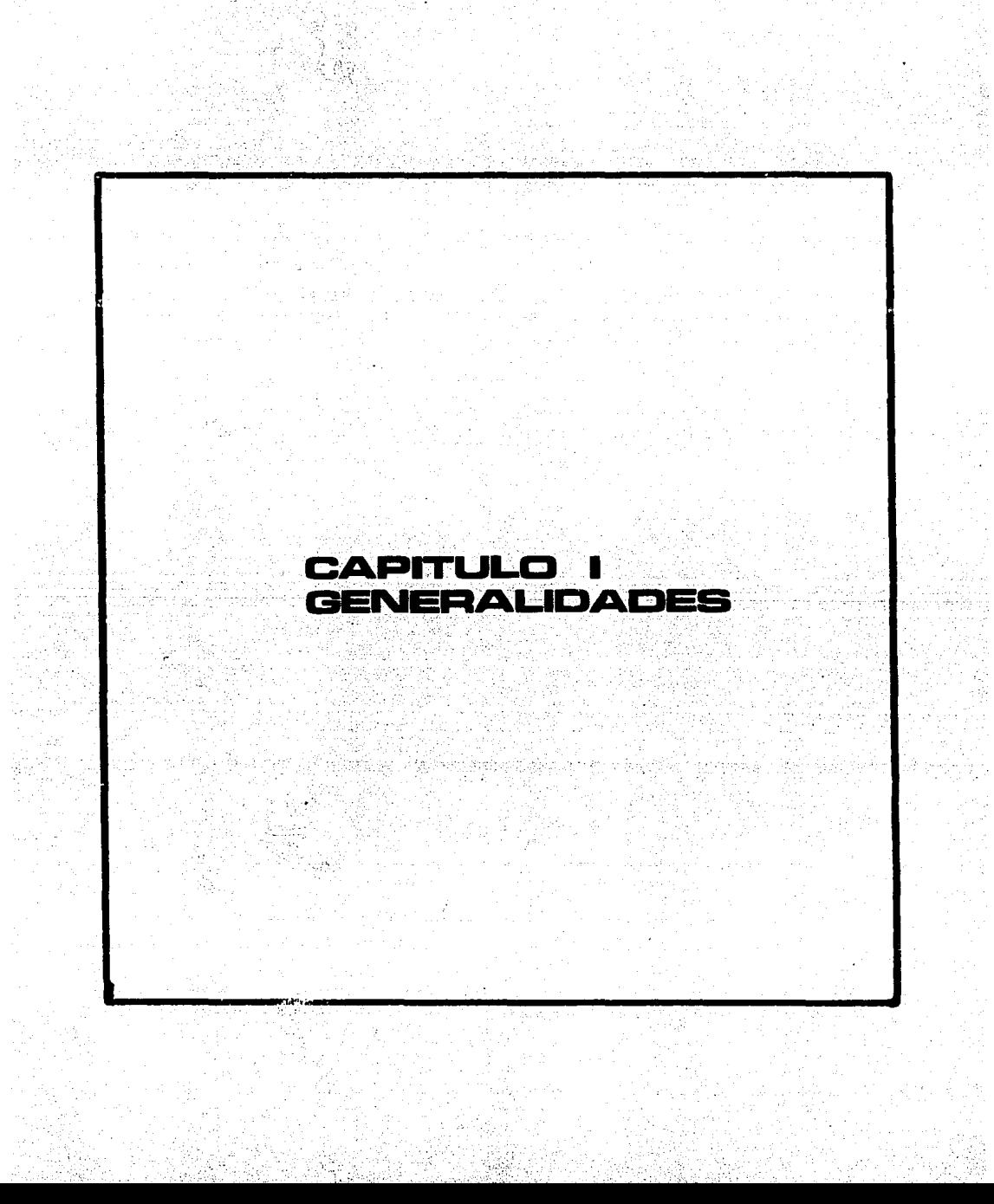

## CAPITULO .I

- 1 -

.<br>Ting in <u>Library Control</u>

#### GENERALIDADES

#### I.1 LA IMPORTANCIA DE LA ENERGIA ELECTRICA.

A veces ze pierde el significado de lo que la energ!a eléctrica significa en nuestras vidas. No podemos imaginarnos el progreso de una naci6n sin energía eléctrica; al grado de que sin temor a equivocarnos. una persona que <sup>1</sup> dispone de energía eléctrica, tiene a su alcance un grado de comfort y comodi dad que no tuvieron los reyes en la antigüedad.

Cuando revisamos las formas de consumo de energ!a eléctrica, las dividimos en: residencial, comercial e industrial.

I.1.1 EL CONSUMO DE ENERGIA ELECTRICA EN FORMA RESIDENCIAL.

Con objeto de establecer algunas bases sobre el uso o consumo de energía pondremos en primera instancia algunos ejemplos de uso o consumo de energía deL hombre primitivo.

En primer lugar, calculemos la cantidad de energia que es capaz de almacenar un arco y comunicarle a una flecha. Si el arco requiere de una fuerza ! de 20 Kg y 50 cm de longitud, podemos decir que la constante de elasticidad <sup>1</sup> del arco ess

 $K = f/x = 20*9.81/0.5 = 392.4 N/m$ 

y por ello, la energía potencial almacenada es:

 $u = K+ x+ x/2 = 392.4*0.5*0.5/2 = 49 \text{ J}$ 

Si toda esta energía es transformada a energía cinética al disparar una' flecha de 20 gramos, encontramos que la velocidad que puede alcanzar está dada por&

 $m*uv*u/2 = 0.020*vu*u/2 = 49$ 

de donde, la velocidad que alcanza serla.V = 70 m/s.

En segundo lugar,· calculemos el consumo de energia que debe realizar un' hombre para transportar desde el nivel del mar, la cantidad de agua que se re quiere para la supervivencia de una familia en la ciudad de México. Si este • consumo se estima que es de ocho cubetas (160 litros), el hombre realiza un <sup>1</sup> trabajo de:

#### 16Dlt•9.B1new/lt•2400m = 3.B • 10••6 J

Cuando recordamos que un foco de 75 W consume en un segundo 75 J, nos ha

ce pensar que la energía eléctrica pone a nuestra disposición en un solo foco, el equivalente a dos esclavos energéticos que gligeran nuestra labor en' el área de la caza. Algo similar ocurre cuando nosotros recordamos que ese ' foco de 75 W, si está prendido todo el d!a, consume una energ!a dez

#### 75\*24•60•60 = B.48 \* 10••6 J

que es mucho más que la que el hombre de nuestro ejemplo consume en transpor tar el aqua para su supervivencia. Si se desea hablar de eficiencia, recorde mas que el ciclo termodinámico del agua para efectos de generaci6n de ener- oia eléctrica, sólo nos permite una eficiencia del orden del 40%; y obviamen te la eficiencia no as mucho mayor en los procesos energéticos considerados.

La importancia de la energía eléctrica, no puede quedar más manifiesta' que cuando reconocemos el impacto que ha tenido su uso en el suministro de a qua potable a poblados en el medio rural, o al mejorar la tecnología de alimentos, cuando por medio de un refrigerador nos permite conservarlos. Para i lustrar esta importancia, recordemos que a principios de siglo, la mortali-dad infantil en el medio rural mexicano era aproximadamente de uno de cada <sup>t</sup> dos niMos; y en la actualidad, es de sólo seis al millar. Sería presuntuoso<sup>1</sup> creer que esta reducción en la mortalidad es debida sólo a estos dos facto-reS. pero nadie puede dudar de la Participaci6n tal vez mayoritaria de estos dos factores.

#### I.1.2 EL CONSUMO DE ENERGIA ELECTRICA EN FORMA COMERCIAL.

La energía eléctrica desempeña un importante papel en la calidad de la' vida del siglo XX. Desde el punto de vista de consumo de energía, existen v<u>a</u> rias formas de conversión de energía que constituyen la columna vertebral del desarrollo comercial: transporte, refrigeración, aire acondicionado, ilu minación, drenaje (en el caso de la ciudad de México). En forma indirecta se encuentra en una multitüd de Servicios' cr!ticoss comunicaciones. en la salud. en el entrotenimiento, etc.

Comunicaciones. Las comunicaciones en nuestro tiampo se han convertido' en la base de muchos aspectos de nuestra sociedad. Es tan urgente esta necesidad que esta industria no esperó a que hubiera disponible energía barata ' para empezar a desarrollarse. Como se sabe, el telégrafo, fué la primera industria movida por baterias desde la tercera decena del siglo XIX. Esta in-dustria siempre ha puesto un reto al desarrollo de la energía eléctrica, requiriendo siempre formas más compactas para almacenar o transformar energía. En la actualidad, los paneles solares son fundamentales para las comunicacio nas via satélite, y las estaciones terrenas, con frecuencia requieren de e-quipos que suministren energía eléctrica en lugares inaccesibles, lo que demanda diseNos de fuentes do energia, aparte de compactos, con altos grados 1 de confiabilidad.

- 2 -

Transporte. Como dice el historiador J. R. Ha1e, "no noS equivocamos my cho, probablemente, si calculamos en 25 Km el viaje más largo que por término medio, hacía la mayoría de la gente en toda su vida". Con objeto de establecer una referencia en este contexto, recordemos que la alimentaci6n de un individuo es de 1000 a 3200 Kilocalorías. Por ejemplo, un individuo que pesa 75 Kg y come 3000 Kilocalor!as (enfriar o calentar un litro de agua un grado centigrado requiere de una Kilocaloría, esto es, 4.19 KJ) puede, en teoría ' transformar una energía de:

#### 3000\*1000\*4.19 KJ

en energ!a potencial, lo que le permitirla subir:

#### h =  $12.59*10**6/(9.81*75)$  = 17084 m

esto es, subir dos veces el Everest en un día.

La forma en que la energía participa dentro de las sociedades, le permi te al hombre amplificar el potencial del mismo hombre. Recientes estudios ' (Ver Scientific American del mes de Enero de 1986) muestran que un hombre puede desarrollar una potencia cercana a los 2 HP durante unos cuantos segun dos, si se encuentran los dispositivos que permitan el p1eno aprovechamiento de las fuerzas de1 individuo. Esta potencia que e1 hombre puede desarrollar' se ve fuertemente reducida (D.25 a 0.5 HP) tratándose de lapsos de tiempo ma ,yores durante 1os cuales el hombre debe mantener su potencial de desarrollo' de trabajo.

Desde que en 1825 se establece en Gran Bretaña la linea férrea de Stock ton a Darlington, el transporte ha permitido establecer el principio de inte gración nacional entre individuos que consumen lo que otros producen.

Basta entonces recordar que la tecnología de nuestra época pone al servicio del hombre, en un elevador, una potencia cuarenta veces mayor a la que puede desarrollar en su mejor momento, o si se trata de un transporte masivo como el del metro, pone una potencia del orden de 250 veces mayor que la que él: puede desarrollar.

Calefacción, Calentamiento, Aire Acondicionado y Refrigeración. Estos ' procesos, aún cuando para llevarlos a cabo requieren de equipos diferentes,• son en esencia, de la misma naturaleza, e implican una transferencia de ener g!a.

El hombre, puede entregar al ambiente entre 40 y 75 Kcal por hora para' ser disipados. En algunos países, suministrar esta energía es fundamental pa ra la supervivencia.

Ilumineci6n. Una estrecha relaci6n se establece entre los niveles de iluminaci6n y las labores a realizar. As!, la IES (Iluminat1ng Engineering Sg ciety) ha establecido los niveles de iluminación apropiados para cada labor. Las Normas Técnicas para Instalaciones Eléctricas, establecen que para este ' propósito debe considerarse una potencia de 5, 10, 20 6 30 W/m<sup>3</sup>, según el tipo de actividad.

1.1.3 EL CONSUMO DE ENERGIA EN FORMA INDUSTRIAL.

La siquiente tabla indica la cantidad de energía requerida por unidad de producto:

#### KILOWATTHORAS POR LIBRA DE PRODUCTO

Gasolina  $.0015$ Dioxido de Sulfuro  $-002$ Glicerina (de jabón)  $.005$ Fosfato de Amonio  $.006$ Acido Sulfúrico  $.016$ Formaldehido  $.030$ Fosfato Trisódico  $-0.38$ Cemento Portland  $-050$ Oxido de Etileno  $.070.$ Alumina ex Bauxita .090 Acido Nitrico  $.180$ Alcohol Etilico .300 Acero Eléctrico .330 Disulfuro de Carbón .450 Hexacloruro de Benceno  $.600.$ Cloruro de Amonio  $.750.$ Acido Fosfórico (horno eléctrico) 1,800 Rayon 2.500 and the common service Sadio 4.700 Magnesio Electrolitico 8.000 Aluminio 9,000

#### POR UNIDAD DE PRODUCTO

منافيته والمستوعب والمنافيح والمنافذ والمنافذ

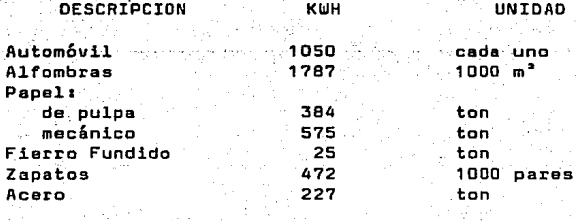

#### POR UNIDAD DE PRODUCTO (CONTINUACION)

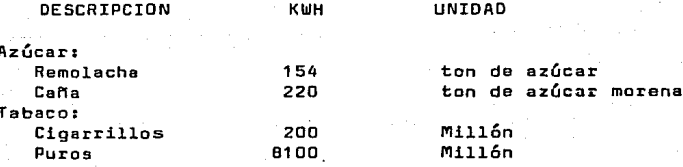

#### I.1.4 LA IMPORTANCIA DE LAS INSTALACIONES ELECTRICAS.

Los arqumentos anteriores sirven para concientizar la importancia de la' energia en nuestras sociedades; y en forma particular la de la energia eléc-trica. No es exagerado decir que la economía de un país y el consumo de energla eléctrica están intimamente relacionados. Desde la invención de la máquina de vapor por Newcomen, el consumo de energía del mundo demanda de la naturaleza mucho más de la que ésta puede producir en formas renovables de energia. Desde principios del siglo pasado, el hombre no puede vivir "sólo de los intereses, sino también del capital", o sea, de los recursos de la naturaleza

Desde la invención del motor eléctrico por Faraday, la energía eléctrica ha penetrado en la sociedad industrializada. Las razones por las cuales esta forma de energía ha penetrado tan profundamente en nuestras sociedades, se de be a sus características únicas: Está disponible instantáneamente, se transmi te fácilmente y es fácilmente controlable.

Las instalaciones eléctricas son la infraestructura para la producción,' la transmisión, la distribución y la utilización de la anargía aléctrica. Des pués de conocer el papel que desempeña en nuestras sociedades, es dificil com prender porque muchas personas no le dan su verdadera importancia.

Un mal proyecto o construcción de una instalación eléctrica, continuamen te se hará presente en forma de obstáculos a las operaciones normales de una! planta, comercio o residencia. La falta de continuidad en las operaciones de la empresa es más costosa que la instalación eléctrica misma y que el consumo de energia; las instalaciones eléctricas deficientes pueden causar la muerte' de las personas y también pueden producir catástrofes como incendios, que con vierten en escombros y cenizas un inmueble, un hogar o una fábrica. Las insta laciones eléctricas deficientes dan una mala imagen de una empresa ante el pú blico: alevadores que no funcionan, computadoras y servicios fundamentales de una empresa que se vuelven poco confiables e intermitentes, etc.

#### I.1.5 CONSIDERACIONES BASICAS EN EL OISENO DE LAS INSTALACIONES ELECTRICAS.

Por las razones expuestas anteriormente, las instalaciones eléctricas de ben proyectarse sobre los siguientes criterios:

- 6·-

#### I.1 ·.s.1 SEGURIDAD.

La protecci6n a la vida humana y la preservaci6n da la propiedad san dos de los aspectos más importantes que deben considerarse en el diseño de las ' instalaciones eléctricas. Desde el punto de vista ético, sólo debe tomarse en cuenta el diseño del sistema más seguro. Este principio impacta principalmente al dimensionamiento de los equipos, a sus distancias mínimas *y* al tipo de maniobras involucradas.

#### I.1.5.2 CONFIABILIDAD.

OependiendO del giro de la industria, y de su tipo de manufacturas o prg cesas involucrados, se requiere de un mayor o menor grado de continuidad en ' el servicio. Por ésto, la instalación debe diseñarse de forma que las fallas' puedan aislarse (coordinación de protecciones) de modo que causen el menor de sorden en la instalaci6n (selectividad}, tomando en cuenta la 'continuidad del servicio que se requiere y su respectivo costo de operación. Los criterios de rivados de este principio, impactan principalmente al número de componentes <sup>y</sup> al esquema base sobre el cual descansa un diseño (vgr. radial, secundario se lectivo. etc.).

#### I~1.S.J SI~PLICIDAD OE DPERACION.

Para el buen funcionamiento de la planta o inmueble, debe considerarse ' en el diseño a la instalación eléctrica eficaz y sencilla como sea posible. Este principio impacta al diseño de la instalación en el tipo de maniobras que debe desarrollar el personal de operación, la similitud con otras instala clonas en al área, etc.

#### I.1.S.4 FLEXIBILIDAD.

La instalación eléctrica deberá poder acompañar a la evolución natural de la empresa que ocupe al inmueble en cuestión. La flexibilidad de una insta. laci6n el&ctrica se manifiesta principalmente en la capacidad de crecimiento' y adaptación de esta a los requerimientos de la empresa. El principal efecto de este principio sobre el diseno de una instal.aci6n el6ctrica es en el tipo' de instalación, vgr. enchufables, etc. Es por ello que se hace énfasis en el uso y empleo de unidades standard, espacios diseMadas· de modo que sean compl2 tos desde un punto de vista funcional. y que permitan un crecimiento tipo "bi partición celular".

I.1.5.5 REGULACION DE VOLTAJE Y CAPACIDAD DE CORTO CIRCUITO.

Aún cuando la aplicación simultánea de estos dos principios pueda dar un cierto grado de antítesis en el principio, a una mayor capacidad de corto cir cuito corresponde una mejor regulación de voltaje. Puede tratar de formularse el problema técnico, como encontrar la solución que permita mantener un volta je dentro de ciertos límites que permitan la operación del equipo eléctrico ' sin sacrificar su vida útil, con el menor nivel de corto circuito. El impacto de la aplicación de este principio en el diseño de la instalación eléctrica,' es en primer lugar sobre el voltaje y ciertas características del equipo de ' transformación.

#### I.1.5.6 MANTENIMIENTO.

La instalación eléctrica sufrirá desperfectos a lo largo de su vida (1til. Al considerar que a todos los equipos debe dárseles mantenimiento, debe darse una cuidadosa consideración al espacio en que se ubican: espacio para ' entrar y salir del lugar, espacio y acceso para su inspección, espacio para ' seguridad y maniobra con equipos energizados, así como espacio para colocar ' rotores, etc. durante el mantenimiento.

#### I.1.5.7 SELECCION ECONOMICA.

Obviamente, al hablar de inversión, se piensa en LA INSTALACION DE INVER SION MINIMA. La experiencia ha demostrado que ésta no es la que a la larga es más económica. Al considerar la teoría del valor presente, la llamada tasa i<u>n</u> terna de retorno, es un parámetro de lo más resbaladizo, ya que una variación de 8 a 12% de tasa interna de retorno, puede hacer cambiar un esquema secunda rio selectivo, a uno radial. El problema de la inversión inicial, afecta fun damentalmente al voltaje, a la capacidad de expansión y a la calidad de los e quipos que se seleccionen.

#### I.2 COMPUTADORAS.

I.2.1 LA IMPORTANCIA Y LA PERSPECTIVA DE LAS COMPUTADORAS.

Si los coches hubieran alcanzado los logros que la industria electrónica ha alcanzado en las últimas tres décadas, -dice la revista ComputerWorld-, un Rolls Royce costaría dos dólares y medio, y caminaría un millón de kilómetros por litro de gasolina. Este comentario, que no es exagerado si se revisa el ' consumo de energía eléctrica de los circuitos integrados en gran escala con ' respecto a los desarrollados a principios de la década de los cincuenta, ilus tra parte de las perspectivas de lo que bien puede constituir una división de la historia: antes y después de las computadoras.

En las casi cuatro décadas que tiene de existir la computadora, esta he rramienta ha encabezado lo que podríamos llamar varias revoluciones: [la  $\tt d$ el̃

proceso numérico, la del proceso de datos, la de los sistemas, la de la memo ria masiva o social, la de control, la de gráficas, la de comunicaciones y la de inteligencia artificial.

- 8 -

T.2.1.1 LA REVOLUCTON NUMERICA.

Bajo este rubro cubrimos las aplicaciones iniciales de las computadoras, para aprovechar la velocidad a la que esta máquina es capaz de hacer operacio nes, ayudando de esta manera a quitar una barrera casi física que impedía el avance en ciencias, y permitiendo la solución numérica de grandes sistemas de ecuaciones no lineales, diferenciales, en diferencias, etc. Otra aplicación ' típica de esta época es la de la simulación de sistemas, tanto del tipo contí nuo como del aleatorio, heurístico o discreto. La computadora participa de es ta manera en los viajes espaciales, en el modelado de sistemas de potencia, <sup>1</sup> en cálculos estructurales complejos, etc.

I.2.1.2 LA REVOLUCION DEL PROCESO DE DATOS.

Las grandes compañías procesan en esta época, grandes volúmenes de infor mación relacionados con aspectos administrativos, soportados en la evolución' de los periféricos que traen consigo la memoria masiva. Son típicos de esta é poca los sistemas de nóminas, contabilidad. etc. dentro de las empresas. Es en esta época cuando nace el concepto de procesamiento electrónico de datos.

#### I.2.1.3 LA REVOLUCION DE LOS SISTEMAS.

Muchas aplicaciones de procesamiento de datos ampiezan a fracasar, pues al implantarse dentro de las empresas se da un proceso de reacción, parte de bido a la imprevisión del crecimiento de los programas de proceso de datos, al no contemplar todo lo que debieran, y parte debido à la fuerte reacción hu mana despertada en la conciencia de los trabajadores temerosos de perder su <sup>e</sup> empleo. Se desarrolla el enfoque de sistemas -se dice que iniciado por Bertalamy- y esta forma de ver "sistemáticamente" el medio ambiente de una aplicación, deriva en una forma de integrar en un solo programa de computadora, muchas aplicaciones en forma coherente, utilizando un "banco común" de datos.

I.2.1.4 LA REVOLUCION DE LA MEMORIA SOCIAL.

El crecimiento de la información obliga al desarrollo de programas de computadora que avuden a administrar los datos e integrarlos en formas coherentes. Se desarrollan las llamadas "BASES DE DATOS", bajo varios modelos fi sicos: los de estructuras jerárquicas, de red, y finalmente las llamadas rela cionales. Esta evolución empieza a desembocar en conjuntos de computadoras interconectadas para dar una multitud de servicios, que van desde controlar ' en forma electrónica la transferencia de fondos, agencias de noticias por com putadora, solicitudes de servicios -como compras, reservaciones de hoteles y aviones, etc. - . Esta interconexión de computadoras, se hace bajo dos principios: el del proceso distribuido y el de la coharencia de la información.

La cantidad de información que en las sociedades primitivas se podía. tener es la que se transmitia en forma verbal entre dos generaciones, conocimiento que puede llamarse en forma justificada como "vivo", pues siempre<sup>!</sup> residia en el cerebro de alguno de los sabios del consejo. Con la invención del papel, existe la manera de convertir en "muerto" un conocimiento. Ahora con las computadoras, podemos cuestionar a una base de datos para convertir en "vivo'' a un conocimiento ''muerto''.

#### r.2.1.s LA REVOLUCION DEL CONTROL.

Con la llegada de los microprocesadores, se puede decir que se abre la posibilidad de que estas "briznas de inteligencia" participen en forma inte. grada en todas las cosas que hacemos y usamos. Empiezan a desarrollarse sen sores y elementos de control, hasta llegar al llamado "control digital di-recto", en que una máquina se comporta ta1 como el programa de computadora' lo desea, ya que tanto los sensores como los actuadores se conectan en forma directa a la computadora. Aún cuando esta revolución empieza en la indus  $\texttt{tria},$  el momento pleno de esta revolución es cuando alcanza el hogar, empe $$ zando por si horno de microondas, la computadora personal, la mezcla apro- piada del combustible en el coche, los juguetes, el control de consumo de e nerg!a en la casa, encargándose de labores humildes y no tan humildes.

#### I.2.1.6 LA REVOLUCION DE LAS GRAFICAS.

Desde principios de la década de los sesenta, se intentan desarrollar<sup>t</sup> dispositivos que permitan generar gráficas en forma integrada con las compu tadoras. Los esfuerzos que se desarrollaron .con este fin abrieron nuevas ' fronteras en el empleo de la computadora: Dibujo interactivo por computado-. ra, Diseño de ingeniería por computadora, Manufacturas por computadora. Los algoritmos para sombreado y remoción de lineas. así como la animación de '' gráficas por computadora, han desembocado en aplicaciones que van desde el' diseno gráfico hasta los llamados videojuegos. Es importante anotar que uno de los factóres m&s significativos por los cuáles la computadora' ha penetra do en los hogares es gracias a sus facilidades de gráficas y un principio 1 de dinamización de éstas, ya que abre lo que bien puede significar el principio de una revoluci6n de le forma en la que actualmente se desarrolla el' trabajo y la educación.

#### I.2.1.7 LA REVOLUCION DE LAS COMUNICACIONES.

Siempre han estado latentes los principios de una comunicaci6n con o ' entre personas gracias a las computadoras. En la actualidad, es posible tener la posibilidad de interactuar a una o varias personas en una conferen- cia en diferentes partes del mundo; como es posible conseguir la asesoría $^{\circ\bullet}$ de un experto en Japón, sin tener que despalazarlo a Laguna Verde, viendo ' las dos personas el mismo plano.

- 9 -

También en la actualidad, es posible poner en contacto a personas que participan en los mismos intereses, o mantener un juego de ajedrez con una 1 persona en el otro confin del· mundo. En forma indirecta, es posible que un e jecutivo ya no requiera una secretaria, pues con oprimir una tecla, puede responsabilizar a una computadora para que le efectue una 1lamada telefónica o consultar si una sala de conferencias esta desocupada a cierta hora y re-servarla para una junta con sus subordinados, y enviarles a las personas in teresadas un mensaje a sus respectivos calendarios para que asistan a dicha' reuni6n. Mediante el llamado correo electrónico, es posible pensar en redu- cir en forma sustancial· e1 papel pera cualquier fin; Puedo redactar un infor me, clasificarlo, enviarlo a revisión por los interesados. Ellos al recibirlo. pueden modificarlo y remitirme sus comentarios con un solo teclazo, as1' como archivarlo bajo los términos que más les convengan.

#### I.2.1.8 LA REVOLUCION DE LA INTELIGENCIA ARTIFICIAL.

En el estado actual del desarrollo de la inteligencia artificial, es po sible tener una comunicación oral con una computadora, así como pedirle que reconozca patrones, como pueden ser los de los lectores 6pticos, o cualquier otro tipo de imágenes. También es posible mediante 1a inteligencia ertif i-- cial, desarrollar los llamados sistemas expertos, poniendo al alcance del le go. un conjunto de conocimientos extraordinarios de cualquier disciplina.

#### I.3 LAS INSTALACIONES ELECTRICAS Y LAS COMPUTADORAS.

 $\sim$  Las computadoras tienen en la actualidad el papel de cerebro en las ins talaciones eléctricas tanto industriales, como comerciales y residenciales, aunque hay que reconocer que en México no en un grado tan profundo. En la a<u>c</u> tualidad participan en un sinnúmero de actividades, que van desde la protec ción de las instalaciones eléctricas hasta el control de alumbrado para un <u>u</u><br>so eficiente de la energía; desde la robótica industrial hasta el control de acceso a los edificios; desde el monitoreo de seguridad en las instalaciones de emergencia hasta el control ·de elevadoras y aire acondicionado.

Pero no es en este momento este tipo de aplicaciones las que llaman nuestra atención, sino el uso de las computadoras en el campo de la ingenier!a de instalaciones eléctricas en lo que estamos interesados.

#### I.3.1 LA INGENIERIA Y LAS COMPUTADORAS.

El término "ingeniero", contrariamente a lo que muchos piensan, no se 1 derive de la palabra "ingenio", sino de la palabra "engineer", que en une <sup>1</sup> traducción bruta del inglés significa el hombre de las máquinas. Mucho de es te significado se ha perdido. En nuestro caso, deseamos utilizar a una máqui ne para aumentar la productividad del ingeniero en la producci6n de proyec-: tos de ingenieria eléctrica, independientemente de que sean industriales, re sidenciales o comerciales. Es indudable que existen puntos de vista comunes con otras disciplinas de ingeniería que participan en el desarrollo y construcción de una instalación, disciplinas como lo son tradicionalmente las ' de proceso, tuberías, arreglo de equipos, instrumentación y control, mecáni ca, civil y eléctrica.

- 11 -

المشكاوي

Una primera división de las instalaciones eléctricas, basada fundamentalmente en su desarrollo cronológico, es el de proyecto, construcción, ope ración y mantenimiento de la instalación en cuestión.

Hemos encontrado útil descomponer la etapa de proyecto o ingeniería, en: ingeniería conceptual, básica y de detalle, ya que respeta barreras naturales que se encuentran en el grado de especialidad que se requiere para' cada una de las disciplinas, y porque respeta los procesos un tanto naturales de toma de decisiones administrativas, como de adquisici6n de equipo y que va permitiendo en cada etapa la introducci6n de más personal, conforme' a la magnitud de las tareas que se van emprendiendo.

I.3.2 LA INGENIERIA CONCEPTUAL Y LAS COMPUTADORAS.

El objeto de la ingeniería conceptual, como su nombre lo indica, es el de determinar un esquema sobre el cual descanse el desarrollo del proyecto. En principio, se elaboran anteproyectos viables con una precisión de costo del 30% cada una de ellas, en donde se estudia la influencia del medio am-biente sobre la instalación eléctrica, y el de ésta sobre el medio ambiente productivo. Decisiones como si se compra energía o se produce; si se requie re energia de emergencia o no; tamaho máximo de los equipos principales; es tudios de confiabilidad de la red y alternativas de suministro de energía;<sup>T</sup> número de subestaciones y magnitud aproximada de las cargas; posibilidades' de expansión y crecimiento de la cargas inversión requerida y justificada ' de acuerdo a la energía esperada no suministrada; magnitud del espacio; es tatregia del suministro energético; disponibilidad en tiempo de equipos principales y permisos legales para operar; alternativas de control, medi-ción y protección, etc. Este proceso puede ser desarrollado con muy poco '' personal, altamente capacitado y conocedor del tipo de industria de la que se trata.

La principal forma en que la computadora puede participar en esta etapa, desde nuestro punto de vista, es mediante la utilizaci6n de la computadora en su capacidad numérica para resolver problemas que en esta etapa pa recen ser de simulación, de programaci6n matemática, de modelos energéticos de información de cargas y su comportamiento, así como de costos aproxima-dos de equipo *y* sus estadísticas de confiabilidad.

I.3.3 LA INGENIERIA BASICA Y LAS COMPUTADORAS.

El objetivo de esta etapa de ingeniería es la de obtener las especifi-

caciones del equipo mayor para su adquisición, de modo que el proyecto sea ' viable tanto económica como técnicamente. Se estima que para ser útil esta e tapa de ingeniería, los costos del proyecto deben estar dentro del 10% de precisi6n, los tiempos de construcción y proyecta, deben ser precisos dentro del 10% del tiempo estimado de su duraci6n, *y* el proyecto debe. integrar en ' forma ''óptima" a los diferentes equipos que participan en el proyecto para dar una vida útil esperada de las máquinas de por lo menos 30 años a su ple na capacidad.

Escoger como salida de esta etapa de ingeniería a las especificaciones' de equipo mayor, establece una barrera natural en los procesos de selecci6n' y adquisición de equipo. Permite convocar a concurso a diferentes constructo res y fabricantes, así como el asentar los pedidos, pagar anticipos, etc. permite conocer la inversi6n del equipo con un grado de precisión, solamente limitado por la incertidumbre que se permita en las ofertas de concurso. Si las especificaciones en ese sentido son claras y completas, esta etapa de in geniería termina con la adquisición del equipo.

La forma en que las computadoras pueden ayudar en esta etapa, es con el apoyo de todos los modelos electrotécnicos tradicionales en primer lugar. En segundo lugar, la revolución del procesamiento de datos empieza a participar<br>en el proceso de especificaciones, listas de equipos y materiales, a dándola en el proceso de especificaciones. listas de equipos y materiales, coherencia e integridad a la información, así como aprovechando información<sup>t</sup> de proyectos anteriores. La computadora puede ayudar en el dibujo de los dia gramas unifilares y los de arreglos preliminares de equipo. Finalmente puede  $\alpha$ yudar en la evaluación y selección de equipo, computanco diferencias de lo solicitado con respecto a lo ofertado, y dándole seguimiento a tales difere<u>n</u> cias. Ayuda en el control de contratos, anticipos, y seguimiento de entrega' de información para construcción de equipos.

I.3.4 LA INGENIERIA DE DETALLE Y LAS COMPUTADORAS.

El objetivo de esta etapa, es obtener los planos para construcción ac-tualizados "tal como fué construida la instalación". La cuantificación de ma teriales. de volúmenes de obra, su control y seguimiento para efectos. de ca<br>1idad, son parte de los problemas que se tienen. Se maneja un gran volumen • de informaci6n por parte de fabricantes. integrando planos *y* resultados de • diferentes disciplinas. La cantidad de personai que participa en esta etapa del proyecto. es grande, y el.proceso se simplificarla si los cambios al prg yecto durante la construcci6n o el mismo proyecto, fueran pocos.

La forma en que la computadora puede participar mejor en esta etapa es aprovechando su capacidad de mantener integrada a la informaci6ri. as! como ' su capacidad para comunicarla a las personas interesadas. Mediante simulacig nes, o "walkthrough" del proyecto, muchas interferencias pueden evitarse. Si se dispone del equipo, estas reuniones pueden hacerse más productivas si sá lo se cita. a través de la computadora, al persona1 requerido *y* para el pro: blema requerido.

- 12 -

Cada cambio al proyecto que sea importante, puede invocar a una serie de rutinas que verifiquen que en el tablero o subestación existe capacidad, etc. Cuando se trata de cambios en los equipos menores, es posible verificar los diseMos de los Centros de Control de Motores, para ver si dan la flexib<u>i</u> lidad de acomodar éste o aquel motor adicional, así como de generar automáti camente los reportes y órdenes de cambio de ciertos equipos.

#### I.3.S LA CONSTRUCCION Y LAS tOMPUTAODRAS.

Este rubro en si mismo es toda una especialidad, y en México ha signif<u>i</u> cado un reto introducir una computadora en forma exitosa en una construcción de cierta envergadura. Sabemos que existen computadoras especializadas y dedicadas a este propósito tan sólo con el ánimo de controlar el proyecto des de un punto de vista cantable y constructivo.

Desde el control de proyectos par especialidades y frentes -a manera de ejemplo citaremos que el pronóstico de ingenieros para la construcción de La guna Verde era de 16000, y en la realidad no se pasó de 8700- con identific<u>a</u> ción de recursos, rutas críticas, y sus resúmenes para los niveles ejecuti-vos, así como de los presupuestos ejercidos; hasta los procesadores de coa- tos de proyectos, que pretenden asociar cadc material empleado en cada ciclo a cuatro o cinco estructuras jerárquicas de control ya sea financiero, conta ble o de avance del proyecto.

Algunos de estos sistemas integran el control de partes, materiales y e quipo requerido por el proyecto. Se recopilan los datos necesarios para me-dir. la productividad, llegando a sacar reportes para las labores diarias del personal.

Según consultas que hemos realizado -y nuestra experiencia coincide- es que, por buenos que sean estos sistemas, por alguna razón no se integran con éxito en México. Ya sea porque no se cuenta con la información de productiv<u>i</u> dad de las labores a realizar para hacer que los programas de trabájo sean realistas, o porque no se cuenta con una base de información de costos qua permita cumplir un pronóstico de costos en forma aproximada, pero a manera de ejemplo, el antropólogo P1iller, en un estudio que ·hizo en 1968 en la Com! si6n Federal de Electricidad ya apuntaba Sobre los retrasos sistemáticos y ' sobrecostos de hasta 1000% en la construcción de plantas hidroeléctricas.

I.3.6 LAS BASES LEGALES DE LOS PROYECTOS ELECTRICOS.

Los proyectos eléctricos, deben cumplir con normas de seguridad, que ga ranticen la integridad de las personas y de las instalaciones. En el caso de méxico, estas normas se ·conocen como las Normas Técnicas para Instalaciones' Eléctricas, editadas por la Secretaria de Comercio y Fomento Industrial *y* ca mo el mismo reglamento lo indica, establece las normas MINIMAS de seguridad, para el proyecto y la construcci6n de instalaciones eléctricas.

#### I.3.7 LA OPERACION DE LAS INSTALACIONES ELECTRICAS Y LAS COMPUTADORAS.

Es innegable el impacto de las computadoras en la operación de los sis temas eléctricos, va sea de potencia o industriales. Desde el control de sis temas en tiempo real, (como el del Centro Nacional de Control, dependiente de la Comisión Federal de Electricidad, que ha sido desarrollado incorporando tecnología del Instituto de Investigaciones Eléctricas), hasta el de tele medición y contro1 de plantas industriales (como los proyectos de control de coladas continuas de HYLSA). Resulta obvio que hasta las instalaciones eléctricas comerciales y residenciales en México, irán sintiendo el impacta de ' esta tecnología en su operación normal; así encontraremos desde controlado-res lógicos programables aplicados al control de iluminación para un uso racional de energía, hasta en la automatización de plantas generadoras (ver cg mo ejpmplo, al proyecto COSEX del Iñstituto de Investigaciones Eléctricas).

Como puede notarse en los ejemplos anteriores, es difÍcil lograr expli- • car dentro de lo que t~adicionalmente significa el t~rmino "instalaciones eléctricas" con aplicaciones integradas de telemedici6n y control de elemen- tos de potencia y otros términos relacionados con computadoras y sus aplica clones. Nosotros pensamos que para nuestro objeto esta división es un tanta' artificiosa. A manera de argumento diremos que en algunos paises como en Sue cia, no se establecen diferencias semánticas entre los ingenieros eléctricos que se dedican a lo "eléctrico" y a lo "electrónico".

#### I.3.B EL MANTENIMIENTO DE LAS ÍNSTALACIONES ELECTRICAS Y LAS COMPUTADORAS.

Tradicionalmente el mantenimiento de las instalaciones eléctricas impli ca una serie de trabajos de registro con el objeto de tener niveles de refe rancia que permitan anticipar la falla de un cierto equipo. En fechas recientes. la tendencia en el mantenimiento de equipos eléctricos y sus respecti-vas instalaciones es hacer correr una serie de rutinas de prueba de cada uno de los elementos actuadores que deben reflejar en sus respectivos elementos' sensores. las variaciones correspondientes; lo que es producto en primera i instancia de la aplicación del control digital directo a los procesos o má-quinas en cuestión.

Esta tendencia explica también la introducción de equipo para autodiagn6stico en caso de falla. Asi encontramos una serie de analizadores indus--triales de diversa indole, y de propósito general, para diagnosticar desde <sup>+</sup> motores hasta conexiones de baterias en sistemas de UPS, con sus respectivas tomas de lecturas para: efectos de registro.

En· un primer nivel, la computadora ·puede auxiliar en la emisL6n de '6rde nas de trabajo para mantenimiento preventivo o correctivo, y coadyuvar con l la evaluación de los costos de mantenimiento en primera instancia. (Es impor

/

tente conocerlos para poder determinar no Só1o que. máquinas requieren reem plazo, sino también para justificar desde un punto de vista económico for-mas más avanzadas de mantenimiento e instrumentación). La computadora puede encargarse de llevar los registros de la maquinaria y en forma rutinaria, ' comparar las lecturas actuales con las anteriores, y de acuerdo a algún  $a \underline{1}$ goritmo heurlstico, anticipar acciones correctivas.

#### I.3.9 EL PROPOSITO DE NUESTRA TESIS.

El panorama descrito con anterioridad as uerdaderamente amplio, y re- presenta una invitación o reto para el profesional de hoy en d!a para en-- frentar el futuro de nuestra sociedad. Hemos pasado varios años antes de po der elaborar esta tesis, pues nos hemos propuesto algo, que desde el princi pio era muy ambicioso, *y* es el de desarrollar por microcomputadora proyec- tos eléctricos. Pera cumplir nuestro objetivo. primero aprendimos a disenar instalaciones eléctricas industriales *y* comerciales. lo cual nos hizo pasar por todas las experiencias de conseguir los contratos para elaborar proyectos que fueran creciendo en complejidad. Luego aprendimos un lenguaje de ' computadora *y* desarrollamos o utilizamos programas de computadora a nuestro alcance para sacar la producción a la que nos hablamos comprometido. Vimos en un primer plano los puntos a los cuales conviene dedicar esfuerzo para 1 manejar los proyectos de la magnitud que nosotros desarrollamos. Al Yinal. hemos tratado de describir un marco coherente en el cual. Yuturos esruerzos en esta área. podr!an resultar productivos. Es mucho el trabajo que hemos ' realizado. *y* lamentablemente. tal vez no logremos transmitir todo lo ·útil ' de nuestras experiencias. Obviamente nuestros recursos son muy inferiores a los que en realidad se necesitan para culminar nuestro esfuerzo en el nivel en el que nosotros lo deseamos. Pero hemos decidido llegar hasta donde est<u>a</u> mas, ser nosotras los que con nuestro empeno *y* hasta la magnitud de ·nues-- tras posibilidades los que construyamos nuestro propio camino.

I.3.9.1 UN MARCO DE REFERENCIA DE COMO LA COMPUTADORA PUEDE AYUDAR EN EL PROYECTO DE LAS INSTALACIONES ELECTRICAS.

En al capitulo II. desarrollamos al panorama que nosotros alcanzamos a' visualizar, de como una computadora o microcomputadora, puede en nuestro me diD-. Participar en las diferentes etapas del proyecto de una instalaci6n eléctrica, tal como se entiende en México. Es importante anotar que en este capltUlo se formulan *y* en algunos casos se resuelven prOblemas originales.• o se bosquejan diseños de sistemas que pueden coadyuvar en el propósito de' mejorar la calidad y la productividad de los proyectos que desarrollemos en el futuro. y que pueden ser de ayuda a otra persona que le interese el tema.

I.3.9.2 DESARROLLO OE UN PROYECTO OE UNA INSTALACIDN ELECTRICA CON EL AUXILIO DE UNA MICRDCOMPUTADDRA.

Desde el año de 1985 hemos empezado a desarrollar proyectos e instala-

ciones eléctricas, que han ido creciendo en magnitud y complejidad, empezan do en una forma participativa, hasta terminar en una forma directiva o ejecutiva, tanto desde el punto de vista técnico como a últimas fechas desde ' el punto de vista administrativo. De particular importancia en nuestro cami no ha sido nuestra participación en la construcción de instalaciones para  $\overline{\phantom{a}}$ un edificio, para un hospital, terminando con la automatización de una planta de asfalto *y* dos proyectos para dos fábricas. En los apéndices A *y* B, 1 presentamos la memoria de cálculo *y* los planas, resµectivamente, de un proyecto de una instalación eléctrica, mismo que elaboramos con los programas' de computadora que desarrollamos o utilizamos, y cuya codificación se anexa en el Apéndice c.

Tal vez, no sea el caso más representativo del nivel que alcanzamos en algunas áreas, pero si el ejemplo más acabado y completo.

- Hotel 와 있으면 (2008)

a seria

a sa ball 

ing ng mga kalaway

<u>1: 경찰</u> 사회

医外科检查法

12. [1972] 그동생이 나오라 (1993년 1월 1일) 11월 21일<br>1971년 - 대한민국의 대학교 대학교 대학교 대학교 대학교<br>1972년 1월 29일 1월 29일 11월 12월 12월 12월 12월 12월 12월

u Caracteria

Wiki

and a shortly have a constant

ski prestak

erija<br>Nijelaj

- 16 -

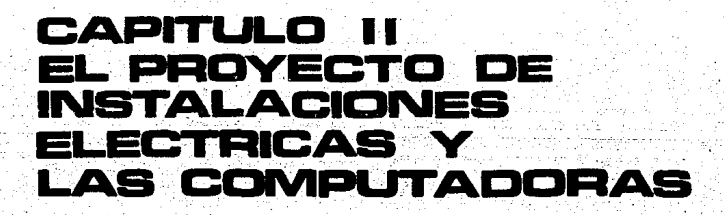

#### CAPITULO II

#### EL" PROYECTO DE INSTALACIONES ELECTRICAS Y LAS COMPUTADORAS

#### II.1 INTROOUCCION.

Si revisamos los conceptos dados sobre ingeniarla conceptual. ingeniería básica y de detalle, encontraremos que es muy Úti1 transformar los obje tivos que persigue cada etapa de ingeniería de modo que queden plasmados en una serie de documentos a obtener en cada una de dichas etapas. Pensando en producir cada uno de dichos documentos con alta calidad y con alta producti vidad, es pasible imaginar lo que cada una de las "revoluciones computacionales" puede aportar a cada etapa de ingenieria, en forma matricial, tal co mo lo ilustra la siguiente figura:

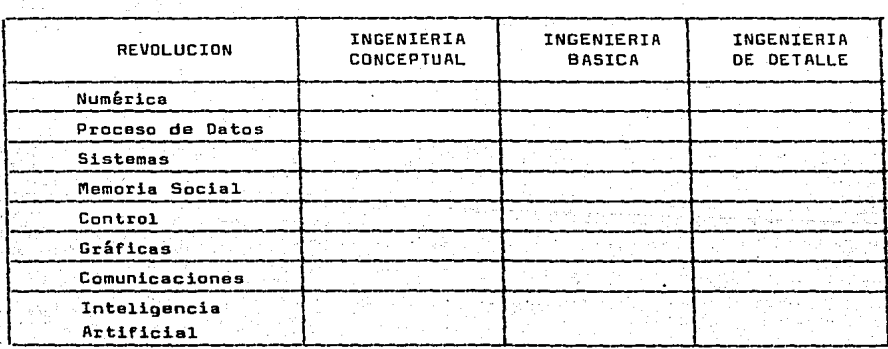

II.2 LA INGENIERIA CONCEPTUAL Y LAS COMPUTADORAS.

Como antes se indicó, en esta etapa de ingeniería es necesario evaluar un conjunto de alternativas diseMadas para satisfacer a un conjunto de ca<u>r</u> gas dadas. con.objeto de tomar una decisión sobre los conceptos importante; sobre los que deberá desarrollarse la instalación eléctrica. Los principa-les problemas a atacar en esta etapa son:

Cargas. Localizarlas en un layout, determinar la carga de la planta, su na turaleza y su magnitud, estimar el alumbrado, el aire acondicionado. Elaborar un survey. Investigar cargas inusuales, arranque de grandes motores, o-

- 17 -

peración de hornos electrónicos, equipo electrónico de potencia, cargas deban estar en operación bajo toda condición, cargas que tengan algún· ciclo de carga especial. Para ello es necesario usar datos de plantas existentes.

Origen de la energia. Es conveniente revisar iOs conceptos relacionados con ' el suministro de energía, determinar si es necesaria una generación local, y en su caso de emergencia. Es necesario conocer también 1os voltajes y cantidad de unidades de generación o ligas con las empresas eléctricas para dicho propósito. Es necesario determinar bajo este punto el tamaño aproximado de ' las unidades de generación.

Voltajes para el sistema primario y secundario de la planta. Es necesario de terminar, en ceso de ser posible el voltaje de alimentación, el voltaje de subtransmisi6n y el voltaje de utilización dentro de la planta.

Cual es el arreglo del circuito más apropiado. Esto es, seleccionar si el sistema es radial, secundario selectivo, redes secundarias, etc. Para ello' es necesario desarrollar estudios de confiabilidad que permitan evaluar:

- a) La energía esperada no suministrada
- b) La cantidad esperada de fallas por aMo, as! como su duración esperada.

La primera alternativa permite a una empresa eléctrica evaluar sus costos de falla, pero desde el punto de vista industrial se ha generalizado la segunda alternativa.

¿Cuantas subestaciones y de que tamaño son las más económicas? Dependiendo' del tamaño de la industria, dos niveles de transformación pueden ser necesarios.

Distribuci6n Secundaria. Determinar el tipo de alimentadores, cables a·buses si deben ser del tipo enchufable o no.

Determinar el nGmero de Centros de Control de Motores y tableros de servicio.

Determinar el tipo de alumbrado.

Aún cuando no en forma muy precisa, es necesario hacer ciertos cálculos de regulaci6n de voltaje y de corto circuito para seleccionar el equipo de 1 switcheo. En esta etapa es tal vez apropiado que dichos bosquejos se hagan ' sobre la base del peor caso, ya que existe incertidumbre en las contribuciones de las cargas a dichos fenómenos, por un lado, y por el otro, de que es tablecemos la hipótesis de que el llamado "peor caso" afecte más o menos igual a las alternativas propuestas. aún cuando ésto no sea totalmente cierto.

#### **11.2.1 ESTIMACION DE CARGAS.**

Desde un punto de vista eléctrico estricto, una carga es un equipo elég trice, igual que un transformador o un generador, con la diferencia de que ' la energía eléctrica en lugar de ser generada, es consumida. Esta primera ca racterización permite pensar que las cargas deben aparecer en una lista de e quipo. Suponiendo que se trate de un proyecto para una papelera o un ingenio azucarero, encontraremos que en un nuevo proyecto, dependiendo de las decisiones de las disciplinas do proceso, los equipos necesarios son esencialmen te similares a los de otras industrias del mismo tipo de tecnologla *y* tamano excepto algunas diferencias relacionadas con áreas donde se decide explorar' el uso de algún nuevo equipo.

Es fácil conceptualizar un modelo de computadora que emulando e un escritorio donde se ubican tres documentos:

- + Un catálogo de equipo.
- + El archivo del provecto en "limpio".
- <sup>+</sup>Lla hoja de trabajo.

le permita a 1a hoja de trabajo consultar a1 catálogo de equipo por las cargas requeridas, las que son transferidas a la hoja de trabajo donde éstas se editan *y* se completa la informaci6n de la carga para su 1dentificaci6n: su 1 designaci6n, referencia -apuntador al tipo· de equipo-, su dascripci6n, su lg  $c$ alización, el plano donde aparece y su modo de operación. Así, el modo 1, ' puede ser arranque, el modo 2 el de plena operación, etc. y para cada uno de estos modos de operación el usuario debe poder asignar un porcentaje de car ga.

Tratándose de motores (M), se necesita información adicional, como lo pUede ser el uálOr nominal ·de la carga eléctrica *y* mecánica, su eficiencia,' la corriente de rotor bloqueado así como su corriente nominal, velocidad, lo calización de las estaciones de control y ajustes de los interruptores, asi<sup>T</sup> como información adicional de interés particular para una instalación particular; una llave de entrada para los elementos de control, que en algún sen tido es una extensión a la información del motor, como lo puede ser lo rela clonado con sus dispositivos de protecci6n, esquemas de control, medici6n *<sup>y</sup>* monitoreo, aún cuando en esta etapa de ingenior!a no son necesarios estos da tos. Al pasar la carga del catálogo a la hoja de trabajo, se copian todas las caracteristicas de la carga que son posibles.

Como cargas. pueden haber otros tipos de cargas (L): cargas fijas o estáticas, equivalentes (E).

En el caso de la ingeniarla conceptual, esta primera fase de recopila- ci6n de datos, podr!a denominarse como lDENTIFICACION. El objeto es identif i car a las cargas probables por tipo de industria, y elaborar reportes de coñ

juntos de cargas según el tipa de energie que requieren, según estén asociados seoún se estima que pueda haber una subestación -o bus- de energía nor-mal o de emergencia; por su localización en la red,, por áreas (localización) por tipo de equipo, por su designación, o cualquier otra "cadena" establecida.

En segundo lugar, se pretende poder determinar la demanda instalada, asociar factores de demanda y de diversidad, así como pérdidas aproximadas para de- terminar la demande máxima, así como una estimaci6n de la energía consumida, con el propósito de poder elaborar figuras de costo relacionadas con la de- manda y la energía, según diferentes alternativas de suministro de energía.

#### II.2.2 OPTIMIZACION.

Bajo este rubro pueden cubrirse un conjunto de modelos matemáticos que<sup>l</sup> pueden ayudar a encontrar la solución "óptima". Optimo en este caso significa un máximo a un m!nimo matemáticamente obtenido de una funci6n objetivo, ' buscando qua la solución satisfaga una serie de restriccipnes. Con frecuen-cia se simplifica la función objetivo y a las restricciones de modo que sean funciones lineales, permitiendo el uso y empleo de algoratmos y métodos de \* solución más eficientes que los no lineales, y que además cunntar con la ven taja de obtener 6ptimos globales.

II.2.2.1 EL ALGORITMO OE TRANSPORTE.

El algoritmo de transporte puede ser aplicado con bastante éxito para ' determinar el número de subestaciones, centros de control de motores y, que ·motares a cargas deben conectarse a une u otra subestaci6n o centra de con- tro1 de motores.

En términos generales el problema de transporte en nuestro caso puede ' formularse de la siguiente manera:

 $min$   $\sum$  Cij \* HPij i j

Sujeto at

. ¿ HPij *:;* k. \* K\ili j  $\Sigma$  HPij = HPj

Donde:

i

Cij = Costo de la conexi6n de la subestación i al motor j, por kilowatt de cada uno de sus HP, incluyendo· costos fijos, comos interruptores, arrancadores, etc.

HPij = Kilowatts para satisfacer al motor j desde la subestación i. KWi = Capacidad en Kilowatts de la subestación i.

k Factor para utilizar un cierto porcentaje de la subestación y ' así tomar en cuenta factores de crecimiento.

 $HPj =$  Kilowatts requeridos por la potencia del motor j.

Al aplicar este modelo, se leen los datos de las ubicaciones de las su bestacion~s *<sup>y</sup>*sus capacidades, asl como 1os datos de los motores, sus ubicaciones y capacidades. Mediante el cálculo detallado de sus alimentadores e ' interruptores. se obtiene el costo del alimentador por Kilowatt de cada sub estación a cada motor, recordando que normalmente no se puede alimentar a 1 los motores con conductores que vayan en linea recta de la subestación al m2 tor, sino que deben ir por ejes coordenados en la mayoría de los casos; se<br>verifica que la capacidad de las subestaciones sea mayor que la demanda de verifica que la capacidad de las subestaciones sea mayor que la demanda los motores. *y* oe entra a la subrutina de transporte.

La salida de este modelo indica esencialmente que motor se conecta a que subestación, de modo que no se excede la capacidad de la subestación.  $\Box$ as subestaciones que estén mejor ubicadas tienden a llenarse primeramente,'<br>v al llenarse éstas, se van conectando los motores a la subestación que en *y* al llenarse éstas. se van conectando los motores a la subestación que siguiente término es más económica. Siendo éste un problema planteado como ' de programaci6n lineal, existe la posibilidad de que los· resultados indiquen que una fracción de los Kilowatts de algún motor sean alimentados de una sub estaci6n y los restantes de otra~ Formalmente ésto significa una incongruencia de orden físico, sin embargo desde el punto de vista práctico es fácil a sociar el motor a una de las subestaciones relajando la condición de capaci dad de la subestación.

El problema de diferentes voltajes puede resolverse estableciendo subestaciones con los voltajes adecuados. *y* si el voltaje de motor no corresponde al de la subestaci6n el costo de lá interconexión se hace infinito.

El modelo se puede manejar iterativamente. evaluando costos de subestaciones de diferentes capacidades ubicadas en el mismo lugar. El costo asocia do con los interruptores de diferentes capacidades interruptivas puede ser 1 determinado según la impedancia típica de un transformador de la capacidad ' propuesta. Sin embargo, el modelo no puede decidir si una subestación debe o no existir, debido a que no toma en cuenta el costo de inversión de la subes taci6n.

El modelo puede utilizarse para evaluar centros de control de motores.' en lugar de subestaciones, y en una segunda aproximaci6n la conexión de can tros de control de motores y motores mayores a la subestación.

 $- 21 -$ 

Si no se violan las restricciones de capacidad de las subestaciones, las cargas asociadas a cada subestación sun las de costo mínimo, y correspon den a la subestación cuyo "centro de oravedad eléctrico" les es más cercano, de acuerdo a la tradicional fórmula:

$$
x = \frac{\sum x_i \cdot \text{HPi}}{\sum \text{HPi}}
$$

II.2.2.2 FORMULACION INCLUYENDO EL COSTO DE LAS SUBESTACIONES.

Para mejorar el planteamiento pueden presentarse una cantidad de formu laciones, sin embargo, debe tomarse en cuenta que mientras más realista se<sup>1</sup> desee el modelo, más complicada será la formulación, es decir, aumentará el número de variables, el número de restricciones, el modelo podrá ser de pro gramación lineal, pero tal vez ya no tenga estructura de modelo de transpor te, o tal vez será lineal con variables discretas, o tal vez la formulación. ya no sea lineal, etc.

A continuación se presentan tres formulaciones diferentes, cada una de' ellas más poderosa que la anterior, pero obviamente más complejas también y ello redunda en una mayor necesidad de memoria y tiempo de cálculo en la com putadora.

#### II.2.2.1 MODELO SIMPLE.

En esta primara formulación se incluye el planteamiento del modelo PD el costo de inversión de las subestaciones, se obliga a que cada CCM sólo pueda estar conectado a una subestación, se restringe a que en un sitio úni camente se pueda instalar como máximo un límite dado de subestaciones y se o bliga a dejar una reserva de capacidad de las subestaciones. A esta formula ción la llamaremos P1.

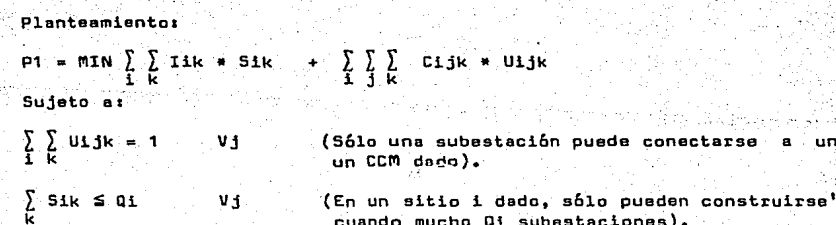

cuando mucho Qi subestaciones).

un

 $\sum U_i$ jk \* Bj ≤ Aik \* Sik(1 - Rik) (La demanda de todos los CCM co-nectados a la subestación kadel sitio i debe ser menor o igual a<br>su capacidad menos su reserva).

 $[U_1|k, S_1k] = \{0, 1\}$ 

Notación:

Indices:

i indice de sitios candidatos para instalar una subestación.

 $-23 -$ 

. A **MA** Service

j la Indice de la ubicación de los CCM.

k Indice de tipos de subestaciones a instalar en un sitio i fijo.

Constantes:

- Iik Costo total. de inversión de la subestación tipo k en el sitio <sup>i</sup> (\$).
- Cijk Costo total de conexión entre la subestación tipo k del sitio <sup>i</sup> al CCM del sitio  $j$   $($ \$ $)$ .

Aik 'Capacidad de la subestación del tipo k del sitio i (HP).

 $B_1$ Demanda del CCM del sitio j (HP).

Qi Número máximo de subestaciones que es posible desarrollar en el sitio i.

Rik Reserva de la subestación tipo k del sitio i (p.u.).

**Variables:** 

- Uijk = 1 Si hay conexión de la subestación tipo k del sitio i y el cCM .del sitio j.
	- O Si no hay conexión.

Sik = 1 Si se hace la subestación del tipo k del sitio i.

• O Si no se hace.

En 1a formulación P1, el planteamiento es muy similar a la del. modelo\_ ' PO, pues la solución total ha de obtenerse en dos etapas, una para las cone xiones de los motores a los CCM y otra para las conexiones de los·CCM a las subestaciones, sin embargo resuelve las desventajas del modelo PO, pues toma en cuenta los costos de inversión de los CCM como de las subestaciones por ' un lado, y por el otro es que al estar formulado con programación zero-uno,' el CCM sólo puede quedar conectado a una subestación. Este modelo es relati vamente simple de manejar. Es recomendable que en las primeras corridas de uso del modelo, se relajen las condiciones de Uijk y de Sik por las siguientes:

#### $0 \leq U$ ik.Sik  $\leq 1$

Que al ser un modelo de programación lineal continua, no debe tener nin gún problema para resolverse.

Para la solución del problema iineal con variables {0,1}, puede propg nerse el uso del algoritmo-de Geoffrion o uno de Branch and Bound, dependien do de la disponibilidad de códigos ya programados.

#### ll.2.2.2.2 EL moOELO.GENERALIZAOO.

En esta formulación, tratamos de resolver el prob1ema de trabajar en dos etapas a los CCM y a las subestaciones. Como puede observarse, la formu lación se complica y ello redunda en una mayor cantidad de restricciones y variables, por consiguiente le cantidad de memoria y e1 tiempo de cálculo.

 $\sim$  Esta nueva formulación sigue siendo de programación lineal  $\{0,1\}$ , . por lo cual se permite el uso de algoritmos eficientes de solución. Llamaremos a esta nueva formulación P2.

Planteamientos

 $P2 = MIN$  $+$   $\sum_{n=1}^{\infty}$  CICCMmj  $+$  Rmj  $+\sum_{k}$  CISnk  $\ast$  Snk  $\cdots$  $+\sum_{i=1}^{n}\sum_{j=1}^{n}\sum_{j=1}^{n}DJ_{ij}m + U1jm$ <sup>+</sup>~ *k* ~ \* Ejkmn • Vjkmn  $+ \sum_{d} \sum_{k} \sum_{n}$  Ddkn  $*$  Udkn  $+\sum_{\mathbf{k}} \sum_{\mathbf{n}}$  Fkn \* Skn Inversi6n en CCM. Inversión en Subestaciones. Conexión Motores-CCM. Conexión CCM-Subestaciones. Conexión Motores directos a Sub estaciones. Conexión Subestaciones a, Planta de Fuerza.

 $- 24 -$ 

Sujeto a:  $+\sum_{j=m}$  Uijm +  $\sum_{k=0}$  Vjkmn = Rjm Vj  $+\sum_{m}$  Rjm  $\le$  PIj +  $\sum_{n}$  Skn  $\leq$  Pk Vi +  $\sum_{i}$  FDi \* CMi \* Uijm  $\leq$  CEjm \* (1 - REjm)  $+ \sum_{i=1}^{n} L_i$  \* Uijm  $\leq C F_j$ m \* (1 - RFjm)  $+ \sum_{\mathbf{k} \in \mathbf{n}} \sum_{\mathbf{l}}$  Udkn = 1 +  $\Sigma$  FDd \* CMd \* Udkn d Vi Cada motor a un so1o CCM. Cada ccm a no más de Subestación. una No más de PIj CCM por sitio. No más de Pk Subestaciones' por sitio. L'a demanda eléctrica coneg teda al CCM no debe exceder su capacidad menos su reser va. Va demanda flsica conectada a1 CCM no debe de exceder ' su capacidad menos su reser va • Cada motor "directo" a una sola subestaci6n.  $+ \sum_{j} {f} \cdot \sum_{m}$  FD1 \* CM1 \* Uijm} \* Vjkmn s CESkn \* (1 - Qkn) La demanda de motores direc tos y CCM conectados a una Subestación no deben exce der su capacidad eléctrica' menos su reserva.  $+ \sum_{j=m}^{\infty} L_j m + V_j km n + \sum_{d} L d + U dm \le CFSkn + (1 - Tkn)$ Skn, Uijm, Vjkmn, Udkn = (D,1}. La demsnda de Motores "di- rectos" y CCM conectados a una subestaci6n no debe ex ceder su capacidad fisica menos su reserva.

- 25 -

والمرافعين
Debe notarse que la restricción de la demanda de motores directos y CCM conectados a una subestación para que no exceda su capacidad eléctrica menos su demanda es una función no lineal por los productos Uijm y Vjkmn, sin embargo se ha dejado p1anteada de esta manera por considerar que es la formulaci6n adecuada. Para tener una formulación eficiente del problema des de el punto de vista de su solución en computadora, es conveniente que modelo siga siendo lineal, por lo que se sugiere como restricción alternati va la siguiente:

 $\sum$  FDd \* CMd \* Udkn +  $\sum$   $\sum$  (1.D/FDjm) \* CEjm(1 - REjm) \* Vjkmn d j m

 $\leq$  CESkn(1 - Qkn)

En donde FDjm es el rector de diversidad del CCM tipo m del sitio j.

De igual manera que en el planteamiento P1, se recomienda que en las<br>ras corridas se relajen las restricciones de variables (0,1) y se sus primeras corridas se relajen las restricciones de variables  $\{0,1\}$  y se tituyan por:

O S Skn, Uijm Vjkmn, Udkn S 1

Para obtener un modelo de programación lineal continua.

Notaci\_ón:

rlotores:

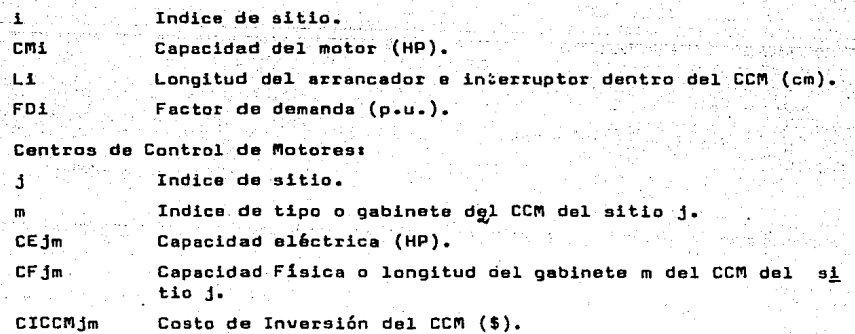

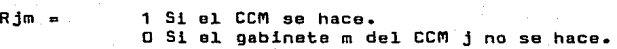

- 26 -

**Les Sacres (en 2)** 

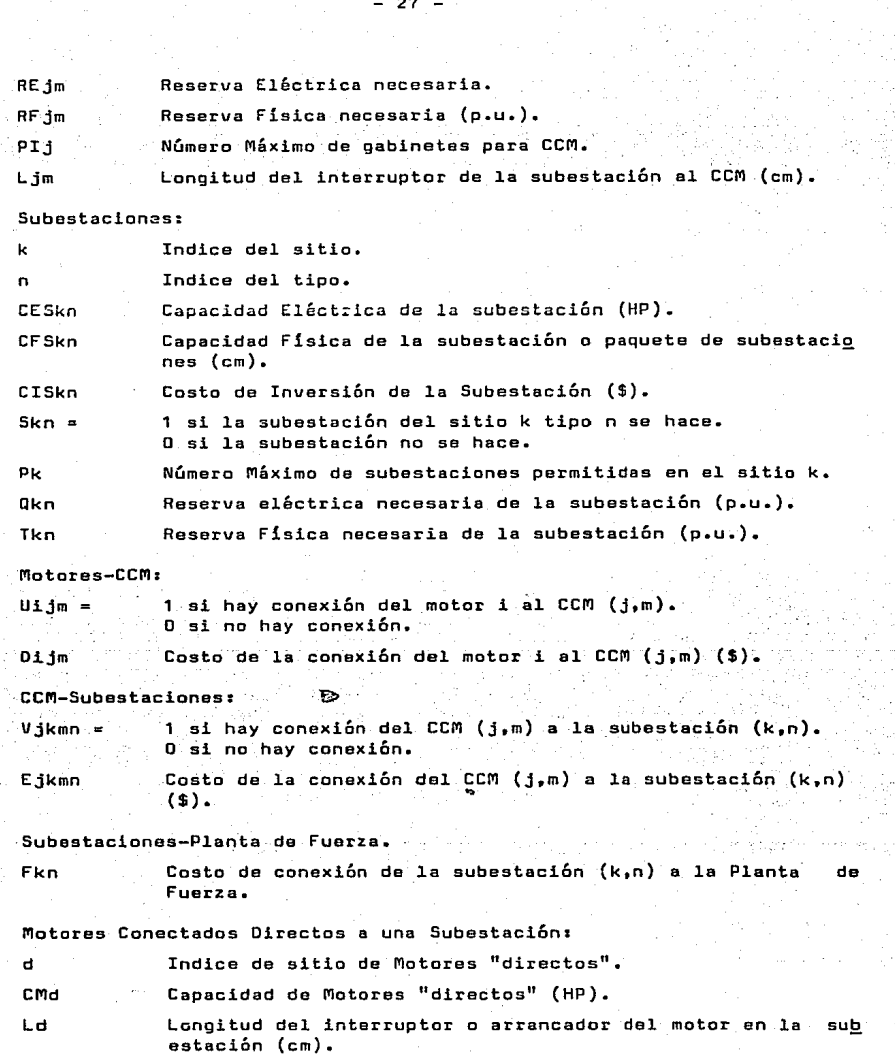

eks.

- 27 -

Factor de Demanda (p.u.).

FDd Udkn

1 si hay· conexión del motor d a la subestación (k,n}. O si no hay conexión.

Ddkn

Costo de 1a conexión del motor d a la subestación (k,n)  $(4)$ .

# II.2.2.2.3 MODELO DE SELECCION DE UBICACION.

Tradicionalmente se ha sugerido colocar a 1as subestaciones o centros de control de motores lo más carca de las cargas, y más espec1f icamente, en el centroide eléctrico de las cargas. Cuando las cargas son muchas, y rebasan• la capacidad de una subestación, es necesario proponer otras subestaciones.

Si se sigue el criterio de ubicar a las subestaciones en los central- des eléctricos, entonces el problema de optimalidad se traslada a cuando hay que determinar cuales son los motores que deben conectarse a una u otra de las subestaciones, y entonces al quedar definido el conjunto de motores' que se conectan a la subestación es fácil calcular la ubicación de la subes tación. El problema real, es que pueden definirse muchos conjuntos de moto res diferentes para cada subestación. y el criterio de optimalidad es el de los conjuntos de motores que produzcan el menor costo.

En el planteamiento que ahora identificaremos como P3, presentamos una formulaci6n similar a la del problema P1, pero que fácilmente puede generalizarse al del problema P2, pero a diferencia de utilizar sitios idóneos, a hora se busca la ubicación óptima de las subestaciones, con las coordenadas como incógnitas a resolver en el modelo.

La diferencia con la formulación P1 consiste en que la primera tiene ' un número finito de sitios para construir las subestaciones, mientras . que en esta nueva formulación el número de sitios a analizar es infinito.

```
Planteamientos 
P3 = MIN \sum_iIi * Si * \sum_i Cij * Uij<br>i i j
Sujeto as
```
vince Vjerici

 $\S$  . Uij  $\simeq$  1  $^\circ$ 

i

 $\sum_{i=1}^{n}$  Uij \* Bj ≤ Ai \* Si \* (1 - Ri) Vi

Cij = ALFAij +  $\sum_{w=1}^{3} |X_wi - Y_wi|$  \* BETAij

 $U_{1,j}$ , Si =  $\{0,1\}$ .

## Notat:ión:

#### Indices:

i  $\mathbf{1}$ .

Ii Ai Bj Indice de subestación.

Indice de CCM.

subestación i.

Constantes:

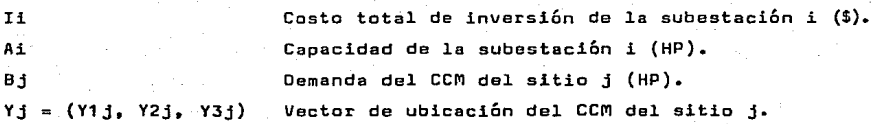

ALFAij, BETAij

Variables:

si se hace la subestación i en el sitio Xi. O si no se hace.

Parámetros del costo de conexión del CCMj a

la

si hay conexión del CCM j e la subestación <sup>i</sup> (\$).

Costo de conexión del CCM j a la subestación i

O si no hay conexión.

Cij

 $S1 =$ Uij =

(\$).

 $X_i = (X1i, X2i, X3i)$ 

Coordenadas de ubicación de la subestación i.

El significado de las funciones anteriores es el mismo que en el plan teamiento P1. La ecuación de Cij es una parametrización del costo de cone xión entre el CCM j y la subestación i, en función de las distancias y sus respectivas ubicaciones; sin embargo, este problema es mucho más complejo que los anteriores pues la función objetivo y la ecuación Cij ya no son li neales·.

La función objetivo es una función cuadrática, y la ecuación Cij cons<u>i</u> dera valores absolutos. Para construir un algoritmo eficiente se requiere cuando menos manejar en forma lineal la ecuación del costo Cij, para ello se sugiere investigar dos· opciones• <sup>~</sup>.;. *.\_'JI* 

1º. Existen técnicas en programación discreta que permiten trabajar va lores absolutos. pero la complejidad del modelo aumenta mucho, por lo que se recomiende evaluar con cuidado las ventajas que esta formulaci6n puede tener con respecto a las ya obtenidas con los planteamientos ante riores, antes de decidir la implementación de esta formulación.

2ª. Buscar una linealización sin valores absolutos para representar el costo Cij de la ecuación. Para las primeras corridas se recomienda nue vamente sustituir las restricciones:

 $U11, S11 = {0.1}$ 

por

'•.

OS Uij, Sij S 1.

II.2.2.2.4 COMENTARIOS A LOS MODELOS ANTERIORES.

Si se desea que un conjunto da motores se conecten todos en bloque a un CCM, porque se considere que no es conveniente que unos motores se conecten a un CCM y otros a otro, el conjunto de motores puede manejarse en grupo co mo un motor equivalente, teniendo la ventaja de reducir la dimensionalidad 1 del problema.

Para representar economías de escala, en la construcción de subestaciones por ejemplo, se puede dar al modelo la opción de escoger entre una subes tación de 1000 HP, una de 1500 HP ó una de 2000 HP, estas últimas contempla das como un paquete en el que el costo de inversión, la capacidad eléctrica y la capacidad física en el que no necesariamente son el doble de las corres pendientes a und subestación de 1000 HP.

Si en alguna corrida para sensibilizar resultados por ejemplo, se consi dera que un motor dado no se conecte a un CCM dado, basta con considerar un costo infinito de conexión entre los dos. También se puede forzar a que el ~odelo construya .un ce~ o subeatación dado.-haciendo:

> المتلاء أوال પાડી પોતે અને સોનિવન

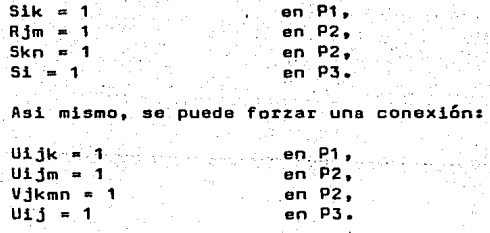

Se puede acotar la ubicación de una subestación en P3:

Xwi ≦ Xwi ≦ Xwi  $V = \{1, 2, 3\}.$ 

Si se desea por criterio de confiabilidad que dos motores no queden co nectados a un mismo CCM o dos CCM no queden conectados a una subestación, en toncas se puede agregar la restricción:

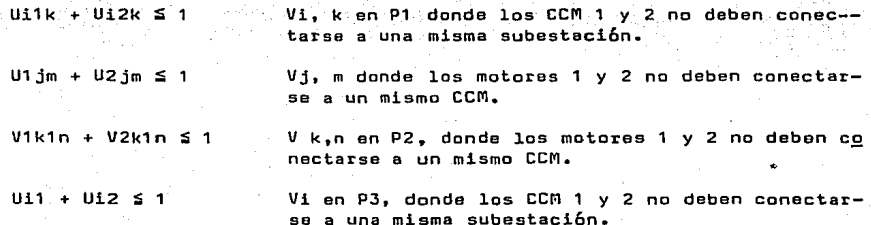

## II.2.2.3 SIMULACION DIGITAL DE CARGAS.

Con la información de cargas, y el esquema de red propuesto, pueden si mularse digitalmente las cargas industriales, con objeto de determinar la *T*  probabilidad de pérdida de carga asociada con una capacidad insuficiente de<br>generación o transmisión bajo diferentes condiciones de falla, y asi i poder generación o transmisión bajo diferentes condiciones de falla, y asi estimar los costos de energía generada o comprada -según los cargos por  $-e$ manda y por energia-, asi como estimar los costos de operación y mantenimien to, basados en el uso de las matemáticas de valor presente, considerando car gas de inversión, mantenimiento y operación •

. Desde el punto de vista industrial, se han desarrollado técnicas de cál culo de la confiabilidad, mediante los llamados conjuntos minimos de corte.<sup>T</sup> El objetivo es obtener un número de fallas esperadas por anc así como su du ración esperada. Esto se logra sumando las probabilidades de falla de cada e quipo que se conecta en serie (cables, terminales, transformadores, etc.),  $\overline{y}$ combinando los resultados de cada elemento en serie con las alternativas de suministrar energia por caminos en paralelo. Asi cada configuración propuesta para el esquema vertebral de la instalación eléctrica tiene asociados es tos dos parámetros. La metodología propuesta por el IEEE en sus recomendacio nes incluye la forma de evaluar el costo de todos los elementos que intervie nen en la instalación, desde que se inicia la construcción hasta que se ter mina de pagar.

En un cuadro comparativo, que puede elaborarse por medio de una "hoja 1 electr6nica de cálculo", pueden compararse los costos de los elementos dá di ferentes alternativas, que aunque diferentes en su estructura y en su costo al considerar el efecto a valor presente de que la planta debe de· operar du rante L fallas por año, cada una de una duración Ts, sobre la base del objetivo de suministrar energía eléctrica.

- 31 -

# II.3 LA INGENIERIA BASICA Y LAS COMPUTADORAS.

Como antes se indicó, el objetivo de la ingeniería básica es el·de desa rrollar técnicamente la alternativa seleccionada en la ingeniarla conceptual con objeto de que sea una alternativa factible, robusta y econ6mica, tanto ' desde el punto de vista de espacios y arreglos dé equipo, como desde el pun to de vista eléctrico.

Se afinan primeramente los datos de las cargas en una etapa que denominariamos DOCUMENTACION. En esta etapa de ingenieria se resuelven fundamental mente los problemas relacionados con los medios de requlación de voltaje, de factor de potencia, de aterrizaje de la instalaci6n, la protecci6n por corto circuito y sobrevoltaje. Se selecciona el equipo mayor y se especifica éste junto con sus accesorios de medición, control y protección. Se seleccionan ' los elementos de interconexi6n y control, el tipo de canalización; se estu- dia si las instalaciones de alumbrado y de fuerza pueden coexistir.

Un punto importante a considerar es el relacionado con la nomenclatura' de los equipos. En muchos paises existe una forma normalizada para nomenclaturarlos. Tal es el caso de Estados Unidos, Suecia o Alemania. La selección' de un nombre apropiado para los equipos es un auxilio muy importante para su localización, su función y su tipo de equipo. Nosotros utilizamos el término<br>"designación" para esta función. La designación se compone esencialmente de tres componentes: UI, NIVEL y APARATO.

El concepto de UI o unidad de instalaci6n, consiste en asignar a cada <sup>1</sup> pieza de equipo tal como la entrega el fabricante a la planta cuya instala- ci6n se va a construir, un nemotécnico. Independientemente de qµe sea chico o sea un ensamble. Este nemotécnico normalmente se forma por las iniciales ' del-tipo de función que realiza el equipo, y si en una instalación existen  $\Lambda$ varios del mismo tipo, entonces se asocia un número secuencial. Bajo el or den alfabético, estos equipos se listan. junto con su descripción, con una 1 referencia a su especificación, su función, la cantidad, la ubicación y en que planos aparece. El. término NIVEL, dentro de la designación, corresponde' a una letra que. indica en que cara,de la unidad se encuentra -ya sea inte-- rior, exterior, frente o fondo, de primera o segunda puerta- asociado con un número único para un ensamble que se coloca en forme vertical dentro -----de un gabinete por.ejemplo. Dentro de este ensamble, el n6mero de aparato se indica por una inicial del tipo de equipo y un número secuencial ónice.

El concepto de UNIDAD de INSTALACION asi establecido es útil, entre otras cosas, porque establece el limite claro a partir del cual el contratista debe realizar el trabajo, y el proyectista obtiene diseños realizados en esta etapa al llamado "límite de batería".

Para terminar esta introducci6n, consideramos importante indicar que la función de la computadora en esta etapa de ingeniería por un lado es numérica, pero por el otro lado, es importante apreciar que si se acepta que los 1

modelos de computadora a emplear no deben dar la última palabra, sino que por ejemplo, nos ayuden a generar la información en un 95% precisa, podemos' decir que la combinaci6n de ingeniero con la computadora ha aumentado. en 19 veces la productividad de éste, permitiendo que el ingeniero ejerza el con-<br>trol del proceso integrador del diseño, y que la computadora trabaje en pro trol del proceso integrador del diseMo, y que la computadora trabaje en pr<u>o</u><br>ceso de datos, funciones en las que el inoeniero y la computadora son, su-ceso de datos, funciones en las que el ingeniero y la computadora son, puestamente, mejores respectivamente.

II. 3 .1 ESTUDIOS.

La primera participación de la computadora en esta etapa es como auxi liar en los diferentes estudios eloctrotécnicos importantes para la selec--ción apropiada del equipo.

II.3.1.1 ESTUDIOS DE CORTO CIRCUITO.

En uno de los apéndices se adjunta un listado de computadora de un programa para el cálculo de corto circuito trifásico. Aquí s6lo abundaremos en' algunos comentarios.

Es *muy* importante anotar que el objeto de el estudio de corto circuito• es doble: por un lado sirve para especificar el equipo de potencia de modo ' que éste tenga la capacidad de soportar un corto circuito (momentáneo), aguantar hasta el momento en que la coordinaci6n de protecciones indique que es el momento de operar, abrir el corto circuito (interruptivo) o soportar '<br>el recierre. Por otro lado también el cálculo de corto circuito sirve gara el recierre. Por otro lado también el cálculo de corto circuito sirve coordinar a los elementos de protecci6n; y es aqui donde queremos indicar 1 que con frecuencia se encuentran condiciones de operación donde la magnitud<sup>t</sup> del corto circuito puede llegar a ser muy pequena comparada con la corriente NORMAL, que aún cuando se llegue a presentar un corto circuito, las protec-ciones no operan; como sucede cuando existe un generador de emergencia local un "UPS~ o un transformador de alta reactancia.

Aún cuando se cuente con un procedimiento de· cálculo: tan efectivo como una computadora *y* un programa, es necesario conocer para que se necesita o requiere. *y* a1imentar los datos apropiados. Por ejemplo, para selección de 1 interruptores. dada la definición de la capacidad interruptiva para interrue tores termomagnéticos, se requiere que el cálculo de corto circuito se haga con los parámetros de reactancia del primer ciclo, que el valor de los ampe res, sea el RMS del cálculo, siempre que la relación X/R del lugar de aplica ción sea menor de 6, pues de otra manera es necesario seleccionar un inte--rruptor mayor que pueda manejar la componente asimétrica del corto circuito' que se presenta en dichas circunstancias.

II.3.1.1.1 COORDINACION DE PROTECCIONES.

Este estudio busca darle a una instalación las características de selec

 $-33 -$ 

tividad de las protecciones. Con ello queremos indicar que en caso de falla o corto éircuito. el segmento m!nimo indispensable para aislar la falla debe a su vez. ser aislado por los interruptores bajo instrucción o mando de las protecciones. En segundo lugar, el término coordinación implica que en caso de una falla opere s6lo una protección, indicando de esta manera, que en el' caso de una red radial, la falla está ubicada entre el interruptor que oper6 <sup>y</sup>el primero que no operó~ Esto es importante para la seguridad de las persa nas de mantenimiento, y para emitir un diagnóstico que permita ubicar y corre gir la falla rápidamente, así como permitir el retorno a la normalidad.

Con frecuencia sucede que opora una protección "rio arriba" en la insta laci6n eléctrica, debido a que dicha protección cuenta con un elemento ins- tantáneo, y actu6 tan rápidamente que la protecci6n de "ria abajo" no alean za a operar, ya sea por mala calibración del elemento instantáneo, o por ma la selección de los interruptores, etc. Al operador le será más difícil loca lizar la falla. Si no lo hace, entonces intentará el recierre, pero en esta ocasión sabemos que se hará un recierre contra falla, lo que aparte de dañar más a la instalación, ~hará que el corto circuito pueda afectarle a él.

En el caso de las redes industriales encontramos diferencias importan- tes respecto a una coordinación de protecciones para una red de una institución como la de Comisión Federal de Electricidad. En primer lugar, las pro- tecciones más habituales son las de los interruptores termomagnéticos, las ' cuáles operan sobre la base térmica de una componente de "largo plazo" y so bre la base "magnética" para el corto circuito con una componente "de corto) plazo", lo que hace que dos protecciones termomagnéticas en un esquema ra--dial operen en forma instantánea, frecuentemente. Esto no es grave. siempre que operen las dos protecciones. Este comentario sirve también pera indicar. que existen normas que limitan, en el caso de los tableros de alumbrado. És tos, sólo pueden o deben ser protegidos como máximo por dos interruptores <sup>1</sup> desde su respectiva subestaci6n.

Otra diferencia importante con respecto a una empresa generadora de  $\cdot$  e<br>a eléctrica con respecto a las redes industriales o comerciales es al nerg!a eléctrica con respecto a las redes industriales o comerciales es el empleo frecuente de fusibles, tanto en alta como en baja tensión. La varic-dad-de fusibles es amplia, y su aplicación requiere del conocimiento especifico de la carga, y de los elementos de protección. Fusibles de alta capacidad interruptiva, de uno o de dos elementos, de tiempo largo, limitadores de corriente, etc. La coordinaci6n de protecciones entre interruptores electro- ~agnéticos de baja tensi6n y fusibles de alta tensión es comprometida con ' frecuencia, como se sabe, por la forma de las curvas de corriente-tiempo, de los "amptectors" o elementos de protección electrónica. Otra diferencia im portante es que en muchos esquemas industriales no hay protección de una fa lla a tierra de magnitud pequeña, como lo puede ser un arqueo, y que sabemos puede tener serios efectos destructivos.

Por otro lado, la presencia de grandes motores hace que los esquemas de

 $-34 -$ 

protección *y* control de ellos sean función de las caroas que manejan, asi como del tipo de control que tienen. Asi encontramos motores asociados a grandes inercias, que requieren una protección independiente para la sobre carga *y* otra parte para el corto circuito, y el ajuste apropiado para la prg tección de sobrecaroa depende de la naturaleza de la carga, el tipo de arran que, y el tipo de motor.

Como antes indicamos, este estudio busca resolver este problema, buscan do el ajuste más apropiado para una protección. En la etapa de ingeniarla b¡ sica, este estudio es utilizado para seleccionar protecciones con rangos y o lementos que permitan darle a la instalación una protección apropiada. Este estudio debe repetirse en el caso de ingenierfa de detalle, ya que se cuente con informaci6n garantizada, para proteger en forma especifica a motores, ' etc. En resumen, son dos procesos independientes: el de selecci6n de las pro tecciones en el caso de ingeniería básica, asi como el estudio de coordina-: ción de protecciones propiamente dicho, en 1a ingenierfa de detalla. Este • problema de s!ntesis de la ingenierfa básica, es tratado como parte de una 1 herramienta más ade1ante, en el editor de redes: etapa de documentación.

# II.3.2. ESTUDIOS DE FLUJOS.

El estudio de flujos de potencia en las instalaciones eléctricas nos permite conocer el perfil de voltajes en la planta bajo condiciones normales o de arranque de uno. dos o más motores grandes de la planta. Nos sirve para conocer las p6rdidas del sistema, e incluso para conocer el factor de potencia de la operación de la planta. Pueden simularse arranques de motores con diferentes tipos de contróladores, o pueden emplearse, si hay generación lo cal, para conocer la máxima depresión del voltaje en la planta, si es que se alimenta la inf ormaci6n de reactancias apropiada, conjuntamente con los voltajes de "prearranque" de los generadores al arranque de los motores.

Este estudio tiene implicaciones especiales para la especificación de e quipo de transformación de voltaje, de reguladores de voltaje, de capacito-= res *y* reactores, as! como de generadores.

En uno· de lOs apéndices se muestra el conjunto de ecuaciones· que se resuelven con este modelo, así como se lista un programa de computadora para ' realizar este cálculo.

Cabe mencionar que a diferencia de los estudios de flujos para estudios de potencia, se puede emplear el mismo método que el de corto circuito para este propósito, debido a que la magnitud de las redes industriales no son ' ten grandes, y por ello las limitaciones de memoria de la computadora, tradi cionales para las redes eléctricas nacionales no se aplican. -

## II.3.3 ESTUDIOS DE ESTABILIDAD.

Es necesario recordar que el problema de estabilidad, propiamente dicho

sólo existe cuando hay dos o más máquinas eléctricas sincronizadas. En el ca so de la industria papelera o de la industria azucarera, por ejemplo, que son las principales que cuentan con generación de energía eléctrica con va-rias unidades, la unión eléctrica entre ellas es muy grande ya que operan en al mismo bus.

La necesidad de realizar un estudio de este tipo aparece a nivel industrial en pocas ocasiones, ya que ya no es frecuente compensar el bajo factor de potencia con compensadores s!ncronos. Sin embargo. cuando existe genera- ción de energía eléctrica, se pueden requerir estudios de estabilidad, ya ' sea cuando se tienen que arrancar motores muy grandes con respecto a la capa cidad de generación instalada, o cuando se opera en forma sincronizada con <sup>1</sup> la red, o cuando existe equipo muy sensible a la frecuencia o a sobrevolta- jes como el equipo electr6nico industrial de potencia con filtros sintonizados para eliminar armónicas o compensar factores de potencia. También se re quiere conocer las variaciones de voltaje y de frecuencia esperada cuando se tienen, se requiere estudiar el efecto de éstos sobre e1 equipa, en particular cuando las redes son débiles, y existe equipo de generación de emergen-cia, o cargas menores, para conocer la respuesta de los reguladores de volta je y de velocidad, ya que muchas cargas críticas pueden verse seriamente a-fectadas, especialmente cuando la carga es un UPS o equipo para el control e lectrónico de motores. No es siempre conocido que este tipo de equipos dis--<br>torsionan la forma de onda del generador, y sus reguladores de voltaje - res torsionan la forma de onda del generador, y sus reguladores de voltaje panden de modo que generan muy altos voltajes, que variaciones de frecuencia mayores al 1% hacen que conecten y desconecten automáticamente la carga, cay sando fuert-es\_ interacciones electromecániéas entre loa motores accionadores' del generador y las cargas. Otro efecto, con frecuencia bajoestimado, es que 1a meyoria del equipo de regulación de voltaje, de equipo sensible, es de t<u>i</u><br>po ferrorresonante; de modo que al salirse de cierto rango la frecuencia de generación, se generan sobrevoltajes que pueden dañar al equipo.

Muchos de estos problemas, llevados a nivel industrial, no pueden ser resueltos en forma satisfactoria con los programas de estabilidad de las em presas eléctricas. Con frecuencia son lo suficientemente simples y poco fre cuentes que pueden plantearse en forma atractiva para ser resueltos por programas de computadora que simulen en computadora digital a una computadora a nal6gica.

## II.3.4 ESTUDIOS DE ARMONICAS.

Las fuentes de distorsi6n arm6nica en los sistemas de potencie indus-- triales son los rectificadores, los accionamientos de velocidad variable de motores de corriente directa, hornos eléctricos de arco, cic1oconvertidores' y UPS.

El problema inicial que plantean estos equipos es el de bajo factor de' potencia, sin embargo, la correcci6n de este problema con capacitares o bien generaba sobrevoltajes o sobrecorrientes tales que afectaban seriamente a los propios capacitores así como a otros equipos eléctricos. El segundo pro blema inicial fuá la radio interferencia, y en tercer lugar, mucho equipo m2 derno como. computadoras.y··máquinas de control numérico, empezaron a fallar.<br>Primeiro de control de control de control de control de control de control de control de control de control de

Para conocer el efecto de la resonancia eléctrica de cualquiera de es tas armónicas en el equipo, se requiere elaborar un modelo que permita calcu lar las impedancias del equipo a diferentes frecuencias, representando a las<br>fuentes producioras de arménicas -inversores, rectificadores- como - fuentes fuentes productoras de armónicas -inversores, rectificadores- como de voltaje o corriente a cada una de eses frecuencias, recordando que de la expansión en series de FoÜrier de la excitaci6n, la magnitud de la corriente armónica de cada convertidor es igual a la corriente de carga de frecuencia<sup>t</sup> fundamental dividida entre el orden de la arm6ni~a.

Los resultados esperados son: conocer la carga de los capacitares, los voltajes *y* corrientes pico y rms para los puntos crlticos del sistema, y que deben poder ser manejados por terminales y equipos dentro de sus valores no $\bar{\mathbf{r}}$ males.

## II.3.S ESTUDIOS DE REDES OE TIERRAS.

Con el conocimiento de la capacidad de corto circuito y con las caracte rísticas de tierra, se pueden realizar los estudios para mantener los voltajes de paso *y* de contacto dentro de limites de seguridad. En uno de los apén dices de esta tesis se anexa un programa de computadora para este estudio.

# II.3.6 ESTUDIOS DE CARGAS.

En la etapa de ingeniería básica que estamos considerando, los proble-mas relacionados con cargas más importantes son los que involucran el dimensionamiento del equipo mayor y toda caracteristica de la carga que pudiera ' implicar la necesidad de especificar el equipo mayor con alguna caracterist<u>i</u><br>ca fuera de lo normal.

En esta etapa, 1o primero que se· hace en relaci6n· a las.cargas, es docy mentarlas en forma más amplia, según los requerimientos del proceso. Es importante recordar que no es hasta la compra del equipo. y a veces hasta que se ha fabricado, cuando no se cuenta con sus valores de carga exactamente, y el diseño debe basarse sobre estimaciones. El contar con información de otros proyectos similares ayuda, pero es necesario referenciar esta informa-ción de otro proyecto y adaptarla en forma inicial al nuevo proyecto, y apar te de identificarla, es necesario pasar de esta etapa de identificación (ver II.2.1) a la etapa de documentación.

En esta etapa es necesario considerar que las cargas requieren de un ma nejo efectivo de la información, por lo que según sus usos, deben diseñarse' reportes. Varias formas de uso de esta información, pueden verse más adelante.

 $-37 -$ 

i <del>man</del>ieri

De especial importancia es el impacto de las cargas en características espe ciales de el equipo mayor, como puede ser el caso de un horno eléctrico en $^{\mathsf{\Gamma}}$ una fundici6n, un horno de inducción en una planta automotriz, el motor de un Kilner en una cementera, las bombas de vacio en una papelera, las bombas centrifugas en un ingenio azucarero, un compresor en una prensa de extru--sión, un molino en. una planta laminadora de algún metal, la bomba de alimen tación de una caldera en una planta generadora de energía eléctrica, etc. ' tanto en funcionamiento nOrmal, como al arranque de la planta con transformadores auxiliares, etc. Estas caracter!sticas de la carga pueden derivar ' en estudios que hemos listado en esta sección, impactando el diseMo estructural de la instalación -generando nuevos buses- con conexiones directas de motores a subestaciones o a la alimentación de energla eléctrica. selecci6n de un voltaje de subtransmisi6n mayar. la presencia de un reactor especial, la conYiguración especial de un arrancador a· tensión plena en un mayor vo! taje, la necesidad de filtros para reducir el flicker producido por el ho $\bar{c}$ no de arco. la compensación estática del factor de potencia, la contrata-- ción de una demanda máxima mayor, la necesidad de establecer un control se cuencial del arranque de la planta, la necesidad de un regulador de voltaje en la alimentación de energía eléctrica, la independización de un conjunto' de cargas para aislarlas de ruido producido en otras áreas de la planta, la necesidad de especificar cambiadores de taps bajo carga, requerimientos especiales de protección del amarre con la empresa de servicio público, con ' objeto de evitar invertir el flujo de energía, etc.

Siempre hay una primera manera de realizar los cálculos que no es pos! ble contemplarla a priori. Es igualmente obvio que esta forma de calcular e quipo para cada tipo de problema y para cada tipo de industria, es la especialidad que se tiene adquirida del proceso de tal o cual empresa diseñadora. Pero una vez conocido el camino, lo que se requiere es integrar "esa ho ja de cálculo" para seleccionar el equipo. Las proposiciones que realizamos: en II.3.11, II.3.12 y II.3.13, pueden ser Gtiles.

Los datos de cargas, sus magnitudes, así como las asociaciones a subes taciones y CCM propuestas en la ingenieria conceptual, se revisan y se docu mentan. estableciendo lo que podríamos llamar el caso base. A partir de la ~dic16n del "caso· base", es necesario llevar un control de las revisiones,' como si los archivos de datos fueran "planos". El manejo de las cargas a partii de este. momento requerir& de una manera de efectuar .revisiones desde un punto de vista histórico, sobre las modificaciones propuestas en la inge nierla de detalle, *y* su· imµacto en el equipo mayor.

# rr.3.7 ESTUDIOS DE TRANSITORIOS DE SDBREVDLTA3E.

Este tipo de estudios tiene por objeto principalmente coordinar los aislamientos de los diferentes componentes de una red de alta tensión. La <sup>†</sup> principal fuente de transitorios de sobrevoltajes son las maniobras de swi $\underline{\textbf{t}}$  : cheo, otras fuentes son: las descargas atmosféricas, estática, contacto fi sico con un sistema de voltaje mayor, efectos de resonancia en serie de ci<u>r</u>

cuitas inductivo-capacitivo, recierres repetitivos (tierras intermitentes), interrupción forzada de corriente en cero, conexiones de autotransformado- res.

En efecto, cada maniobra de switchao de un sistema de potencia inicia' la transición entre dos estadas estables. Cada uno de dichos estados tiene' un conjunto único de energias almacenadas y tasas de intercambio de ener-- gía. Este cambio no puede ser instantáneo, y al realizarse en un tiempo fi nito, se desarrollan en la red voltajes y corrientes transitorios compues- tos de oscilaciones amortiguadas de frecuencia natural, que dependiendo de la naturaleza y tiempo en que ocurra dicho cambio, los voltajes y corrien- tes transitorias pueden ser amplificadas, lo que afecta al aislamiento de ' los diferentes componentes.

Las matemáticas involucradas son ecuaciones diferenciales parciales. ' Su solución puede hacerse por computadora, y el programa de computadora más conocido es el EMPT (Electro-Magnetic Transient Program) desarrollado por ' la Boneville Power Administration, o mediante computadoras analógicas especiales, denomlnodas Transient Network Analysers.

La aplicación consistente de estos programas tione por objeto conocer' las magnitudes de los sobrevoltajes producidos para coordinar los aislamien tos de los diferentes componentes del sistema, asl como mitigar. y controlar los transitorios, mediante la introducción en el sistema de componentes cg mo lo sons resistencias de preinserción en los interruptores, reactores sin tonizados y capacitares de supresión de transitorios, apartarrayps~ filtros cambio de secuencia de cierre y apertura de interruptores, etc.

Por ello, este tipo de estudios se realiza muy pocas veces al diseMar' sistemas industriales. Solamente cuando hay una gran cantidad de maniobras' de switcheo, como en el caso de las instalaciones de fundición con hornos e léctricos de arco, o cuando se desea conocer el efecto de un transitorio se vero en equipo importante para la operación de la planta.

II.3.B ESTUDIOS DE ATERRIZAJE DE L·OS SISTEMAS DE POTENC:IA.

Este concepto. con frecuencia abarca el de las redes de tierra (uer 11.3.5), el aterrizaje de equipos, y al de aterrizaje de los sistemas. Nos referiremos exclusivamente a este Último.

Las Normas Técnicas para Instalaciones Eléctricas contemplan pera todos los circuitos de baja tensión un aterrizaje sólido del neutro (Art. <sup>1</sup> 206.S.b) con algunas excepciones. En cuanto a las instalaciones eléctricas' de alta tensión, estas "pueden" estar conectadas a tierra, siendo obligatoria la conexi6n cuando estas instalaciones alimenten de energla eléctrica a equipo portátil.

La mayoría de las instalaciones eléctricas de media tensión en México. están aterrizadas ya sea sólidamente a tierra, o a través de un elemento  $1$ i mitador"de la corriente de corto circuito a tierra, de manera que la resistencia de aterrizaje de secuencia cero es menor que tres veces la reactan- cia de secuencia positiva del sistema, con objeto de limitar los efectos de un corto circuito monofásico a tierra.

Estas politicas de aterrizaje, a nuestro modo de ver, dan la mayoria ' de los beneficios: limitaci6n de las tensiones por switcheo, buena coordina ción *y* selectividad de las protecciones de tierra. Sin embargo,los efectosl de esta práctica común son los extensos daños que una falla monofásica puede tener, cuando la falla es a través de una resistencia a tierra, y la mag nitud de la falla es menor que la de la corriente de fase, y no se cuenta ' con protecci6n de falla de neutro, que es lo usual en el medio de protec-- ci6n principal exigido por la reglamentación mexicana.

las excepciones más relevantes que se encuentran en México, de siste- mas no aterrizados sonz hornos eléctricos de inducci6n, salas de quirófanos de hospitales, troles de gruas, controles de sistemas vitales que deben poder soportar una falla de un sistema a tierra sin dejar de operar. En todos ellos la reglamentación exige la presencia de detectores a tierra.

Desde el punto de vista computacional, estas consideraciones impactan' en primer lugar a la forma de calcular el corto circuito monofásico, hacien do que con frecuencia este corto circuito tenga una magnitud de corriente ' mayor que la del-corto circuito trifásico, dependiendo de la reactancia de secuencie cero del transformador, que es mucho menor que la ·de secuencia pg sitiva con frecuencia.

En .segundo lugar, este tipo de aterrizaje del sistema si\_mplifica la coordinación de protecciones de tierra y sus ajustes.

En los casos que hay generación de energía eléctrica, es necesario determinar las caracter!sticas de los reactores zig-zag de aterrizaje o las 1 características de~los elementos de aterrizaje del neutro de los generado-res. Sin embargo son tan poco frecuentes estos cálculos, que en una primera instancia no serian los primeros en ser calculados en computadora.

II.3.9 OPTIMIZACION DE LA REACTANCIA DE TRANSFORMADORES.

Una vez determinadas las cargas de una subestación, la ubicación de los centros de control de motores, es posible formular un problema de pro-gramación lineal tal que maximice la reactancia del transformador de la sub estación unitaria, con objeto de reducir al máximo el corto circuito y asi reducir el costo de las protecciones e interruptores asociados al equipo y • a la subestación.

las restricciones que hay que satisfacer son: la caida de voltaje en ' la carga debe estar dentro de los limites aceptables ( menor que el 5% ), <sup>y</sup> el corto circuito debe ser menor que el nivel de corto circuito "standard"<sup>'</sup> de el equipo existente en el mercado.

 $-41 -$ 

La forma práctica de hacerlo, es en forma iterativa:

- 1) Se propone una reactancia inicial del transformador,
- 2) Se aumenta la carga en todos los buses en forma proporcional hasta' que se viola una restricción de voltaje (flujos) o del valor nomi- nal de alguna característica de los buses o interruptores (corto circuito).

De esta manera la reactancia propuesta define el rango de carga que puede ser suministrado sin exceder alguna limitación en especial.

Los dos pasos anteriores se repiten para diferentes impedancias de transformador, y se grafican en dos ejes: carga suministrada contra impedan cia de transformador. La intersección de las rectas de las diferentes limitaciones definen una región aceptable, y el valor óptimo de reactancia es ' el que- se tiene en una intersección de dos rectas que definen la región con vexa como de operación aceptable.

## HERRAMIENTAS Y DOCUMENTOS.

II.3.10 EL EDITOR DE REDES.·

Se puede visualizar un programa de computadora que en forma interactiva vaya construyendo una instalación aláctrica. Por su similitud con un edi tor de texto -el cual construye un texto en forma interactiva- lo hemos de nominado el editor de redes, y uno de sus objetivos es que debe manejar por lo menos la misma información que un diagrama unifilar.

A1 construir una instalación eléctrica de potencia, requerimos en primer lugar de una base de datos con relaciones definidas entres

- a) los motores *y* 1as cargas,
- b) la configuración del sistema -interconexiones y generación-, y
- e) los elementos de control.

Esta propuesta de relaciones corresponde también a la forma de intrody cir datos de cargas y de lineas en un programa de flujos.

II.3.11 LA INFORMACION DE MOTORES Y CARGAS.

En esta relación se contiene la lista de motores y cargas estáticas te

niendo como llave de acceso el nombre o número de bus alimentador y el com partimiento o número de cubiculo. La información más relevante de la carga! o motor es:

- a) Oescripci6n de la carga,
- b) Nombre o identificación de la carga (tag),
- e) Diagrama de alambrado,
- d) Número de esquema de circuito,
- e) Código de sistema,
- f) Valores nominales de carga mecánica, eléctrica y eficiencia,
- g} Corriente de motor bloqueado y a plena carga,
- h) Velocidad,
- i) Localización de las estaciones de control,
- j) Ajustes de los disparos de las protecciones o elementos térmicos,
- k) Llave de acceso al archivo de los elementos de control -clasifica- ci6n-.

II.3.12 LA INFORMACION DEL ARCHIVO DE CONFIGURACION DEL SISTEMA.

La información de este archivo define como se conectan las cargas. Tam bién define los datos y valores nominales de el equipo que suministra ener gla eléctrica a la carga en cuestión, como lo son los generadores, transfor madores *y* ligas o enlaces; esto es. el archivo tiene información de los by· ses -nodos eléctricos- y conexiones -elementos con impedancia no nula- que conecta a dos buses como lo pueden ser de transformadores. cables *y* gener8 dores (conectan el bus de rererencia al sistema). De cada bus y conexión se debe contar con información que indique si esta conectado o no para ese mo do de operación.

es; La información relevante de los buses que se contiene en este archivo,

a) Descripción.

- b) Capacidades interruptivas y momentaneas de los interruptores,
- c) Limites de voltaje, *<sup>y</sup>*
- d) Limites de reactivos.

La siguiente información se contiene\_para las conexiones en este arch!

va:

a)Identificaci6n de los buses inicial y final,

- b) Descripci6n (s=equivalente, t=transfarmador de dos devanados,  $x$ =transformador de tres devanados, b=conexión que puede ser cable,  $"$ inductor, capacitar, interruptor de potencia, etc.),
- e) Valores nominales,
- d) Impedancia, <sup>y</sup>
- e) Reactencia capacitiva.

- 42 -

# II.3.13 INFORMACION DEL ARCHIVO DE ELEMENTOS DE CONTROL.

Para cada esquema de control, protección y medición se asigna una clasificación. Asi, para un arrancador a tensión plena o un alimentador de un motor s!ncrono, bajo la llave de la CLASIFICACION se accesa al conjunto de componentes que definen ese esquema de protección y control como pueden ser los siguientes componentes:

- a) Transformadores de instrumento (tipo y valores nominales),
- b) Aelevadores de protección,
- e) Switches de control,
- d) Indicadores,
- e) Dispositivos de medición,
- f) Transductores,
- g) Tamano y tipa de arrancadores, <sup>y</sup>
- h) Características físicas del tamaMo de compartimiento o cubículo.

Con la anterior base informativa, se pueden escribir programas de computadora que ayuden en forma efectiva a lo largo de un proyecto. Se definen cuatro etapas en la aplicaci6n del sistema para cada una de las fases de in geniería: identificación, documentación, verificación y análisis del impac-<br>to. · · · ·

## II.3.14 LA ETAPA OE IDENTIFICACION.

En esta etapa, los archivos iniciales de datos para un proyecto son <sup>1</sup> construidos de acuerdo a las necesidades de un proyecto específico. basados en un diagrama de tubería e instrumentación, o pueden ser tomadas de un pro yecto similar realizado anteriormente. La información inicial de los tipos de equipo puede venir de una base de datos con información de catálogos o ' proveniente de normas técnicas como las de NEMA o ANSI<sub>+</sub> y en forma interactiva ir formando la topolog!a de la red. Conforme más plantas se construyen del mismo tipo, es fácil inicializar la información de un nuevo proyecto ' con partes de información de otras plantas que en el nuevo proyecto no cam bian, como pueden ser áreas completas.

Los programas de computadora que hemos mencionado anteriormente pueden tomar la información requerida por ellos, y formar sus redes según el modo' de. operaci6n. Asi un programa de flujos o de corto circuito, dado el modo ' de operación, puede calcular los perfiles de voltaje o niveles de corto cir culto\_ en los diferentes nodos de la red.

Según estos resultados de análisis, la información de estos archivos ' es modificada en forma casi continua, y por ello es necesario asignar números de revisi6n oficiales similares a los números de revisión al editar los planos de una instalaci6n.

# II.3.15 LA ETAPA DE DOCUMENTACION.

Conforme los proyectos se definen y se consolidan se va requiriendo información para diferentes usos y propósitos. Los usos más importantes son:

- 44 -

Directorio de cargas. Elaborado como si fuera un diagrama unifilar. Pu diendo 1istar equipo por cada bus eléctrico, sorteado por nombre, O por fun= ción, o por plano, pudiendo ser deseable diseñar los reportes según las nece sidades.

Como herramienta de diseño. Utilizado para calcular el tamaño total de cada tablera, centro de control de motores, subestación, etc. De esta mane- ra, conforme la carga va creciendo, se van agregando equipos, arrancadores,' etc. y es necesario recalcular desde partes hasta todo un ensamble. como base para los cálculos de sistema *y* simulaci6n de la operación de la planta, ' según el estado o modo definido previamente.

Como herramienta de procuración de equipos. Como se ha visto se cuenta' con la información de cargas y equipos. Es fáci1 obtener de1 archivo de Control de motores en lugar de los diagramas unifilares. Puede ser usado tam-- bién como suministro de tableroa de interruptores y protecciones de tensión' media.

Especificaciones. De particular interés son las especificaciones de e- quipo, y a manera de ejemplo comentaremos que el formato de las especifica-ciones de equipo de grandes companias de ingenieria como BECHTEL, las han d<u>e</u> sarrollado con un formato que parece apropiado para su elaboración por computadora; una primera parte que es aplicable a un generador por ejemplo, es de naturaleza esencialmente estática, ésto es. la especificación tiene un alcan ce de suministro, los estándares de calidad. la forma como debe ser elabora da la propuesta del equipo por parte de los fabricantes. los requerimientos' de servicio de diseño, la fabricación, el almacenamiento, manejo y transporte del equipo. la inspección y prueba, los requerimientos de documentos de ' ingeniería y los requerimientos de verificación de la calidad del equipo. La sequnda parte de la especificación son los llamados Datos de Ingenieria, ésto es. los datos específicos del generador que se trata de adquirir, datos ' como lo puede ser la capacidad, el voltaje, la relación de fases, o cual --quier otro dato que varia de uno a otro generador en dos proyectos diferen-tes. Estos datos son los que esencialmente se manejan en el archivo de confi guración del sistema, y se pueden elaborar programas de computadora que ex- traigan la informaci6n del archivo de conf iguraci6n del sistema y la inser- ten en la especificación correspondiente a la manera de MAILMERGE, que es el módulo de insertar este tipo de información en el procesador de palabra deng minado WOROSTAR.

II.3.16 MODELO DE USO OPTIMO DE GABINETES.

A manera del ejemplo, planteamos el problema resuelto de minimizar el ' número de gabinetes necesario para que quepa el equipo de control y protec ción de un conjunto dado de motores que hay que colocar en ellos.

La formulación matemitica serla:

min l Ci\*Si i

sujeto a:

I Lj\*Uij'S.Li\*Si

 $\sum$  Ui = 1

j

i

 $U_1$ ,  $S_1 = \{0, 1\}$ 

Donde:·

Ci = Costo de inversión del gabinete i Li Longitud del gabinete i Lj Longitud del\_ arrancador del motor <sup>j</sup>

Si = 1 si se usara el gabinete <sup>i</sup> O en caso contrario

Uij • 1· si el motor j se coloca en el gabinete <sup>i</sup> O en caso contrario.

El problema anterior tiene una solución heuristica: Si se acepta como '' restricción que la longitud de todos los gabinetes es la misma, es decir --Li=1 para toda i, entonces es posible encontrar una solución huristica al Li=1 para toda 1, entonces es posible encontrar una solución nurística al .<br>problema de una manera muy eficiente. El algoritmo de solución es el si---guiente:

1. Buscar el nGmero m!nimo necesario de gabinetes Na

 $\begin{array}{|c|c|} \hline & \frac{1}{2} & \frac{1}{2} \\ \hline & \frac{1}{2} & \frac{1}{2} \\ \hline & \frac{1}{2} & \frac{1}{2} \\ \hline \end{array}$  $N0 = \frac{3}{L}$ 

Donde el tipo de corchetes escogido significa el menor entero mayor

o igual a la cantidad que resulte de la división.

2. Ordenar de mayor a menor la longitud de los motores. de modo quez

 $LLk \geq LL + 1$ 

- 3. Acomodar los arrancadores de los motores en los gabinetes. empezando por el de mayor longitud aún no colocado.
- 4. Comparar el número N de gabinetes usados con el obtenido de la f6r mula del paso 1 del algoritmo NO. Si N = NO, entonces la solución  $\overline{1}$ es 6ptima, en caso contrario, si la diferencia entre N y NO es significativa, buscar un nuevo acomodo de los motores según el punto 5 del algoritmo.

S. Buscar el conjunto K d'e motores de modo que 1

a)  $\sum L j \leq L$ jeK *y* (L - [Lj} sea minimo<br>jeK

{La manera como lo hemos logrado, es sacando el arrancador del mo- tor más grande colocado, cuando no caben en forma entera en el gab! nete, colocando el de tamano menor que le sigue, hasta pasar el ta mano del gabinete, al rebasar, si queda espacio libre, se saca el ; rrancador del motor más grande que se llevaba en la cadena, y se ' prosique con el de menor tamaño).

b) una uez "satisfecho e1-criterio a), procurar siempre colocar primero los motores de mayor 1ongitud.

II.4 LA INGENIERIA DE DETALLE Y LAS COMPUTADORAS.

La realidad de un proyecto de ingenieria es que las cargas y los detalles de les equipos que afectan al diseño se llegan a conocer una vez que ' han sido adquiridos *y* el fabricante entrega los planos p'ARÍI. CONSTRUCCION. A estas alturas el diseño de detalle está bien avanzado, y con frecuencia la' construcción del proyecto ha empezado. Si la información de construcción ' del fabricante difiere de la utilizada para el diseño, puede haber una so-breestimac16n o bajoestimaci6n de los requerimientos de carga, teniendo un efecto negativo en cascada en todo el proyecto: se afectan planos de inge- nieria, la programación de la construcción, la procuración de equipos, etc. Es hasta este momento en que toma significado la siguiente etapa del editor de redes de1 que se hablaba anteriormente.

II.4.1 LA ETAPA DE VERIFICACION.

En esta etapa, la idea de utilizar el editor de redes, tiene por obje-

to verificar que todos los cambios propuestos sean hechos en forma consistente. Se pueden contemplar programas dirigidos a verificar la consistencia de un cambio en la información de un equipo a lo largo de la documentación " del proyecto. A manera de ejemplo diremos que un nuevo motor puede ser agre gado después de haber puesto un pedido de un centro de control de motores.' Debido a que el editor de redes está dirigido a la revisión de versiones, ' es posible generar una especificación complementaria del CCM.

Las siguientes habilidades del editor de redes deben estar presentes,' para hacer más efectiva su ayuda: selección por tipo de equipo. actualiza- clones globales de un cambio en un nombre, seleccionar a todo e1 equipo que es controlado desde un tablero, localizar a todos los motores que tienen un tipo de control o clasificación, indicar todos los planos en los que aparece un cierto equipo, editar listas de equipo a partir de cierto número de 1 revisión.

II.4.2 LA ETAPA DE CUENTIFICACIDN DEL IMPACTO OE UN CAMBIO.

Un aumento de carga en un proyecto, cuando éste se encuentra en la eta pa de inganier!a de detalle, puede provocar lo siguiente:

1) Se requiere capacidad adicional de transformadores.

- 2) Se requieren interruptores y alimentadores nuevos que no han sido ' especificados ni adquiridos.
- 3) Elementos de charolas *y* tuberías adicionales.
- 4) Elementos adicionales de los centros de control de motores y tableros de interruptores.
- 5) La carga agregada provoca una caida de voltaje inaceptable.
- 6) Sé requiere control e instrumentación adicional.
- ~), Se introduce una corriente de corto circuito adicional, que orig~ nalmente no estaba planeada.
- 8) Puede requerirse una capacidad de corriente de carga continua superior en buses y tableras.

Se requieren una serie de programas de análisis -flujos. corto circuito, arranque de motores, etc.- y de sintesis que permitan cuantificar el im pacto de un cambio, y que coadyuven en la preparaci6n de los datas para los diferentes programas de análisis *y* slntesis de ele~entos requeridos en un ' proyecto eléctrico.

- 47 -

Una idea. tomada de *ios* simuladores de las plantas qu!micas que· puede ' ser aplicada a la síntesis o análisis de equipo eléctrico diverso es el del programa MACS. Este programa cuenta esencialmente con dos módulos. El prime ro es lo que podriamos llamar el ejecutivo, y el segundo, es el grupo de subrutinas que efectuan los estudios de cada uno de los equipos involucra-dos. El ejecutivo tiene la tarea de fijar el modo de operación de las subru tinas, por ejemplo el modo 1 indica que cada subrutina al ser llamada debe de leer datos. Antes de mandar llamar a la subrutina de motores, el módulo de motores.<br>A iecutivo prepara la información requerída por el módulo de motores en luna ejecutivo prepara la información requerida por el módulo de motores en una<br>lista de parámetros y en otra de "corrientes de entrada al módulo". La sub lista de parámetros y en otra de "corrientes de entrada al módulo". La rutina tiene la obligaci6n de tomar la 1nfarmac16n de los parámetros y de <sup>f</sup> las "corrientes de entrada'', *y* calcular las ''corrientes de salida''• El m6du lo ejecutivo toma las "corrientes de salida" del módulo, y se encargará de entregar esta información como una "corriente de entrada" al equipo que se' interconecte con este módulo. Alguno de los módulos es un m6dulo de convergencia • que determina en que momento se ha alcanzado la convergencia, lo ' que permite entonces que el módulo ejecutivo pase al modo en el que todos ' los módulos reportan sus resultádos de salida, *y* editan sus parámetros sin tetizados o especificaciones.

II.4.J COMPUTER AUTOMATEO OESIGN (CAD).

 $^\circ$  a Los planos llamados ARREGLOS DE EQUIPOS así como los DIAGRAMAS UNIFILA RES, *y* otros tipos de planos, siguen siendo la base de información para la construcción de los proyectos eléctricos.

La realidad es que en el pasado ha sido poco lo que las microcomputado ras han podido hacer en forma efectiva en esta etapa. La dificultad real no estriba en hacer uno o dos planos de esta naturaleza con una microcomputado ra y la ayuda de programas como AUTOCAD. Dos son los tipos de problemas que se encuentran en una microcomputadora para poder hacer este trabajo en for ma efectivaz

1.1). La cantidad de información. Las instalaciones eléctricas requieren' que sus planos de arreglo de equipo sean verificados por otras especialidades: civiles. tuberias, etc. con el objeto esencial de evitar colisiones o cruces con otros equipos y tuberias. Esto requiere que la micrucomputadora<sup>'</sup> personal almacene información de una diversidad muy grande de disciplinas,' lo que casi automáticamente hace que las capacidades de disco y memoria necesarias para un gran proyecto que justifica este tipo de herramientas salga de las capacidades de un sistema personal.

2) La mayoria de 1os sistemas de CAD no entienden en esencia de que compánente se trata. En otras palabras, 1os programas son capaces de tener' incluso lo que se llama macroprogramación, esto es, uno describe los elemen tos de dibujo que componen un motor: c!rculo, las 1etras ''MOT", los caracte res "x HP", e indicarles a los programas que se desea una copia del simbolo

Una idea tomada de los simuladores de las plantas químicas que puede <sup>+</sup> ser aplicada a la síntesis o análisis de equipo eléctrico diverso es el del proorama MACS. Este programa cuenta esencialmente con dos módulos. El prime  ${\tt ro}$  es lo que podriamos llamar el ejecutivo, y el segundo, es el grupo de subrutinas que efectuan los estudios de cada uno de los equipos involucra-dos. El ejecutivo tiene la tarea de fijar el modo de operación de las subru tinas, por ejemplo el modo 1 indica que cada subrutina al ser llamada debe de leer datos. Antes de mandar llamar a la subrutina de motores, el módulo' ejecutivo preparA la información requerida por el módulo de motores en una lista de par&metros *y* en otra de "corrientes de entrada al m6dulo". La sub rutina tiene la, obligación de tomar la informaci6n de los parámetros y de 1 las "corrientes de entrada", y calcular *laz* ''corrientes de salida''• El m6du lo ejecutivo toma las ''corrientes de salida'' del módulo. y se encargar& de entregar esta información como una "corriente de entrada" al equipo que se' interconecte con este módulo. Alguno de los módulos es un módulo de convergencia , que determina en que momento se ha alcanzado la convergencia, lo ' que permite entonces que el m6dulo ejecutivo pase al modo en el que todos ' los módulos reportan sus resultados de salida, y editan sus parámetros sin tetizados o especificaciones.

II.4.3 comPUTER AUTOmATED DESIGN (CAO).

Los planos llamados ARREGLOS DE EQUIPOS así como los DIAGRAMAS UNIFILA RES, y otros tipos de planos, siguen siendo la base de información para la construcc1ón de los proyectos eléctricos.

La realidad es que en el pasado ha sido poco lo que las microcomputado ras han podido hacer en forma aféctiva en esta etapa. La dificultad real no estriba en hacer uno o dos planos de esta naturaleza con une microcomputado ra y la ayuda de programas como AUTOCAD. Dos son los tipos de problemas que se encuentran en una microcomputadora para poder hacer este trabajo en "for ma efectivar

 $\langle 1 \rangle$  La cantidad de información. Las instalaciones eléctricas requieren' que sus planos de arreglo de equipo sean verificados por otras especialidadesa civi1es, tuber!as, etc. con el objeto esencial da evitar colisiones o cruces con otros equipos y tuberias. Esto requiere que la microcomputadora' personal almacene información de una diversidad muy grande de disciplinas,' 10 que casi automáticamente hace que las capacidades de disco y memoria necesarias para un gran proyecto que justifica este tipo de herramientas salga de las capacidades de un sistema personal.

2) La mayor!e de los sistemas de CAD no entienden en esencia de que componente se trata. En otras palabras, los programas son capaces de tener' incluso lo que se llama macroprogramación, esto es, una describe l'os elemen, tos de dibujo que componen un motor: circulo, las letras ''MOT'', los caracte res "x HP", e indicarles a los programas que se desea una copia del símbolo; del motor aqu!, all! Y. allá. Pero estas programaciones no permiten guardar' la inFormaCión del metacomponente motor, que tiene un s!mbolo de dibujo, <sup>y</sup> que a su vez esa información puede ser tomada de un programa de flujos o de corto circuito o de especificaciones para que cumplan su cometido. Normal-mente existe un cojunto básico de símbolos de dibujo, al que puede superimponerse un ·programa que es capaz de comandar al primer programa para que el. s!mbolo de un motor cuando es seleccionado, entonces genere los componentes de dibujo elementales que integran al simbolo del motor.

### $II.4.4$  CORETS.

Con este nombre se conoce el m6dulo gráfico de el paquete IPS de la WSCC (WESTERN SYSTEM COORDINATING COUNCIL) que resuelve los problemas de es tabilidad y flujos para la red cléctrica más grande del mundo. Los resultados de sus cálculos, cuando uno los desea en forma gráfica, se obtienen de' un conjunto de datos que uno prepara para ia red. Los diagramas unifilares' para una red pueden ser dibujados en uno de seis mundos. Cada mundo consta' de 99 páginas en un arreglo de 9x11 páginas, cada una de ellas integrada ' por 900 celdas de ocho caracteres, en un arreglo de 15x60 celdas. Al dibu- jar un diagrama unifilar uno indica en que celda desea dibujar un bus o una línea o un transformador. Cada uno de estos elementos cuenta con 'una información que le es característica, por ejemplo el voltaje del bus, o el flujo real de la línea. Después de solicitar que se dibuje el bus n, uno indica 1 en que parte desea que se imprima el resultado del voltaje del bus o dato ' en cuesti6n. Esto se puede hacer en forma gráfica o mediante tarjetas. Después de correr los programas para una red dada, uno puede solicitar que los resultados sean graficados, esencialmente en dos etapas: la primera corresponde a la generación del diagrama unifilar, y la segunda corresponde al va ciado de datos resultado del proceso de cálculo. Con objeto de mantener la integridad de los datos, sólo se permite que una variable determinada de un bus; sea desplegada en un solo lugar de un diagrama unifilar.

En este esquema, cada bus, línea, transformador, carga o generador es lo que se llama un metacomponente. Algo similar puede hacerse para los arre glas de equipo a· diagramas de fuerza.

II.4.5 SCUADROS DE CARGAS, DISEÑO DE CIRCUITOS DE ALUMBRADO Y DE MOTORES.

A lo largo del desarrollo de la tesis, se intentó desarrollar un pro-grama de computadora que permitiera la elaboración de los cuadros de cargas <sup>1</sup> en la forma como están elaborados los del apéndice; ésto es, en la pantalla se despliega el cuadro de carga, con las columnas que corresponden a las ba rras del tablero. Al oprimir la tecla correspondiente a la flecha derecha, se puede seleccionar el amperaje de la protección. al oprimir una vez más· 1 la flecha derecha, se puede anotar y seleccionar una carga. Si se oprime CTRL/Z, equivale a hacer un zoom·en el circuito. *y* se puede ir describiendo en forma incremental las coordenadas de cajas de conexiones, y el alambrado del circuito. Se oprime otra tecla y se pueden calcular los conductores. '

sus caidas de vo1taje, su ampacidad *y* su co1ar.

La utilización de las flechas para direccionar el cursor sigue una filosofía similar al de las hojas electr6nicas de cálculo. Al bajar de ren~ glÓn en la pantalla, automáticamente uno se refiere a otro circuito.

Con este sistema se pueden cuantificar.los materiales de una instala-ci6n de iluminación, incluidas sus tuberías. Se pueden hacer diagramas.isométricos con objeto de utilizarlos como números generadores, *y* obviamente 1 se pueden elaborar los cuadros de cargas.

# II.4.6 DETALLES DE CDNSTRUCCIDN.

Una manera de simplificar el montaje de equipo y dispositivos comunes' es mediante la elaboración de detalles de construcción, los cuales han mostrado a lo largo del tiempo que son capaces de mejorar la calidad y apaiien cia de las instalaciones eléctricas. Estos detalles constructivos, cuando 1 son altamente repetitivos, conviene integrarlos dentro de los sistemas de 1 cuantificación de materiales y/o de precios unitarios.

## CABLES

II.4 .7 GENERADORES DE CABLES.

Cada una de las clasificaciones de los esquemas de control, protección <sup>y</sup>medición de las que se habló en el inciso del editor de redes permite i- dentificar cuantos cables de fuerza y de control se generan. Asi, para un a rrancador de motor a tensión plena de 460 volts con control desde el centro de control de motores, se sabe que se generan tres cables de fuerza, y si ' hay control local, otros tres cables de control para el llamado control a • tres hilos.

Cuando la cantidad de cables es considerable, como lo puede ser en una planta de generación de energía eléctrica, o una fábrica de papel.u otra de magnitudes considBrables, la cantidad de cables que se manejan es numerosa. Su nomenclatura es importante y varias instituciones como ANSI han intentado normalizarla. Cualquiera que sea la forma de nomenclaturarla, para efec-, tos de mantenimiento así como para el control de la construcción, es importante que existan formas de identificar de donde a donde va un conductor, ' por que ruta de charolas o tubos, que conductores llegan a una unidad de <sup>'t</sup> instalación, etc. Estas listas de conductores pueden ser elaboradas por pro gramas que se encarguen de generar los conductores de las tensiones adecuadas, tanto de fuerza como de control, protección y medición. Estas listas ' de conductores deben manejar tambi~n los conductores de instrumentación Y. *!*  los que aparezcan en los diagramas de control e interconexiones. En las ' plantas altamente automatizadas, se requiere algo equivalente para manejar! los cables de datos para las computadoras.

Dos nuevas aplicaciones han aparecido en el mercado, que pueden ser de rivadas de este programa: en el primer caso se generan por computadora  $\texttt{los}^\mathsf{T}$ identificadores de los conductores en sus dos extremos. La otra aplicación<sup>t</sup> que merece una mención aparte es la de ruteo automático y cálculo de charolas.

# II.4.B RUTEO AUTOMATICO Y CHAROLAS.

Una de las aplicaciones principales de los programas generadores de ca bles consiste en la determinaci6n automática de la ruta de charolas por las ~ue va pasando un conductor. Dadas las reglas impllcitas en los c6digos -- eléctricos de los paises, como que no pueden mezclarse los conductoras de ' dos voltajes diferentes, o que los cables de control de un motor si pueden' ir - si se trata de bajo voltaje - con los conductores de fuerza de éste, ' el objeto es calcular la sección de las charolas y tubería por donde van los miles de conductores.

Con los resultados del programa generador de conductores, y con la definición de los puntos extremos de las rutas de charolas, el objeto es de-terminar por que tramos de charolas van pasando los conductores. Esto se lo ~~ gra conociendo el punto de entrada de un conductor a la charola (punto máscercano a la carga) así como el punto de salida del conductor (centro de -control de motores o.tablero de control). y las longitudes de cada tramo de charola. La ruta puede ser determinada mediante la aplicación de los algo-ritmos de Dijkstra. Dantzing, tal como los desarrolla Ruhlen o alguno otro' de programaci6n dinámica. que resuelva el problema de la ruta más corta entre dos·nados de una red.

## DOCUMEllT ACION.

## II.4 .9 PLANOS.

Es posible generar ayudes para al· dibujo de planos, tanto diagramas unifilares como de arreglas· de equipos como lo indicamos en CAD. con una microcomputadora. Otros resultados importantes serian las revisiones y los equi pos que son impactados como parte de un cambio. Recuerdese que en el archivo de cargas aparece el número o plano de referencia. A similitud de un pro grama de computadora, un' plano es modificado con frecuencia. Bajo el sistema operativo UNIX se ha desarrollado el paquete SCCS para llevar la dacumen tación del sistema bajo desarrollo. Algo similar puede desarrollarse para ' las diferentes versiones de los planos.

Bill Frost, de Oupont, desarrolló un modelo relacional de datos para 1 la elaboraci6n de un proyecto. Las entidades normalizadas que resultan de <sup>1</sup> tal diserto sons

- + Proyecto (#proyecto, constantes-de-proyecto)
- + Specs (#proyecto, spec-id, área, peso)
- <sup>+</sup>System (Nproyecto, id-de-siste~~·~.c6digo-de-sistema, dibujo-de-referencia, #-de-última-revisión, descripción)

 $\hat{\Delta}$ 

- + Cable (#proyecto, #cable, #alambre, código-de-sistema, de-dispositivo, de-terminal, de-dibujo, a-dispositivo, a-terminal, a-dibujo-de- referencia)
- + Equipo (#proyecto, Hequipo, edificio, 1ocalizaci6n)
- <sup>+</sup>Ruta (8proyecto, de-Hequipo, a-#equipo, ruta, longitud}
- +Dibujo (#-de-dibujo, t!tu1o, ••• )
- <sup>+</sup>Indice-de-alambre (#-de-dibujo, #cable, Halambre, #proyecto)

Las restricciones semánticas modeladas son:

- <sup>+</sup>Un sistema, especificación de cable, cable, alambre, equipo, ruta, ' tienen cada uno un solo proyecto.
- + Un cable tiene una especificación, una ruta, un equipo en cada extre mo.
- <sup>+</sup>Un alambre tiene un cable. un sistema. un dibujo en cada extremo.
- <sup>+</sup>Una ruta tiene un equipo en cada extremo.
- <sup>+</sup>Un cable y sus alambres van todos a1 mismo equipo.
- + Existe s6lo una ruta óptima entre dos equipos.

De modo que pueden obtenerse las siguientes relaciones entre entidades:

proyecto

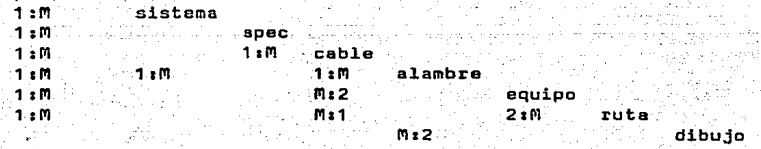

### II.4.10 BITACORAS Y DOCUMENTACION OFICIAL DEL PROYECTO.

Para microcomputadora existe un conjunto de programas que facilitan mu cho la edición de documentos y cartas oficiales, así como la retribución de información a través de búsquedas dentro del texto. con programas como Fi- ling Assistant o pocument Hetrieval Assistant.

## II.4.11 MEMORIAS DE CALCULO.

La memoria de cálculo de un proyecto puede ser algo muy elaborado. Debe estar constituida por los estudios que hayan sido elaborados como parte de la ingeniería conceptual, básica y de detalle. Como mínimo debe tener:

- + Criterio de diseño de los alimentadores.
- +Cargas.y sus modos .de operación.
- <sup>+</sup>Alimentadores y circuitos "derivados: ampacidades y regu1aclones de. <sup>1</sup> voltaje.
- + Protecciones.
- <sup>+</sup>Redes de tierra.
- <sup>+</sup>Especificaciones de equipo y materiales.
- <sup>+</sup>Cantidad de materiales.

## II.4.12 SEGUIMIENTO DE DOCUMENTOS Y PERMISOS.

Uno de los problemas principales en la elaboraci6n de los proyectos en ~éxico, para poder contar con energ!a eléctrica y con los permisos necesa- rios para operar, es el relacionado con los trámites respectivos. Un paquete de seguimiento de información o de control de proyectos como TIMELINE puede ser de utilidad.

## II.4.13 COMUNICACION.

 $\lambda$ 

La elaboración de un provecto de una instalación eléctrica más o menos grande, requiere de la participación de mucha gente. La coordinación de sus respectivos trabajos, de sus agendas de trabajo, la diseminación de informa ci6n. la administración de los recursos que van desde salas de juntas hasta llamados telefónicos, la recepción o solicitud de información catalogada en 1os archivos electrónicos de proyecto, as! Como el. correo electrónico en • una forma similar a la de PROFS de IBM, sea una herramienta que está llamada a aumentar la productividad de un grupo de trabajo en proyectos.

t The series of strong him thom in his single principal security is a papel film film.

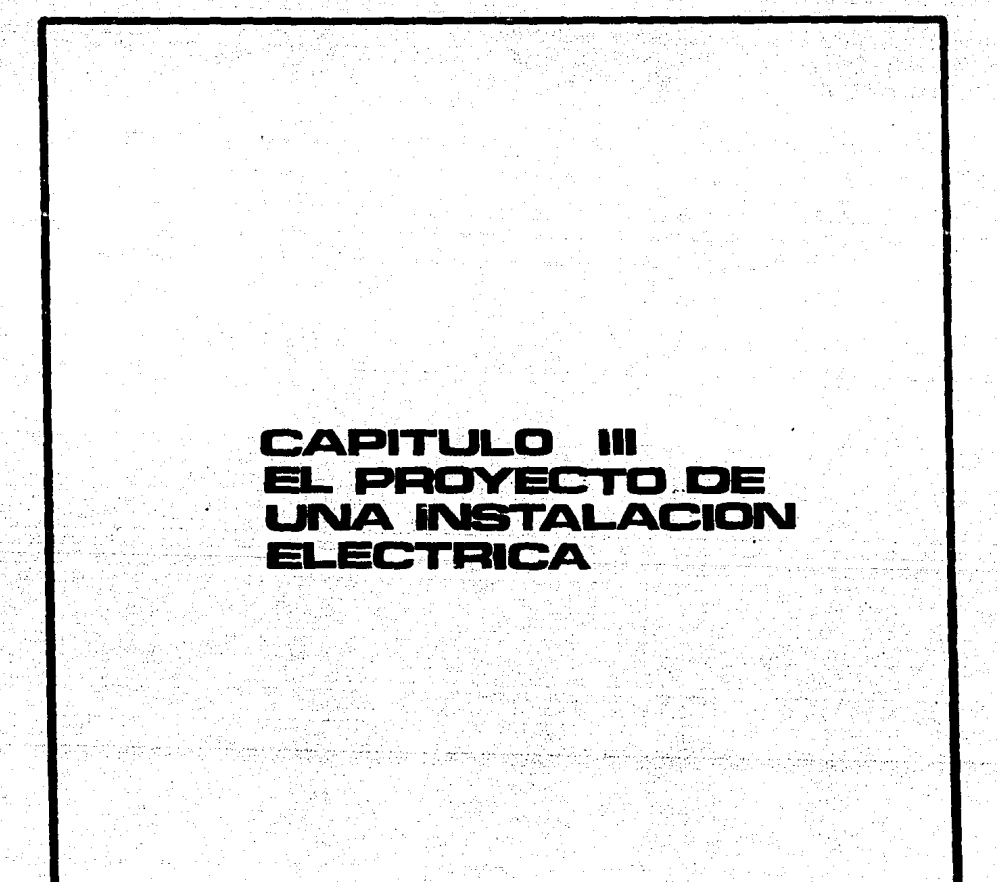

# CAPTTINO ITT EL PROYECTO OE UNA INSTALACION ELECTRICA

- 54 -

# IIl.1 lNTROOUCClON.

Cuando se decide elaborar un programa de computadora es importante eva luar que parte o proceso de ingeniería es el que debe sistematizarse. con <sup>T</sup> objeto de invertir los recursos en el veinte por ciento de las tareas que ' representan en realidad el ochenta por ciento del trabajo o del costo de un proyecto. Con esta idea, este capitulo revisa el alcance de un proyecto de ingeniería, y el tipo de personal que participa en él, tratando de arrojar luz sobre las áreas que consumen muchos recursos humanos o de cálculo.

### 111.2 PROPUESTA DE PROYECTO.

La propuesta de proyecto de una instalaci6n eléctrica es un documento' que pretende constituirse en un medio de comunicación con el cliente, y ex plicar con claridad el alcance del proyecto en términos legales y financie ros. A continuación se presenta el !ndicB del documento y sus propósitos.

### 111.2.1 CARTA DE PRESENTAClON.

Dirigida a la persona encargada de decidir sobre la aceptación de la ' propuesta económica, su objeto es el de asentar la fecha de entrega de la ' propuesta, ;lo que tiene importancia par& efectos de comprobaciones de parti cipación en los concursos, en escalaciones de precio, etc.

# lII.2.2 ANTECEDENTES.

III.2 .2 .1 lNTRDOUCClON.

Esta sección tiene por objeto situar el problema a resolver, asentar· ' citas y referencias personales de quienes han planteado el proyecto. así co mo la información clave sobre la que se basa la propuesta.

### 1II~2.2.2 :OBJETl\IOS.

Con objeto de mostrar al cliente que se conocen sus motivos para elabo rar el proyecto, así como dejar constancia de las causas o motivos que de-terminan la necesidad de el proyecto. es conveniente incluir los objetivos' que el cliente persigue al elaborar un proyecto de esta naturaleza. Los ob jetivos a considerar pueden ser de carácter general o particular.

## III.2.2.3 DOCUMENTACION.

Los planos topográficos. *y* mucha otra' información. pueden ser tales

que un cambio o error en e11os tiene un efecto negativo en el. proyecto. La idea ·da· aste inciso es hacer conciente al cliente de· su responsabilidad en <sup>1</sup> la informaci6n que el mismo suministra.

III.2.3 ALCANCE DEL PROYECTO.

 $\mathcal{L}_{\mathcal{G}} = \mathcal{L}_{\mathcal{G}}$ 

## III.2.3.1 SUSTANCIA OEL PROYECTO.

Con ello se quiere indicar el sujeta del proyecto, esto es, ubicaci6n' de los inmuebles, si se incluye en el alcance desde la acometida hnsta las cargas, tanto para energía de suministro normal, de emergencia, etc.

### III.2.3.2 ALCANCE OEL PROYECTO.

Las fases de ingenieria que incluye la propuesta, desde e1 levantamien to de datos, la elaboración de memorias de cálculo, la ingeniería concep--tual, básica o de detalle, así como lo que significan. De particular consi deraci6n para el cliente, es el establecimiento de si 1os planos, motivo de -la propuesta deben o no ser firmados por un perito, y si el alcance del pr2 yecto incluye la consecución de aprobaciones por la SECOFI o la tramitación del servicio eléctrico por parte del organismo suministrador ya sea CLFC o Cl'E.

### III.2.3.3 RESULTADOS DEL PROYECTO.

Este párrafo intenta especificar con claridad que documentos integran<sup>t.</sup> el paquete de entrega del proyecto. Tiene por objeto delimitar con preci---. si6n en que momento:ei profesi0'1.ist'a -ha terminado su proyecto *y* su· trabajo. .Al ser un indice detallado de documentos así como el alcance aproximado de cada uno de ellos -ya sea plano o memoria de cálculo- se puede concluir que es una lista de actividades a realizar por parte del grupo de trabajo, y su mejor .delimitaci6n permite la mejor administraci6n del proyecto.

## III.2.3.4 BASES DEL PROYECTO.

Es conveniente establecer las bases sobre las cuales el proyecto se ba sa tanto desde el punto de vista técnico como financiero. Esto es con objeto de establecer un punto firme de partida a partir del cual se puedan cuan tificar vo1Úmenes adicionales de trabajo por efectos de cambios imputables' al-·cliente o al profesionista. A manera de ejemplo, aqul se menciona si los maduros de los planos topográficos y plantas arquitectónicas serán suministradOs por el cliente, si la informaci6n de equipos es responsabilidad del cliente o del profesionista. Un punto importante a tratar, es el del llama do CRITERIO DE DISENO, que es un documento que se elabora después de la in genier!a conceptual, *y* en e1 que el profesional asienta las caracter!sticas estructurales en las que se besa el proyecto, y que as firmado por el clien te, con el objeto de establecer la base a partir de la cual se inyectan re cursos econ6micos fuertes para la elaboración del proyecto.

 $a_{2i}$ 

## III.2.3.5 'REGLAMENTACION.

Es conveniente asentar la reglamentación existente al elaborar los pr2 yectos, su versión. Esto puede tener un impacto importante desde el punto 1 de vista legal, si la legislación sobre la materia cambio. En especial se 1 hace cita a las Normas Técnicas de Instalaciones Eléctricas, y los acuerdos del diario oficial vigentes.

III.2.4 PROGRAMACION Y TIEMPO DE ENTREGA.

## III.2.4.1 PROGRAMACION.

En este párrafo se enlistan las actividades a realizar, de acuerdo a ' III.2.3.3, as! como la cantidad que se ha planeado para la actividad, así 1 como un diagrama de barras simplificado.

### III.2.4.2 TIEMPO DE ErHREGA.

Aqui se hace mención de la cantidad de dias calendario en la que el profesional se compromete a realizar el trabajo. Con cuidado habrán de esta blecerse condicionantes que pueda haber, como por ejemplo, "a partir de la fecha de entrega de la informaci6n contemplada en el p&rrafo xx".

## III.2.S MONTO DE .LOS SERVICIOS PROFESIONALES.

La mayoria de las compañías de ingeniería cobran los proyectos con base en la cantidad de horas de ingeniería contempladas en el alcance del proyetto. El cálculo del costo de hora de ingeniería se debe hacer con base en el costo pesado del equipo de trabajo, sin incluir trabajo de mensajerla o secretarial9 ya que estos son costos que acostumbran incluirse como indirec- tos. El concepto de hora de ingenierla aparte de que debe ser comprobable, <sup>1</sup> conviene que quede claramente especificado, y debe ser medible con las tar jetas de utilización de horas para cada plano, ya que son la base de una· • buena administraci6n así como también son la base para justificar aumentos' de precio por cambios al proyecto.

Debido a los constantes aumentos en los precias, es conveniente acla- rar que el precio de la hora de ingeniería se modificará por cualquier factor que altere la base de cálculo. Estos factores pueden ser directos, como los aumentos decretados a los salarios mínimos, o pueden ser indirectos al' disminuirse la cantidad de horas laborables por semana, o cualquier otro tipo de acuerdo comercial, tripartita, etc.

### III.2.6 FORMA DE PAGO.

En este inciso se especifican las cantidades a cobrar, y que eventos ' deben cumplirse para que SINE QUA NON se efectuen los respectivos pagos.

# III.2.7 GASTOS REEMBOLSABLES.

En este inciso se aclaran los gastos variables qua pueden presentarse, sujetos a comprobaci6n y previa autorización del cliente, que no han sido ' incluidos como parte de la propuesta.

## III.2.8 RESPONSABILIDADES Y GARANTIAS.

Una delimitación clara a lo que.el profesional se compromete en esta 1 propuesta. Desde los aspectos.laborales hasta los de calidad de resultados, producto de la propuesta, y los implicados desde el punto de vista legal.

# III.2.9 EXCLUSIONES.

En este punto se aclara lo que NO ESTA INCLUIDO en el alcance del pro yecto, y que el cliente en una forma derivada o implícita puede estar espe randa.

### III.2.10 ACLARACIONES.

Este inciso tiene por objeto dar forma a un sinnúmero de problemas que pueden presentarse en el desarrollo del proyecto. Aclaraciones que van des de los límites de responsabilidad *y* las facilidades de acceso a las instali ciones, hasta los términos en que se habrá de proceder en caso de suspen---. si6n del proyecto.

### III.3 INGENIERIA CONCEPTUAL.

La ingenieria conceptual que proponemos tiene por objeto permitirle al cliente decidir sobre las variables importantes del proyecto. y que frecuen temente son ~xógenas al proceso de diseno.'.se cubren fases relacionadas con la factibilidad económica del proyecto.

Esta fase es importante, pues es tal vez, el único momento en el que <sup>+</sup> se revisa el proyecto en forma sistemática, así como sus perspectivas. Su' objetivo es ampliar el espectro de soluciones, e incluir en la estructura ' eléctrica medios de poder soportar el crecimiento de la planta u oficina, ' tal como se ve desde el punto de vista de la planeación estratégica de toda la unidad fabril o empresa.

Cuando se tiene cierta experiencia en el proceso industrial o comer-- cial en cuestión, es relativamente fácil estimar las cargas eléctricas, y· $^{\dagger}$ poner una cota superior a las capacidades eléctricas a instalar. La tabla 1 muestra una forma que puede utilizarse para la estimación de cargas norma-les y de emergencia.

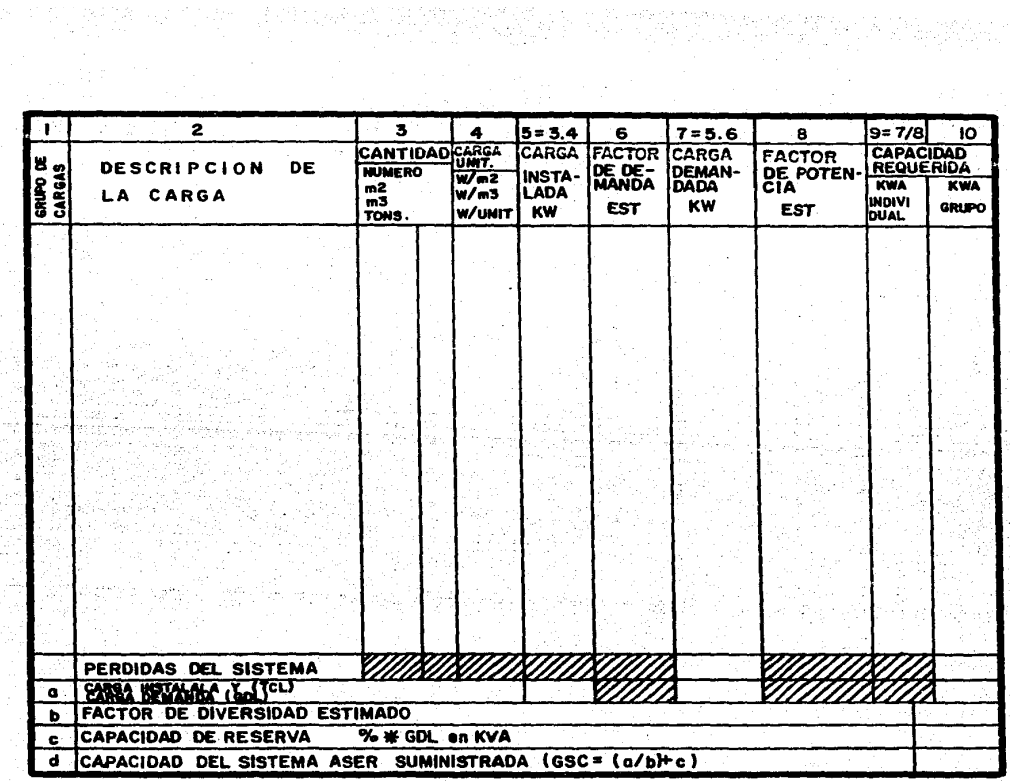

 $\sim$  1

TABLA 1. Forma para estimaci6n de cargas.

Hay que reconocer que para muchos procesos industriales, la ingeniarla' conceptual y la ingeniarla básica, ha sido realizada por grandes empresas de ingenierla extranjera, hasta que se logra la transferencia de tecnologia. As! sucedió con proyectos de p1antas termoeléctricas, de plantas nucleares, <sup>1</sup> de ingenios azucareros, y muchos otros.

III.3.1 VARIABLES QUE GENERAN LAS ALTERNATIVAS.

Con las capacidades máximas a instalar, se pueden establecer varias al ternativas para la satisfacción de la demanda eléctrica. Estas alternativas<sup>T</sup> son función esencialmente de:

- Los proyectos de expansión que sean probables en un horizonte del tiempo dados,
- De la inversión que se quiera o pueda realizar, según lo justifique ' el producto esperado.
- \* De la confiabilidad esperada del suministro de energía eléctrica.
- \* Y de la flexibilidad que se justifique.para suministrar la energla ' eléctrica en las diferentes áreas de la planta.

Cada una de las alternativas generadas. es desarrollada en un antepro-yecto, al cual se le estudian los problemas principales desde el punto de vista eléctrico: Regulación de voltajes, corto circuito, etc. -

Luego sique una evaluación económica de las alternativas. La idea es calcular los costos de cada alternativa con objeto de decidir sobre la mejor alternativa. La formulación del problema sería:

 $MIN$  IS +  $OS$  +  $FS$ 

Donde a

I\$ Costo de inversi6n Costo de operación. F\$<sup>1</sup> Costo de falla.

Los resultados de estos estudios se presentan en un documento, en el que se documenta el problema, 1as bases de éste, las alternativas generadas, *y* la coffiparaci6n de alternativas en un cuadro similar al de la tabla 2, donde se presentan junto con sus ventajas y desventajas, así como una recomenda ción desde el punto de vista técnico según diferentes escenarios juzgados co mo probables. La idea es comparar alternativas sobre la misma base de cos--~ tos, y para los efectos de estas decisiones, estimamos que una aproximación<sup>i</sup> del \*30% puede ser conveniente.
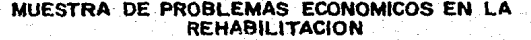

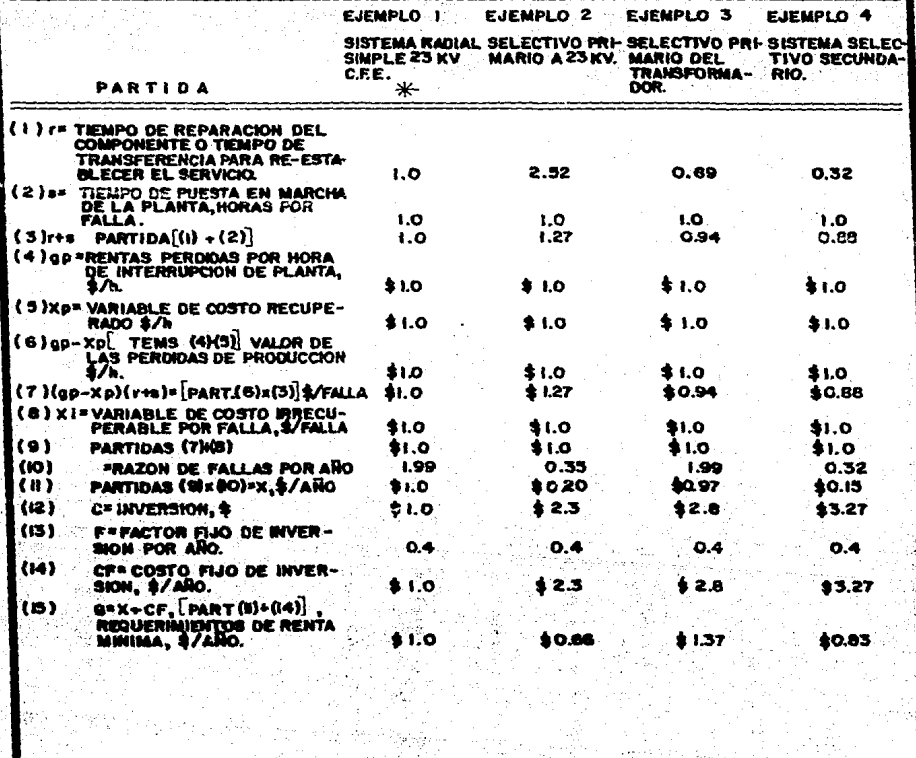

**COSTO BASE** ∗

TABLA 2. Cuadro de Comperación de Alternativas.

តភ

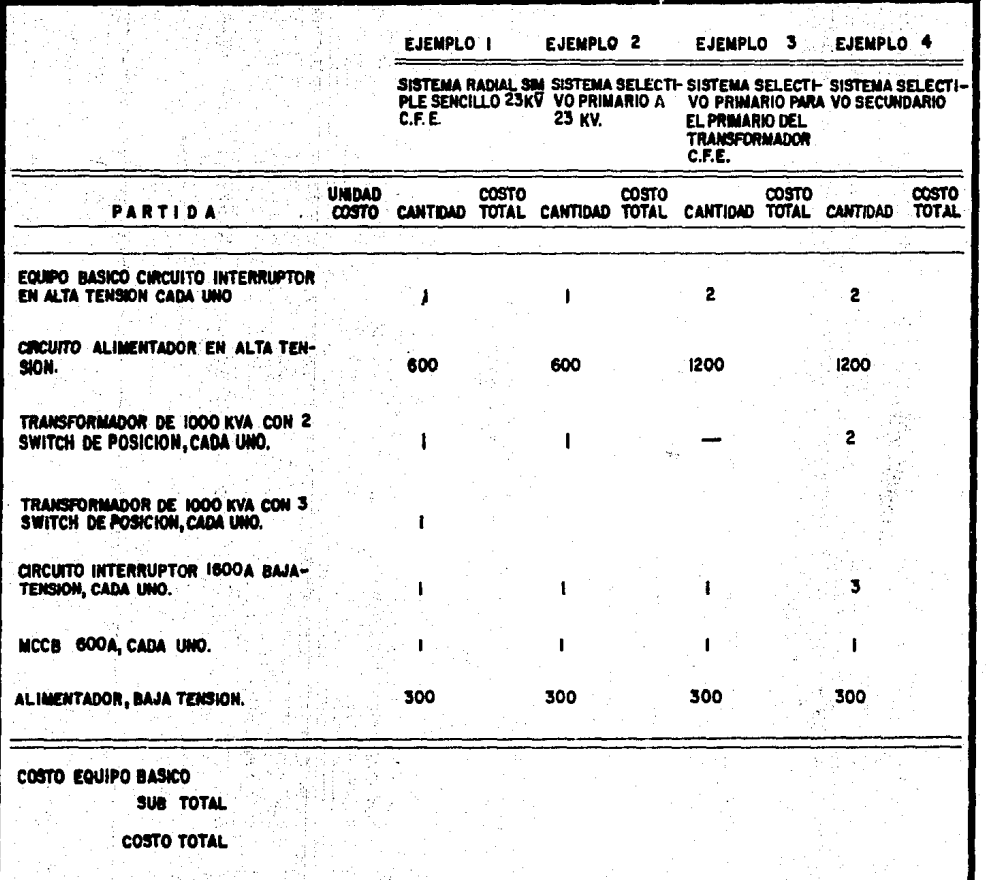

I **o** 

TABLA 2. (Continuación). Cuadro de Comparación de Alternativas.

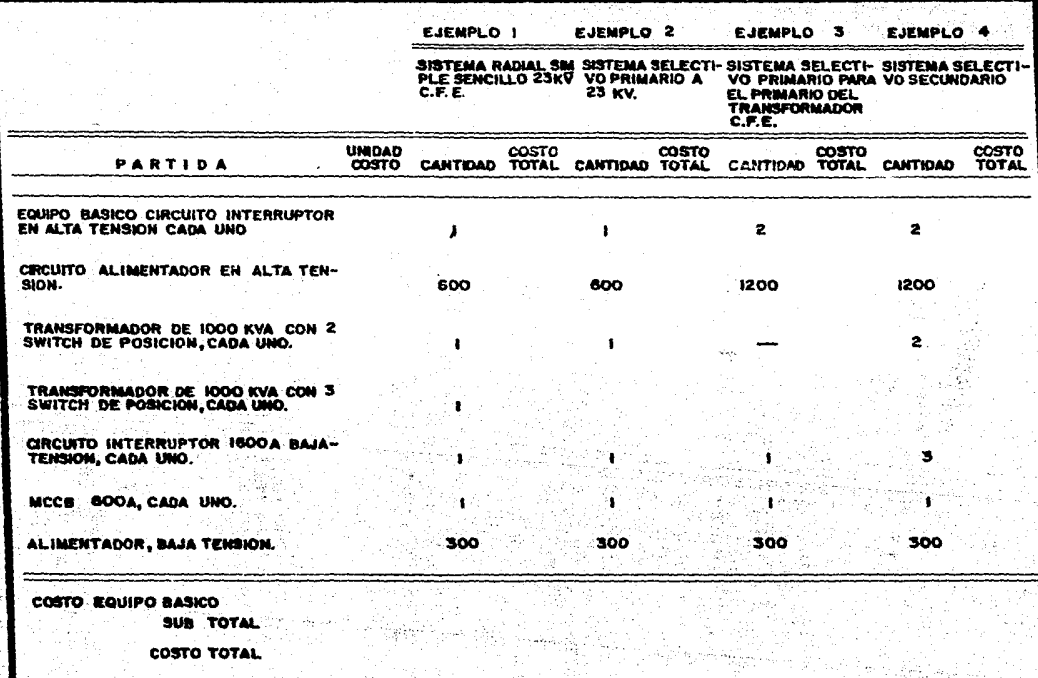

TABLA 2. (Continuación). Cuadro de Comparación de Alternativas.

#### III.3.2 EL CRITERIO DE DISEroo.

Después de tomada la decisión, ésta se documenta en el llamado crite-rio de diseno. Este documento describe cualitativamente la columna verte~ bral del diseño. Se anotan en él las decisiones tomadas respecto a las fuen tes de energla eléctrica normal y de emergencia; los criterios de expansión de los tableros a subestaciones principales; se describe el tipo de esquema eléctrico seleccionado -radial, secundario selectivo, etc-; se anotan los 1 voltajes seleccionadas, el tipo de protecciones a emplear en alta y baja tensión; los tipos de canalizaciones a emplear en alta y baja tensión; se ' preseleccionan los lugares para las subestaciones; el método de aterrizaje' a emplear; los tipos de alumbrado esenciales en las áreas exteriores, de oficinas y de producción; la filosofía fundamental de control, protección y<sup>1</sup> medición del equipo de planta y de zervicios, as! como los medios dispues- tos para controlar el factor de potencia.

Este documento revisado, junto con los cuadros de cargas correspondien tes, pasa a constituir el principio de la memoria de cálculo.

En el caso de las plantas nucleares diremos que se genera un documento llamado criterio de diseno, que se escribe para cada sistema o componente <sup>1</sup> de la planta, donde se especifican con claridad las normas, limites de dise Mo, as! como las especificaciones de 11 Quality assurance <sup>11</sup> <sup>~</sup>En este documento se asientan los siguientes conceptos para cada sistema: Función principal,' standares o normas que se aplican, criterio de diseMo -capacidades y funcio nes que debe cumplir el diseMo-, restricciones impuestas en el diseno, in- terfases con otros sistemas (nombre, y tipo de interfase), asi como referen cias documentales a normas y regulaciones.

#### III.4 INGENIERIA BASICA.

La.idea de la ingenier1a básica. como antes se indic6, es la· de· desa- rrollar el proyecto de la instalación eléctrica establecido en el criterio 1 de diseño en todo lo relacionado con el equipo mayor con el propósito de ad quirirlo.

 $\sim$ La ingeniería básica así contemplada tiene la ventaja de que divide el proceso de ingeniería de un modo natural, pues el equipo mayor impone res-tricciones en el ensamble de sistemas, requerimientos de espacios y de servicio auxiliares. Con objeto de poder diseñar todos estos auxiliares, con 1 frecuencia es necesario haber determinado quien es el fabricante, ei cuai,• al suministrar información certificada para construcción permite el inicio' de la ingeniarla de detalle.

Asi contemplada la fase de ingenier1a básica, es fácil reconocer las ' necesidades de documentación, y que documentos la constituyen; esto es, se' intenta garantizar la adquisición de equipos mayores y sistemas que cumplan con un propósito productivo, y que las soluciones de espacio asignadas a

cada unidad o equipo, sea desarrollada al llamado "limite de bateria". Desde el punto de vista .de .funci6n, de eficiencia *y* de calidad se escogen y especifican los equipos. Los planos que se desarrollan en esta etapa, buscan! asignar espacio suficiente para poder dar mantenimiento a los equipos, para que su operación sea sequra, y para que puedan entrar y ser instalados.

Así, los planos y documentos importantes de la ingeniarla básica son ' los siguientesz

#### III.4.1 MEMORIA DE CALCULO.

Como su nombre lo indica, este documento registra los cálculos, y las' bases de las decisiones tomadas respecto a las magnitudes principa1es de los equipos.

El siguiente índice para la memoria de cálculo ha sido obtenido de re visar con detalle el diario oficial del 25 de junio de 1984: Criterio de di seño; cargas por subestación, tablero o área; Cálculo de alimentadores: selecci6n por ampacidad, ca1da de voltaje y corto circuito - flujos-; Cálculo de protecciones; selecci6n para alimentadores, circuitos derivados, equipos <sup>y</sup>motores de protecciones por corto circuito y por sobrecarga -cálculo de ' corto circuito trifásico y monofásico -; Cálculo de la red de tierras, se- lección de conductor de puesta a tierra, puente de unión principal, calibre de conductores de aterrizamiento. Especificaciones de materiales, Especif icaciones de squipos, cálculo de las cantidades de materiales, listas de e-quipos.·

#### III.4.2 DIAGRAMA UNIFILAR Y DIAGRAMAS LOGICOS.

El diagrama unifilar ha sido desde hace mucho tiempo la base de comuni. cación de los ingenieros, y es la base para preparar la información de los 1 estudios necesarios para los estudios eléctricos y para registrar la información fundamental de los equipos eléctricos.

Asociado a un diagrama unifilar, explicando el funcionamiento del equi po eléctríco y su interacci6n con los elementos mec&nicos. de control, de 1 instrümentación, hidráulicos, etc., se encuentran los diagramas lógicos. Es tos diagramas se constituyen en la base de comunicación del ingeniero electricista con sus colegas de otras disciplinas. Los simbolos para los diagra mas unifilares y los diagramas lógicos han sido normalizados. El Instituto' de Ingenieros en Electricidad y Electrónica ha publicado los simbolos en '  $"E$ lectrical and Electronic Graphic Symbols and Reference Designations". Ele mentas de como desarrollar un Diagrama Unifi1ar completo se pueden encon-- trar en el llamado Libro rojo del IEEE, Std. 241. · La simbolog1a nacional exclusivamente para los elementos eléctricos más comunes ha sido publicada' en un. adendum al diario oficial del 14 de junio de 1964.

Diagramas Unifilares para Centros de Control de Motores *y* subestacio-- . nes han sido integrados en planos machotes con ·las 11amadas "Cédulas de Cable y Conduit" por empresas de ingeniería nacionales, como Bufete Industrial. '

### III.4.3 ARREGLOS DE EQUIPO.

Estos diagramas tienen por objeto mostrar el espacio asignado a cada e quipo, buscando localizar al equipo eléctrico en forma temprana en sitios 1 que minimicen el costo de transmisión de energla eléctrica. así coma establecer una referencia de las trayectorias de los alimentadores principales. La localización de estos espacios deben de haber considerado las distancias mínimas de seguridad, de acceso, montaje del equipo, as! como las distan-- cias minimas para el mantenimiento de los equipos. También deben considerar se los cruces e interferencias principales de alimentadores y charolas de ' cables con líneas de vapor, drenajes, y otro tipo de tuberias debe quedar ' resuelto, al menos en sus rutas y ejes principales.

#### III.4.4 ESPECIFICACIONES Y LISTAS DE EQUIPO.

Dado que el objetivo de esta etapa de ingeniería es la adquisición de' equipos mayores, resulta que las listas de equipo y las especificaciones 1 son tal vez los documentos más importantes. Con frecuencia son usados como base para que los fabricantes de equipo participen en un concurso, donde el ganador es el que suministra el equipo.

Una especificación completa de equipo mayor de una compañía de ingenie ria (BECHTEL) tiene los siguientes incisos:

- 1) Alcance de suministro:
- 2) Normas o Stándares de calidad (institución, número y nombre de la norma)¡
- 3) La documentación que se debe incluir como parte,de la propuesta:
	- a) Las formas de la propuesta del concurso con información simplifi. cada de ingeniería,
		- b) Formas de pruebas y de control de calidad,
		- c) Los planos, manuales y documentos de ingeniería que se deben in- $_{\rm cluir}$  como parte de la propuesta -mismos planos que después de  $^+$ ser revisados por la empresa de ingeniarla, deberán ser certificados para construcción por el fabricante- as! como la informa- ci6n que dichos planos deben incluir como mlnimo, *<sup>y</sup>*
	- d) Documentos de verificación por laboratorios;
- 4) Condiciones de servicio;
- 5) Requerimientos de diseño: valores nominales, elevaciones de tempera tura y carga del equipo, características mecánicas de tanques y car cazas, sus controles, auxiliares y provisiones de conexión y expan: sión de los mismos, equipo de medición y protección, el tipo y ca- racter!sticas de alambrado de fuerza *y* control;
- 6) Garant!as que debe dar el fabricante, en el área de la eficiencia,' de las elevaciones de temperatura, de corto circuito, etc.;
- 7) Fabricación (acabados);  $\sim$  .
- B) Manejo, transporte y almacenamiento -responsabilidades, instrument<u>a</u> ción interior para registrar impactos, dimensiones máximas de empa: que para galibas-;
- 9) Inspección *y* prueba;
- 10) Datos de ingenieria;
- 11) Formas de propuesta: de costos, de transporte, de información de i<u>n</u> genier!a, etc.

Asociado a cada especificaci6n existe un comentario de ingeniería que' indica lo que se incluye y lo que no se incluye, as! como datos que pudie- ran ser prototipo pero que antes de ser insertados en una especificación re quieren del conocimiento e 'imp1icaciones por parte de la persona que aspee! fica. Como información propietaria, viene el procedimiento de diseño y se-lecci6n de parámetros del equipo mayar.

Gran parte de los ''activos" de una empresa de ingeniarla est&n constituidos por las especificaciiones y procedimientos de diseno.

En la figura 1 • se muestra una especificación de un· transformador in- dustrial. Esta especificación que desarrollamos, es una simplificación de ' una completa para un equipo mayor, y da una idea de la magnitud ajustada de una especificación a la media de las instalaciones industriales o comerciales que se encuentran en el país.

ÍII.4.S TABLAS.DE CONEXIONES EXTERIORES.·

Cuantificaciones mayores de cable de fuerza *y* control se anexan como ' parte de la ingeniería básica. Esto tiene como objeto estimar las cantida-des *y* dimensiones de charolas.· as! como forzar 1a.consideraci6n temprana de rutas p'ar8 CableS en el conglomerado de tuberias *y* equipo por la' ll.amada "ingeniar!a de plants''•

#### III.4.6 PLANOS OE TIERRAS.

Debido a que la construcc~6n de la obra civil de la planta. edificio o construcci6n debe contemplar como punto de inicio el sistema de tierras. *ya*  que éste debe colocarse antes de las cimentaciones e ir sujeto a los miem-bros estructurales de las columnas *y* de las mismas cimentaciones. es conveniente su diseno completo en esta etapa de ingeniarla.

#### III.4.7 DOCUMENTOS OFICIALES.

Las compañías suministradoras de energía eléctrica requieren construir facilidades de generaci6n, transmisión y distribuci6n de energ!a eléctrica' vara satisfacer la demanda que puede imponerle la construcción de una fábr<u>i</u><br>para satisfacer la demanda que puede imponerle la construcción de una fábr<u>i</u><br>ca o un edificio comercial.

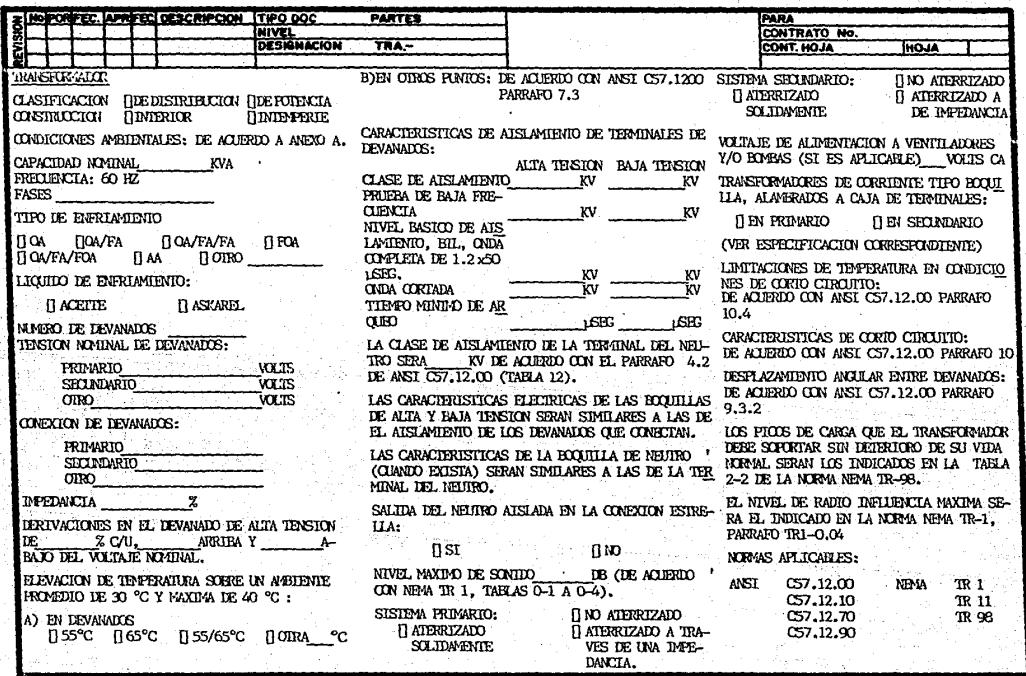

남동

8  $\epsilon$ 

FIGURA 1. Especificación de un Transformador Industrial.

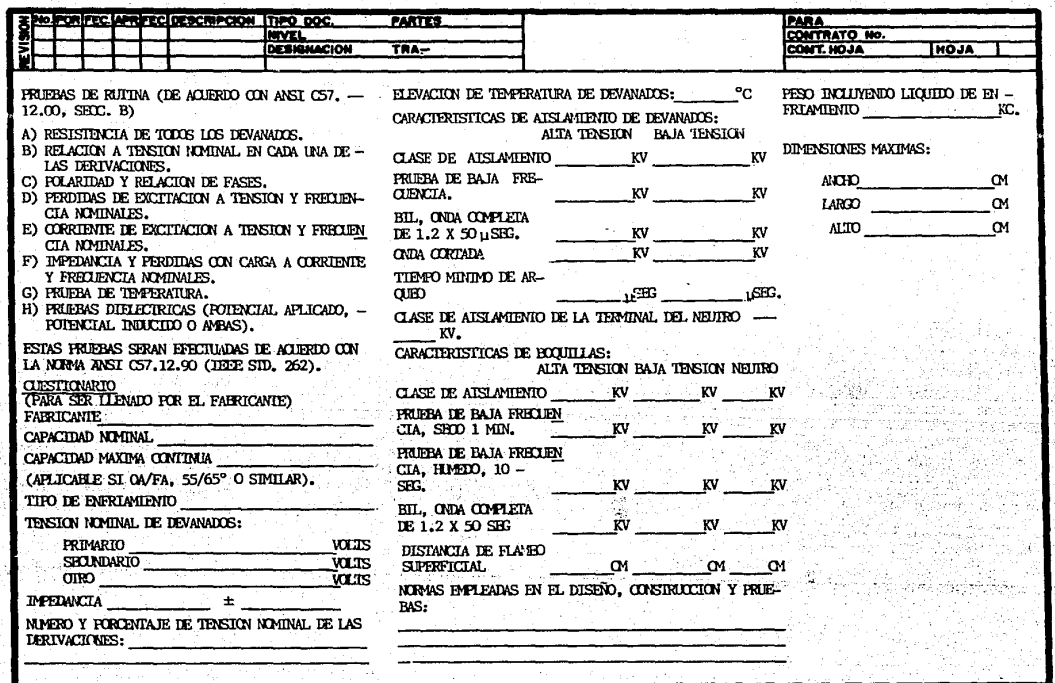

어제 10% 가입니다.<br>10% 20% 10% 10% 10%<br>20% 10% 10% 10% 10% 10%

달했

ta a

¥.

FIGURA 1. (Continuación) Especificación de un Transformador Industrial. 

6

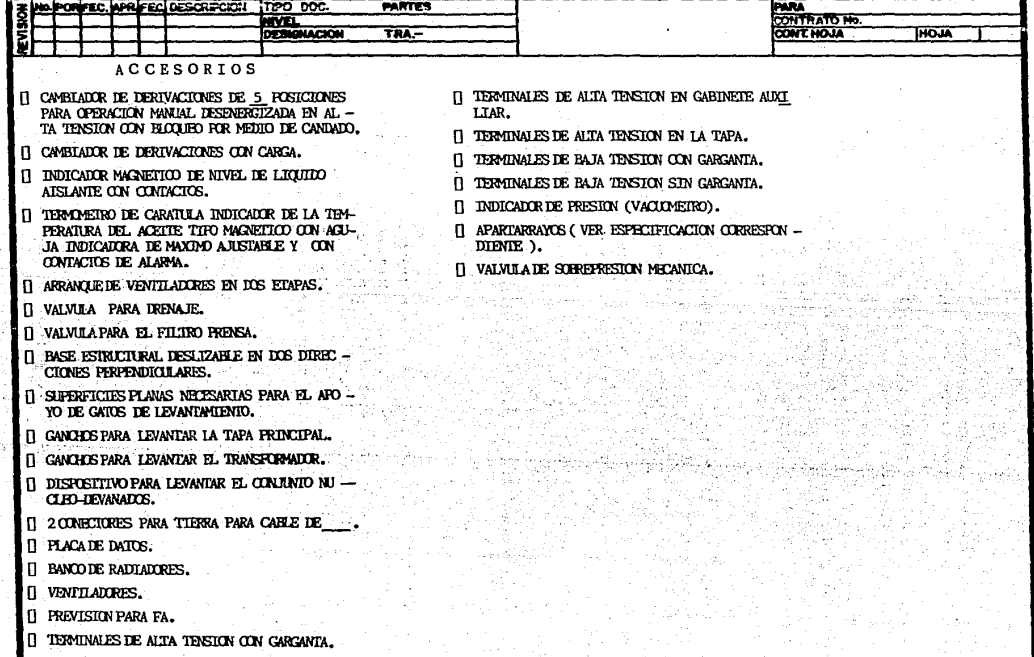

Dog:

FIGURA 1. (Continuación). Especificación de un Transformador Industrial. 2020년 March 2019년 1월 20일 전

ane (fint

Tratándose de una fábrica, y dependiendo de la magnitud de energía e-léctrica a considerar, resulta conveniente entrar en contrato con la empresa eléctrica hasta con siete años de anticipación, ya que este puede ser el tiempo en que la empresa construya las facilidades de generaci6n que la nug va demanda puede imponer.

Cuando se trata de plantas menores, o de edificios residenciales, he- mes encontrado que el tiempo de respuesta de la CLFC en México, puede i~ de dos anos, hasta un mínimo de seis meses. Al terminar la ingeniarla básica,' se cuenta con suficiente información para iniciar estos trámites.

#### III.5 INGENIERIA DE DETALLE.

El objetivo de la ingeniarla de detalle es el de dar toda la informa- ción para construir el edificio o la instalación requerida, con el minimo ' de costo y con el máximo de calidad. Es fácil imaginar que entre menor sea' el detalle *y* precisi6n de los equipos, *y* cantidades de materiales, as! como el que la 1nformaci6n esté disponible con la antelaci6n necesaria, las instalaciones en cuesti6n pueden ser mejor construidas, y disminuir los retrasos por un mejor suministro de materiales *y* equipos. La idea, al terminar <sup>1</sup> la ingeniería de detalle, es la de poder cuantificar el costo de la instala ~i6n con una precisión del ± 10~.

As!, la documentaci6n de un proyecto de ingenier!a de detalle, está constituido por <sup>1</sup>

#### III.5.1 SIMBOLOGIA.

Los primeros planos de un proyecto hacen referencia a la simbologia de una instalación. Asociado a cada simbolo, se acostumbra poner algún identi- $\vdots$ ficador, que permite adicionalmente dar la especificación de los materiales  $\mathsf{on}$  cuesti $\mathsf{6n}_\bullet$ , Asi, al lado del simbolo de una limpara, puede ponerse un núm $\mathsf{m}_\bullet$ ro, con el que revisando estos planos de simbología bajo el encabezado del. simbolo, se encuentran las especificaciones de la lámpara.

#### III.5.2 CROQUIS DE LDCALIZACIDN.

Este croquis ubica a la instalación con respecto a accidentes geográfi cos importantes. De especial importancia es el establecimiento del norte geográfico, y con frecuencia en él se anotan los ejes de construcción. La $^{-1}$ temprana y sólida decisión de estos ejes es de capital importancia. Una ve<u>r</u><br>sión reducida de este croquis es necesaria para integrar los planos de dife rentes áreas, *y* con frecuencia se llama croquis de ubicaci6n. ·

#### III.5.3 CUADROS DE CARGAS.

En los cuadros de cargas se consignan las bases de cálculo de todos

los tableros de distribución de energía. La forma de cálculo utilizada en <sup>†</sup> M'xico, .sigue de cerca la representeci6n de los tableros de distribución .de energia.

#### III.5.4 DIAGRAMAS UNIFILARES.

De los diagramas unifilares se acostumbra desarrollar uno para toda la instalación eléctrica hasta las.subestaciones. Posteriormente se desarrolla una por cada subestación y por cada Centro de Control de Motores, casi siem pre acompaMado de la llamada Cédula de Cable y Conduit.

#### III.5.5 DIAGRAMAS DE FUERZA.

Los diagramas de fuerza son planos topográficos o arquitectónicos en • los que se ha vaciado en planta el dibujo del equipo eléctrico del área. En ellos se consigna el nombre de las máquinas, a que circuitos están conectadas, la ruta ·de tuberías y charolas que sigue el a1imentador, asentándose 1 en el plano las características de los conductores. Cuando la referencia a<br>un detalle constructivo típico, y entreoado al cliente como parte del pro un detalle constructivo típico, y entregado al cliente como parte del yecto no es suficiente para transmitir la forma como debe realizarse la ins talación .eléctrica, se hace un uso liberal de cortes y detalles, en los que se consigna información de montaje de subestaciones, tableros, equipos, com ponentes y elementos de charolas, de arreglos de conductores, y de espacios o áreas de seguridad. En estos planos se vacia información relacionada con' ·las m6quinas a montar, y existen referencias cruzadas ~ la información del fabricante y a otros plenos para información adicional. Considerable impacto tienen las notas que acostumbran ponerse a1 lado de los planos, ya que 1 pueden tener un alcance global, como puede ser la nota "toda \la tuberla em pleada debe ser de pared gruesa de 13 mm".

La cantidad de planos está dada en principio por las escalas, y por la cantidad de cortes y detalles a considerar. Es conveniente revisar que los planos arquitectónicos sean elaborados en las escalas aceptadas por las nor mas eléctricas, y normalmente se hacen divisiones un tanto naturales de á--<br>reas, aunque no siempre se pueden determinar las áreas con base en un crit<u>e</u> rio consistente de independencia del área, etc.

III.5.6 PLANOS DE ALUMBRADO Y CONTACTOS.

Estos planos son similares a los de fuerza, pero de alumbrado y conta<u>c</u> ··tos. Segón ~l caso y la· densidad del· dibujo. el alumbrado. Y. los contactos 1 pueden hacerse en el mismo plano o en planos separados. Múltiples referen- cias a detalles de construcción previamente tipificados se hacen para indicar variaciones o puntos de conflicto.

#### III.5.7 PLANOS DE TIERRAS.

Estos, son planos arquitectónicos en los que se han trazado las redes'

de tierras, *y* la forma como se le da Continuidad a las canalizaciones metálicas. Se consignan detalles del puente de unión principal, del aterrizaje' de los equipos, y en cada unión de materiales, se consigna el tipo de solda dura.

#### rrr.s.a PLANOS DE TELEFONIA.

En estos planos se consigna el cableado de telefonía así como su canalización, y es un lugar pertinente para el cableado de control por medio de controles distribuidos de acuerdo a los nuevos protocolos de datos de c6mpu to para controlar procesos industriales (MAP) y de procesos de oficina, 1 {TOP).

#### III.S.9 PLANOS DE CONTROL E INTERCDNEXIDN.

Estos planos pueden tomar diferentes formas según lo que se requiera ' para interconectar el equipo de diferentes fabricantes. En real.idad debiera decirse entre diferentes UNIDADES DE INSTALACION.

Estos planos, pueden ser trifilares, o esquemáticos de contro1, con frecuencia seccionados para indicar las conexiones entre una tablilla de co nexión de una consola de control con sus sensores, etc. Están íntimamente ligados con las listas de instrumentos desarrolladas por la disciplina de ' instrumentación y control.

Suelen ser los Últimos planos que se desarrollan, pues requieren que ' el llamado Ingeniero Arquitecto haya asimilado la información de los dife-rentes fabricantes y la consigne de modo que se integren los equipos en laforma funcional requerida.

Se acostumbra complementar estos planos con un diagrama simb6lico de ' interconexiones, en donde cada interconexión entre equipos se identifica,  $^{\mathrm{t}}$ de modo que un detalle o diagrama corresponda a esta interconexión.

III.S.10 LISTAS DE VERIFICACION DE PLANOS.

Las siguientes páginas, consignan los requerimientos oficiales sobre ' cada uno de los planos antes mencionados, tal como se derivan del acuerdo" del diarlo oficial del 14 de junio de 1984.

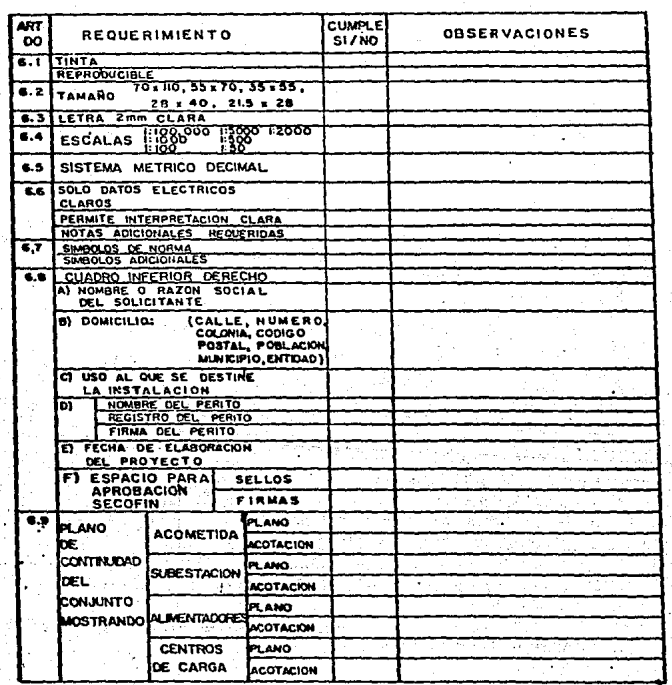

b1

### REQUERIMIENTOS OFICIALES GENERALES PARA PLANOS ELECTRICOS

LISTA DE REQUERIMIENTOS OFICIALES DE LA DOCUMENTACION DE UN PROYEC-TO DE UNA INSTALACION ELECTRICA

bos

PROYECTO\_ REVISO\_

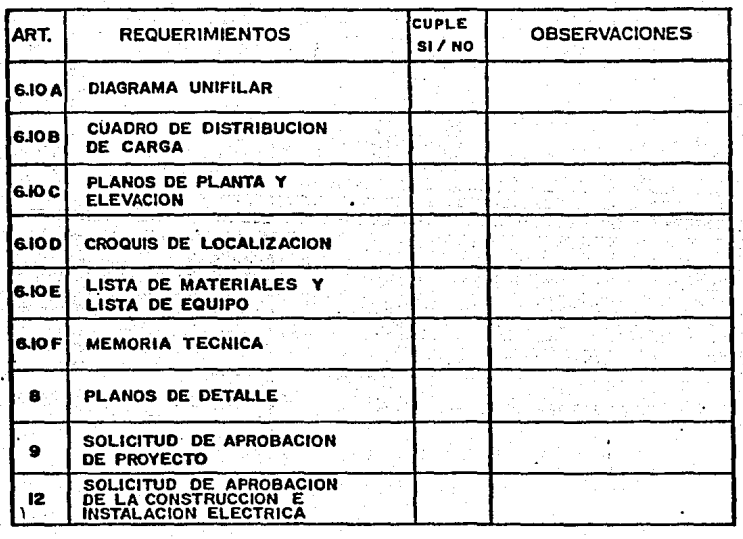

### REQUERIMIENTOS OFICIALES DEL **DIAGRAMA UNIFILAR**

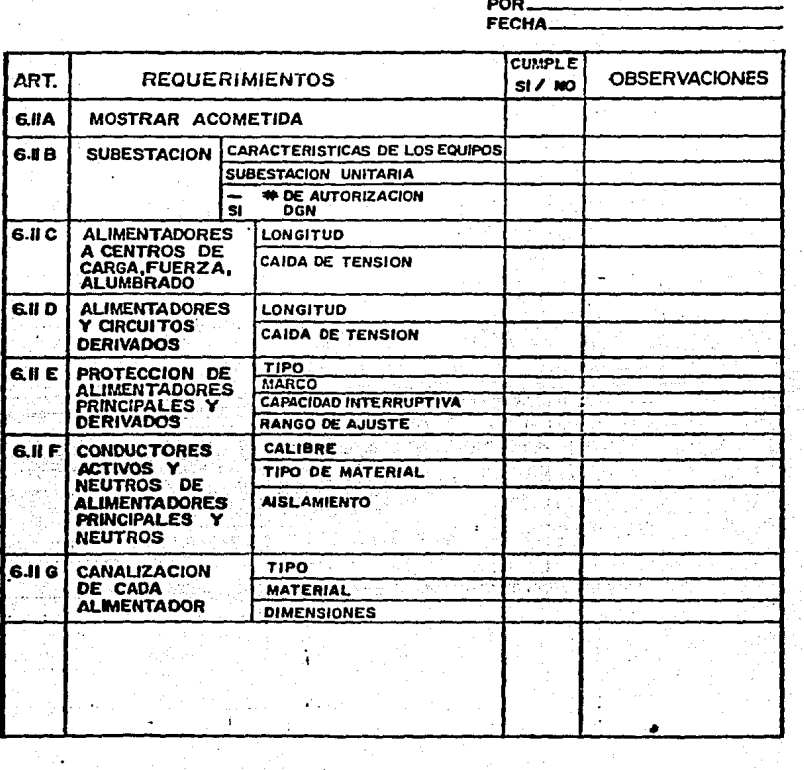

**PLANO** 

### REQUERIMIENTOS OFICIALES DEL CUADRO DE CARGAS (ALUMBRADO)

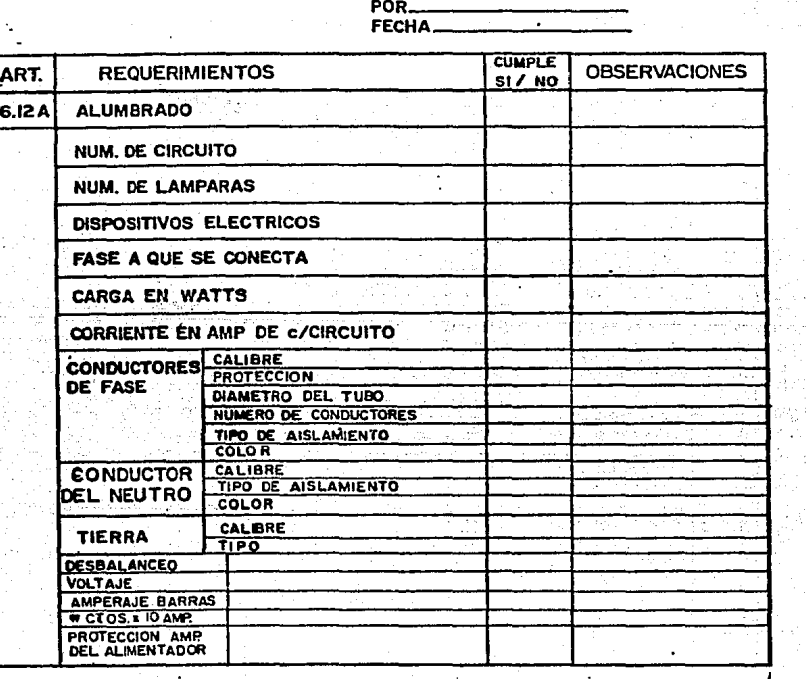

 $PLANO +$ 

 $REV$ :#

### REQUERIMIENTOS OFICIALES DEL CUADRO DE CARGAS (FUERZA)

PLANO+<br>POR<br>FECHA **REV4** 

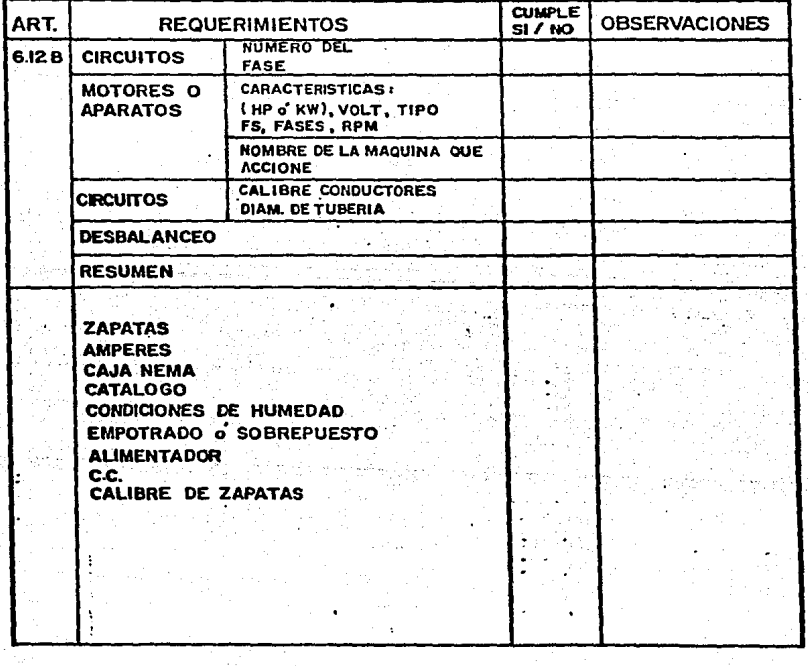

 $76 -$ 

# REQUERIMIENTOS OFICIALES DE PLANOS<br>DE PLANTA Y ELEVACION

77  $\overline{a}$ 

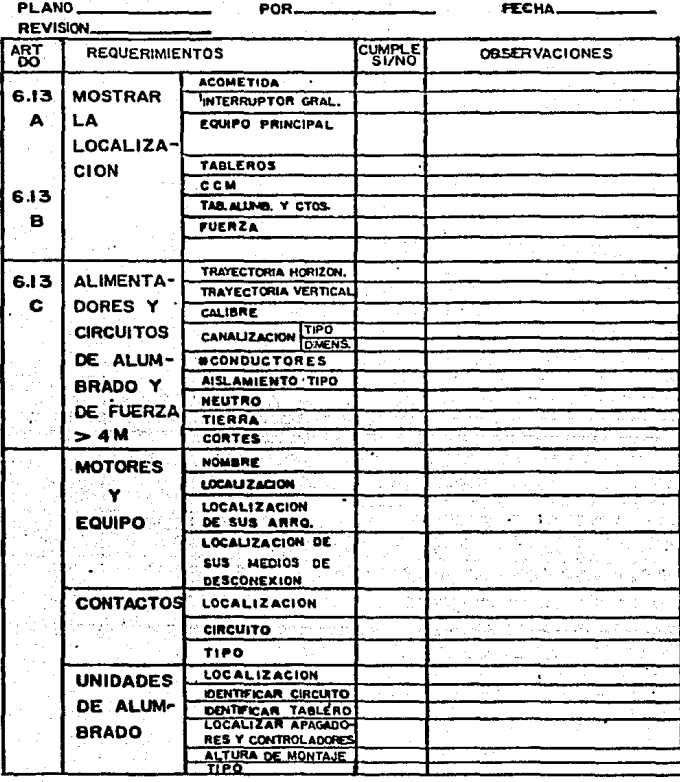

### REQUERIMIENTOS OFICIALES DE PLANOS DE PLANTA Y ELEVACION (Cont.)

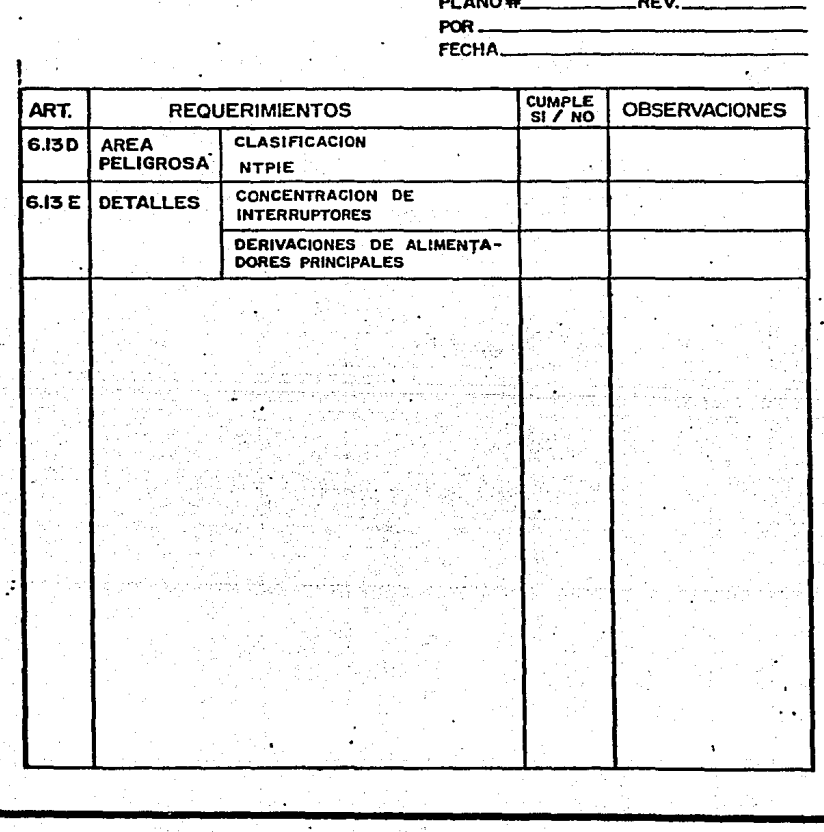

### REQUERIMIENTOS OFICIALES CROQUIS DE LOCALIZACION

PLANO#

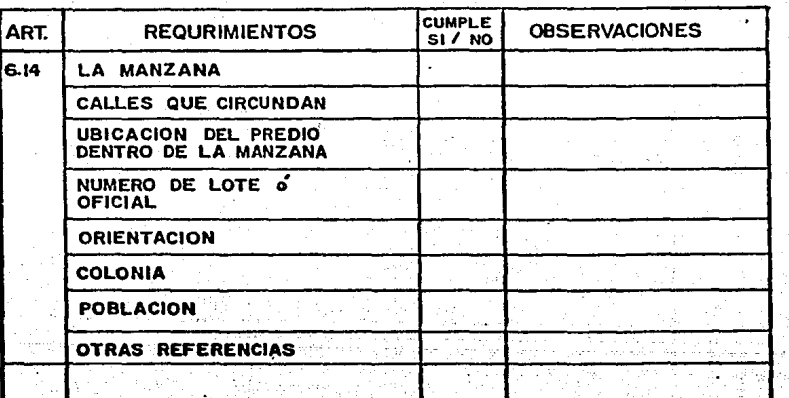

### REQUERIMIENTOS OFICIALES LISTA DE MATERIALES

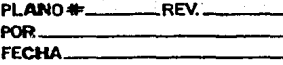

ġ.

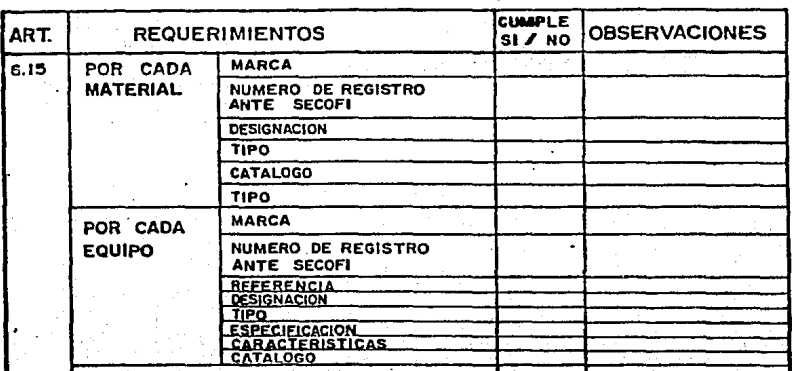

# REQUERIMIENTOS OFICIALES<br>MEMORIA DE CALCULO

POR

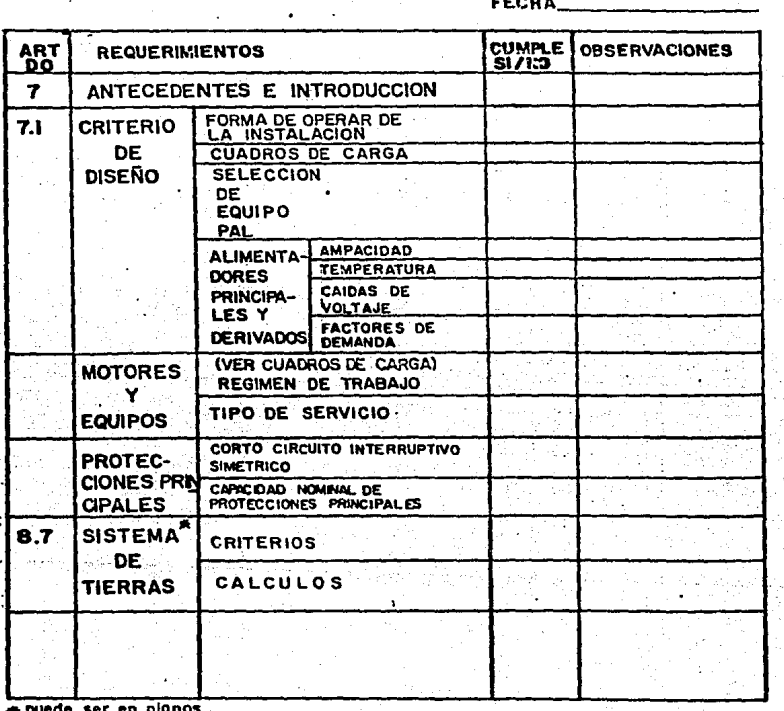

### REQUERIMIENTOS OFICIALES PLANOS DE DETALLES, SUBESTACION

PLANO...<br>POR...

REV.

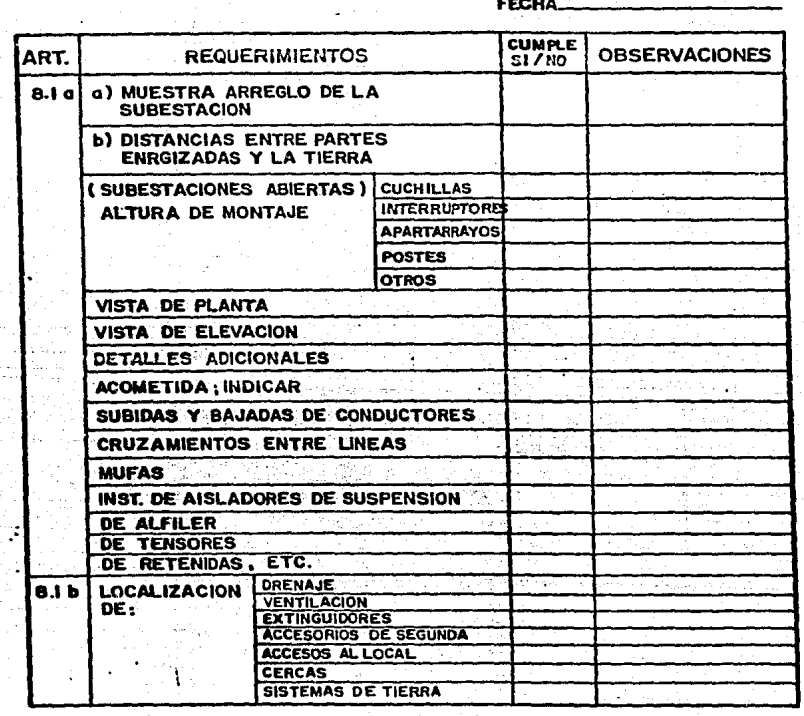

82

### REQUERIMIENTOS OFICIALES ideoir<br>Frigherigi

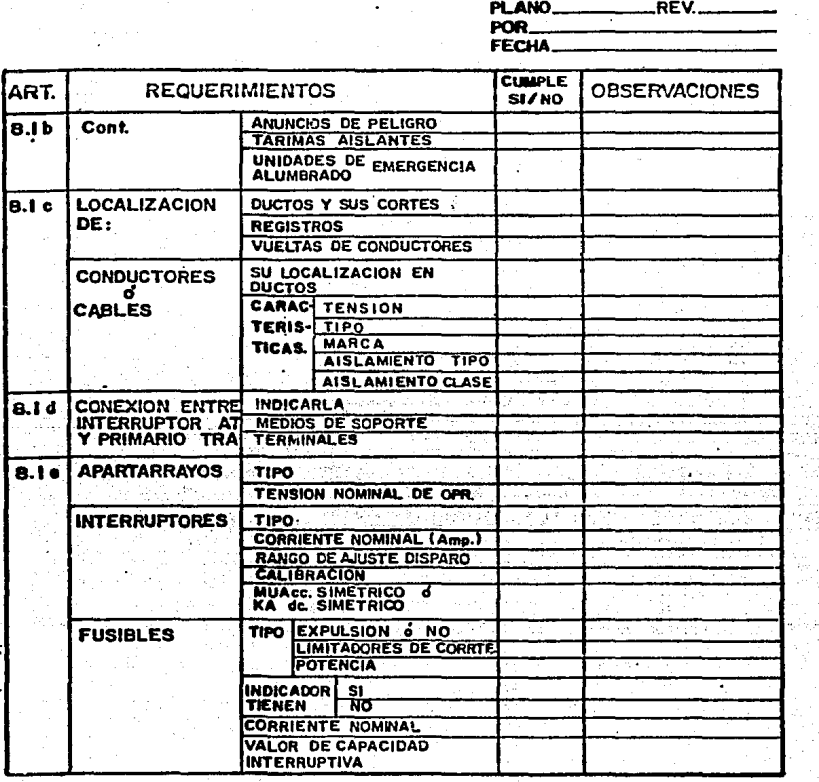

٦

## REQUERIMIENTOS OFICIALES

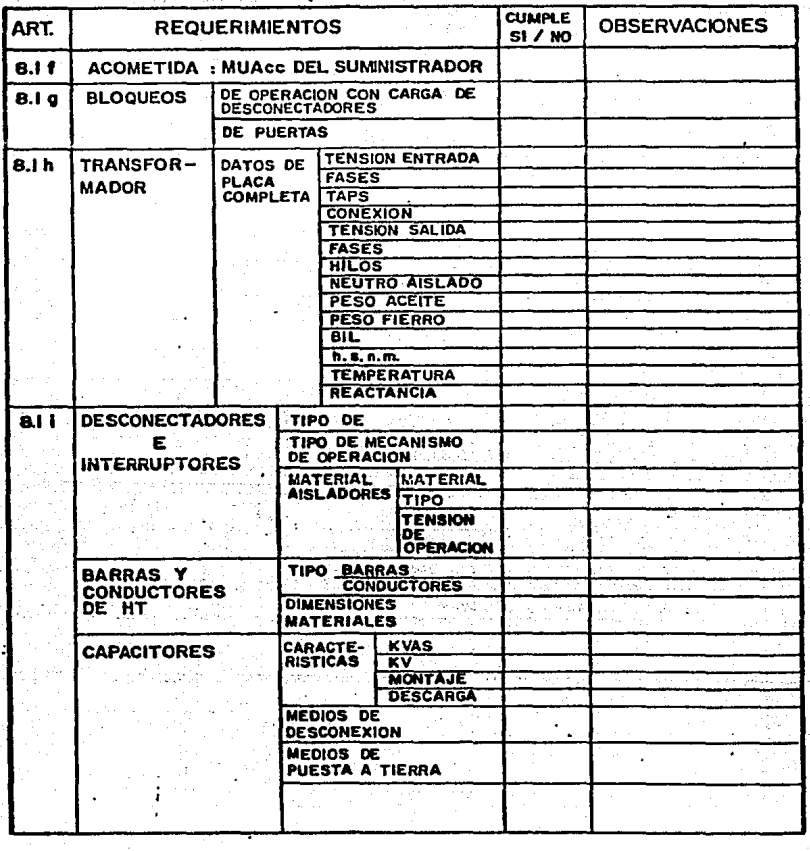

### REQUERIMIENTOS DE DETALLES (PLANOS)

PROTECCIONES DE SOBRECORRIENTE

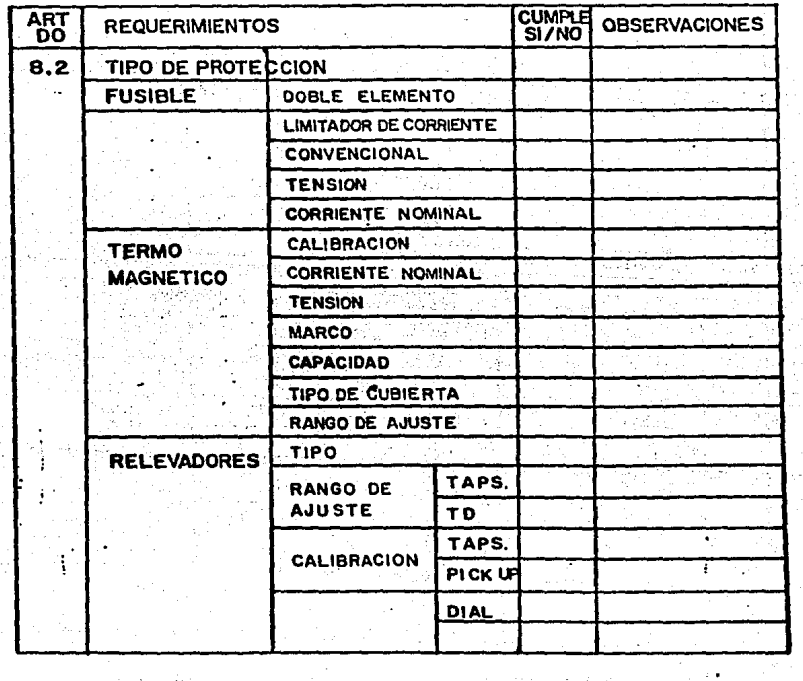

۱Ś.

LISTA DE REQUERIMIENTOS OFICIALES

 $-86 -$ 

DE PLANOS DE DETALLES -CONDUCTORES-

PLANO\_\_REV\_ POR\_ **FECHA CUMPLE** ART **REQUERIMIENTOS OBSERVACIONES** DÖ SI/NO CONDUCTORES CALIBRE  $8.3$ TIPO DE MATERIAL 7. LE **CLASE DE AISLAMIENTO** TENSION EN VOLTS CABLE O ALAMBRE a Su TIPO DE MATERIAL DE CUBIERTAS **PANTALLAS SEMICONDUCTORAS** 

F.,

.

### LISTA DE REQUERIMIENTOS OFICIALES

### DE PLANOS DE DETALLES -CANALIZACIONES-

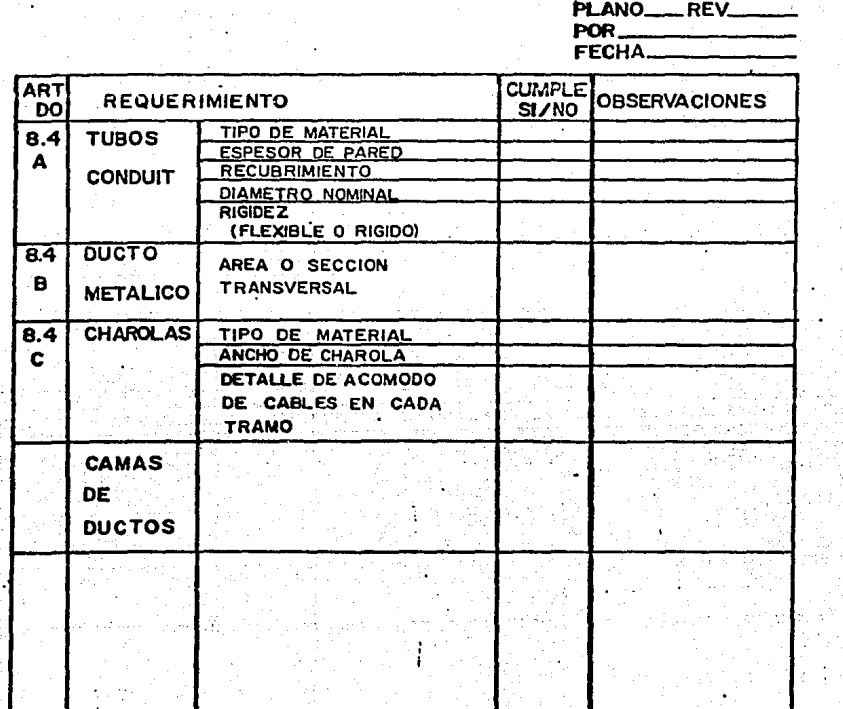

### LISTA DE REQUERIMIENTOS OFICIALES DE PLANOS DE DETALLES - MOTORES-

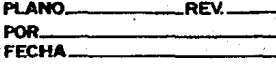

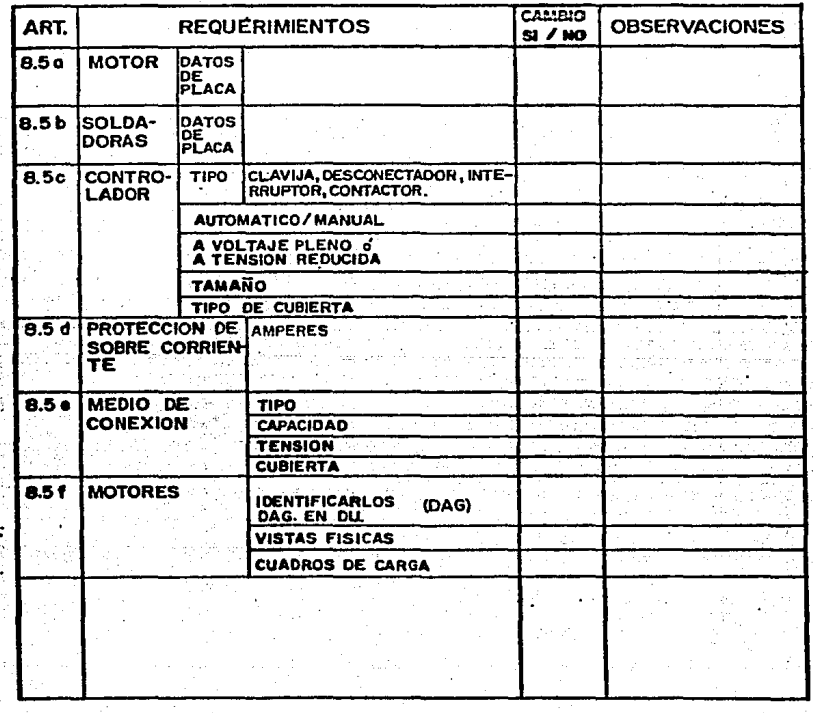

### REQUERIMIENTOS OFICIALES ALUMBRADO Y CONTACTO

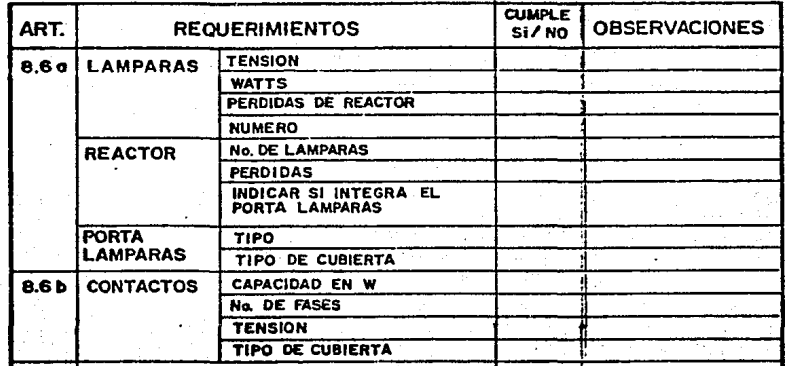

 $\bullet$ 

# REQUERIMIENTOS OFICIALES DE PLANOS<br>DE DETALLES

PLANO\_ \_REV. POR. FECHA.

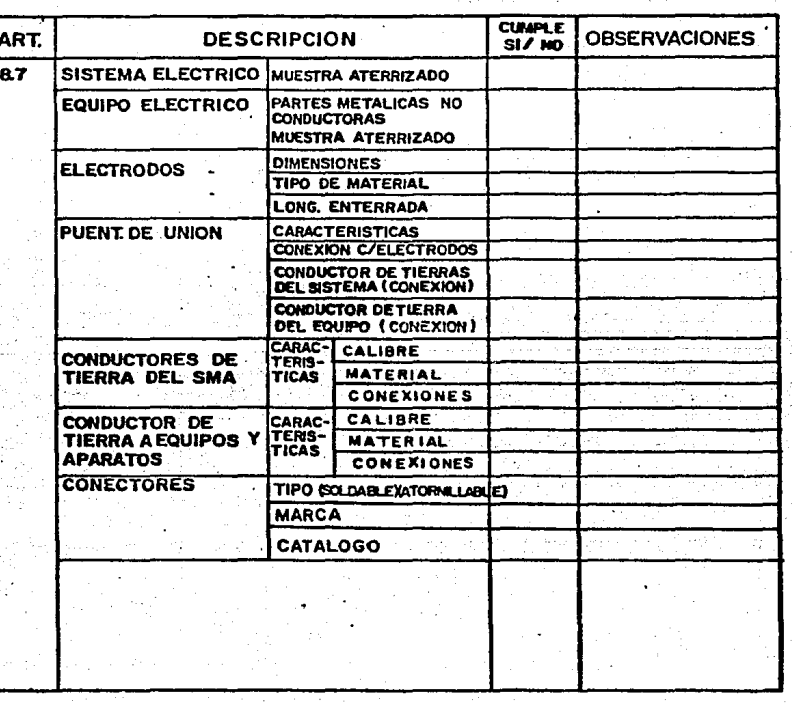

PUEDE SER MEMORIA DESCRIPTIVA

### DOCUMENTOS PARA SOLICITAR APROBACION DEL PROYECTO ELECTRICO

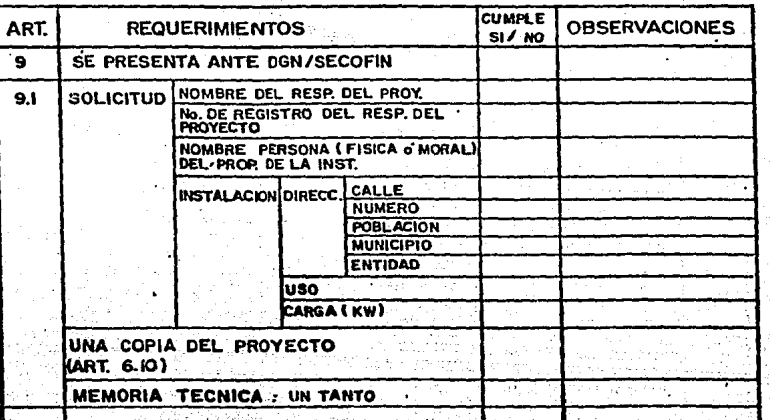

### REQUERIMIENTOS DE CONSTRUCCION DE INSTALACIONES ELECTRICAS

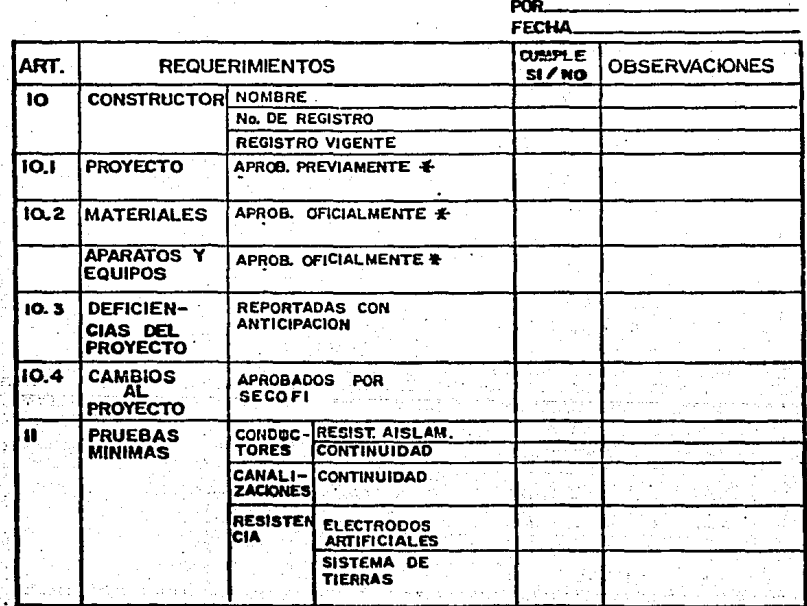

F CONVIENE QUE ANTES DE EMPEZAR LA CONSTRUCCION SE TENGA . LOS DOCUMENTOS DE APROBACION DE LA INSTALACION

92

### REQUERIMIENTOS DE APROBACION DE **INSTALACION ELECTRICA**

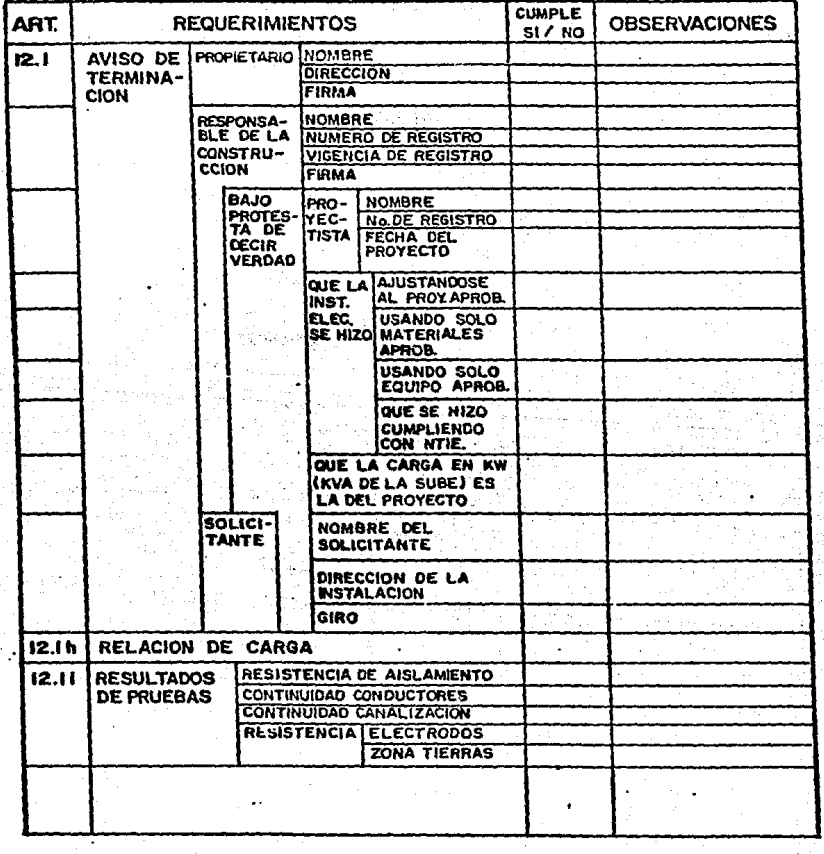

III.6 PLANEACION Y ADMINISTRACION DE UN PROYECTO.

En los párrafos anteriores se ha intentado bosquejar los criterios . pa **ra determinar las cantidades de planos que deben constituir un proyecto.** • **Con objeto de cuantificar el trabajo involucrado, as conveniente indicar la manera usual de estimar la participación del personal en cada pleno.** 

IIL6.1 PERSONAL.

**Un departamento de proyecto de instalaciones eléctricas usualmente cuenta con el siguiente tipo de personal: Jefe de departamento, jefe de ingenieros, ingenieros, supervisores, proyectistas, dlsenadores y dibujantes. Con frecuencia, con varios niveles cada uno de ellos.** 

**Las siguientes tablas indican en forma porcentual las participaciones' del personal en las diferentes fases de la ingeniarlas** 

III.6.1.1 INGENIERIA CONCEPTUAL.

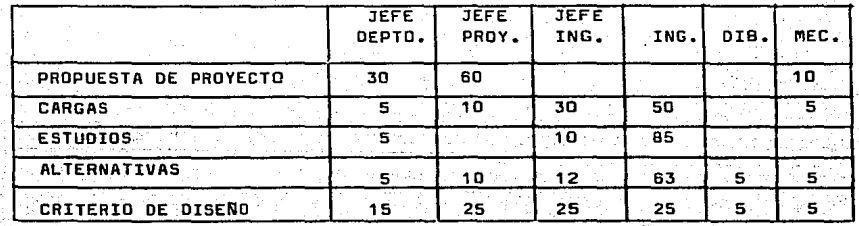

III.6.1.2 INGENIERIA BASICA.

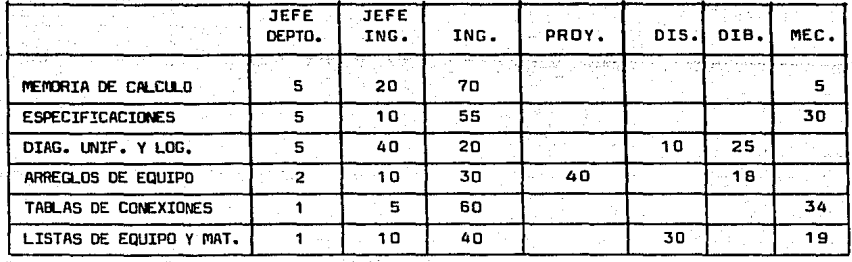
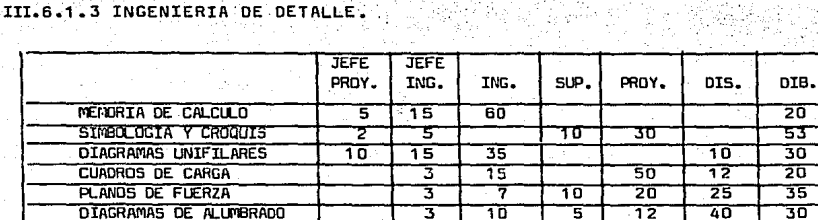

٦õ

ᡏᡆ

᠊᠊ᡕᠣ

5

 $\overline{20}$ 

डव

20

70

40

70

डव

20

TŜ

# III.6.2 TIEMPOS.

**PLANDS DE TTERRAS** 

PLANOS DE TELEFONIA

DIAGR. DE CTRL. E INTERC.

A continuación se muestra una tabla que intenta ayudar a estimar los tiempos de desarrollo de cada una de las actividades de ingeniería. Estas ' deberán ser matizadas por los grados de dificultad que se esperen en los le vantamientos de datos de equipo, en la consecución de información, y en la dificultad global del proyecto. Las unidades de medición son, para datos: la unidad de equipo: para la memoria de cálculo: el estudio -vgr. flujos- ; para los planos: el plano.

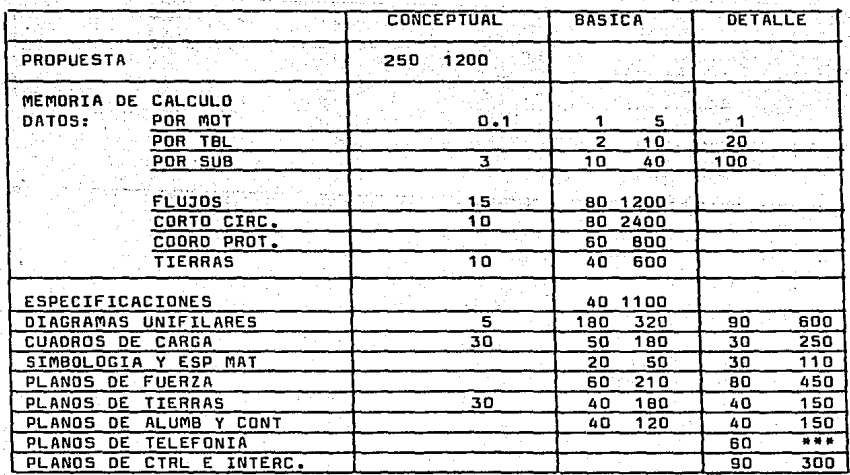

III.7 REQUERIMIENTOS OFICIALES.

III.7.1 ANTE EL ORGANismo SUMINISTRADOR DE ENERGIA ELECTRICA.

La figura 2 muestra el conjunto de actividades *y* su secuencia que el .<br>Usuario debe realizar para que logre firmar un contrato de suministro de ~e nergla eléctrica.

Las partes más relevantes del proceso, son la llamada SP, la OC y la firma del contrato. Como se observa en dicha figura 2, hay requerimientos 1 que deben llenarse por parte del cliente ante la SECOFI, mismos que se des criben en III.7.2.

III.7.1.1 SOLICITUD PRESUPUESTAL (SP).

La Solicitud Presupuesta! (SP) es un trámite en el cual, el cliente in teresado en consequir un contrato de suministro de energía eléctrica para <sup>1</sup> su instalación, efectúa ante la compañía suministradora, y que tiene por ob jeto que la compaMía suministradora de energía eléctrica (CFE o CLFC) rev! se sus instalaciones en el área geográfica donde va a construirse la nueva instalación. Dependiendo de la disponibilidad de instalaciones y de energía la compaM!a suministradora determina las modificaciones *y* ampliaciones que' .debe realizar para este objeto, y determina el costo de construcci6n de la acometida y redes auxiliares. Finalmente le comunica al usuario el monto de la aportación económica que debe realizar si desea el servicio.

La figura 3, describa.los requerimientos de documentaci6n. necesarlos para iniciar una SP.

III.7.1.2 OBRA CIVIL (OC).

En este trámite el cliente paga la aportación patrimonial requerida <sup>in</sup><br>l organismo suministrador, y este último empieza la construcción por el organismo suministrador, y este último empieza la construcción ~as instalaciones necesarias para dar el servicio de energ!a elbctrica.

Como esta actividad, puede convertirse en un cuello de botella del pro yecto, debe ser vigilada muy de cerca.

·1II.7.1 .·3 CONTRATO.

La figura 4 muestra los requerimientos para la elaboración y firma del contrato de suministro de energia eléctrica.

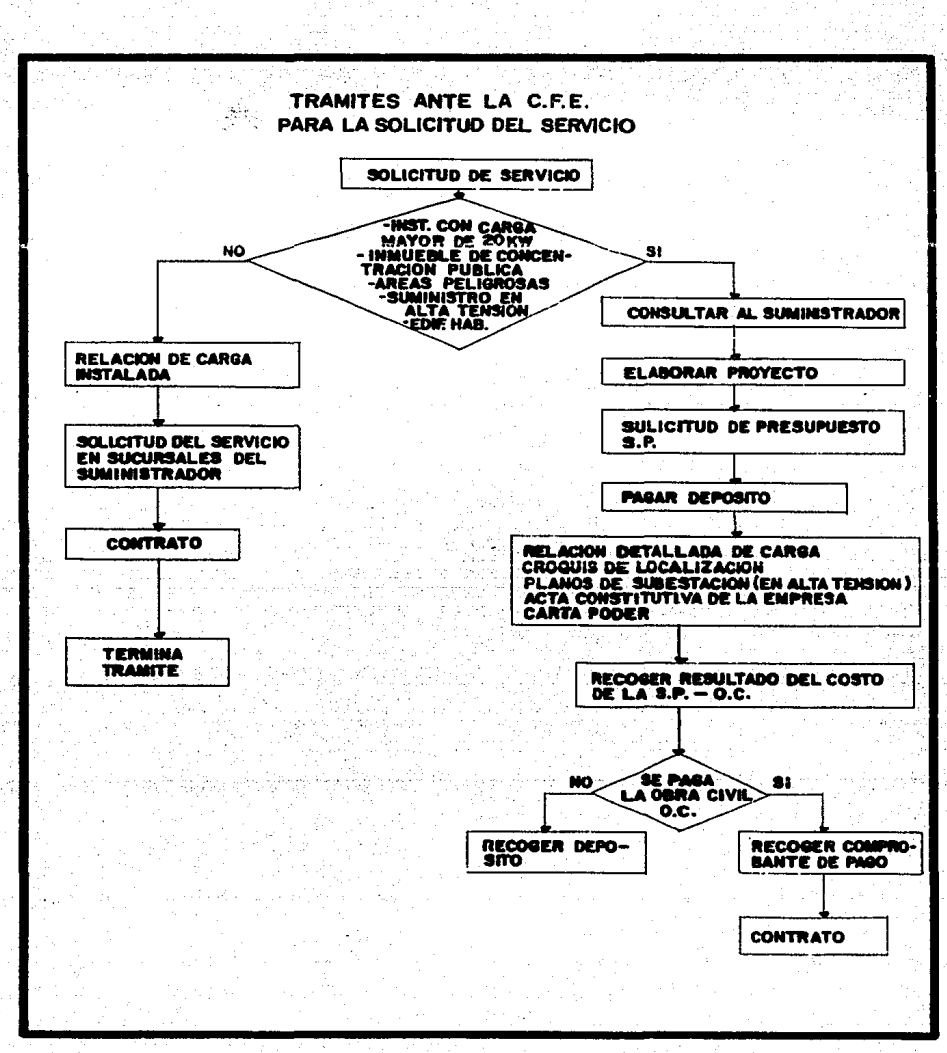

 $\left\langle \frac{\partial \phi}{\partial \phi} \right\rangle_{\rm tr}$ 

- 97 -

FIGURA 2. Secuencia de Actividades para realizar un contrato de Suministro de Eneroia Eléctrica.

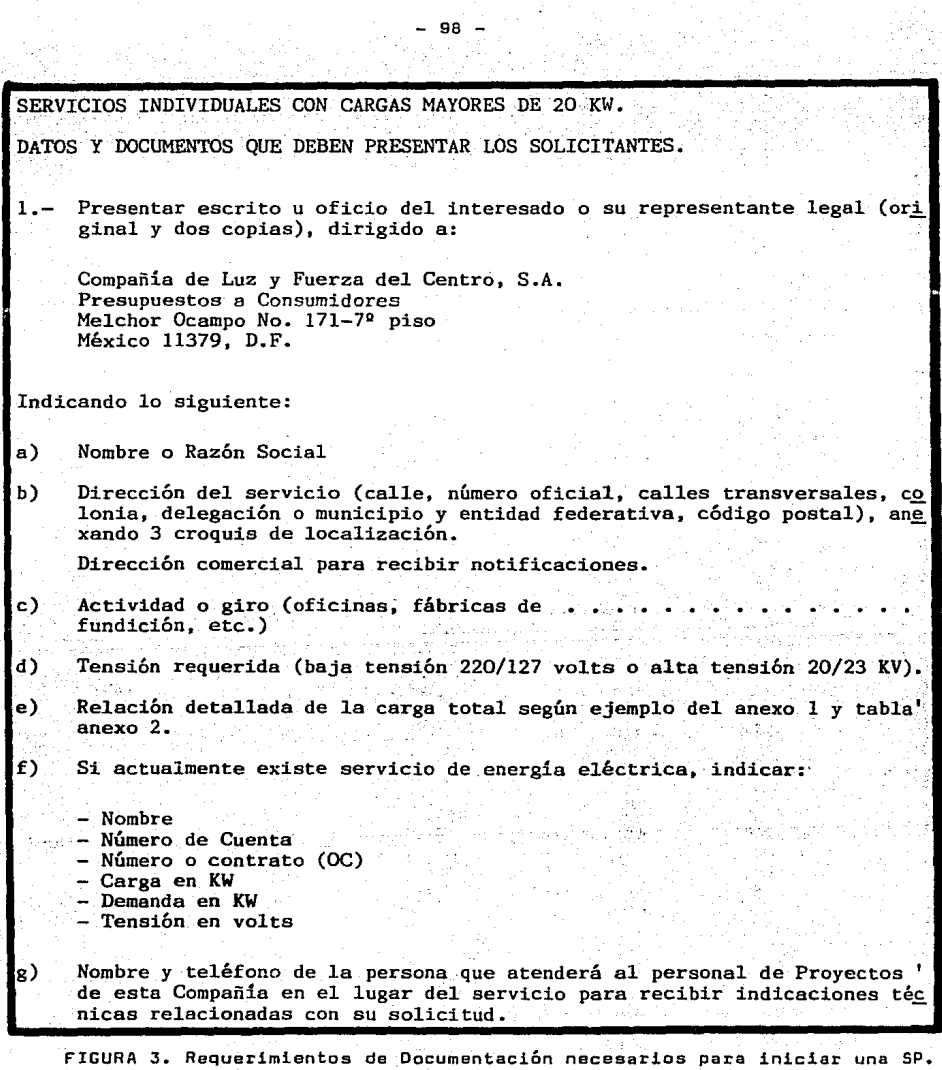

in<br>San<br>San

Para conjuntos de dos o más servicios en baja tensión con cargas conjuntas mayores de 100 KW, adjuntar carta de compromiso según ariexo 3, indicando en un plano el lugar cedido para la localización de la su bestación propiedad de esta Compañia. **3.- Los servicios individuales que se suministrarán con un solo contrato,**  con cargas mayores de 100 KW deberán ser en principio solicitados en' Alta Tensión. En caso de existir impedimentos técnicos por parte la' Compañía o en caso de así pedirlo expresamente el usuario por escrito **manifestando sus motivos,' el servicio será proporcionado en baja ten**sión debiendo el solicitante entregar la carta compromiso de cesión ' de local para subestación a que hace referencia el inciso 2. 4.- Para servicios en Alta Tensión, proporcionar dos copias heliográficas del plano eléctrico de la subestación propiedad del solicitante con ' sus características técnicas y su localización dentro de su predio. ' En su caso deberá presentar la carta de falta de cuchillas de prueba' **según anexo 4.**   $5. -$ Cubrir un depósito de \$ 6.- Agradeceremos a usted que si su servicio se encuentra comprendido en'\_ cualquiera de los siguiéntes casos:

- Industrial con más de 20 KW de carga.

En Alta Tensión.

Lugar de Concentración pública.

- Area considerada peligrosa, contemplados en el acuerdo publicado por la SECOFI en el Diario Oficial del 18 de junio de 1984, inicie' su gestión ante la Dirección de Electricidad en Puente de Tecama -chalco No. 6, Sección Fuentes Tecamachalco, Naucalpan, Méx., a fin' de obtener la aprobación de sus instalaciones eléctricas. La apro bación de la SECOFI en estos casos es requisito indispensable para la contratación y conexión de los servicios por lo que se sugiere iniciar de inmediato este trámite.

FIGlllA 3. (Continuación). Requerimientos de Docunentación para iniciar\_ una SP.

- 99 -

IOTA: La tramitación de solicitudes de presupuesto deberá realizarse de 8:00 a 12:30 hrs., que es nuestro horario para recepción de pagos. ATENTAMENTE COMPAÑIA DE LUZ Y FUERZA DEL CENTRO, S.A.  $\left($  en liquidación ). ning jeung kabu ya da Dr 등등의 공개되지

FIGURA 3. (Continuación). Requerimientos de Documentación para Iniciar una SP.

 $-100 -$ 

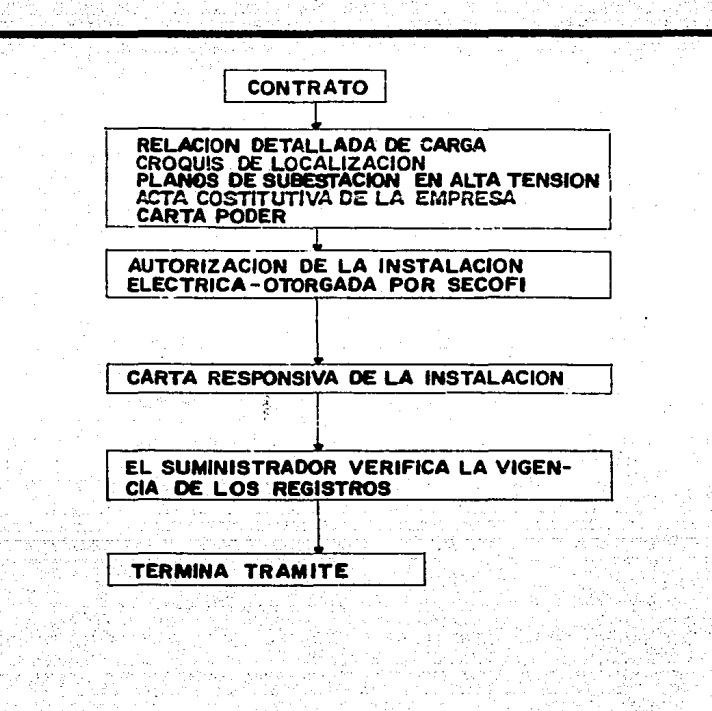

Perdej

FIGURA 4. Requerimientos para la Elaboración y Firma del Contrato de Suministro de Energía Eléctrica.

ang di Suk

٠.

# III.7.2 TRAMITES ANTE LA SECRETARIA DE COMERCIO Y FOMENTO INDUSTRIAL.

La Secretaría de Comercio y Fomento Industrial, a través de la Direc-ción General de Electricidad y Gas, debe aprobar un proyecto de una instala ción eléctrica antes de que se construya, así como autorizar la opercción de las instalaciones construidas de acuerdo al proyecto. Aún cuando se pue da objetar la participación de la SECOFI en la ruta crítica del proyecto. por su burocratismo, pensamos que su participación está ampliamente justifi cada, ya que su objeto es vigilar la seguridad de las personas y de las ins talaciones.

#### III.7.2.1 SOLICITUD DE APROBACION DE UN PROYECTO ELECTRICO.

El trámite de solicitud de aprobación del proyecto eléctrico se inicia al registrar en la oficialia de partes una copia heliográfica del proyecto eléctrico, de la memoria de cálculo acompañada de la documentación adicio-nal que se solicita en el siguiente formato de "Solicitud de Revisión de Proyectos", (figura 5).

Dentro de la Secretaria de Comercio y Fomento Industrial sigue el pro ceso de revisión y autorización que se ilustra en la figura 6. Por medio de un oficio similar al que se muestra en la figura 7. la SECOFI informa al perito que ha sido aprobado el proyecto cuya revisión se ha solicitado.

# III.7.2.2 SOLICITUD DE APROBACION DE LA CONSTRUCCION DE LA INSTALACION ELECTRICA.

Una vez terminada la construcción de la instalación eléctrica, es nece sario recabar el permiso de operación de la instalación eléctrica, con obje to de que se pueda iniciar el trámite del contrato de suministro de energía ante la CFE o la CLFC. La construcción de la instalación o su ampliación de be estar a cargo de una persona previamente autorizada por la SECOFI, debiendo haber sido construída, tomando en cuenta lo siguiente:

- a) Apegándose al proyecto previamente aprobado por SECOFI.
- b) Utilizar materiales y equipos oficialmente aprobados por la SECOFI. con especial cuidado de los materiales y equipos empleados en la las. áreas peliorosas.
- c) Actualizar los cambios al proyecto y ponerlos a consideración de la SECOFI.

La figura 8, muestra una solicitud de autorización de la instalación e<br>láctrica, a la cual debe anexarse una relación de cargas del proyecto y la c llamada "carta responsiva", cuyo formato se muestra en la figura 9, y que ' es el documento en el cual el profesionista previamente registrado ante la

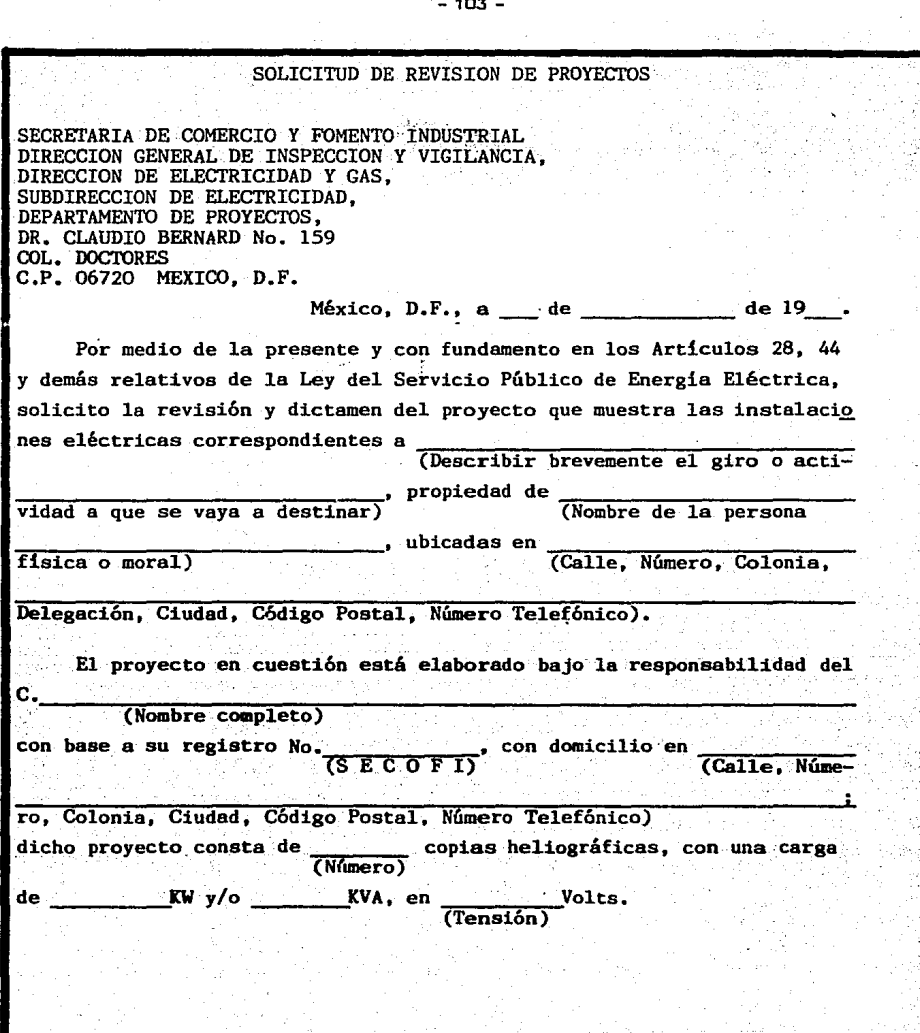

FIGURA S. Formato de Solicitud de Revisión de Proyectos.

- 103 -

æ

Asimismo se anexa la siguiente información: l)Fotocopia de la credencial vigente del responsable del proyecto y el de la construcción eléctrica, (en caso d 0 e ser distinto, mencionar el domicilio completo y número telefónico). 2)Programa de obras. Obra nueva Ampliación 3)No se anexa programa de obras debido a que las instal~ ciones eléctricas están 'terminadas a la fecha. Por omisión, el responsable de la construcción eléctrica no presentó previamente el proyecto eléctrico correspondiente para su revisión y - dictamen. Por tratarse de un levantamiento de instalaciones eléctricas inexistentes. El proyecto de referencia contempla las modificaciones que son necesarias de realizar en las instalaciones eléctricas de acuerdo a Normas Técnicas. El proyecto de referencia concuerda con la .instalación eléctrica existente y satisface las Normas Técnicas. Por tratarse solamente de un proyecto, mismo -que se ignora cuando se ejecutará la obra eléctrica correspondiente. Por tratarse de una regularización del contrato de suministro eléctrico.

FIGURA 5.(Continuación). Formato de Solicitud de Revisión de Proyectos.

 $\leq$  .

 $- 104 -$ 

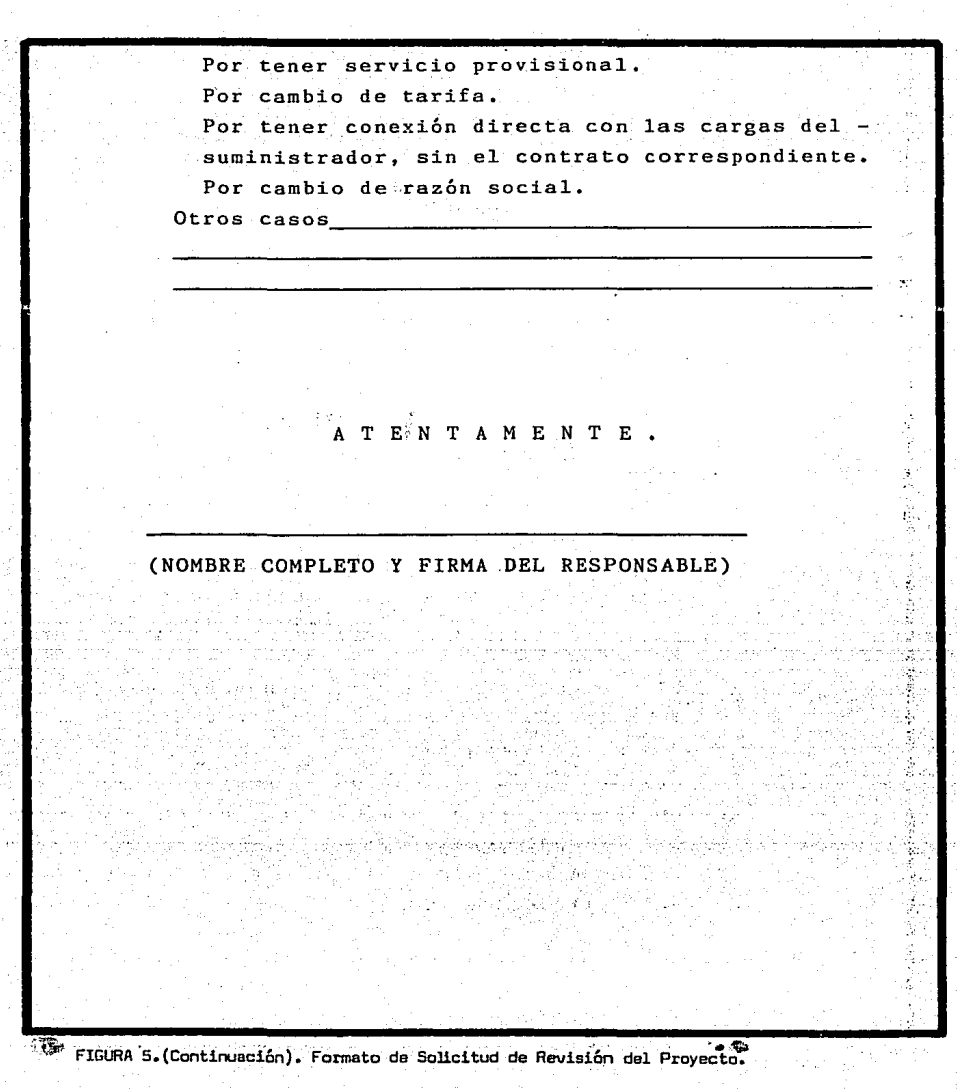

Ř,

 $-105 -$ 

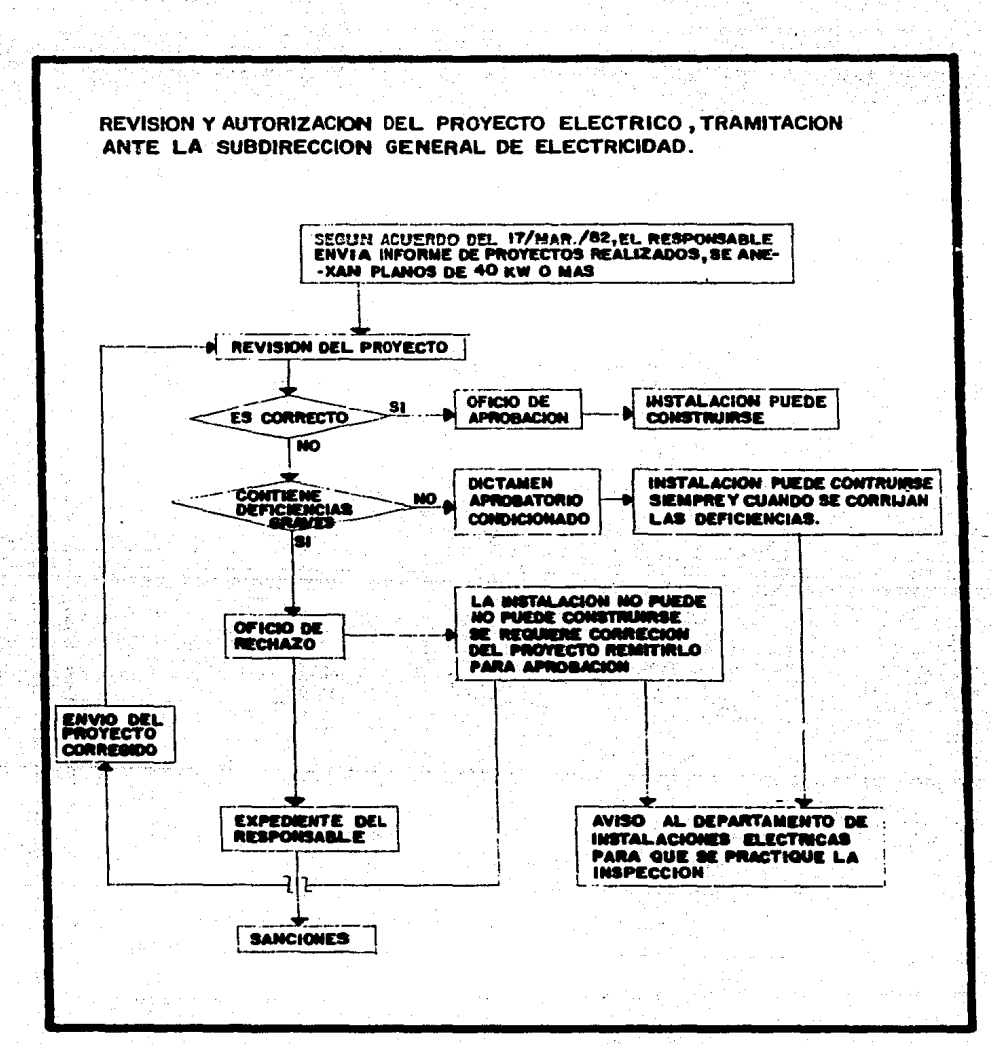

FIGURA 6. Proceso interno de SECOFI de Revisión y Autorización de un Proyecto Eléctrico.

 $-106 -$ 

 $\mathbf{r}$ 

*FREDRA* ACTION DESCRIPTION OF THE STATE OF THE STATE OF THE RESIDENCE OF THE STATE OF THE STATE OF THE STATE OF THE STATE OF THE STATE OF THE STATE OF THE STATE OF THE STATE OF THE STATE OF THE STATE OF THE STATE OF THE STATE OF T ৰত্তহ **FORDIERTS** control in or the are ordered **SALE ON Y** 2373<del>07.0</del> remote courtist  $-135 - 60$ **ARAYOR** Ca autoriza progieto de instalgaión esdetrios en bajo anglication of all real and a series of distribution of develops of a series of distribution of develops of a s<br>Series of the series and a series of develops of the conditions of the conditions  $0.7.0 - 76.001 0.9 - 46.001$ L.R. JUL. 56 ISBN 3-1 E ELISAGEN ADVINITEATIVE / DEICINA PE ARCHIVO DESPACHADO normingurama Con fecha 23 de suro de 1986, se recupieron para several a years to consponiente, 3 contra helioppiches y no<br>revolta years to consponiente, 3 contra helioppiches y no<br>nord, todic, now, ip iva de proyect escriptions de un incodera<br>nord, as l'action, clubbridy broyect escr ides dirminilos, I. salación eléctrico en biju teneión, consista<br>Jenin en faltas: llabrado y clutictos en una curga telal da r alGrandis, considerate ol proposto de referencia, de confuria-**LOFICO, CITENSE LA FIGUA T LOS**<br>EN EL ANCULO SUPERIOR DIFICIO Jalia, rimas quy ceben er corregidos el la inimidade oléa-Citizent Iss 40ds l.-Los motores hiyores de 10 Uffere encar contar con un arrinoi- $\epsilon = k \pi$  necessition que el pl no esté irrado per ustad en formo witched witch of the south and the set A atomu somišerusion.<br>I no nos hoston FSTE. AL CONTISTAR ESTE<br>INTOS CUNTENHOS aktiv valdilasi gifti. Guruval د105 ورومبر<br>در فيريكيوس 3 curius leliopraficas y menoris t'ontos sescriticas<br>C. Microtor dr.l.cs Ingress ay Vigil naturalonse<br>Antrons 15, Col. Mar Antonio - Ob-701-Mind d.<br>Astos de Ingraio, nominalizad.<br>Astos de Ingrio, nominalizad.<br>1. Armies, Ob  $3.0 - 1 \mathcal{L} = \mathcal{L} = 1$  $\Phi_{\mathbf{w}}(\mathbf{c},\mathbf{c})$  ,  $\mathbf{w}$  $-2 - - -$ 910-078 í£'eb.

FIGURA 7. Oficio de Aprobación de un Proyecto Eléctrico.

 $-107 -$ 

 $\mathbf{u}_1 \cdot \mathbf{u}_2 \neq \cdots$ 

Solicitud de autorización· de la instalación eléctrica.

SECRETARIA DE COMERCIO Y FOMENTO INDUSTRIAL DIRECCION GENERAL DE INSPECCION Y VIGILANCIA DIRECCION DE ELECTRICIDAD Y GAS AV. PTE TECAMACHALCO No. 6 LOMAS DE TECAMACHALCO SECC. FUENTES C.P. 53950 NAUCALPAN, MEX.

र के प्राप्त ह

يوجدني

2008년 1월 10일 : 1월 2일 1월 2일 1월 1일<br>대한민국의 대한민국의 대한민국의 대한민국의 대한민국의 대한민국의 대한민국의 대한민국의 대한민국의 대한민국의 대한민국의 대한민국의 대한민국의 대한민국의 대한민국의 대한민국의 대한민국의 대한민국의 대

2002. A 1999

De conformidad a lo previsto en el Artículo 202 del Nuevo Reglamento ' de la Ley de la Industria Eléctrica se solicita a esa Dependencia la autori zación de la instalación eléctrica de la Empresa  $\cdots$ 

André de la Reinham

同じ 大の名 ਚੰਬਾ ਹੈ ਜ

a San Anggunia.<br>San Anggunia ng Kabupatèn Kabupatèn Kabupatèn Kabupatèn Kabupatèn Kabupatèn Kabupatèn Kabupatèn Kabupatèn Kabu

ta se a catalan

NA S Ade

الرباطية الإوار

in ing Ka

 $- 108 -$ 

eria.

Ubicada en

cuya actividad es

**DESCRIPCION**<br>CARGA

بالتهاية فعار

燧

rivi A

NOMBRE Y FIRMA DEL SOLICITANTE.

FIGURA 8. Solicitud de Autorización de la Instalación Eléctrica. 2008 - 1999 - 1999 - 1999 - 1999 - 1999 - 1999 - 1999 - 1999 - 1999 - 1999 - 1999 - 1999 - 1999 - 1999 - 1999 - 1999 - 1999 - 1999 - 1999 - 1999 - 1999 - 199

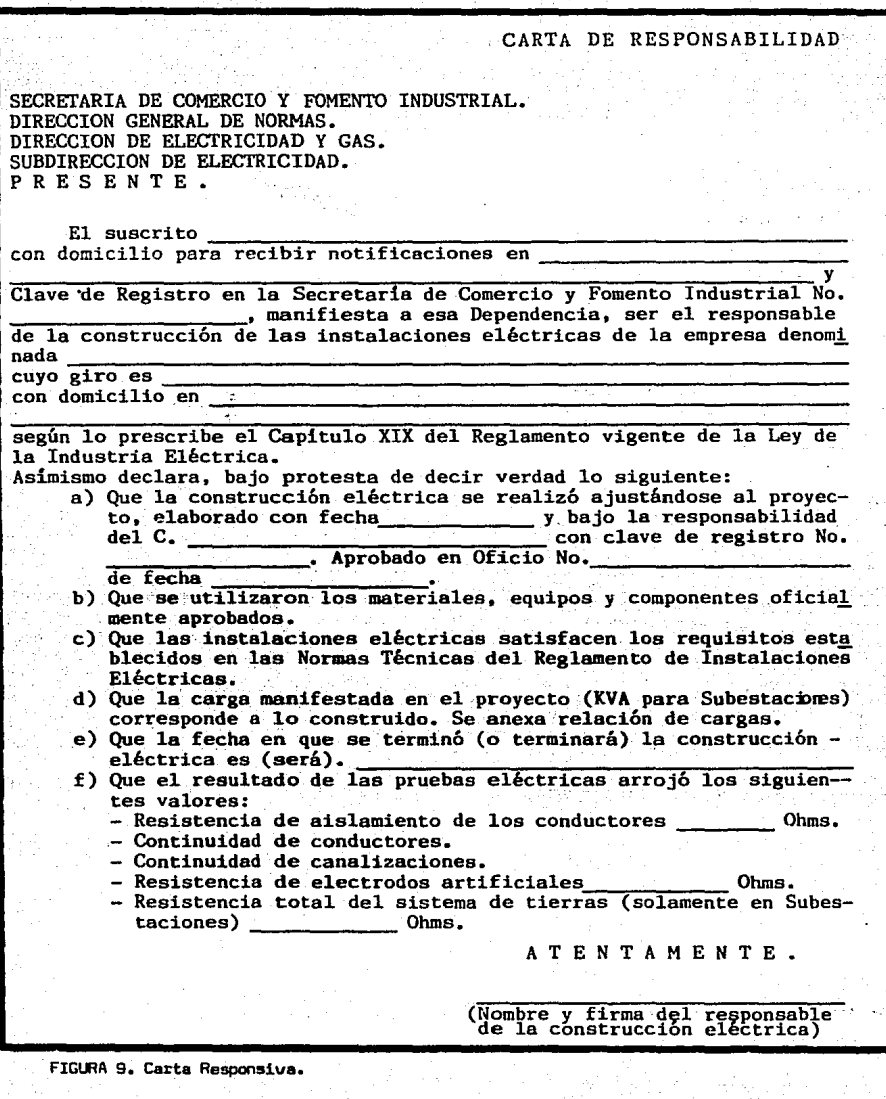

SECOFI, se hace responsable de la construcción de la instalación, e indica! que ha cumplido con la reglamentación en la materia.

La figura 10, muestra el procedimiento de revisión interno de la SECOFI, y la figura 11, muestra un oficio de autorización de la construc--ción de la instalación eléctrica.

Weekkom

50.33

o klasi

ing pagbabagan pang bahas

بعام وقدام فللأمراء

the first security of the constitution of the Company of the first security of the constitution of the constitution of the constitution of the constitution of the constitution of the constitution of the constitution of the

inn af hermindskinn gelen. Hvor i brukk

سكان مالولون فالولو بال

المرأة ما الأقلاب الأمريكية الأمريكية المرأة المراجع المراجعين.<br>1940 - المستقل في المرأة المرأة المراجع المراجع المرأة المرأة المرأة المرأة.

Life (1989), Vizibili ve Archet

Angkorean ang Pakeran u 190

그는 나는 한가

d Mathias Maria<br>2016 - Maria Baltimore, mangalakarkan<br>2017 - Maria Maria Maria Maria<br>2017 - Maria Maria Maria Maria

松松

ar Me

 $-110 -$ 

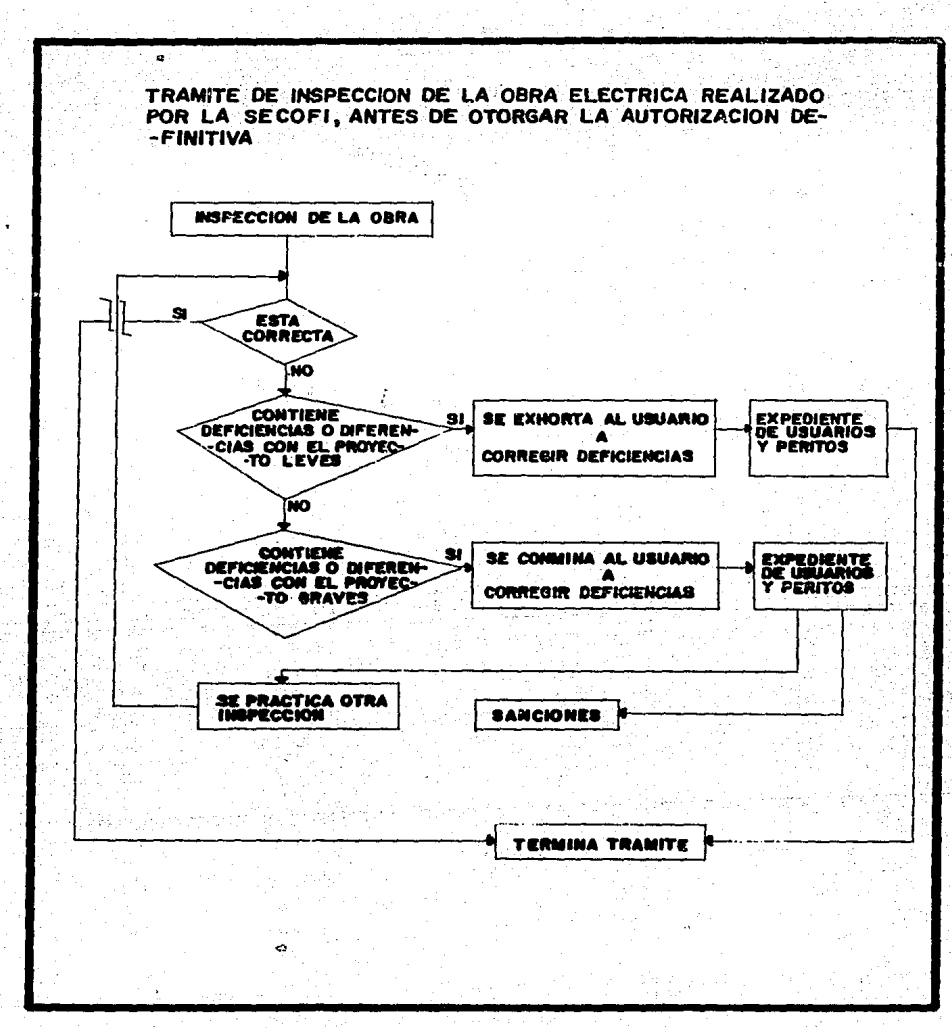

Q)

FIGURA 10. Procedimiento de Revisión Interno de la SECOFI de la Construcción<br>de una Instalación Eléctrica.

 $-111 -$ 

 $\Delta$  -ratio  $\sim$ 

 $-112 -$ DEPENDENCIAD IRECCION GENERAL DE INSPECCION Y VIGILANCIA. DIRECCICN DE ELECTRICIDAD Y GAS. SUBDIRECCICN DE ELECTRICIDAD. DEFTO. DE INSTALACIONES ELECTRICAS. PTE-DE TECA MACHALGO No. 6. SECC. FURNTES. EDO. DE NEX. **MERITARIA** No. DE OFICIO C6090 **EXPEDIENTE** common v **TO MOUNTAIN ASUNTO:** Se autoriza el uso de su instalación eléctrica. · Maucalpan, Méx., a 9 de octubre de 1986. PLASTICOS FRAGOSC, S.A. DS C.V. ODA. DE LA VIGA No. 11<br>COL. ESPERANZA. EXICO 06840, D. P. En relación a la solicitud de autorización de su instalación eléctrica, que prezentó en esta Secretaría el 29 de septiembre de 1936 y a la verificación efectuada el 30 de septiembre del mismo año, con fundamento en el Artículo 202 del Nuevo Reglamento de la Ley de la Industria Eléctrica vigente, se les otorga la autoriza-"Conservations a las instalaciones de pu inmueble, cuyo gi-<br>po es Maquila de Plásticos de pu inmueble, cuyo gi-<br>po es Maquila de Plásticos y que comprende pha carga instalada en<br>haja tentión de 41.697 Ki, toda vez que lo p Atentamen/te. **ZHA T LAS** SUPHAGIO ETICTIVO. NO REELECCION EL DIRECTOR DE L'IECTRICIDAD Y CAS FLOUR<sup>1</sup> Carly Car **J NORBACK DESCRIPTION**<br>ECHA DE SUBSICA **B- BSL 12-1-2-3-3-2** À <u> l*llitt*ii</u> **CALCULATION** ARQ. HUMEERFO CHAPA GALAVIZ. CUNTESIAR ESTE OFICIO, CITEN<br>105 CONTENIOS EN EL ANGULO heg. 7029  $I - 141$ C.c.p. C. Lic. Victor Campos Chargoy. Director General de Inspección y Vigilancia-Alfonso Herrera No. 15, Col. Sn. Rafael, México 06470, D. F. o.c.p.- C. Ing. Azael Cisneres Lara.-Subdirector de Electricidad.-Presente. c.c.p.- C. Lic. Salvador Elguero Molina -- Subdirección de la Verificación de Calidad.-Dirección General de Normaz.- Presente. c.c.r. Comisión Federal de Electricidad. - Melchor Ocampo No. 171,70. Piso, Col. Andausc, Kérico 11320, D. P. Contes-Reg. I-III-Big-474 AUL / C./35 ....

FIGURA 11. Oficio de Autorización de la Construcción de la Instalación Eléctrica.

# **CAPITULO IV APLICACION DE LA** COMPUTADORA EN UN PROY, DE INGENIERIA **ELECTRICA**

# CAPITULO IV

#### APLICACION DE LA COMPUTADORA EN UN PROYECTO DE INGENIERIA ELECTRICA

IV.1 INTRODUCCION.

En este capítulo, trataremos de dejar la experiencia ganada en la elaboración de un proyecto eléctrico mediante microcomputadora. Al elaborar el proyecto aléctrico que se anexa como apéndice en forma de microfichas, sur gieron las ideas de nuevos programas que hemos presentado en el capítulo II. En este capítulo, veremos esos resultados y la forma como una microcomputadora puede participar en un proyecto en forma integrada, empezando por la ' propuesta del proyecto, hasta el fín, pasando por la ingeniería conceptual, la ingeniería básica y, finalmente, la ingeniería de detalle.

#### IV.2 CURRICULUM VITAE.

El primer paso en la elaboración de un proyecto, es la consecución de un cliente. No es nuestro propósito abundar en este punto, pero basta decir que un CURRICULUM elaborado por computadora tiene un impacto positivo en la imagen de profesionalismo y poder de venta del ingeniero. Un programa como! VENTURA de IBM-PC puede encargarse de esta tarea.

#### IV.3 PROPUESTA DE PROYECTO.

#### IV.3.1 EL TEXTO DE LA PROPUESTA.

La propuesta de proyecto es un documento que puede ser elaborado por " un processdoreda texto que cuente con una BASE DE TEXTO, como es el caso de NOTA-BENE. Este procesador de texto permite la introducción de párrafos o fichas a una base de texto, que al ser guardadas pueden ser "archivadas" o indexadas por un conjunto de palabras claves. Asi, al ir introduciendo párrafos, cada uno de ellos puede clasificarse como un párrafo que es aplicable a proyectos, a levantamientos, o a construcción; asimismo, es un párrafo que es aplicable cuando el profesionista se encarga de la supervisión de la construcción de su propio proyecto, pero que no incluye tal o cual responsabilidad laboral. Al ir elaborando la propuesta, en determinado momento abre una ventana de la pantalla, y cuestiona a la base de texto que le ' indique que párrafos contiene, que cumplan con los requisitos aplicables a CRITERIOS DE DISENO y a EDIFICIOS DE OFICINAS, y los textos correspondien-tes se anexan a voluntad en la propuesta que se está elaborando. Un procesa dor de palabras de esta naturaleza permite ir construyendo una memoria de ' cálculo, o un libro. Los objetivos que asi se cumplen no sólo son los que ' dan rapidez a la propuesta del proyecto, sino que permiten ir guardando la experiencia en la elaboración de propuestas, completando una base de conoci miento con los factores que en proyectos anteriores fueron la base de un

.<br>Karl Hammer (f. 1941)

éxito o fracaso, de modo que al elaborar una propuesta, se garantice que no se olvide uno de estos factores.

IV.3.2 PROGRAMACION Y. CALCULO DE COSTOS.

Estas dos actividades pueden desarrollarse con facilidad en una "HOJA' ELECTRONICA" tratándose de un proyecto pequano. De utilidad resulta que los reportes se obtengan en un formato de manera que puedan ser integrados al ' texto de la propuesta con la ayuda del procesador de palabra.

Existen programas de computadora que ayudan a llevar el programa del proyecto, como TIMELINE y otros. Pueden ayudar a calcular la participación' de cada tipo de recurso, manejar diferentes calendarios, y evaluar los re- querimientos de personal calificado. Estos mismos programas pueden ayudar a llevar el control de avance de los proyectos.

Cuando de construcción se trate, de mucha ayuda resultan los programas de precios unitarios. el primer prógrama desarrollado para este fin, fue ' SICNIC. desarrollado por la Cámara Nacional de la Industria de la Construcci6n. En la actualidad se requieren programas más elaboradas. que puedan ayudar en la realización de los catálogos de conceptos, que manejen presu-- puestos, y que sean capaces de elaborar también estimaciones de obra considerando precios autorizados, precios por autorizar -aquellos que afecten ' los montos de obra ya construidos, que se ha solicitado una autorización de aumento de precios, y que el precio unitario aún no ha sida autorizado; ya que según la ley de obras públicas, no se autorizan precios nuevos para una obra ya construida-.

Existe la necesidad, probablemente la de mayor dificultad de solución, de controlar los volúmenes de obra y los recursos empleados, e integrados ' en un control de presupuestos, contable. fiscal y de obra. Este tipo de pro gramas llamados procesadores de control de obra, permite definir para cada' concepto de obra o material, una forma electrónica de cálculo. Cada columna corresponde a un periodo de tiempo que tenga significado o relevancia para' la obra. Cada rénglón es un concepto que se define según las necesidades: ' material en bodega, material pedido, costo de material en bodega, etc. En-tre los renglones se pueden definir operaciones, por ejemplo: material en ' bodega \* precio unitario = costo de material en bodega. Los vales de alma- cén pueden introducirse en un renglón dada la cantidad solicitada, el fren te, y el periodo. Cada entrada de la hoja electrónica permite la actualización del campo, como si fuera una cadena de transacciones. Ai introducir la cantidad extraída, se aumenta la del frente, se deduce en bodega, se actualiza el precio en bodega. etc. Lo verdaderamente importante es que cada una de estas matrices puede asociarse a varias estructuras jerárquicas en forma simultánea: según el frente, según la disciplina, según la programación de proyecto, según lo requiera el &rea contable o financiera de 1a empresa. Sirve para llevar un control de obra, pedir materiales cuando las cantida- des en bodega alcancen un minimo, etc.

"

Consideramos que los puntos más importantes en concursos y en propuestas son los siguientes: Clara definición de las actividades y en su caso de los concentos de obra, evaluación profesional de actividades, retroalimenta ción de los resultados para tener: valuación y minimización del riesgo en el caso de una nueva propuesta, determinación de las productividades del arupo de trabajo, y noder participar en forma más competitiva, control de<sup>t</sup> proyecto y de costos de obra. En el caso de proyectos, nuestra experiencia' indica que lo mejor es controlar mediante la unidad "plano".

Otra experiencia importante es la de establecer en fase temprana el llamado "manual de procedimientos administrativos".

# IV.4 INGENIERIA CONCEPTUAL.

La participación de la microcomputadora en la ingeniería conceptual puede ser muy efectiva. Los estudios de alternativas pueden ser elaborados' con "hojas electrónicas de cálculo" y los informes con procesadores de pala bras. El criterio de diseño puede asi mismo ser elaborado por medio de un pròcesador de palabra.

Los estudios de confiabilidad, al menos los de tipo industrial, pueden realizarse con microcomputadora. asi mismo los de flujos. corto circuito. ' red de tierras, los de cargas, etc. Varios estudios de optimización pueden<sup>t</sup> hacerse con microcomputadora. Programas de optimización matemática como WHAT'S BEST, LINOD, SUPERLINDO, HIPERLINDO, pueden ser utilizados para resolver problemas lineales o de programación entera linados incluso a las ho jas electrónicas de cálculo.

# IV.5 INGENIERIA BASICA.

# IV.5.1 INFORMACION.

Uno de los primeros puntos en los que es necesario poner énfasis es en la disponibilidad de información. Las fuentes de información son varias: ca tálogos de equipos, estadísticas de operación, normas, comunicaciones con ' los fabricantes, trabajos previos realizados con industrias similares. 11-bros, revistas y bibliotecas, cotizaciones, asi como la información propia' del proyecto: bitácoras, documentación oficial, programas de trabajo, segui miento de documentos, etc.

Estos problemas, en el caso de un proyecto grande, apuntan a una red de computadoras, con correo electrónico, sistemas de oficinas similares a ' PROFS -Professional Office System- de IBM. En el caso de proyectos menores, éstos pueden ser manejados con algunos programas de cómputo menores, como: LOGICAT, para el control de libros, revistas y bibliotecas; The Filing Assistant y Text Retrieval Assistant de IBM, son dos ejemplos que podrian ayudar en casi todo lo demás. La dificultad puede estribar en que siendo las microcomputadoras un equipo de atención a una sola persona, bien puede

resultar que el problema que estamos tratando sea de mayor dimensión. ∴ Unia manera de resolver este problema sería utilizando una red LAN. con un equipo funcionando como "File Server", y vioilando que las personas involucradas cumplan su cometido.

En cuanto al sequimiento de documentos, si es que el proyecto es gran de, requiere esencialmente de un programa de computo AD HOC, aunque partes de él pueden ser emuladas con programas de cómputo de propósito general. Existen compiladores como VAXTPU, que pueden tomar directivas dirioidas formular programas de procesamiento de texto, aunque todavía no los hemos visto aplicados en microprocesadores.

# IV.5.2 DIAGRAMAS UNIFILARES, DIAGRAMAS LOGICOS Y ARREGLOS DE EDUIPOS.

Es obvio que se pueden elaborar planos y dibujos con programas como AUTOCAD, y un sinnúmero de programas conocidos bajo las siglas de CAD - com puter automated design-. Definitivamente estos programas pueden ayudar en la elaboración de planos, no sólo unifilares y diagramas lógicos, sino en otros de diversa indole.

Existen dos herramientas que pueden dar una idea de como se puede mejo rar la productividad en esta área: I-G Spiece y Silicon Compilers. En I-G Spiece se introducen los datos de un circuito electrónico en forma simplifi cada, haciendo referencia a la biblioteca donde se encuentra la información de los módulos correspondientes de transistores o circuitos integrados. Los "Silicon Compilers" son programas de computadora cuyo objeto es ayudar a diseñar microprocesadores y circuitos de VLSI, que por su complejidad esca pan al alcance de la capacidad de una persona. Permiten que se introduzca f el diseño del circuito, las relaciones lógicas entre sus componentes, asi como el arreglo de capas que van conformando las diferentes compuertas. La herramienta avuda en la simulación del comportamiento del "chip" diseñado.' asi como a editar planos del arreolo del circuito.

IV.5.3 ESPECIFICACIONES Y LISTAS DE EQUIPO.

La carga más importante de trabajo en esta etapa es la de elaborar las especificaciones. Mucho trabajo y conocimiento se requieren en la elabora-ción de una base uniforme de especificaciones. Puede considerarse como una inversión este catálogo de especificaciones, y por ello se justifica cuando existe la posibilidad de desarrollar varios proyectos de la misma indole. L Las especificaciones pueden elaborarse y editarse con un procesador de pala bra, pero es necesario desarrollar programas como SLIB que permitan inte--grar generaciones de especificaciones, y que al introducir el texto de una especificación a la biblioteca, las variables que requieren ser resueltas ' de la especificación, quedan definidas en una interfase. La capacidad disco que se requiere para un proyecto de mediana envergadura, puede supe-rar el espacio en disco del que disponen el promedio de las computadoras

 $-116 -$ 

w. e ≦ i

personales (30 MB). En este caso, puede ser conveniente que la computadora' se apove en un sistema de cómputo central.

#### IV.5.4 ESTUDIOS.

Varios estudios de esta etapa se pueden realizar en computadoras perso nales. especialmente si estas tienen un procesador matemático, como el 8087. De hecho, elaborar estos estudios mediante microcomputadora, visualiza l al participación más inmediata de la computadora en los proyectos, y debido  $\overline{a}$ La disponibilidad de códigos fuente de estos problemas, tal vez lo más sen cillo de implantar. Desde flujos, corto circuito, arranque de motores, esta bilidad, coordinación de protecciones, estudios de armónicas, etc. A manera de ejemplo, diremos que un programa de estabilidad canadiense, puede efec tuar estudios de estabilidad, flujos, corto circuito y armónicas con redes de 600 buses en una computadora IBM-PC.

La mayoría de estos programas han sido desarrollados en FORTRAN, y re sulta conveniente disponer de un compilador de este lenguaje que pueda uti lizar al coprocesador. Tal es el compilador F77L, que adicionalmente puede manejar números complejos, característica importante para aplicaciones de potencia.

IV.5.5 TABLAS DE CONEXIONES EXTERIGRES.

En uno de los apéndices hemos dejado los listados de computadora de un programa que desarrollamos para el cálculo de alimentadores de acuerdo con todas las reglas de cálculo derivadas de las Normas Técnicas para Instala-ciones Eléctricas. Este programa puede complementarse con la definición de esquemas, como los siguientes:

- 1) Esquema para control de motores de 7.2 KV y 4.16 KV.
- 2) Esquema para control de motores de 7.2 KV y 4.16 KV con control del interruptor del alimentador.
- 3) Equipo de medición de 7.2 KV y 4.16 KV.
- 4) Esquema de control de arranque de motor a pleno voltaje. no reversi ble de 480 V con resistencias calefactoras.
- 5) Esquema de control de arranque de motor a pleno voltaje, no reversi ble de 480 V sin resistencias calefactoras.
- 6) Esquema de control de válvula motorizada, con arrancador reversible a 480 V.
- 7) Esquema de control de motor de 480 V desde centro de control de mo tores.
- 8) Esquema de control de alimentador con interruptor a centro de control de motores.
- 9) Alimentador de corriente directa desde tablero de distribución.

El cenerador de cables puede ser un algoritmo como el siguiente: 1) si el voltaje es 7.2 KV 6 4.15 KV entonces si los HP  $\neq 0$ genera cables (modelo 1)  $51$ nn  $si$  el interruptor = 0 entonces genera cables (modelo 3) si no genera\_cables (modelo 2) 2) si el voltaje = DC entonces genera\_cables (modelo 9)  $3)$  si PVNR entonces si HP  $> 25$ genera cables (modelo 4) genera cables (modelo 5) si no 4) si PVR entonces genera cables (modelo 6) si no entonces si HP  $\neq$  0 entonces genera cables (modelo 7). si no entonces.  $si$  arrancador =  $0$ entonces genera\_cables (modelo 8) si no entonces error.

## IV.6 INGENIERIA DE DETALLE.

La calidad con la que se elabora esta etapa de ingeniería es una ción de:

1) El número de modificaciones que se tienen que realizar en campo por

fun.

- falta de previsión de los detalles o cruces con otras instalaciones;
- 2) El número de veces que las listas de materiales no corresponden a '
- lo provectado, de modo que la obra se puede retrasar;
- 3) La cantidad de presupuesto excedido, de acuerdo a lo previsto.

Una compañía de equipo suizo, habla de su profesionalismo en ese senti. do indicando que quien no puede construir una instalación en el tiempo programado y de acuerdo al presupuesto cotizado, no puede decir que es un pr<u>o</u> fesional.

En alquna manera, estos conceptos pueden derivar en indices cuantitati vos para determinar los objetivos de la ingenieria de detalle.

IV.6.1 DIAGRAMAS UNIFILARES, DE ARREGLOS DE EQUIPO, DE TIERRAS. DE DETALLES Y DE INTERCONEXIONES.

No es posible negar el poderio de un moderno sistema de cómputo, que ' incluye estaciones de trabajo de "Computer Automated Design" como puede ser lo un equipo de COMPUTER VISION o uno de CALCOMP, SUMMAGRAPHICS y otro simi lar, cuando se trata de desarrollar un proyecto grande de ingeniería de de talle. Es de nuestro conocimiento que varias compañías norteamericanas como BECHTEL, DUPONT, RELIANCE, y muchas más, han sido pioneras en el tipo de di seño que se involucra.

Es dificil pensar que una microcomputadora pueda cubrir todas estas áreas de trabajo. Es necesario reconocer que esas inversiones millonarias ' en equipo, ·aglutinan el. ttabajo 'de miles de horas de investigación *y* desarrollo de especialistas, y que logran hacer que un proyecto de ingenieria ' eléctrica desarrollado por un técnico especializado al que se le paga como promedio 55000 OLLS (THE INSTITUTE, vol. 11, No, 7) anuales salga en precio cuando se le compara con el costo de un proyecto desarrollado en el pa1s.

La experiencia que estos equipos modernos nos han dejado y que a conti nuación explicamos, los que sirven a nuestros propósitos, son:

- 1) Los diagramas unifilares, esquemáticos, de control y otros tipos de diagramas empleados en el área eléctrica se han desarrollado como '<br>manera de comunicar información entre las diferentes personas - que manera de comunicar informaci6n entre las diferentes personas que participan en el proyecto, diseno y construcci6n de una instalación eléctrica. Lo que los hace atractivos desde el punto de vista de co municaci6ri es lo -compacto y efectivo de la comunicaci6n *y* el previo entrenamiento de la gente para entenderlos. Normas sobre maneras de representar cada simbolo, han sido negociadas entre diferentes empresas de ingeniería y personas interesadas.
- 2) Un proyecto grande de ingeniería es desarrollado por diferentes dis ciplinas, y existen áreas de interacción casi siempre definidas. Asi mismo en cada disciplina participan varias personas. Esto indica que la informaci6n y 1a elaboración de un proyecto requieren de un medio de comunicación de la información, integrada con un objeti vo común, y en forma distribuida. ar bailt C
- 3) Una de las maneras más importantes que tienen las empresas de ingenier!a. de aumentar su productividad. radie& en la norma1izaci6n de planos, dibujos y detalles de proyectos con áreas comunes.

Las dificultades que se tienen con programas de la indole de CAD, son que al dibujar un componente, el programa no sabe de que se trata. Asi, si' se dibuja un motor, o un centro de control de motores, como el programa no tiene conocimiento de que se trata, quedan sin resolver un sinnúmero de pro blemas, mismos que se pueden agudizar si el proyecto se elabora entre diferentes personas. Es necesario efectuar transformaciones de los mismos datos *y* alimentarlos a diferentes programas , desde análisis -como flujos, corto circuito, etc.- hasta de s1ntesis -los que se encargan de determinar la ca pacidad de conductores, motores, etc.- Desde el punto de vista dibujo, cada elemento puede ser dibujado en diferentes diagramas, que van desde el unif<u>i</u> lar, pasando por el de arreglo del equipo hasta e1 de interconexiones. -

Lo anterior no quiere decir que un programa de CAD no pueda elaborar <sup>+</sup> listas de materiales. De hecho los programas da CAD de estaciones de trabajo en sus fases menos elaboradas sólo suministran los componentes gráficos•

 $-119 -$ 

cream Council

elementales. Una facilidad fundamental de estos programas es la capacidad. de macromando. Los paquetes de aplicación son macromandos que amplifican la capacidad del paquete de CAD para una aplicación dada, que al expandir el ' código, generan los vectores o mapas de memoria del símbolo motor o arranca dor que se seleccionó.

Un sequndo inconveniente importante es que al modificar una parte del proyecto, sea una pieza o un sistema, la modificación hay que hacerla en un sinnúmero de planos y documentos. De hecho se manejan ediciones de los pla nos. y cada edición pretende ser coherente: pero no caba duda que uno de los problemas es la verificación y cuantificación del impacto de un cambio.

#### IV.6.2 INTERSECCIONES.

La llamada disciplina de planta tiene por objeto alojar el espacio pa ra el equipo y las rutas de conductores, tuberías, etc. Los datos de la ta bla de conexiones exteriores pueden alimentarse a un programa que verifique intersecciones.

En los modernos sistemas de CAD, es posible generar la información de las diferentes disciplinas para desplegar la forma como se verían las insta laciones construídas desde la perspectiva de una persona que se va despla-zando de acuerdo a las motivaciones de un proyectista, tratando de encon trar problemas o defectos de diseño.

# IV.6.3 CUANTIFICACIONES DE OBRA.

Los llamados números generadores, son con frecuencia la base para  $1a$ cuantificación de materiales. Estos son con frecuencia, planos, dibujos iso métricos, volumetrias, con referencia a los planos y ejes de construcción <sup>T</sup> que permiten la identificación uno à uno de las cantidades de materiales de acuerdo a los conceptos de obra previamente concursados. Esta función puede ser realizada con efectividad por un moderno sistema de CAD.

#### **IV.6.4 EL EDITOR DE REDES.**

La herramienta que hemos denominado el editor de redes, del que dimos una semblanza en el capítulo anterior, es la alternativa que encontramos pa ra que con una inversión modesta representada por una computadora personal. compita en el renglón de la efectividad por unidad de inversión incluso con los sistemas de CAD más avanzados. Puede generar planos unifilares o en dos dimensiones, gracias a que los metacomponentes -un generador, motor, ccm- ' puede guardarse en forma muy compacta, expandiendo su diagrama sólo hasta ' el momento de generar la gráfica. Mientras tanto su representación en archi. vos es más apropiada para el manejo y selección de información de acuardo a las necesidades del proyecto. Como sólo existe una representación del objeto incluido en diferentes documentos o diagramas, el sistema está automáticemente dirigido a dar consistencia a la informaci6n de un proyecto. AdiciQ nalmente se pueden escribir programas que indiquen en los mapas que elementos de información del proyecto no han sido expresados.

En.cuanto a los estudios, es tal la cantidad de datos que se requieren, y preparados en tan diferentes maneras, que se necesita da una herramienta ' para ayudar a preparar en forma automática los datos para los diferentes programas.

Si imaginamos un escritorio. en el cual se encuentren esencialmente tres documentos: el documento de trabajo correspondiente al proyecto que es tamos copiando de la Última versi6n, *y* que estamos modificando, as! como un catálogo del equipó que pretendemos escoger para insertar al área de trabajo, encontramos la forma exterior satisfactoria para ir generando en forma interactiva el proyecto. Al empezar copiamos el proyecto al área de traba jo. Lo editamos aumentando o disminuyendo equipo de acuerdo e su tipo. La 1 informaci6n de este equipo la solicitamos *y* seleccionamos al transferirla ' de un catálogo de ese tipo de equipo al área de trabajo. Luego se adiciona la topología del equipo, integrándolo con toda la información de dicho equi po para todas las aplicaciones.

Es importante encontrar arquitecturas abiertas para la construcci6n del programa de captura, así como de todas las aplicaciones que pueden surgir de esta base, para poder evolucionar el editor de redes de acuerdo a las necesidades. Dos arquitecturas en boga tratan de construir interfáses ' pare los programas de aplicación. ya see basándose en el llamado "Dynamic " Data Exchange" o como los modelos TSR (Terminate and Stay-Resident) de los que SideKick de Borland Inc. ha desarrollado recientemente.

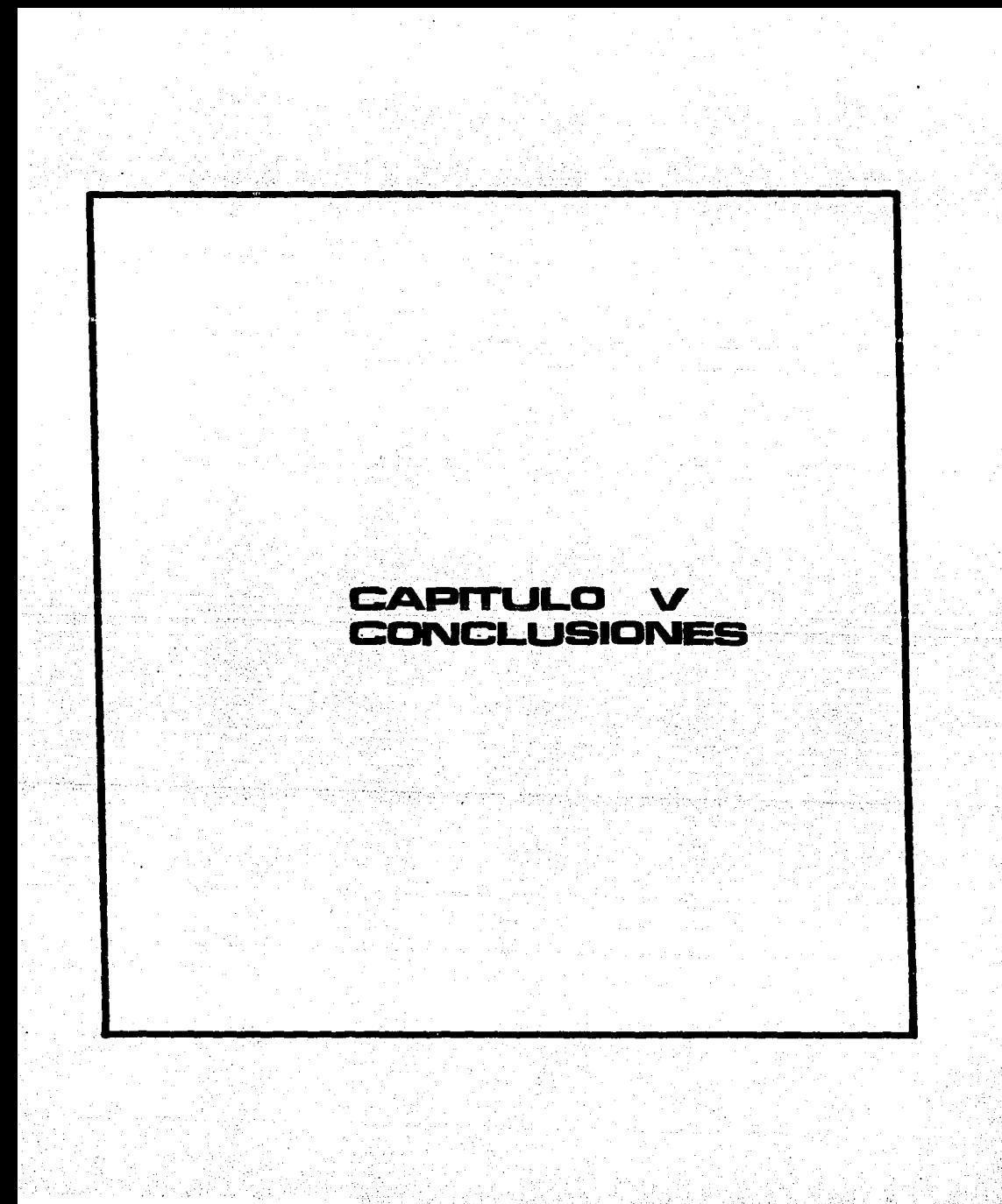

# CAPITULO V

## CONCLUSIONES

La energia eléctrica ha penetrado en su uso en la vida diaria, al gra do de ser en muchas Ocasiones un elemento vital, con todo lo que ello sign! fica tanto para las comunidades desarrolladas como las aún por desarrollar: agua, refrigeración, salud, bienestar, etc.

En 1938 fué nacionalizada la generación, transmisión y distribuci6n de energía eléctrica en nuestro país. Creemos que este paso fué acertado ya que un elemento tan vital y definitivo en el desarrollo de las comunidades, no pod!a quedar sujeto a intereses capitalistas.

Desgraciadamente, el uso de la energía eléctrica no siempre se ha he cho *y* se hace en forma segura. Sin una base formal que nos permita apreciar la amplitud de esta inseguridad en el uso de la energía eléctrica en instalaciones eléctricas de casas, edificios e industrias en la República ' Mexicana, nos atrevemos a decir, con base en nuestra limitada experiencia , que la mayoría de dichas instalaciones son inseguras.

No todos han podido contar con la asesor!a de un profesional al. instalar un foco en una casa de una ciudad perdida, una bomba en una rancher!a , una computadora en un despacho, o un motor en una industria •. Esto es pos! ble cuando aunado al ya de por. si costoso proceso de la construcci6n de las instalaciones, la productividad del profesional del proyecto de las instala ciones eléctricas aumente.

Sabemos que la productividad del profesional. puede aumentar con gran des inversiones. pero esa no es la realidad de nuestro país. Hemos querido ' intentar hacerlo con equipos al alcance de los profesionistas jóvenes.

Como lo· atestigua el proyeCto que hemos realizada. esta es posible con una microcomputadora, con los programas de propósito general como procesado res de palabra *y* hojas de cálculo electrónico. as! como los que hemos encon trado en la literatura a nuestro alcance, *y* los que hemos desarrollado. los cuales transcribimos en uno de los apéndices con el objeto de que puedan '' constituir un punto de partida para los que vienen detrás de nosotros.

·un largo camino hemos andado tratando de encontrar soluciones a los problemas que nos han parecido de mayor importancia. La formulación de d! chas problemas bajo técnicas de optimizaci6n no las hemos encontrado publi cadas, *y* en algún sentida originales, lo que significa que su desarrollo ' conlleva todavía algún riesgo. No hemos rehuido al reto de tratar de encon trar una solución sistemática al proyecto, *y* hemos propuesto *y* bosquejado 1

un Editor de Redes, la información que debe contener, una estructura de da tos que la puetie soportar, *y* Un conjunto de funciones que serian deseables. Esta idea no es nueva; la hemos revisado y creemos que puede ser desarrolla da en una microcomputadora. Lo interesante es que podria dar un mucho mejor rendimiento marginal una computadora personal con un programa de esta natu raleza que un sistema de CAD muy sofisticado y elaborado.

unisik yildi.<br>Alika yildi

an yang bermudur.<br>Pertingkan di Pand

va di rissist

ur Guyên d

그 사회 학교 회사에서 이 사회는 이 사회에 대한 기술을 보내려서 이 사회를 제공하고 있다. 그 사회에서 대한 사회를 제공하고 있다.<br>1세 대회 전 12세 대회 전 12세 대회 대회 대회 기술 대회 사회 기술을 보내 시간이 있다. 그 사회에서 대회 대회 대회 대회 대회 대회 대회 대회 대회 기술이 있다.<br>1세 대회 전 12세 대회 대회 대회 대회 대회 대회 대회 대회 대회 대회 대회 대회 대회

ter bibliot

하다 달라

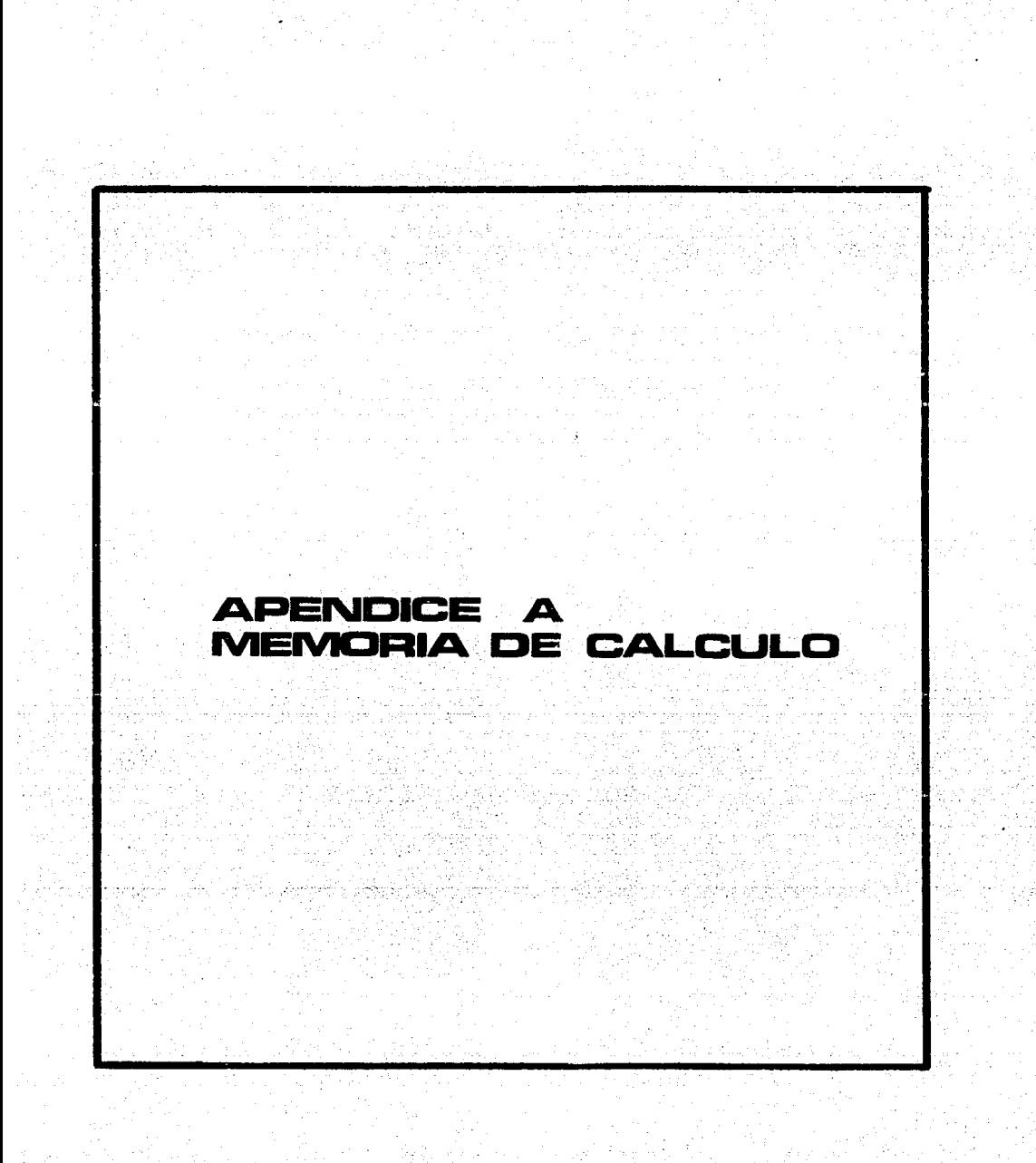

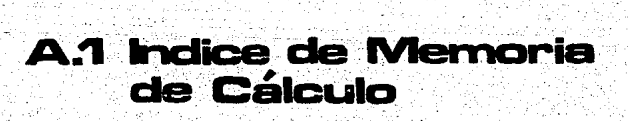

IMPRENTA ANTARES, S.A. MEMORIA DE CALCULO PROYECTO ELECTRICO

# I N O I C E

# I. CRITERIO DE DISENO.

**Especifica los lineamientos en que se besan las diferentes partes del proyecto.** 

II. CARGAS.

**Estimación de cargas por tableros, siendo ésta la base del dimensionamiento de equipos. La información adicional se encuentra en los cuadros de carga.** 

III. ALIMENTADORES.

1. CIRCUITOS DERIVADOS.

**Aqu! se presentan los circuitos derivados más largos y cargados para comprobar que la calda de voltaje desde el transformador hasta la carga más**  lejana es menor de 5%.

2. CIRCUITOS ALIMENTADORES.

Comprob~ci6n **numbrica de -todos los alimentadores a** mot~res· ~ **tableros' de que cumplen con los criterios de ampacidad, regulación de voltaje** *y* **corto circuito.** 

IV. PROTECCIONES.

1. CORTO CIRCUITO.

Datos de la red de secuencia positiva para el cálculo de corto circu<u>i</u> to, así como los resultados de cómputo y la conversión de bases.

2. SELECCIDN DE PROTECCIONES POR SOBRECARGA Y SOBRECDRRIENTE.

V. REO DE TIERRAS Y ELEMENTOS DEL SISTEMA DE TIERRAS.

RESPONSABLE DEL PROYECTO ELECTRICO DE IMPRENTA ANTARES, S.A.

# A. 2 Criterio de Diseño

i Aleksan<br>Statistika

ad<del>a j</del>ida asé.<br>Prinsi Menung

# CRITERIO DE DISENO

UBICACION DEL, INMUEBLE.

**El inmueble está ubicado eni** 

TIPO DE INMUEBLE.

**Para efectos de este proyecto, el uso** *y* **tipo de inmuebles, será el· de imprenta.** 

PROPIETARIO.

**El propietario del inmueble es la sociedad anónima denominada BLOQUES**  Y LADRILLOS SOCIEDAD ANONIMA.

ARRENDATARIO.

**Existe un contrato de arrendamiento entre la compañía BYL'SA y la im-**prenta ANTARES, S.A., *y* que su representante juridico es el Sr. ~~~-.,~~~~~~~~-• **tal como fué asentado en acta ,notarial ante el ng** 

**tario público** número~~~~-• **llamado** \_ \_,,

 $Estos$  datos serán consignados en planos y servirán para establecer el  $\blacksquare$ contrato ante CompaMia de Luz y-Fuerza del Centro.

All Commentation of the

1949년, 원관 기능

CUADRO DE INFDRMACION DE PLANOS.

RAZON SOCIAL DEL SOLICITANTE DEL SERVICIO: IMPRENTA ANTARES, S.A.

DOMICILIO DEL SOLICITANTE:

CALLE: NUMERO: COLDNIA1 CODIGO POSTAL: DELEGACION1 POBLACION1 MUNICIPIO: ENTIDAD:
#### IMPRENTA.

ACOMETIDA.

La acometida que se solicitará será de 23 KV, con una carga instalada' de  $, y$  una carga demandada de  $,$ 

### SUBESTACION: TIPO.

La subestación que se diseñará será tipo subestación unitaria, y de <sup>1</sup> ser posible compacta.

#### SUBESTACION: CAPACIDAD.

Estará constituida por un· transformador 225-300 KVA, según se requie ra, transformando el voltaje dJ 23000 volts a 220 volts trifásicos *y* 127 <sup>1</sup> volts a tierra.

### SUBESTACION: MEDICION.

La medición de la energía consumida por el usuario podrá ser en un ga binete de alta tensi6n. En caso de seleccionar una subestación· compacta, se acepta de antemano que la medición pueda ser hecha en baja tensión, lo que implica que habrá un sobrecargo de 2% en los costos de la energía consumida por pérdidas en el transformador.

# SUBESTACION: CAPACIDAD DE CRECIMIENTO.

Esta subestación está diseMada sin capacidad de crecimiento, conside-randa una capacidad de crecimiento de la carga de 30 a SOj.

#### SUBESTACION: VOLTAJE.

El voltaje secundario será 220 volts. tres fases, cuatro hilos, neutro aislado con el objeto de que en la conexión a tierra se pueda poner una pro tección de falla a tierra.

## DIAGRAMA UNIFILAR.

El diseno .deberá ajustarse estructuralmente al diagrama unifilar anexo.

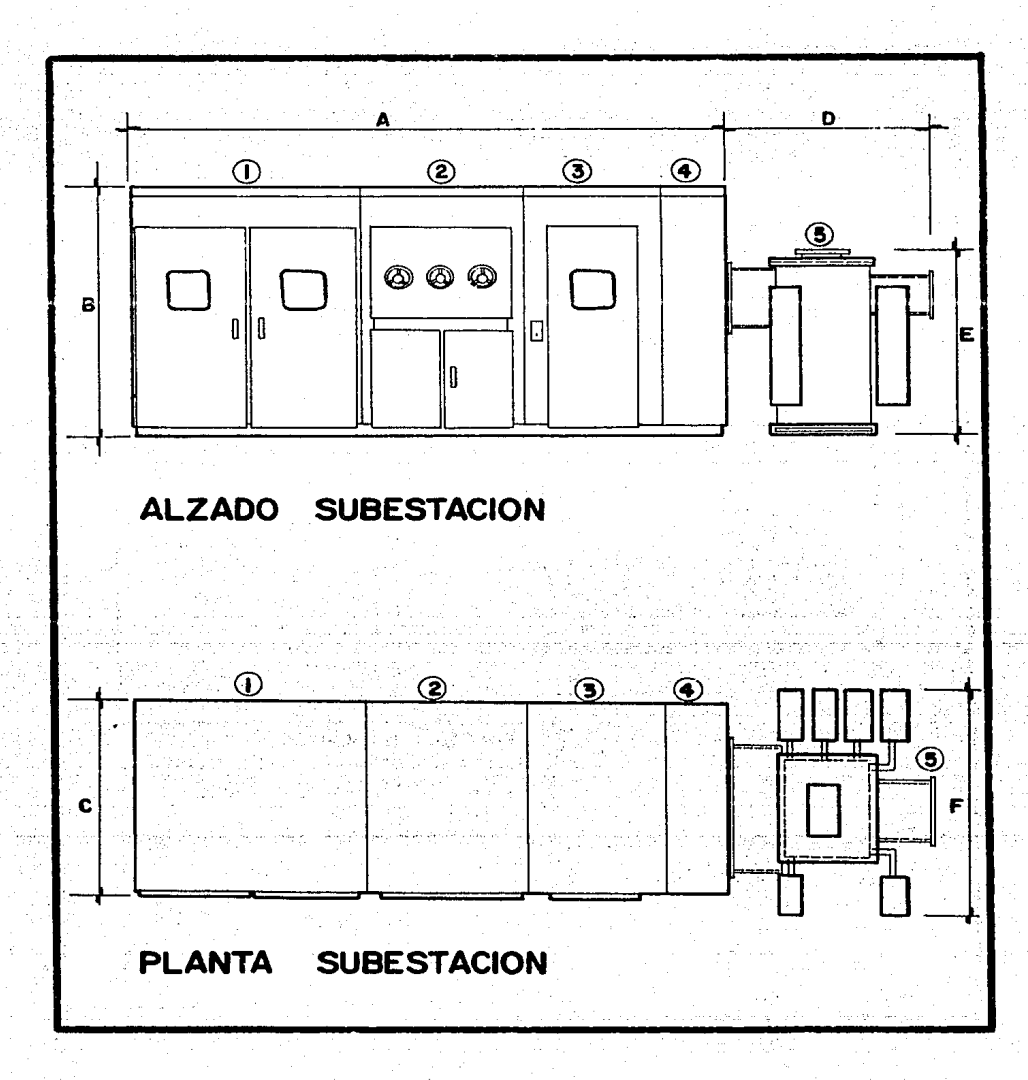

 $-127 -$ 

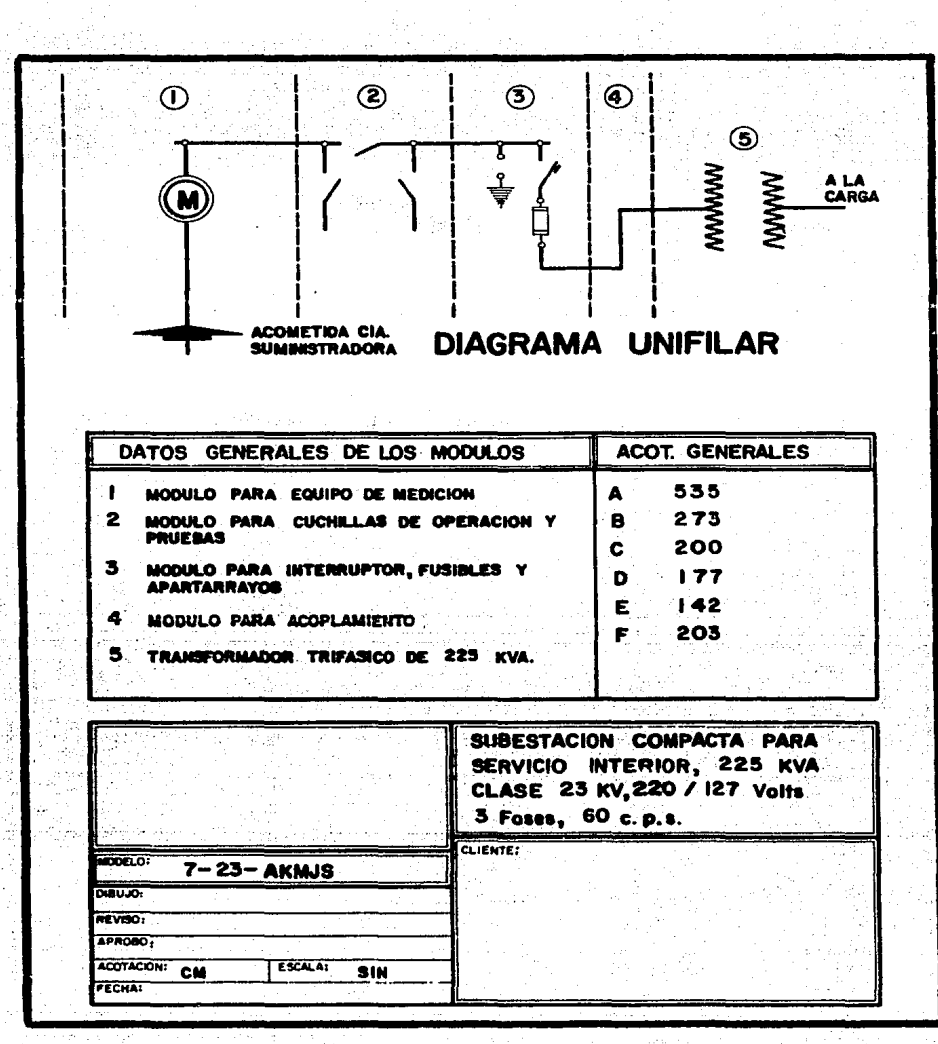

 $-128 -$ 

PROTECCION PRINCIPAL EN ALTA TENSION.

La protección principal en alta tensión será a base de fusibles de capacidad interruptiva de 500 MVA.

## TABLERO PRINCIPAL EN BAJA TENSION.

EL tablero principal en baja tensión será a base de interruptores termomagnéticos derivados. La protección principal será también un interruptor termomagnético.

### TABLERO PRINCIPAL• CAPACIOAO DE CRECimIENTO.

La capacidad de crecimiento de este tablero estará dada por dejar du-rante el diseno espacio para instalar 30% más de interruptores derivados.

# TABLERO PRINCIPAL• CAPACIDAD INTERRUPTIVA.

El tablero principal deberá ser seleccionado sobre la base de que so- porte los esfuerzos momentáneos de un corto circuito limitado· sólo por la ' reactancia del transformador principal de 225 6 300 KVA.

### TABLERO PRINCIPAL1 PRDTECCIDN.

El tablero principal deberá estar protegido por un interruptor termo-magnético, de ser posibie habiiitado también.con·disparo por faiia a tierra.

#### TABLERO PRINCIPAL& FLEXIBILIDAD.

El tablero principal deberá contemplar la posibilidad de un interrup-tor de amarre, ya sea como tal, o a través de un interruptor derivado, . la flexibilidad vendrá fundamentalmente de considerar en el diseño un tablero de servicios generales que pueda ser transformado como de emergencia.

#### PLANTA DE EMERGENCIA: CAPACIDAD.

La capacidad de la planta de emergencia deberá cubrir al 30% de la car ga de la planta. dando prioridad a los sistemas de emergencia, de cómputo,• de alumbrado. De esta manera la capacidad de la planta será de 50 KW, 62.5 KVA, 0.8 de factor de potencia, y no será instalada en un principio. ' Sin embargo, la carga considerada crítica deberá ser alimentada desde un ta blero, el de servicios generales, que luego será transformado en de emergen cia.

PLANTA DE EMERGENCIA: TABLERO AUTOMATICO DE TRANSFERENCIA.

La planta de emergencia será ubicada en el futuro donde se encuentra' instalada la actual subestación de 6.6 KV. Todos los preparativos. deberán estar considerando esta expansión. La transferencia de la fuente de ener-g!a será considerando un tablero automático de transferencia, el cual será' instalado cuando se requiera, con el mínimo de suspensión del servicio eléc trice.

TABLEROS: NUMERO Y FUNCIONES.

- El diseño deberá contemplar los siguientes tableros y sus funciones:
- 1) Tablero principal. Distribuir energ1a eléctrica.
- 2) Tablero de servicios generales. Distribuir energía eléctrica a las cargas críticas: bombas de agua, compresores, alumbrado de emergencia, alimentación futura para cargas críticas, alumbrado de la sub estaci6n. conmutador telefónico.
- ·3) Tablero de alumbrado de fábrica.
- 4) Tablero de alumbrado da oficinas.
- 5) Tablero de fuerza. Para cargas de ruerza con considerable cantidad de componentes electrónicos, cuya energía debe mantenerse limpia de ruidos eléctricos.
- $6)$  Tablero de fuerza. Para máquinas rotativas, multilith, y demás equi · po que opera provocando· rui.dos- eléctricos como lo son las ·1mpreso~ ras, etc.

TABLEROS: FUTURAS CONVERSIONES.

El tablaro de servicios generales puede llegar a convertirse en table-. ro de distribución de energía de emergencia.

TABLEROS: ENERGIA PARA COMPUTO.

No deberá existir un tablero especifico para equipo de cómputo en Ante res. Si llega a ser necesario, este tablero se instalará en el futuro, con energia de un equipo de energia ininterrumpible, el cual será alimentado ' desde el tablero de servicios generales, por lo cual, sólo será necesario ' que se deje el espacio de dos interruptores trifásicos en dicho tablero.

AREAS.

La planta cuenta con las siguientes áreas:

```
Fábrica, 
L:aboratorio, 
Aula, 
Oficinas de Producción, 
Cuarto de máquinas (compresores), 
Bodega, 
Banas y 
Comedores.
```
# AREAS PEUIGRDSAS.

Deberá estudiarse detenidamente la clasificación de 1as áreas que pu- dieran llegar a ser consideradas como áreas peligrosas, dentro de ellas sá lo podemos anotar un área lateral al laboratorio, que manejará solventes li quidos en forma embotellada.

# AUUMBRADD EXTERIOR: TIPO DE UAMPARAS.

Deberá considerarse iluminación exterior, a base de lámparas de cuarzo de 250-1000 watts, según se requiera.

## CARGAS.

Se acepta que todas las cargas consideradas en el estudio de cargas anexo, están o estarán conectadas en el futuro cercano. y que según los planes actuales no hace falta ninguna carga adicional para el futuro mediato.

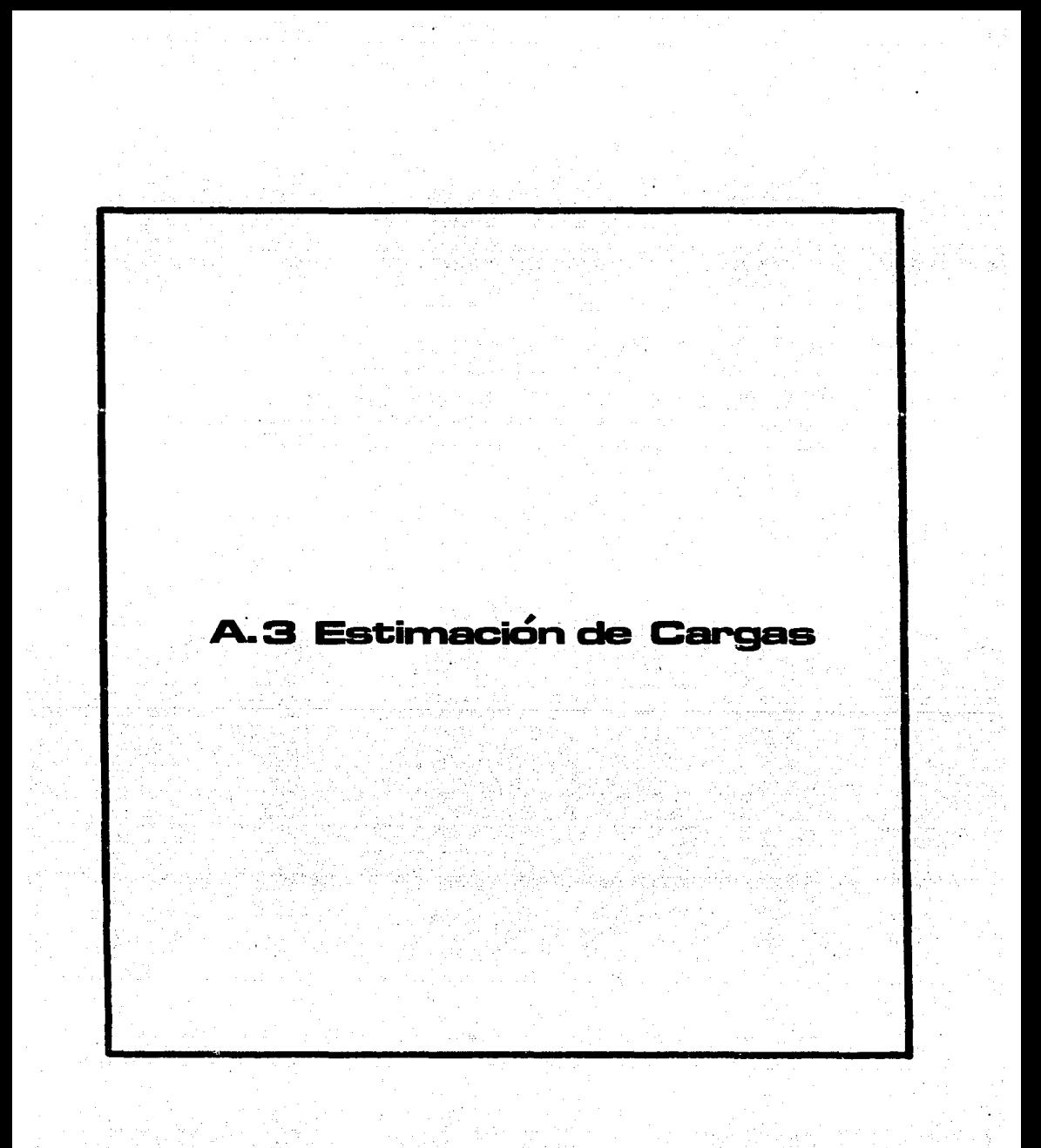

ESTIMACION DE CARGAS. PROYECTO ANTARES

**FECHA:** VER/ED.

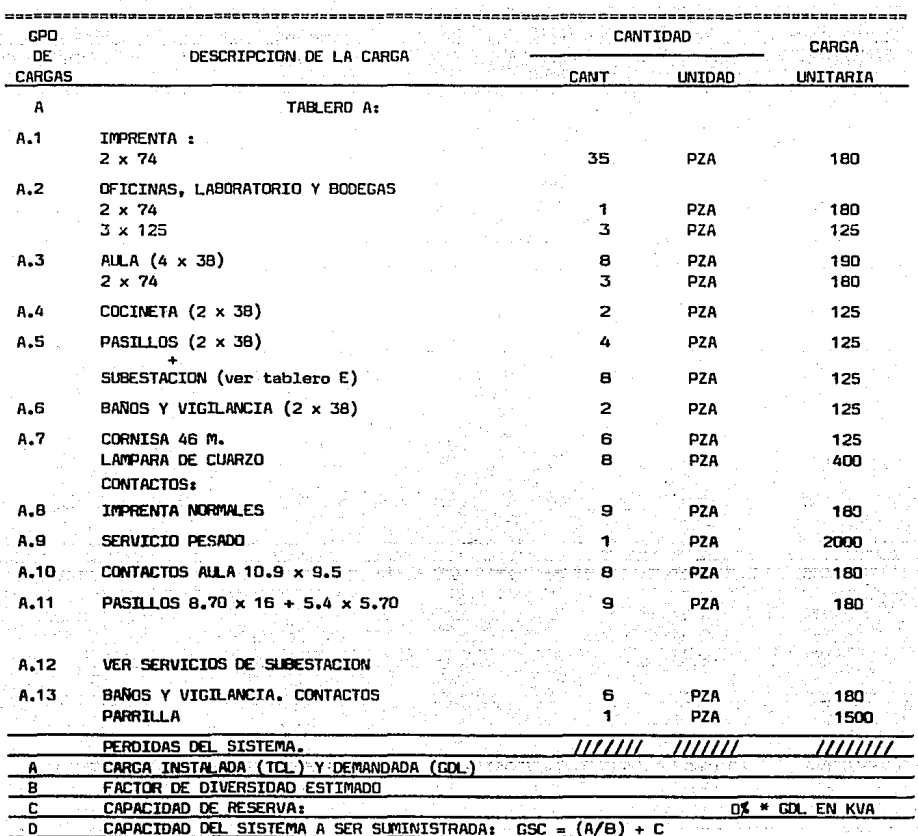

 $-132 -$ 

ENE 06,87<br>01/02 FECHA : VER/ED

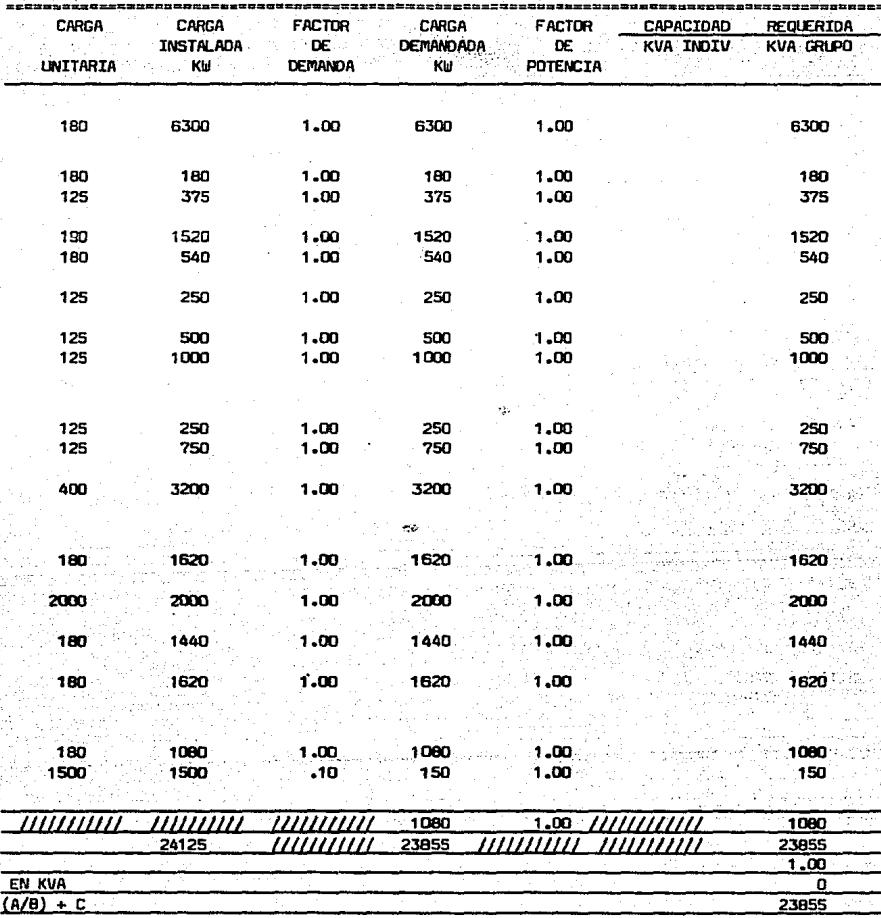

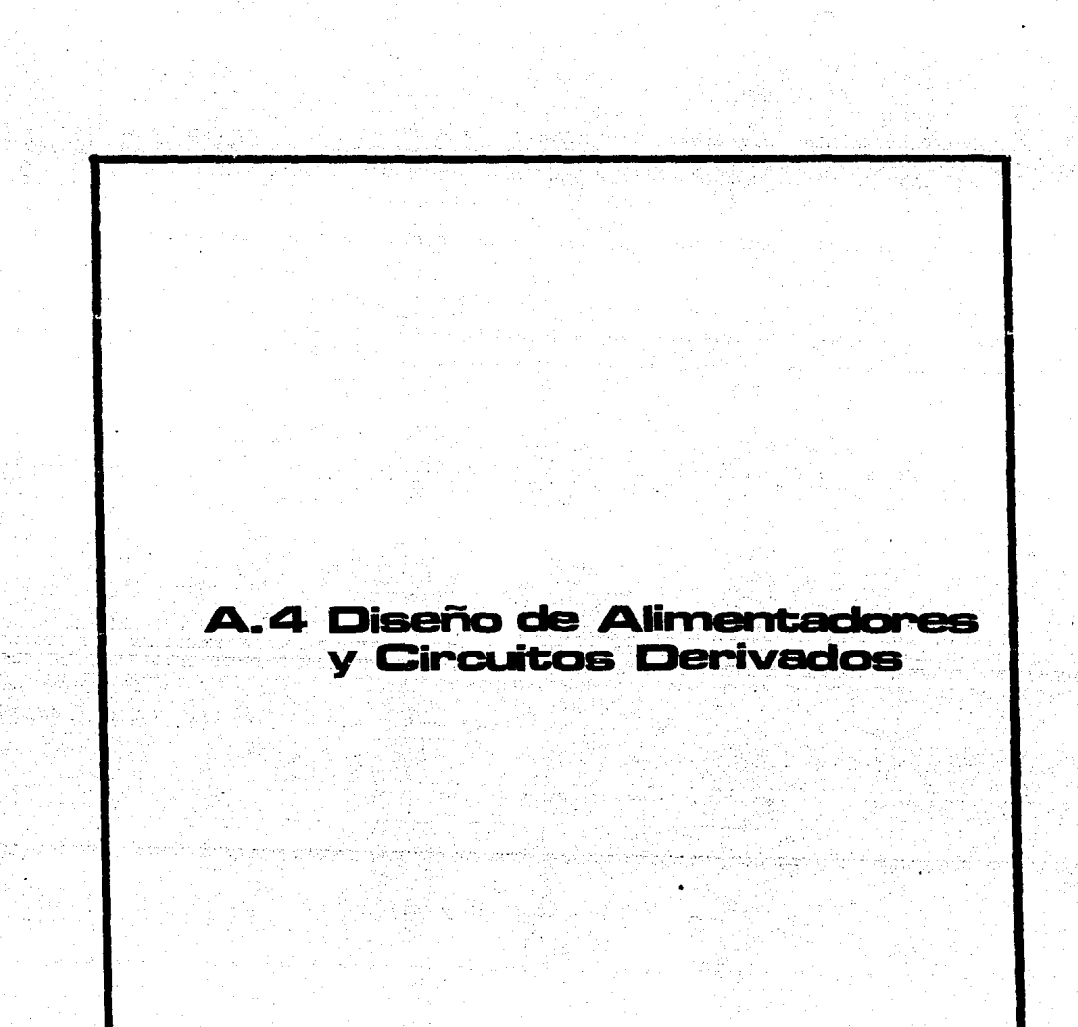

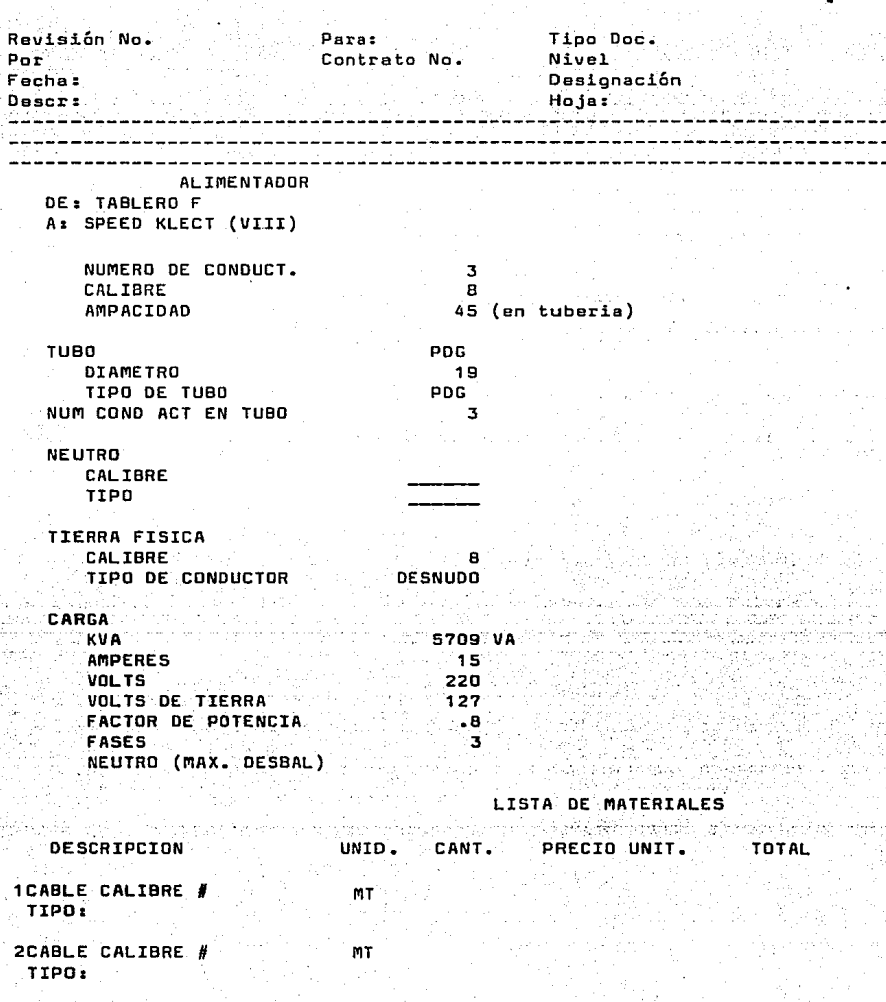

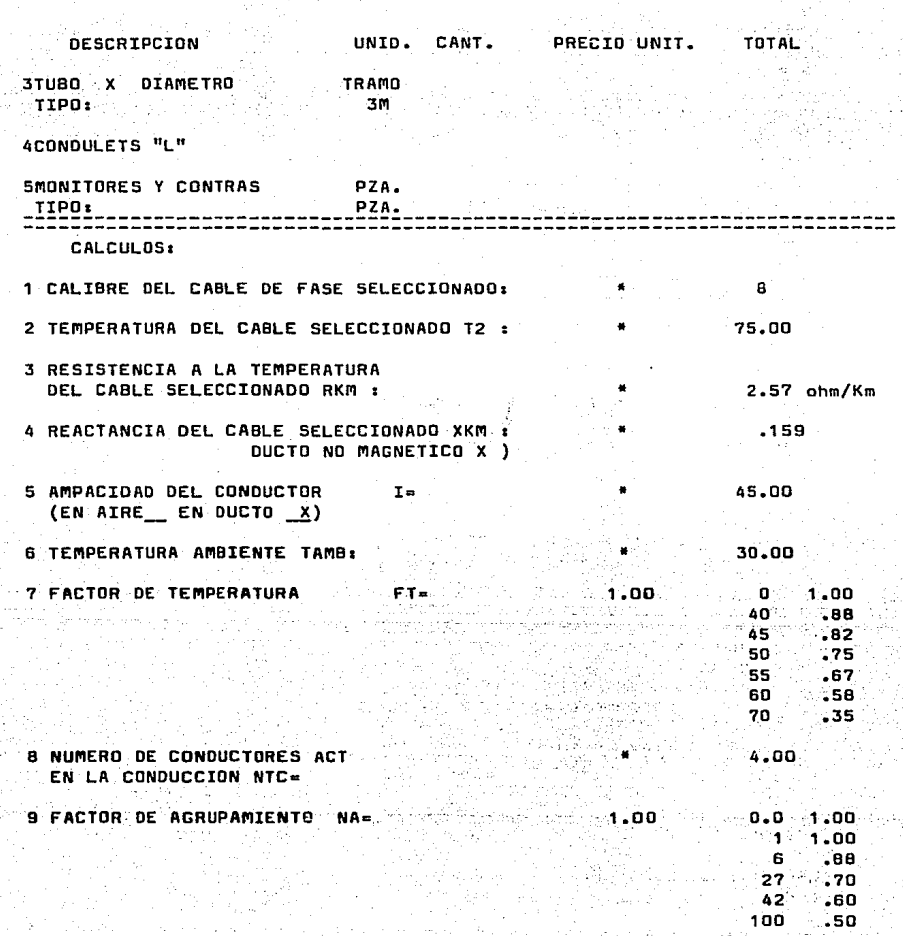

 $-135 -$ 

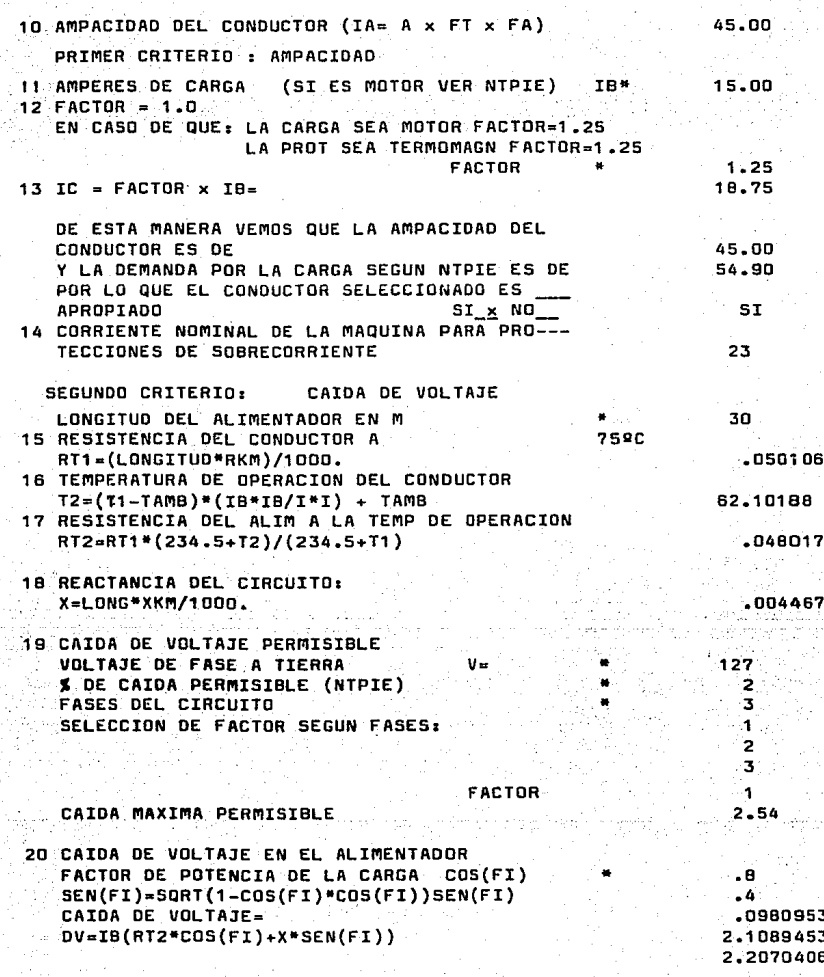

136 -

21 COMO PUEDE OBSERVARSE CAIMAX = ES MAYOR QUE LA CAIDA OEL ALIMEN-POR LO QUE EL CONDUCTOR SELECCION SI ES APROPIADO a jiha - 57

TERCER CRITERIO• SELECCIDN OE CABLES POR CORTO CIRCUITO

2.54 2.2070406

**adecuado** 

 $\{Y\}$ 

ba ye

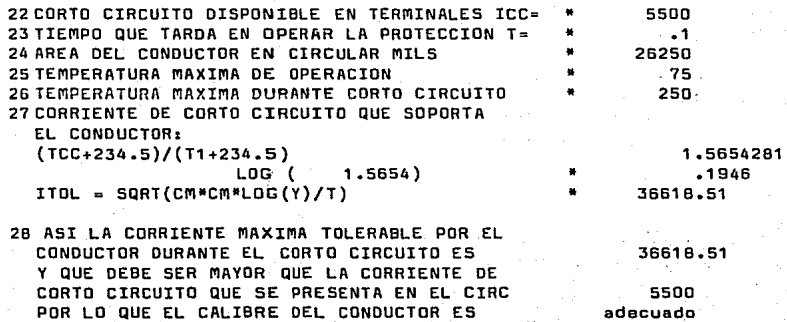

 $\check{}\,$ 

ा पुर

- 137 -

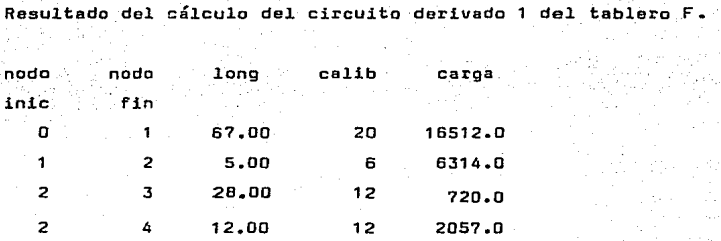

Voltajes

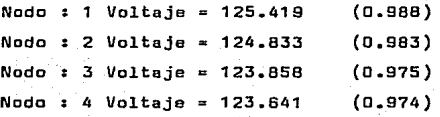

 $\mathcal{L}_{\rm{max}}$ 

g Alegra and Karlott

an Mariti

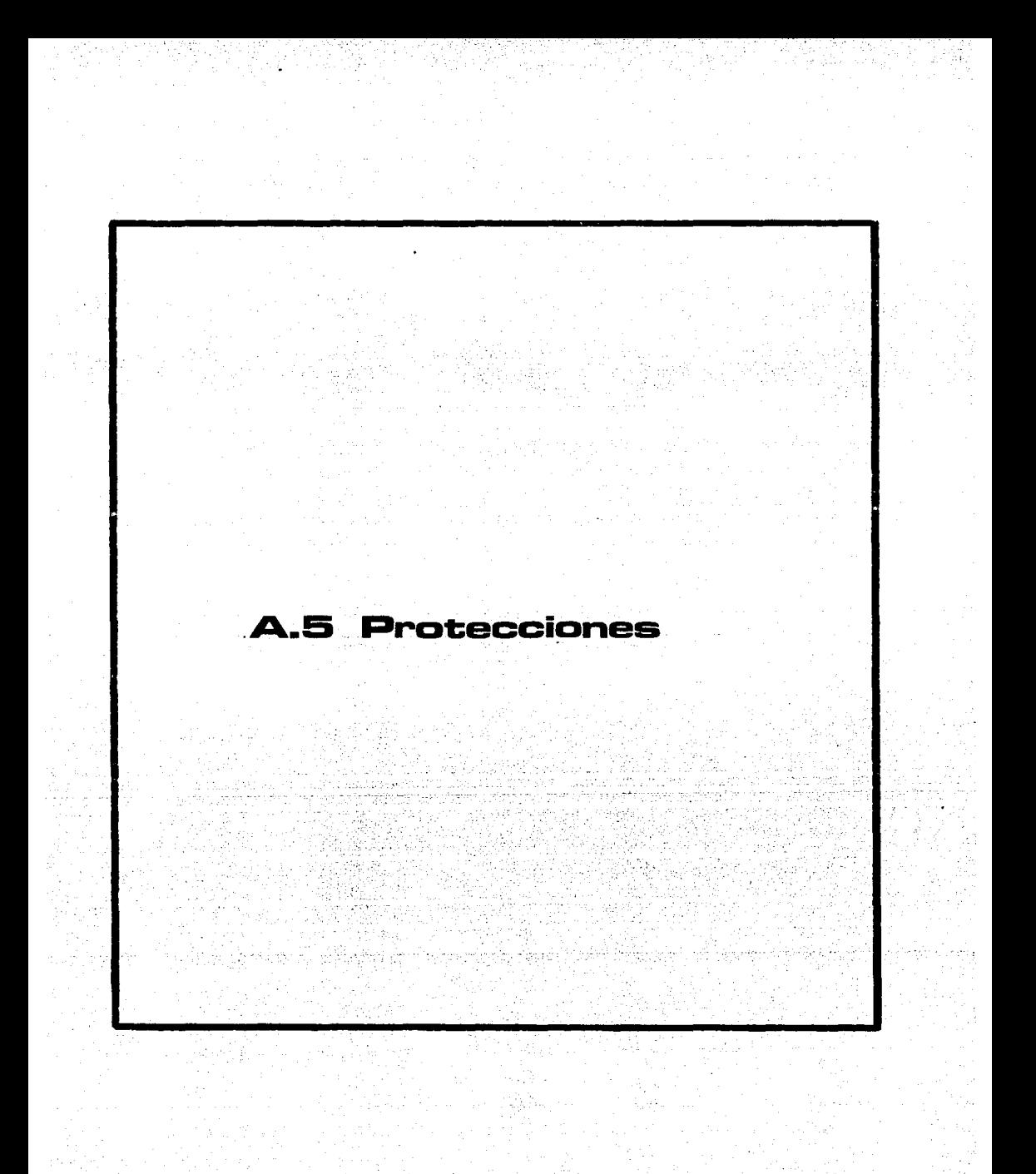

# IV.2 PROTECCIONES DE SOBRECORRIENTE.

En los diagramas unifilares y en los cuadros de carga se muestran las calibraciones y los marcos de las protecciones de sobrecarga de los inte-rruptores termomagnéticos.

Por observación de la siquiente tabla, se puede comprobar que las pro tecciones termomagnéticas seleccionadas, tienen la capacidad de abrir el corto circuito que puede presentarse en terminales del tablero, y que las " ampacidades y corrientes nominales de los equipos, cuando el interruptor se encarga de éste, son menores que las seleccionadas como calibración del in terruptor.

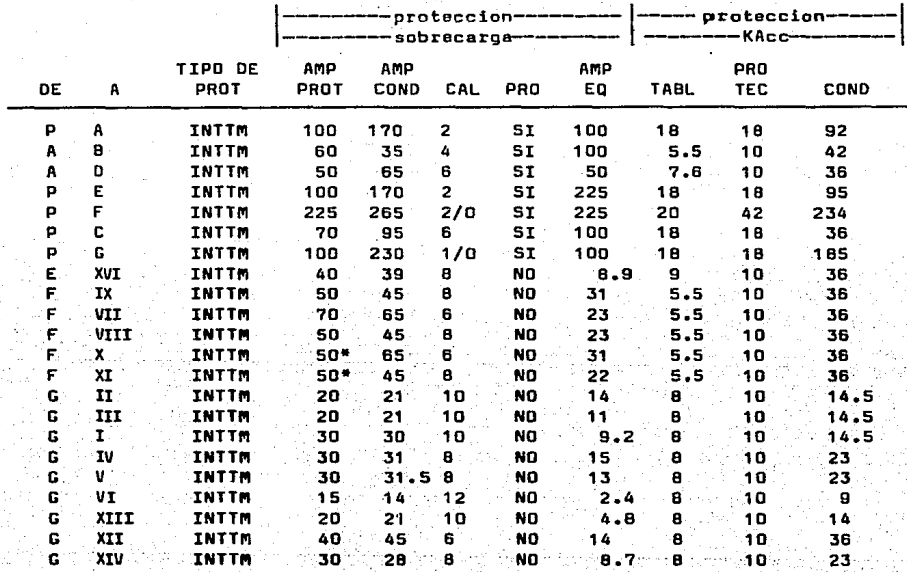

IV.1 PROTECCIONES• CALCULO OEL CORTO CIRCUITO,

1146.JP

alland<br>Selatan

 $\sigma_{\rm NL} \sim 100$ 

region del col

sis en 130

Tuski Stand

1. DATOS:

A continuación se presentan los datos de la red de secuencia positiva, con la cual se elaboró el cálculo de corto circuito, el cual se documenta en el siguiente párrafo.

Partis a

Es muy importante anotar que el dato de la reactancia del transforma- dor es de 4.13%, y corresponde al valor standard de un transformador de a-cuerdo al nuevo standard de NEMA, con el objeto de que en el futuro, en ca so de falla del transformador, pueda ser reemplazado por otro. Sin embargo debe anotarse que el transformador;QUE HA SIDO ADQUIRIDO para la instala-- ción es marca IESA, y que su valor de impedancia es de 6.1%, lo que dará una magnitud de corto circuito CONSIDERABLEMENTE MENOR. Se anexa carta del fabricante del equipo en que se nos informa de dicha impedancia.

끝난 사장으로

RANCH P

ta sa kasaya<br>Waliofariki

Visipada a she

a de la comuna de la comuna de la comuna de la comuna del porto.<br>Tras de la comuna de la comuna de la comuna de la comuna de la comuna de la comuna de la comuna de la comuna d

DATCCANTARES Filer

بالمرتبع

DATOS DE CORTO CIRCUITO PARA ANTARES.

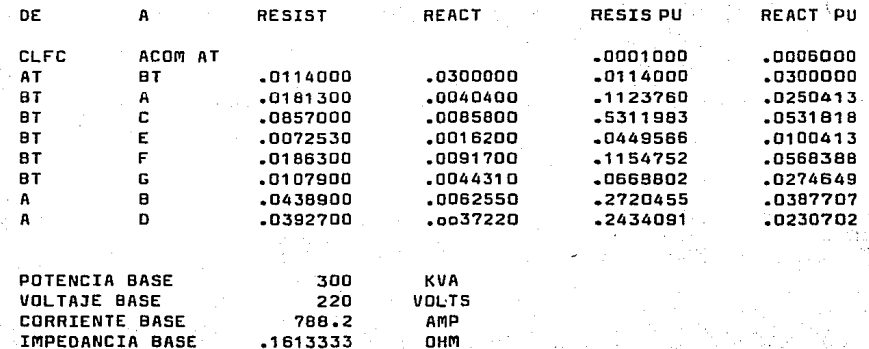

ng Panahan

ien i

 $\frac{1}{2} \frac{1}{2} \frac{$ 

\*\*NORMA NEMA AB-1 STD 1969, TABLA A-1, PARA 300 KVA. de político de 2006<br>Alba dias colores de<br>Ocement mario dig

6DDD DATA **o.s,s**  6D1D DATA **1 ,2,3 <sup>9</sup> 8,9,4,5,6,7**  7DDD DATA D, 1, .DDD6 7D1D DATA 1. 2, .D416 7D2D DATA 2, 3, .1124 7D3D DATA 3, a, .272D 7D4D DATA 3, 9, .2434 7D5D DATA 2, 4, .5312 7D6D DATA 2, s, .D4495 7D7D DATA 2, 6, .1154 7D0D DATA 2, 7, .D660

 $-142 -$ 

Ă.

terus stel tiskeler

IV.2 CALCULO DEL CORTO CIRCUITO.

A continuación se presentan los rasultados del cálculo de las corrientes de corto circuito obtenidos con la computadora.

El programa de cómputo es el llamado TRIFA, y desarrollado por COMI---SION FEDERAL DE ELECTRICIDAD, y cuyas bases de cálculo, así como los listados del programa se encuentran en el libro titulado:

CALCULO DE FALLAS EN SISTEMAS DE POTENCIA DEPTO. DE ANALISIS DE REDES ELECTRICAS GERENCIA GENERAL DE PLANEACION ING. RAFAEL GUERRERO C.

PUBLICADO POR LA COMISION FEDERAL DE ELECTRICIDAD.

رميناما والدر

e, e

longs monde het zich filment hiet

hydiath str

ter EVANE

El estudio que a continuación se presenta, es tomando como;

BASE DE POTENCIA = 300 KVA.

12 22 - 22 23 23 24 2

ein

gen, Xiran) 12년

avelističe i

العوال

ING. ARTURO PEON ZAPATA INGENIERO CONSULTOR

CORTO CIRCUITO TRIFASICO

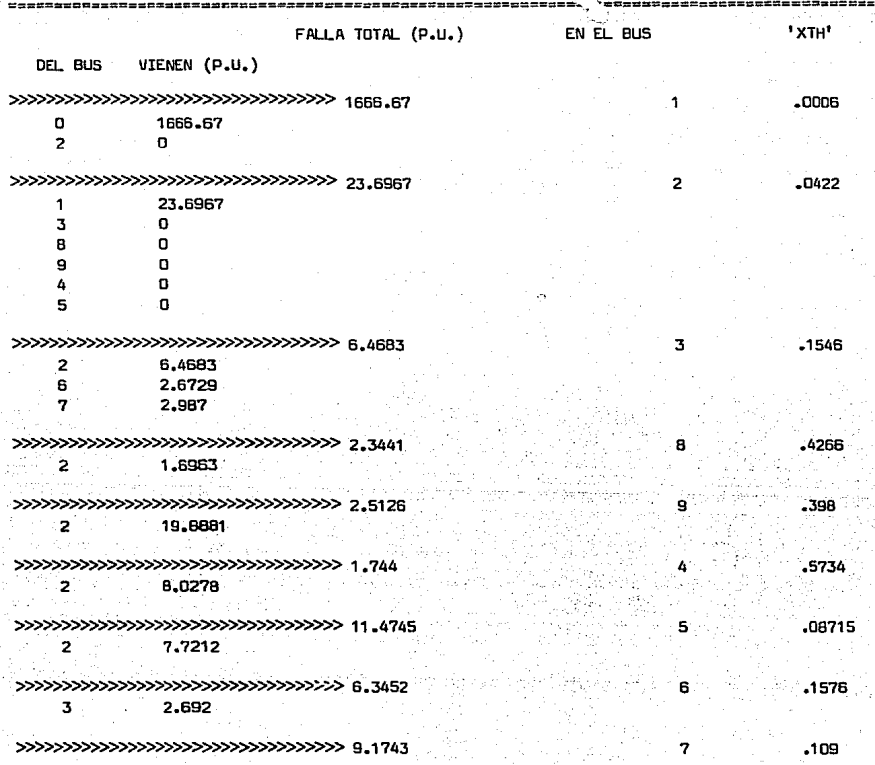

### IV. 3 RESULTADOS

A continuación se muestran los resultados del cortocircuito tal como ' se presentan en los diferentes tableros.

Favor de anotar que en los diagramas unifilares se ha solicitado interruptores cuya capacidad interruptiva es de 7.5% mayor, para atender las va riaciones de impedancia del transformador que puedan presentarse.

કે વારોજિંગ કિર્ણાટીમાં આવેલા જ

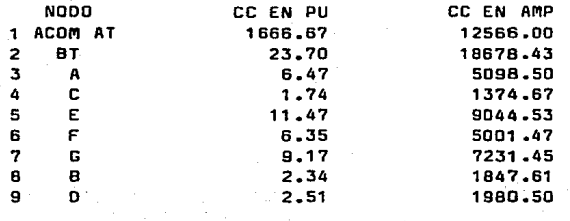

1975 San Rike of

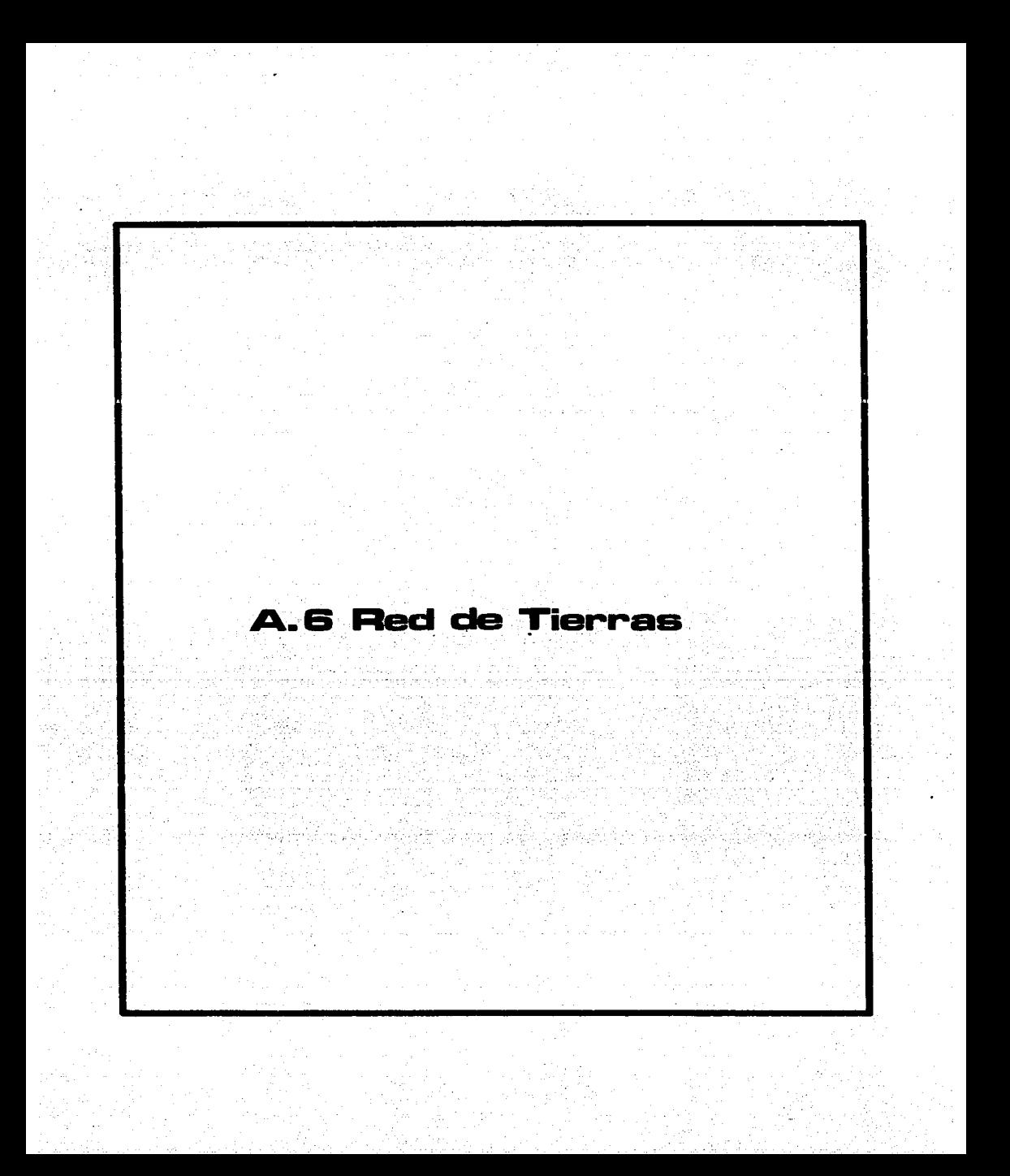

## DISENO DE LA RED DE TIERRAS DE ANTARES

I) DATOS PARA EL DISEÑO

I.1) RESISTIVIDAD.

Se hicieron cuatro mediciones de resistencia a tierra-de uno o varios' electrodos en el área donde se construirá la subestación. Estas mediciones' se hicieran el 06 de diciembre de 1986, con un megger de tierras marca YEW tipo 3207.

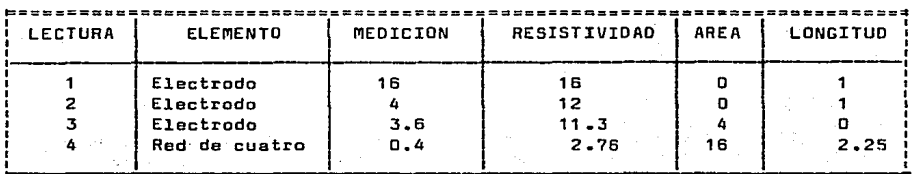

De los datos anteriores encontramos que para el mes de diciembre la re sistividad calculada del terreno está en el rango [2.76.16]. Diciembre no <sup>t</sup> es sin embargo el mes más seco, y la resistividad medida es más bien superficial, excepto el de la red de cuatro varillas.

La resistividad promedio de las lecturas es de 10.5 ohm metro.

Factores de correci6n [1]•

 $1.$  Por humedad al mes más seco $i$  2.1

- 2. Por resistividad superficial: 1.26
- 3. Por espaciamiento entre electrodos: 1.6

Así la resistividad máxima esperada es de 44.87.

La resistividad tomada para efecto de cálculos (Worst Case Cond) = 50.

(1]. Earth Resistances. C.F. Tagg.

I.2) CORTO CIRCUITO

De acuerdo a una comunicaci6n personal con el Ing. Roberto de Sommers' de CLFC el corto circuito en el área de la red de la CLFC es de 164 mVAcc.

Se toma como base del cálculo la de 500 MVA ce ya que es el standard ' exigido por la CLFC en materia de corto circuito.

........

## I.3} TIEMPO DE LIBRANZA POR LA PROTECCION.

Se toma como tiempo de libranza de un corto circuito el que corresponde a la apertura de la falla por un fusible, ésto es: 016 segundos. Como la red de tierras opera también para baja tensión, debemos tomar en cuenta corrientes permanentes de baja tensión y el tiempo de libranza de éstas en ca so de que no opere la primera protección y opere el respaldo, en este caso' se toma como tiempo el de 0.1 segundos.

II) EL DISENO DE LA RED DE TIERRAS.

El diseMo de la red de tierras se ha hecho apegándose al procedimiento aceptado y establecido por el IEEE, y que originalmente fuá publicado en <sup>1</sup> "GUIDE TO SAFETY IN ALTERNATING CURRENT SUBSTATION GROUNDING". AIEE Publica tlon No, 80. March 1961.

II.1) LOS DATOS FUNDAMENTALES DE LA RED.

El diseño obtenido fué logrado por un proceso iterativo de proponer una malla y un número de varillas al proceso de cálculo, y al obtener el po tencial de malla y la resistencia de la red de tierras; se comparan estos ' valores con los que. se permiten en cuanto a resistencia de la red de tie-- rras y con el que el cuerpo humano tolera ( potencial de contacto y de pa-so ) 6stos deben ser menores.

La red obtenida , fundamentalmente es una red de siete conductores lar gos separados 90 cm y de una longitud de 15 m; así como de 10 conductores<sup>?</sup> cortos, transversales de 5.5m; habiendose propuesto un total de 10 varillas copperweld.

El calibre del cable puede ser hasta un número 2. pero por condiciones mecánicas se recomienda un cable de 1/0 o de 2/0.

El potencial de malla obtenido es de 407 volts, el potencial de contac to que en ese periodo tolera el cuerpo es de 521 volts y el potencial de pa so de 3024 volts.

La resistencia a tierra esperada y critica de la red es de 0.7 ohms.

Nombre del proyecto IMPRENTA ANTARES **Fecha** 

Datos de la malla *:* 

**Largo** : **Ancho** : Profundidad: <sup>1</sup>' .BOOOOE1 metros 5 .50000 metros 5.00000E-1 metros **Corriente máxima de corto circuito : 1.25600E4 Corriente de ce ajustada por tcc : 2.07240E4 Tiempo de libramiento máximo de1 corto circuito**  1.00000E-1 seg. **Area total de la red adicional 0.00000 m2 Longitud de la red adicional 0.00000 metros Longitud adicional de elementos de tierra. electrodos. varillas. etc** 3.00000E1 metros

l tra julie Alemand

,·.,·.

*! .•* 

35.9 MAG 1958

- 地方不能的ない (2): 全能的基

na ermi sörönlegi

what zights

**Resultados de la red de tierras con resistividad superricial 0.00000 ohms-metro** 

Circular mils de cond requerido 5.96693E4 **Circular mils del bonductor seleccionado 1.33100E5 c1·rcular del cond recomendado 2/0**  Long de cond de la red 1 .930DDE2 **Número de conductores paralelos (lado largo} o**  ~a~ero **de conductores paralelos (lado corto).10**  Espaciamiento 1.10000

**Resistencia de ·1a red1**   $\alpha = 1, \ldots, n$ **de la subestáción**  7. 95446E-1 1.0000DOES de la planta total 7.9544DE-1

Potencial tolerable de contacto 5.21776E2 Potencial de la malle 4.07705E2 Potencial de paso 3.02423E3 Potencial de transferencia 1.64647E4

**Resultado de la red de tierras**  con resistividad superficial 5.00000E1 ohms-metro

Circular mils del cond requerido S.96693E4 **Circular mils del conductor seleccionado 1.33100ES Calibre del cond recomendado 2/0**  Long de cond de la red 1.93000E2 **Número de conductores paralelos (lado largo) 6 Número de conductores paralelos (lado corto) 10**  Espaciamiento 1.10000

**Resistencia de la red <sup>1</sup>**

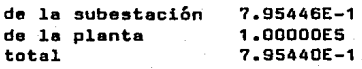

Potencial tolerable de contacto 5.61304E2 POtencial de la malla 4.07705E2 Potencial de paso 1.2475DE4 Potencial da transferencia 1.64847E4

وموادمه والمراد المواديات وملاقو مركا

o descrito

-·~-Resultados **de l.a -red da- tierras**  con resistividad superficial 1.0DOODDE2 ohms-metro

Circular mils del cond requerido 5.98693E4 Circular mils del conductor seleccionado 1.33100E5 ettina.

Galici Alec

. A A Skil Skil Skil Skil

II.3) ESPECIFICACIONES DE LA RED DE TIERRAS.

1. Resistencia a la fusión a la hora de falla de 250 °C.

- 2. El conductor requerido por el cálculo de corto circuito es de 26849 circular mils, y se escoge el calibre 1/0 ó 2/0 como minimo aceptable debido a condiciones mecánicas.
- 3. El conductor es de baja resistencia para prevenir descargas peligrosas.' Para evitar potenciales de transferencia peligrosos. la red se generaliza con electrodos en los tableros de fuerza.
- 4. Las conexiones deben ser:

resistir la corrosión : soldadas y de bronce. amperaje : la sección transversal de las conexiones debe ser mayor que la de los conductores.

- 5. Diseñada para una resistividad de 16 ohm-metro, y que puede aumentar has ta 25000 amp durante D.2 seg.
- 7. DiseMada para ir enterrada a una profundidad de o.5 metros. *y* que puede' llegar a subir hasta 0.20 cm.
- e. DiseMada para tener una .resiSt'encia de 0.7 ohms a tierra en caso de alta resistividad del terreno •

. III. CALIBRE DEL CONDUCTOR DEL ELECTRODO OE TIERRA Y DE .PUESTA A-TIERRA DE EQUIPOS.

La corriente nominal de baja tensión es de 795 Amp. Se escogen barras' de cobre de~800 Amperes para el tablero de distribución principal. De esta' manera el conductor del alimentador corresponde al rango de 600 a 1100, mcm de la tabla 206.57 del NTIE; y por ello el calibre del electrodo de tierra. es del número 2/0.

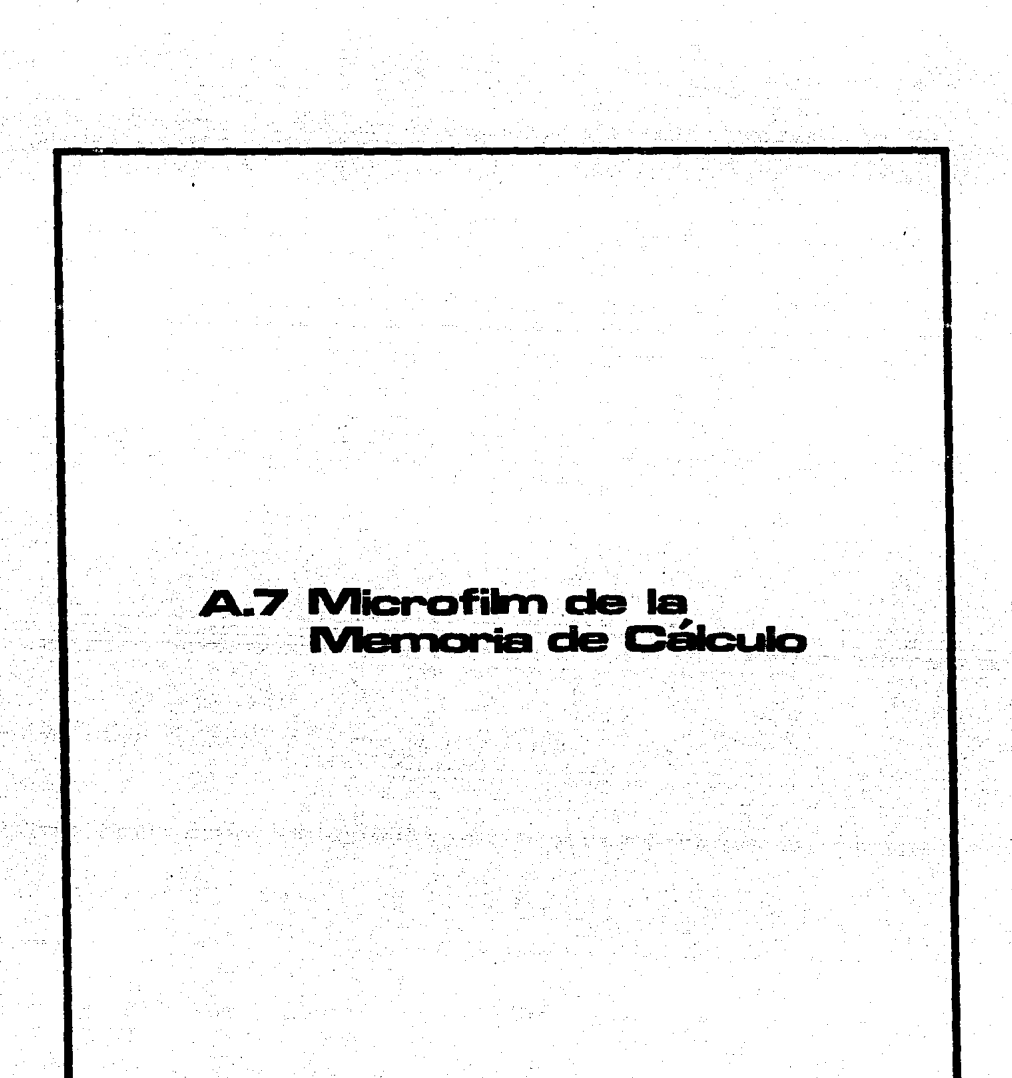

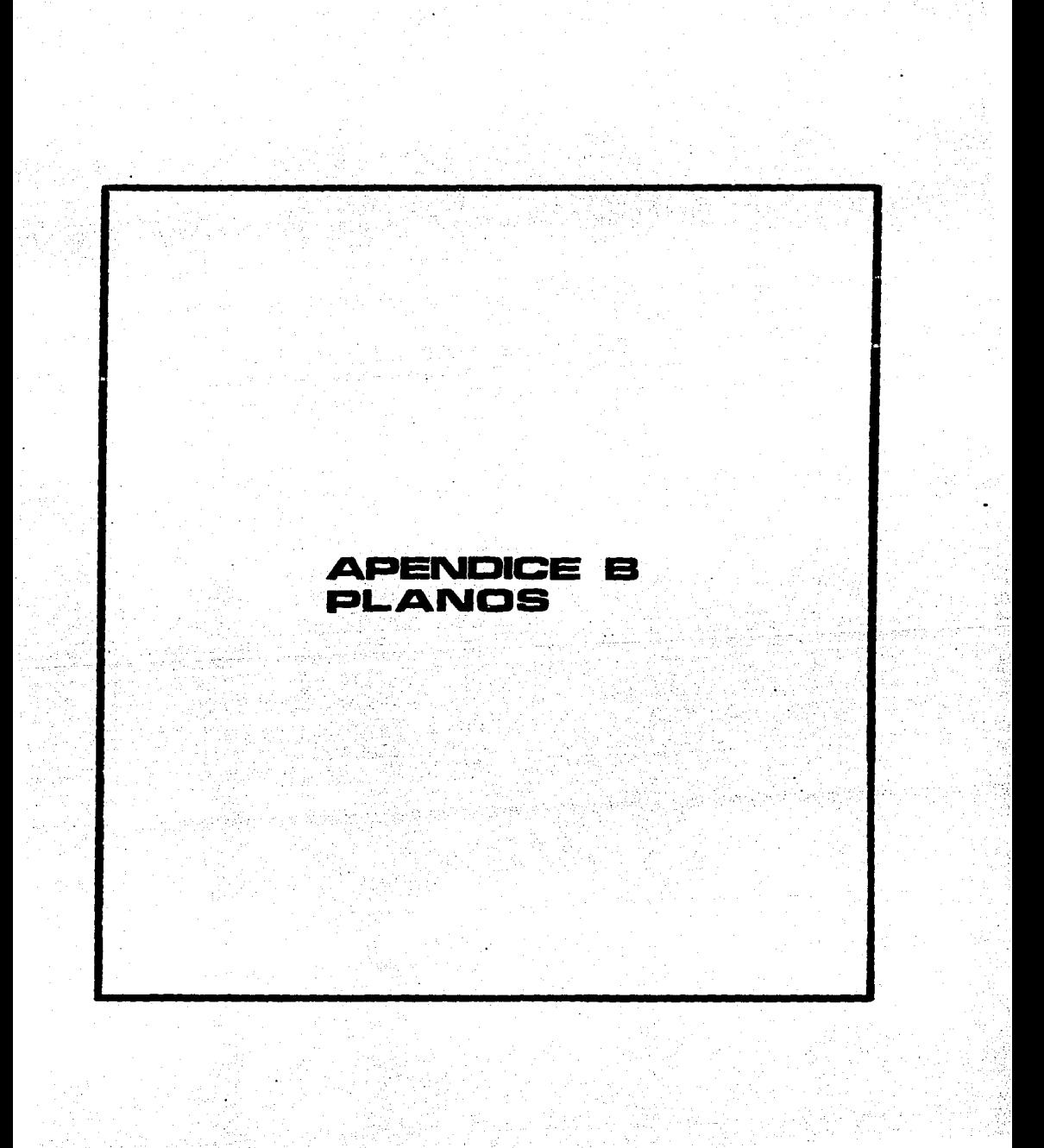

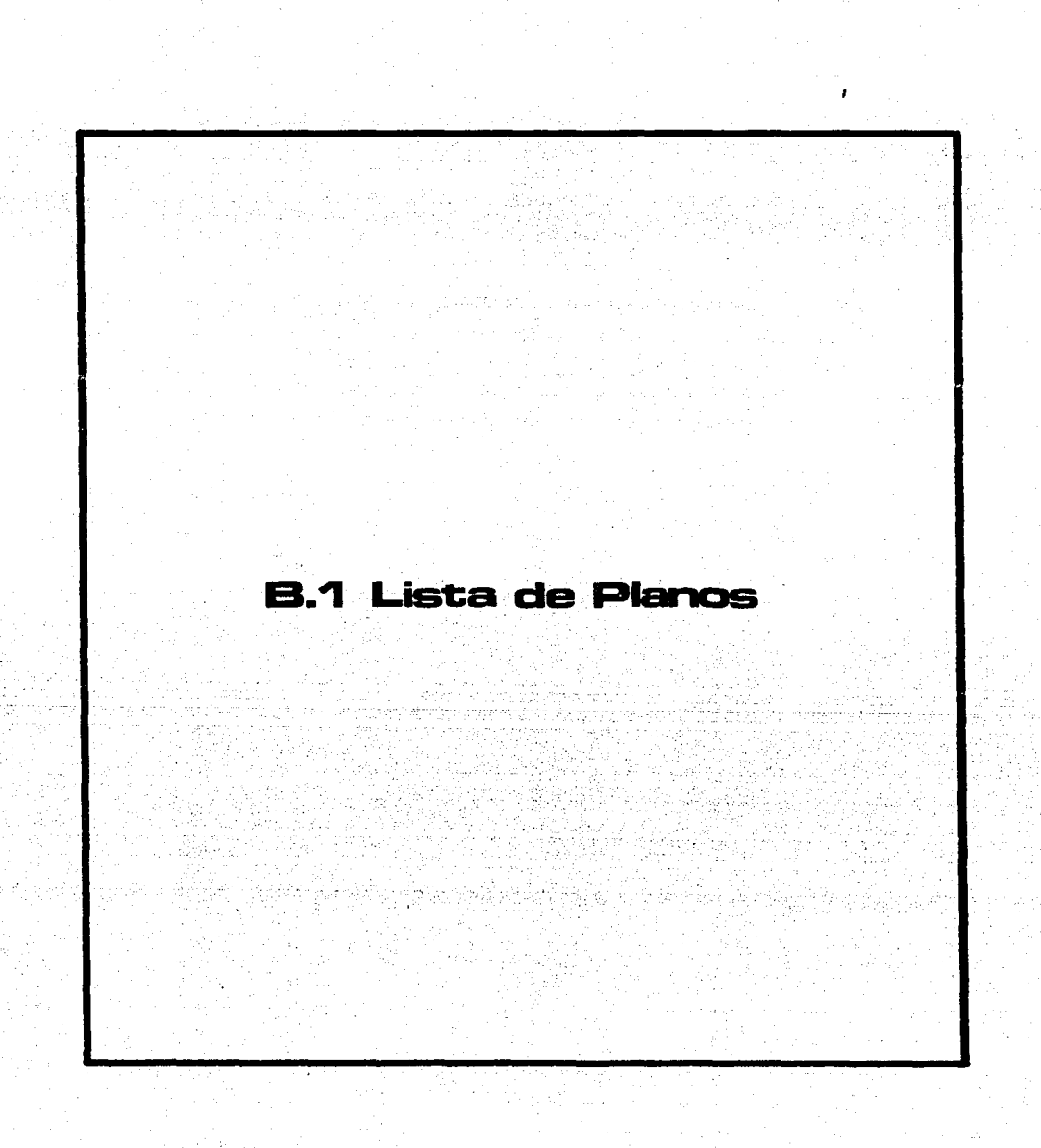

ISTA DE PLANOS

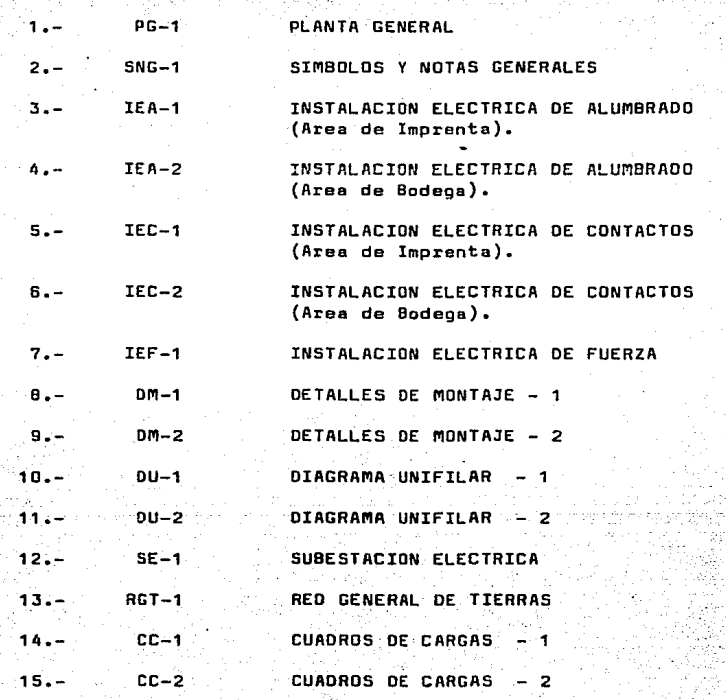

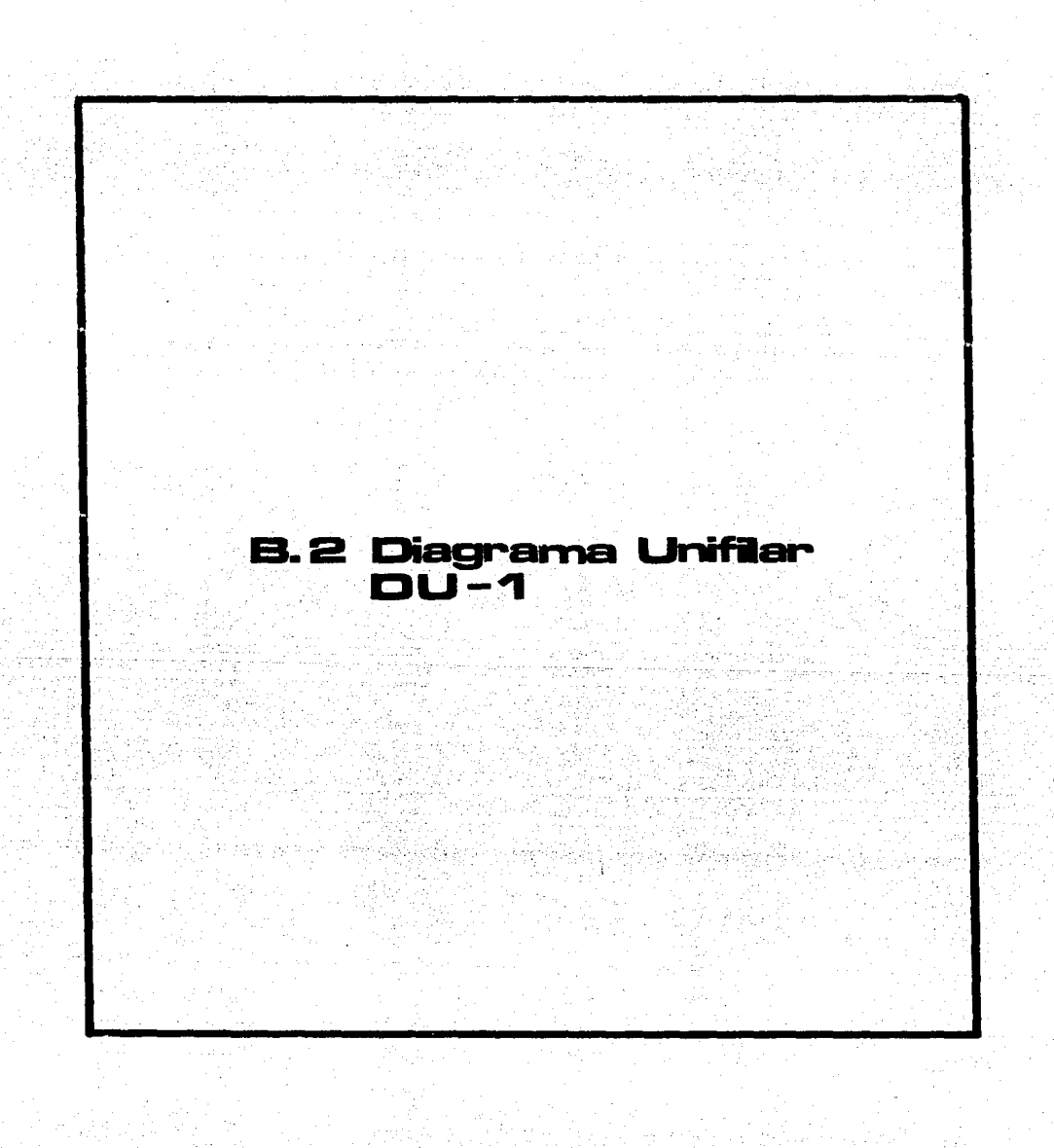

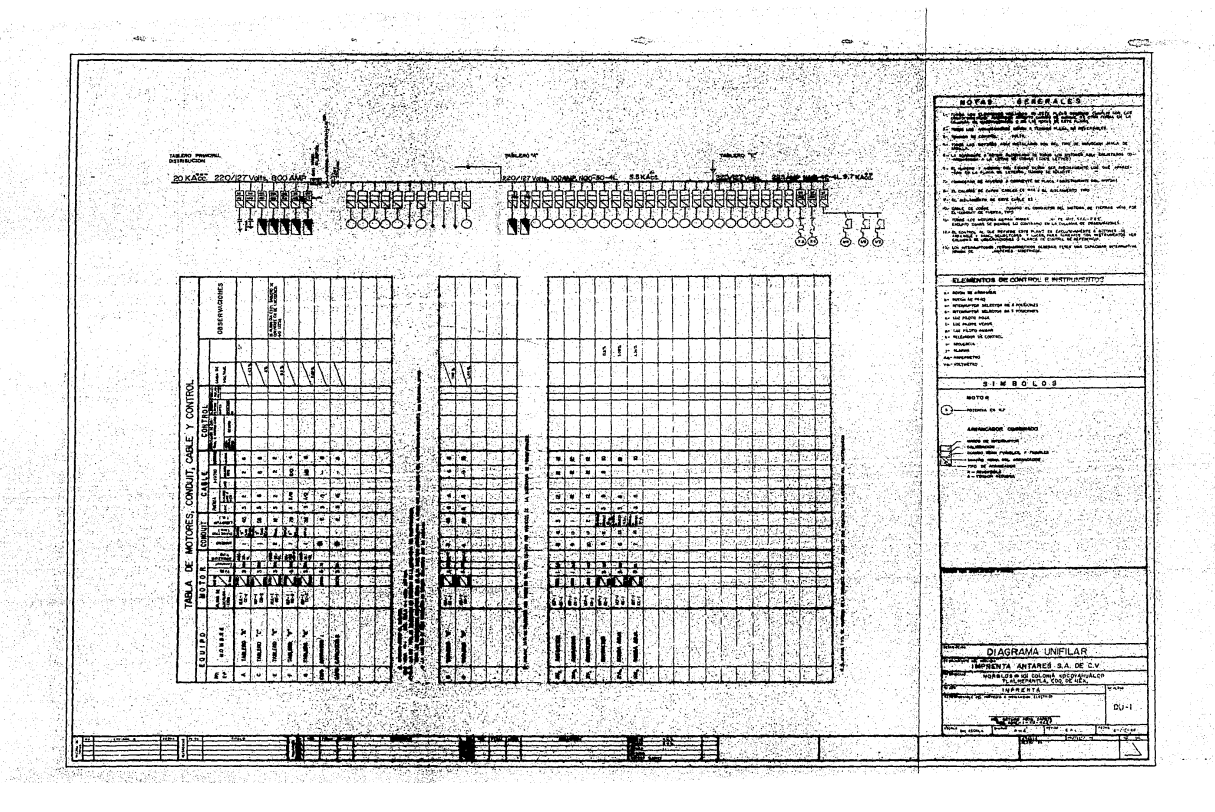

j.

2

Í

in 1994).<br>P

Â

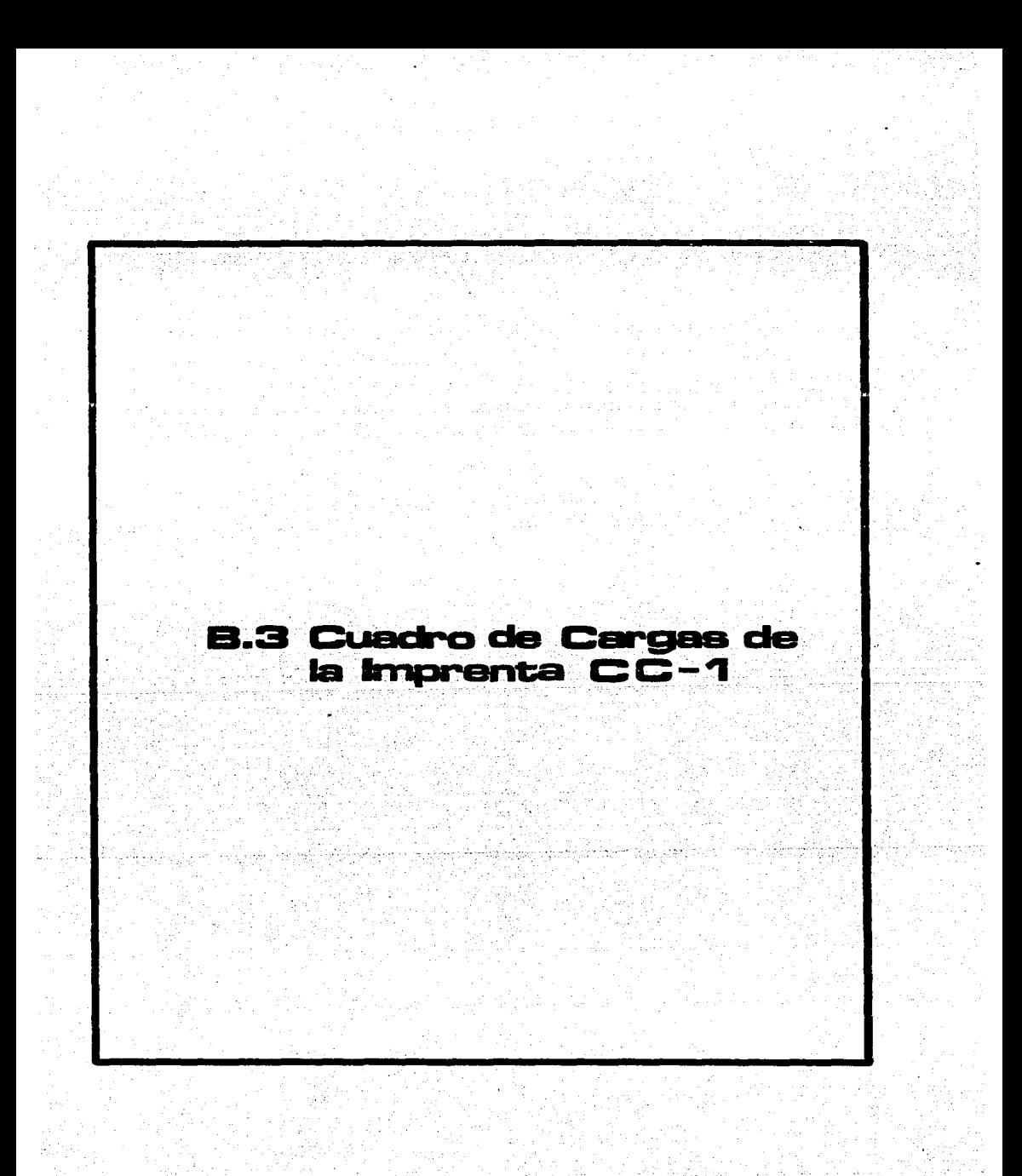
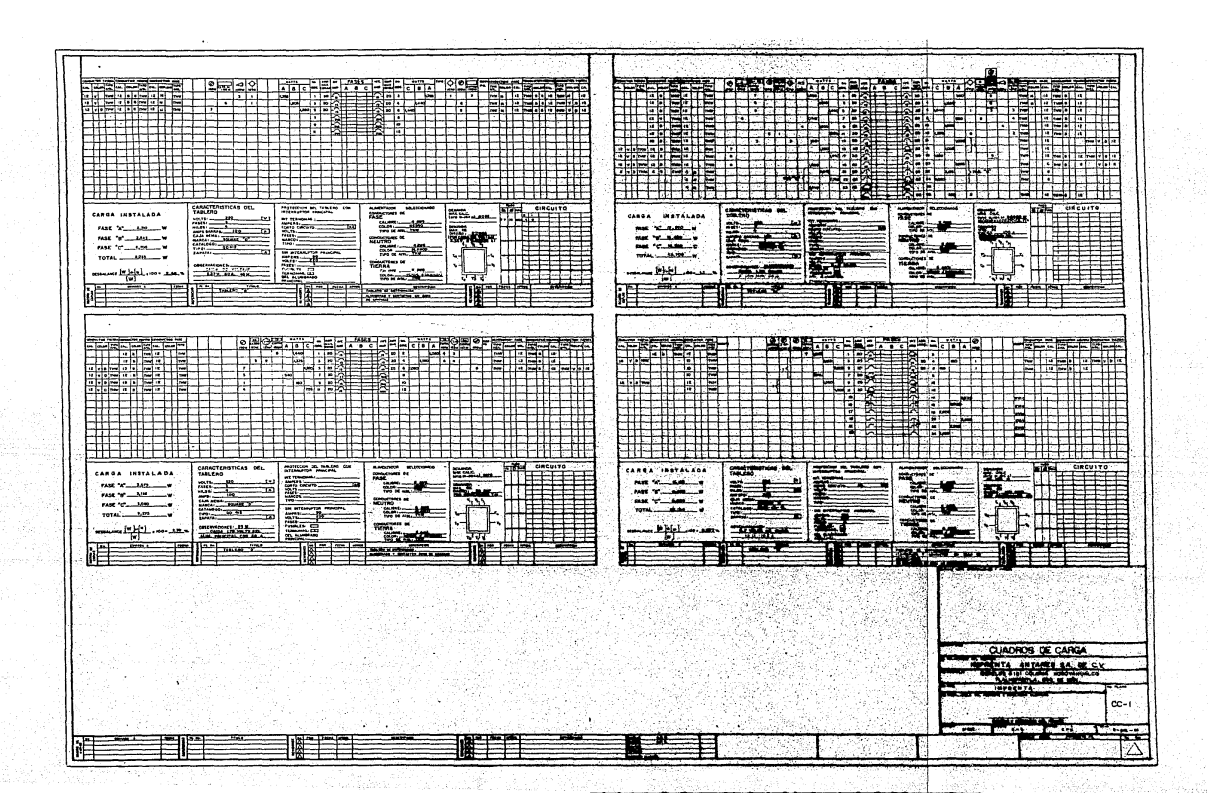

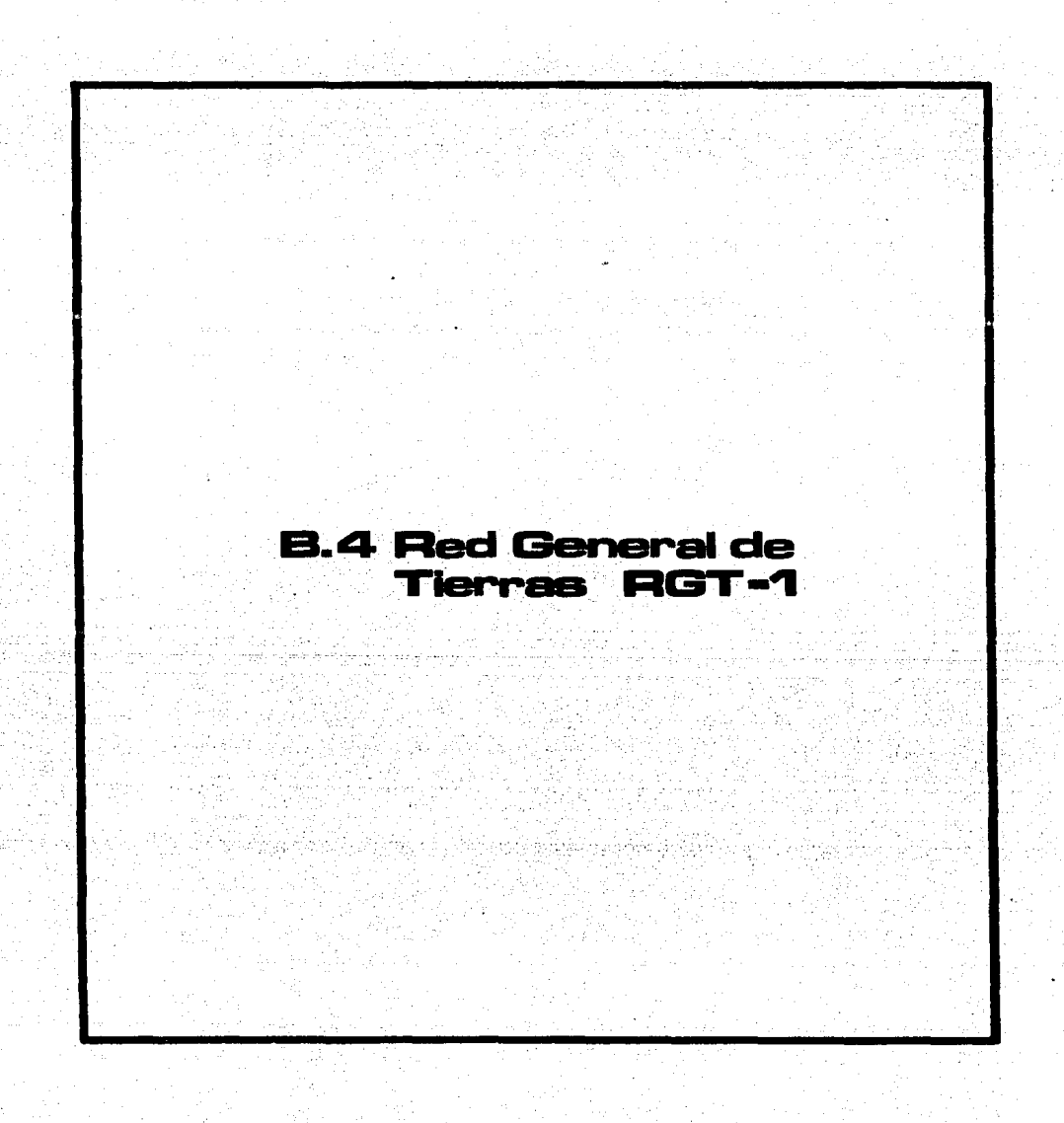

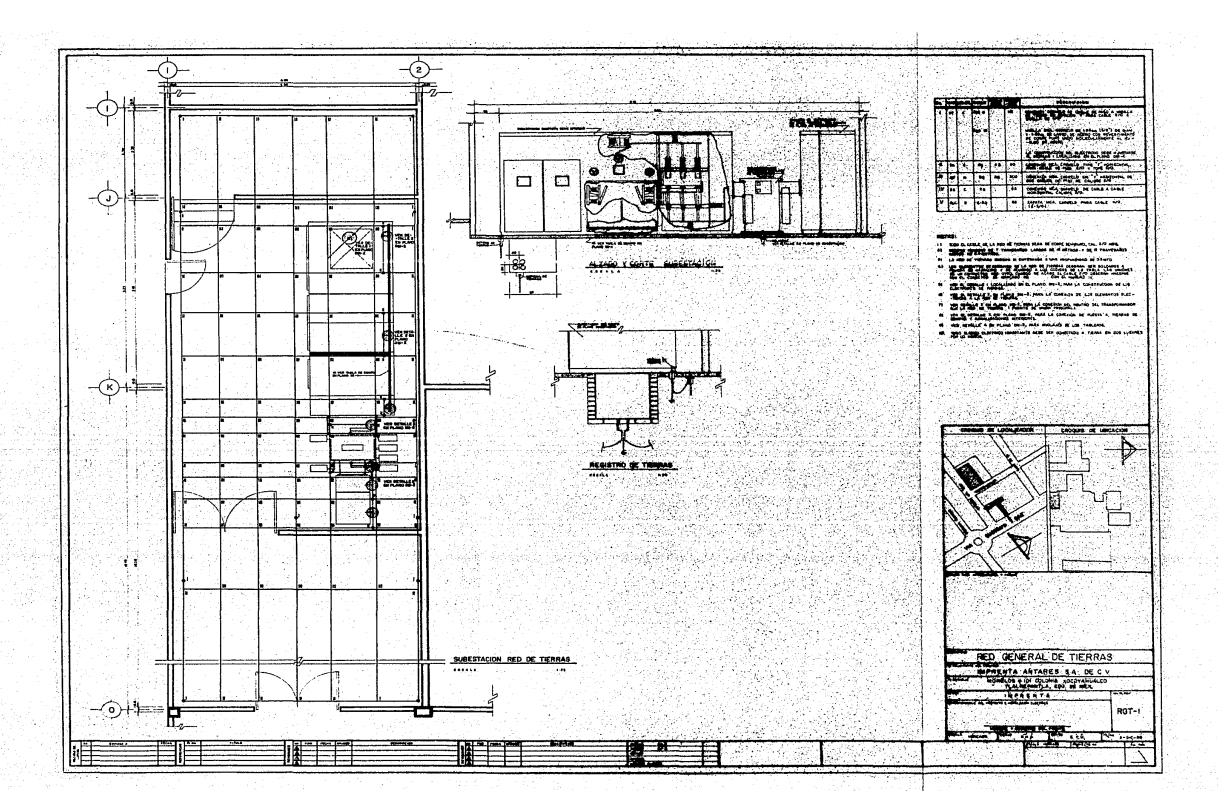

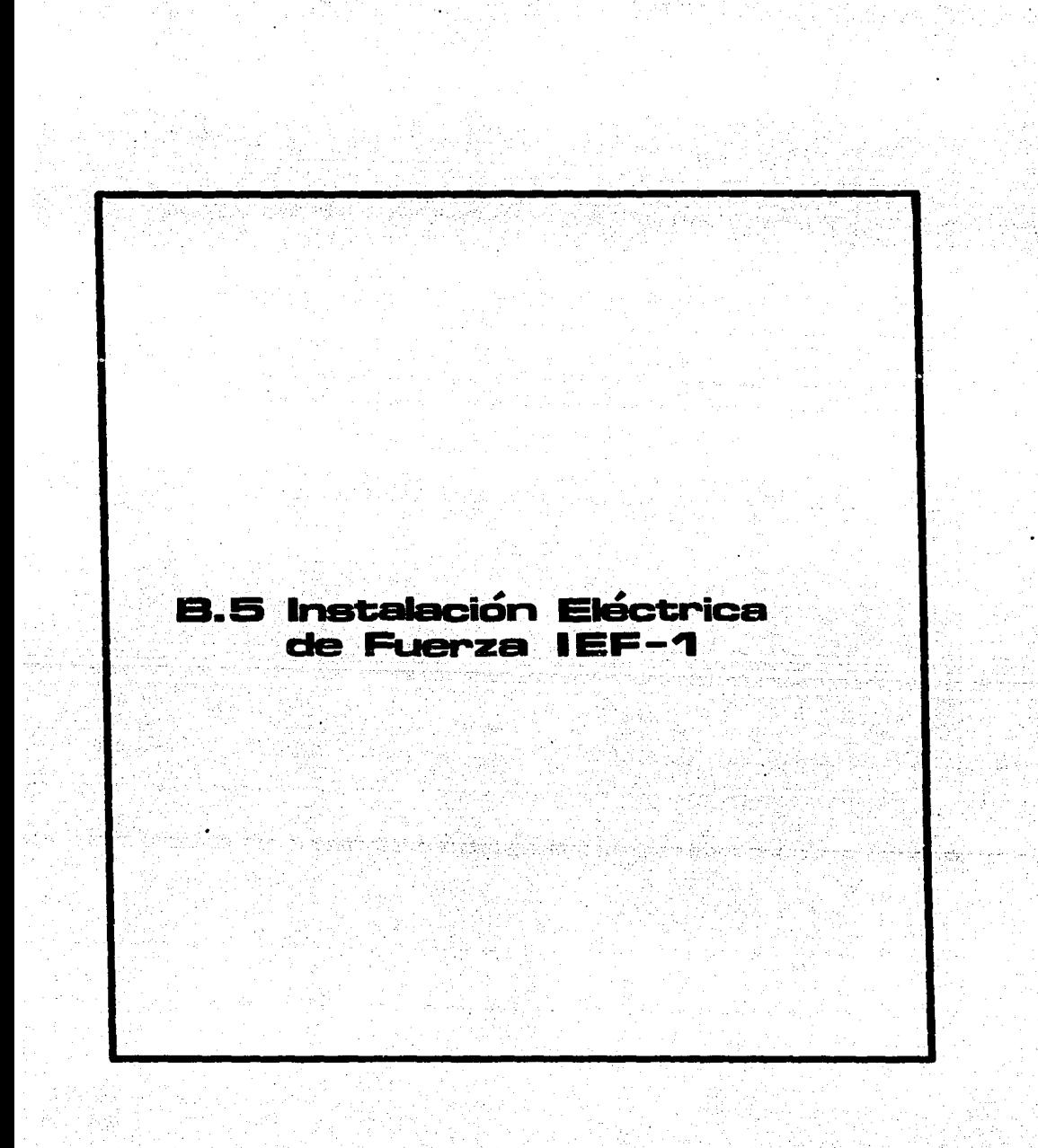

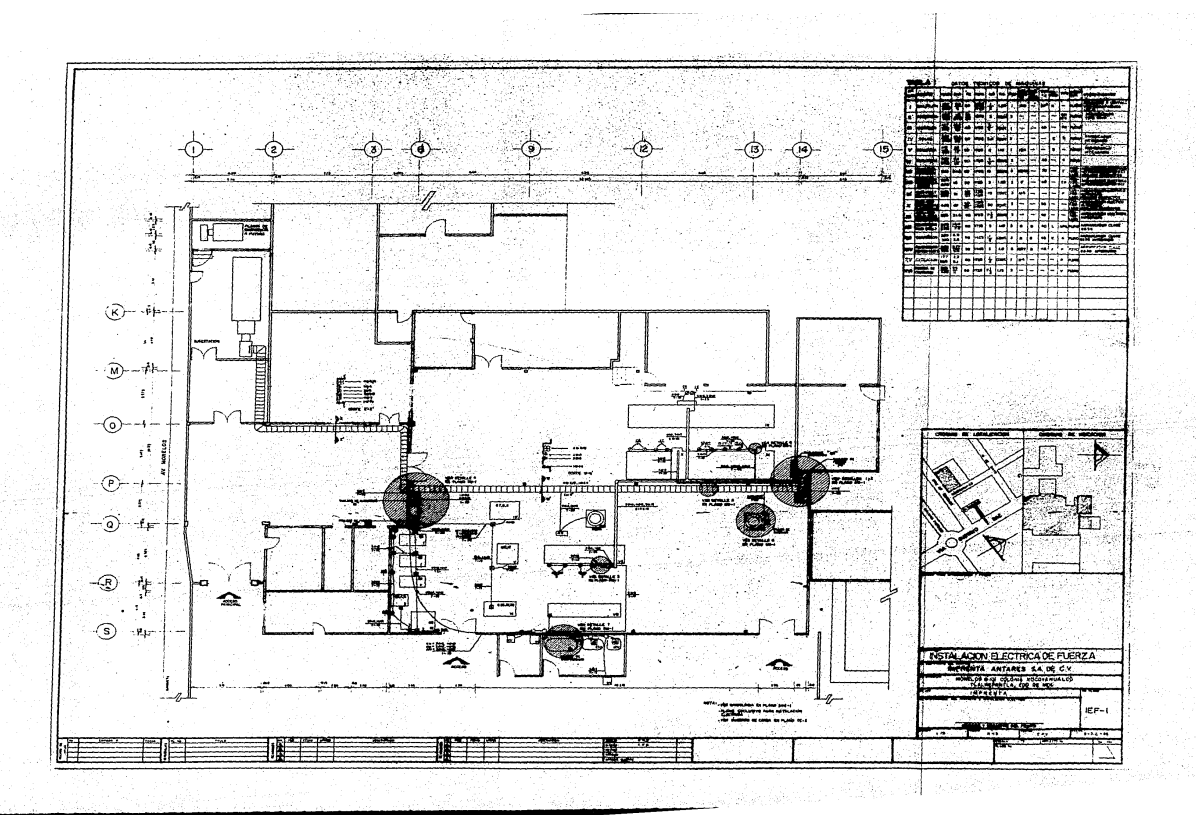

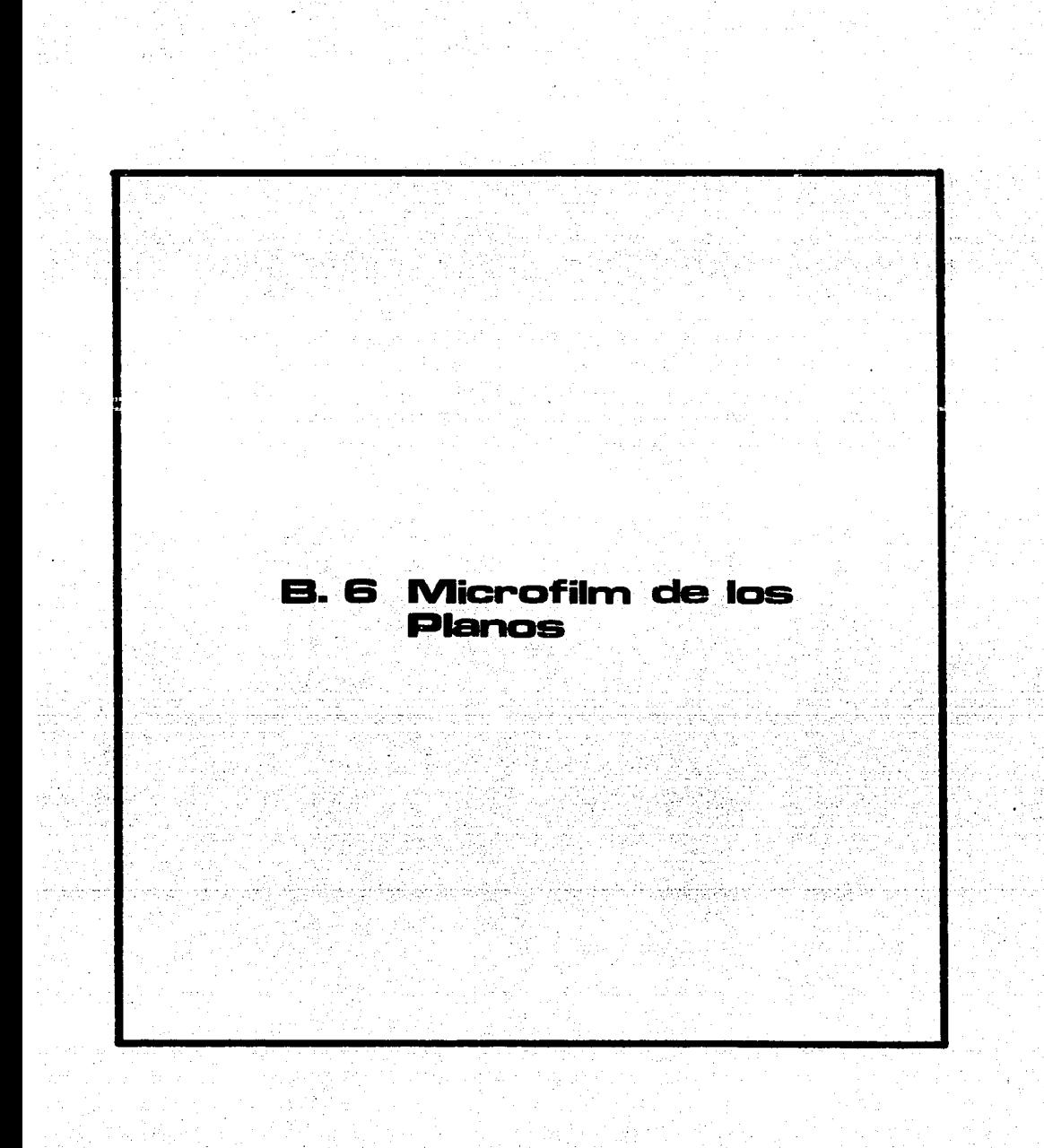

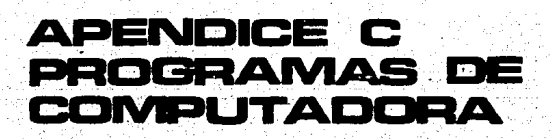

ka 1990<br>Politika

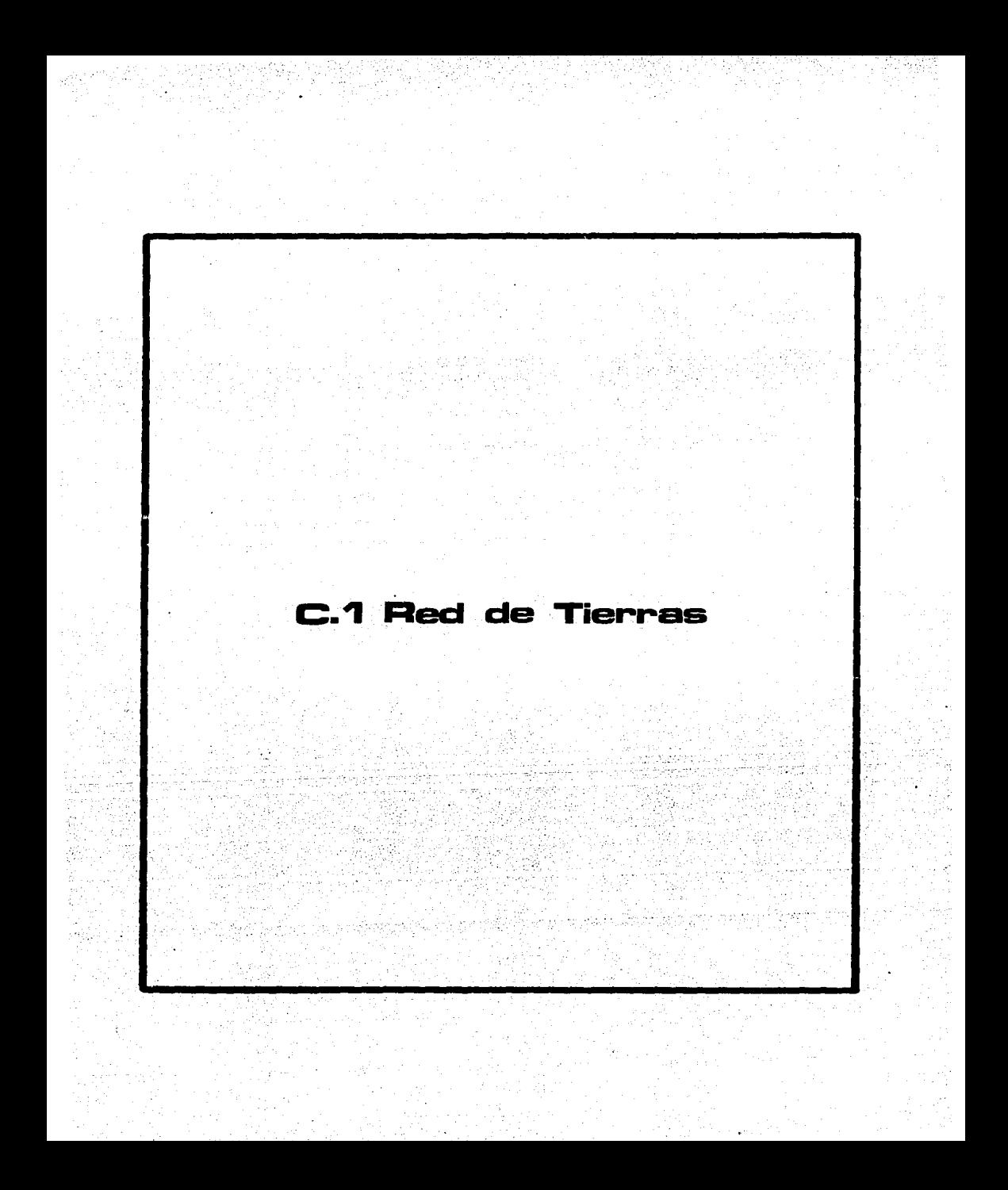

PRDGRAPIA: RED DE TIERRAS.

EXPLICACION.

Este programa está basado en e1 procedimiento IEEEBO, de 1966, *y* calcula la red de tierras. La forma en que realiza los cálculos es la siguiente:

- 1.- Se crea la variable booleana TRACE con el fin de detectar errores en elprograma y agilizar sus correcciones.
- 2.- Se proporciona información al usuario para familiarizarlo con ol programa.

3~- El programa pregunta y lee cada uno de los datos de entrada.

- 4.- Se imprimen todos los datos do entrada, incluyendo la Corriente de Corto Circuito ajustada por un factor que incluye la componente de corriente directa, según el tiempo de libramiento de la falla.
- s.- Se selecciona un calibre de Conductor, práctico para la construcción de la Red de Tierras. Este conductor debe soportar sin fundirse el Corto -Circuito, cuya magnitud as la da la corriente de Corto Circuito (Ice) en al tiempo de 1ibraaiento de la falla (tcc). El calibre dal conductor, en Circular Mils, viene dado por la fórmulas

 $-$  cm = Icc/ $\sqrt{[(\log((\text{tm} - \text{ta}) / (\text{234 } + \text{ta})) + 1) / 33}$  tcc]

donde a Icc - Corriente de corto circuito ajustada (Amp). tcc - Tiempo de libramiento de la falla de corto circuito (seg). ta - Temperatura Ambiente (40 °C). tm. - Temperatura según al material y accesorios que se empleen:

1083 °C Temperatura de fusión del Cobre. 450 °C Temperatura permisible para soldadura de latón. 250 °C Temperatura permisible para uniones con conectores.

6.- Se asigna un valor a la resistividad superficial del terreno, ( o, so, - 100, 500 á 100 ohms). o sea. la grava colocada para aumentar el potencial tolerable por el cuerpo humano.

7.- Se calcula el valor inicial de1 potencial tolerable por el cuerpo humano.

a.- Se calcula la longitud tota1 de la red de tierras.

9.- Se calcula el espaciamiento entre conductores de la red.

10.- Se calcula el potencial de contacto al centro de la malla, por ser el punto más crítico, este potencial, debe ser menor que el potencial to lerable por el cuerpo humano.

El potencial de contacto, se calcula tomando en cuenta: -el efecto del número de conductores paralelos espaciados, con un cier to diámetro común y enterrados a una determinada profundidad. -las irregularidades del terreno que provocan que el flujo no sea uniforme en diversas partes de la red.

- 11.- El potencial tolerable por el cuerpo humano, es calculado y, si éste ' es mayor que el potencial de la malla (E<sub>tol</sub> > E<sub>malla</sub>), se aumenta un '<br>conductor largo a la malla, hasta que se cumpla que el potencial de la malla sea menor que el potencial tolerable por el ser humano.
- 12.- Se calcula el potencial de paso que el cuerpo humano tolera, tomando '<br>en cuenta el efecto de los conductores largos (n) sobre los conducto -<br>res cortos (m) de la malla básica.
- 13.- Se calcula la resistencia de la red de tierras de la subestaci6n.

14.- Se calcula la resistencia de la red de Lierras de la planta.

- 15.- Se calcula la resistencia de la red de tierras equivalente, como la re sistencia en paralelo de las redes de tierras de la subestación y de <sup>T</sup> la Planta.
- 16.- Se calcula el potencial de transferencia o potencial de la red de tie-<br>· · · rras que se eleva sobre la tierra real. Si existen conductores que *· ·* saquen de la subestación este potencial, será considerado desde un lugar remoto como un voltaje, -llamado de transferencia y que puede resul ter peligroso.
- 17.- Se imprimen los resultados \_(ver secci6n de.resultados).
- 18.- Se realiza un proceso iterativo desde el paso 6 hasta el paso 17, asig nando los diferentes valores propuestos a la resistividad superficialdél terreno, o. so. 100. 500 y 1000 ohms.

19.- Se cierran los archivos.

### يرور داد لاي

## **PROGRAMA REDTIERRAS** DATOS DE ENTRADA.

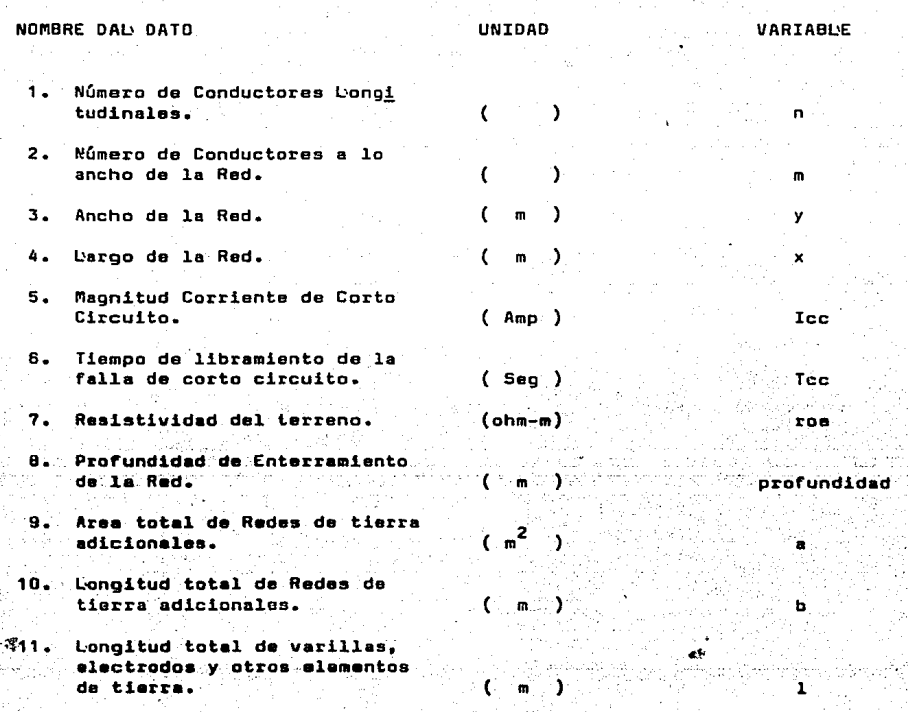

155

PROGRAMA:<br>RED DE <mark>TIERRAS.</mark>

RESULTADOS.

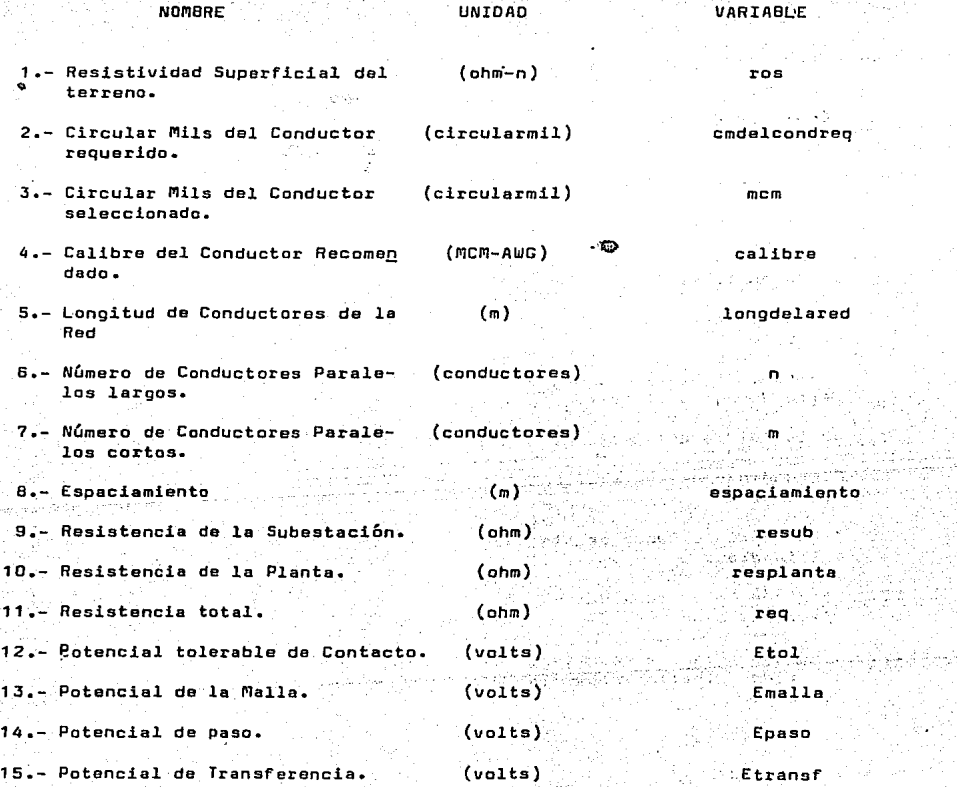

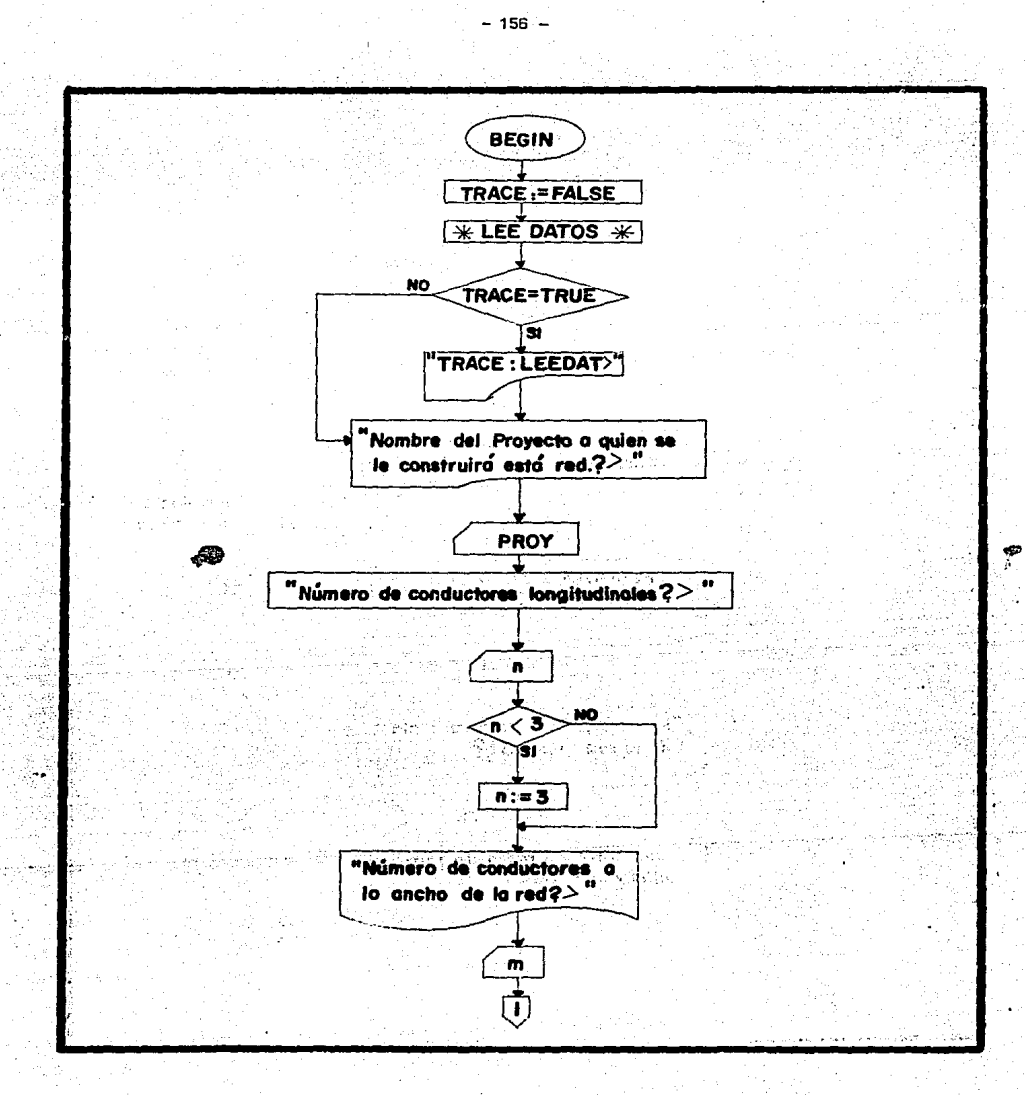

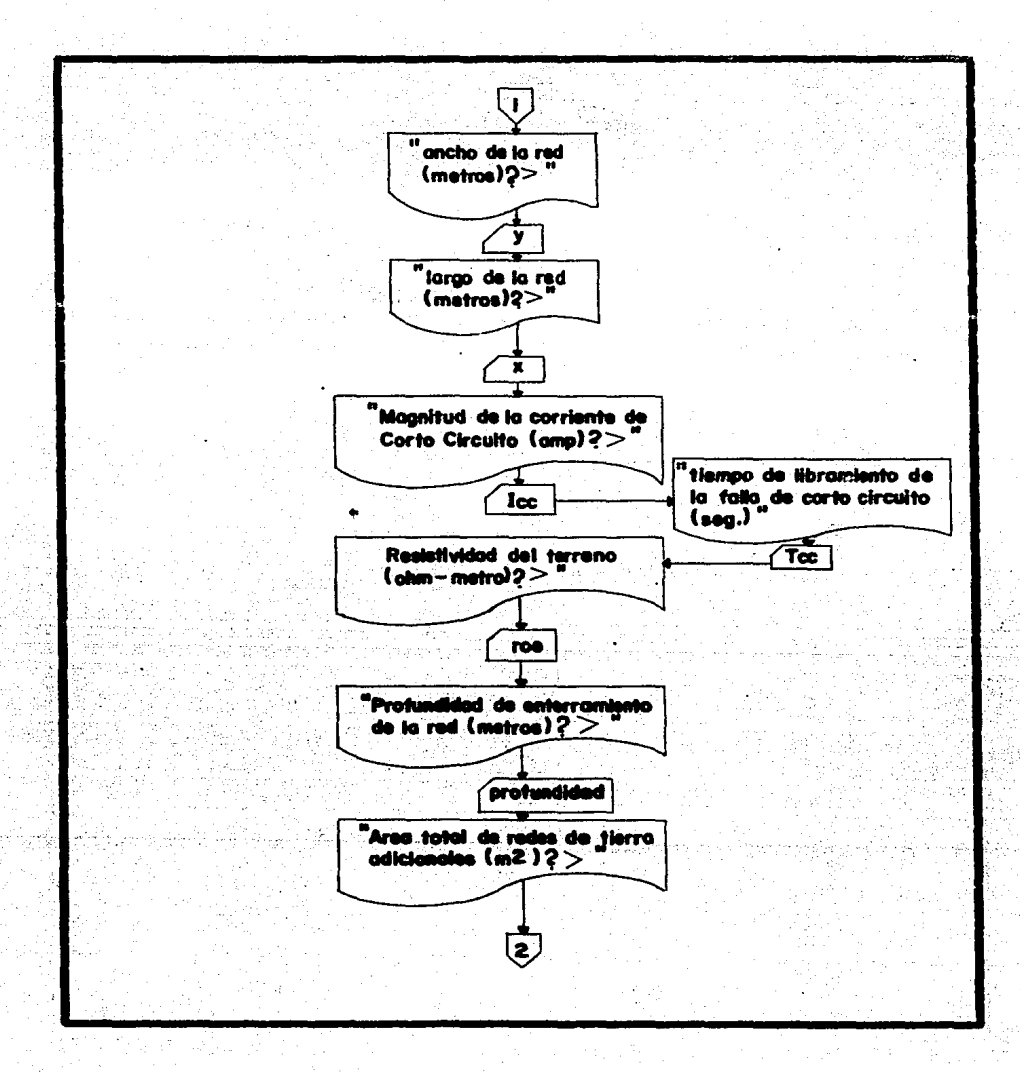

 $\mathbf{e}_i^{\mathrm{u}}$  ,  $\mathbf{e}^{\mathrm{u}}$ 

**CERAL** 

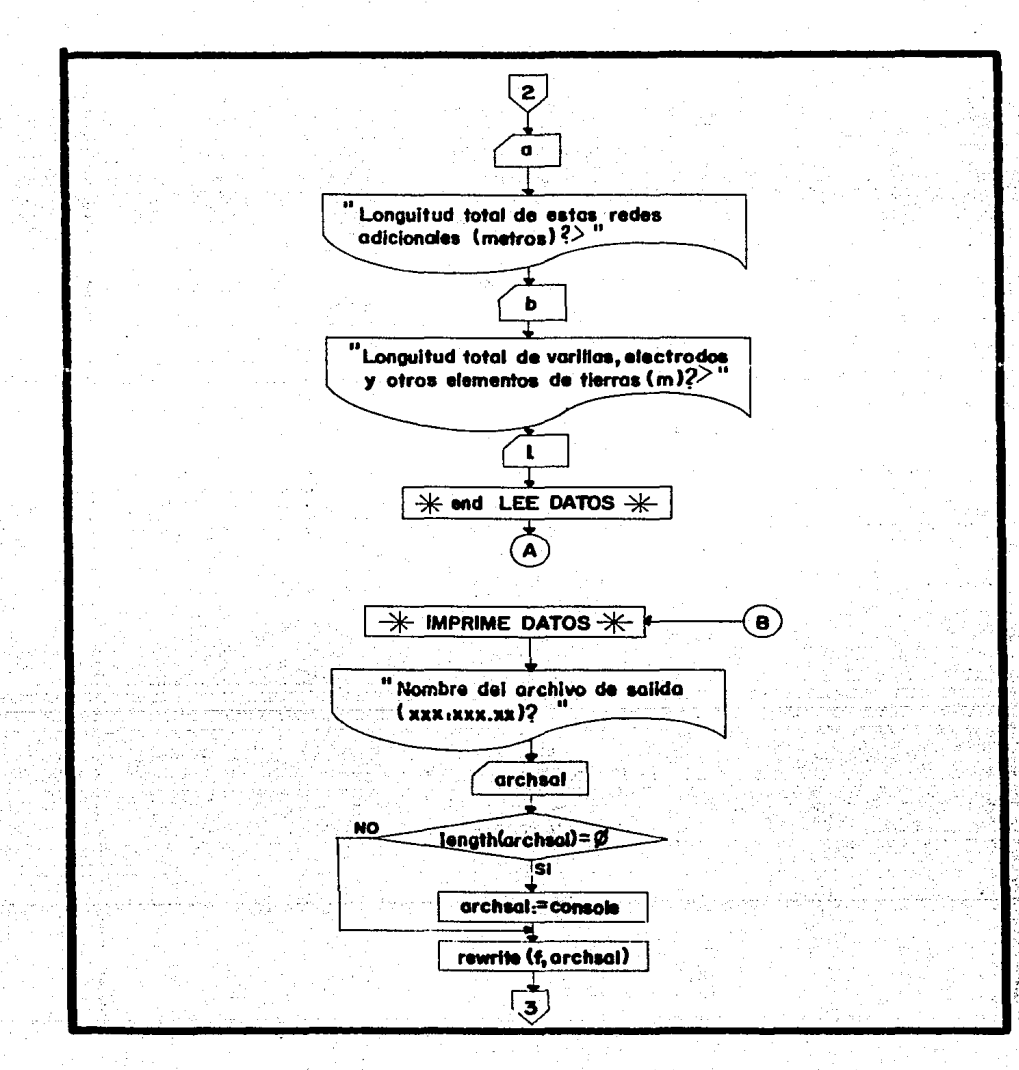

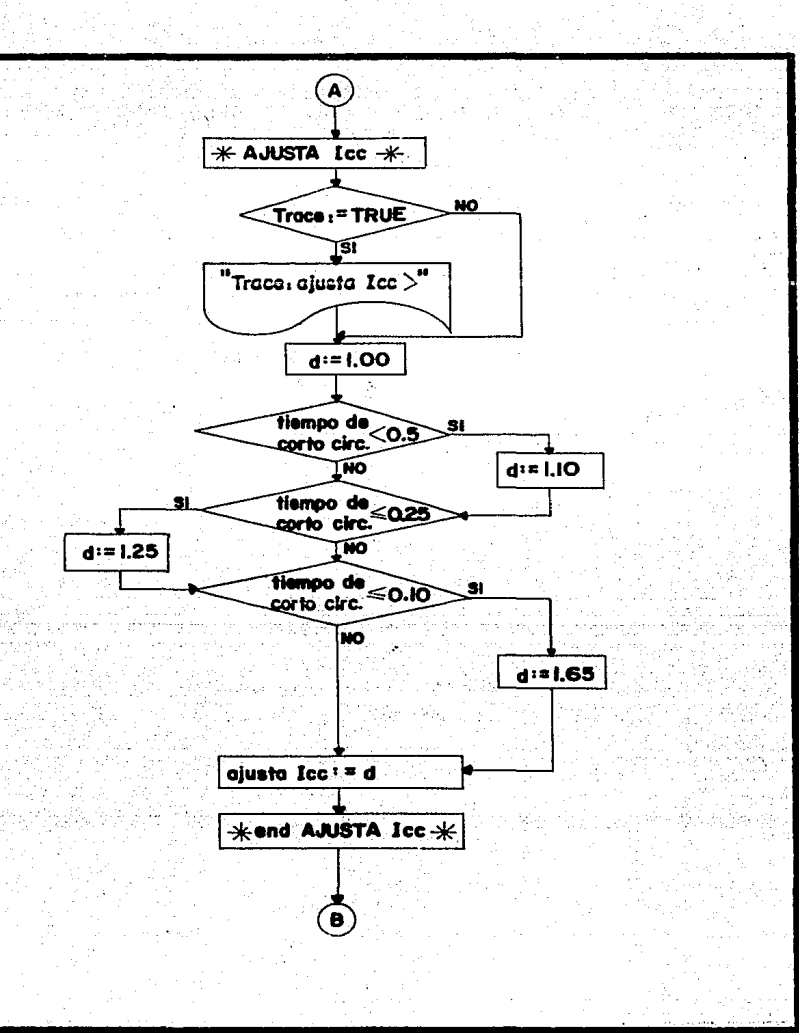

 $-159 -$ 

"Nombre del proyecto", proy. "Fecha fecha Datos de la malla: "Largo: ."metros "Ancho:  $y$ , metros" "Profundidad: " profundidad, "metros" "Corriente maxima de corto circ...Icc l ajustado<sup>2</sup> Ice\*ajusta Ice(Tee) "Corriente de cc ajustada por tcc:", i ajustada "Tiempo de libramiento máximo del corto circ", Tcc, seg" "Resistividad del terreno",roe," ohm - metros" "Area total de la Red adicional" a "metros cuadrados" "Longitud de la Red adicional, b ,"metros" "Longitud adicional de elementos de tierra" 'electrodos, varillas, etc., L , "metros" \* end IMPRIME DATOS Icc:= Icc \* ajusta Icc (Tcc) **\*SELECCIONA CONDUCTOR\*** <froce: \* TRUE 31  $"$ frace: selcond $>$ NO

 $-160 -$ 

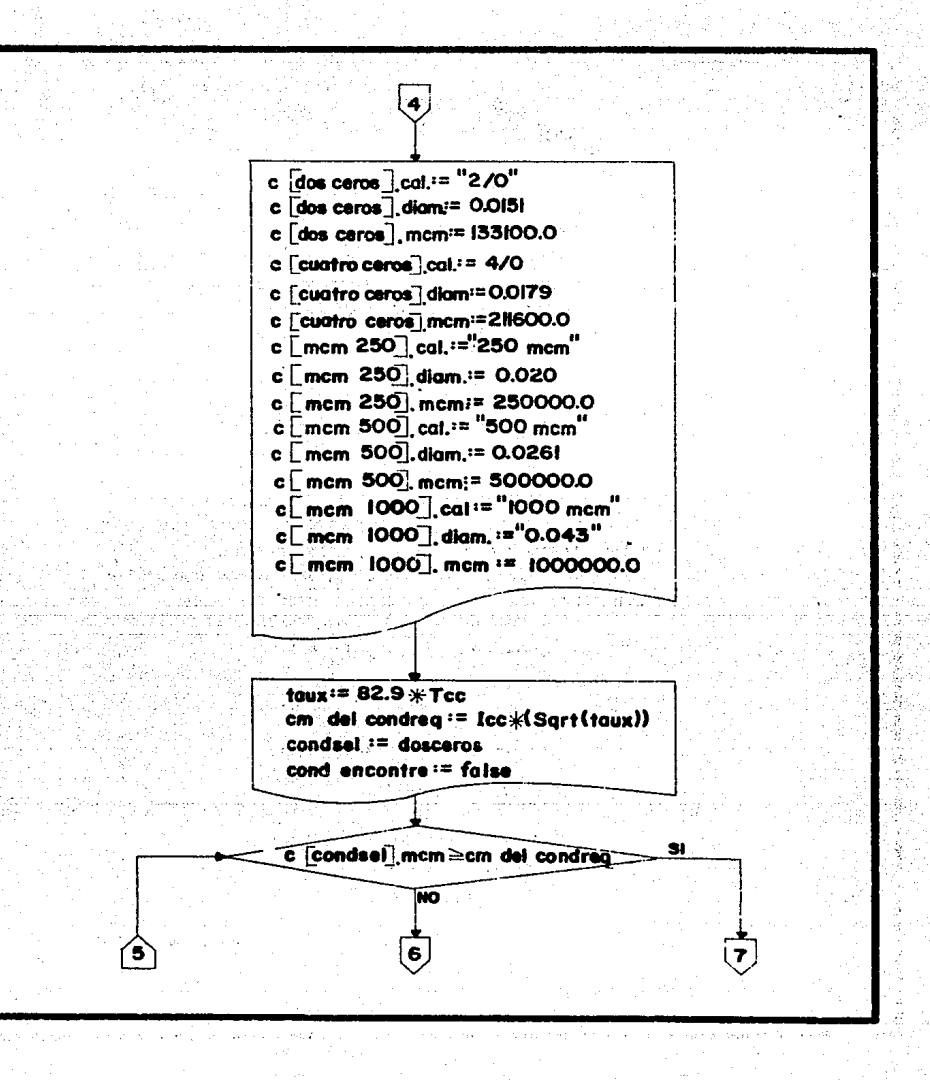

 $-161 -$ 

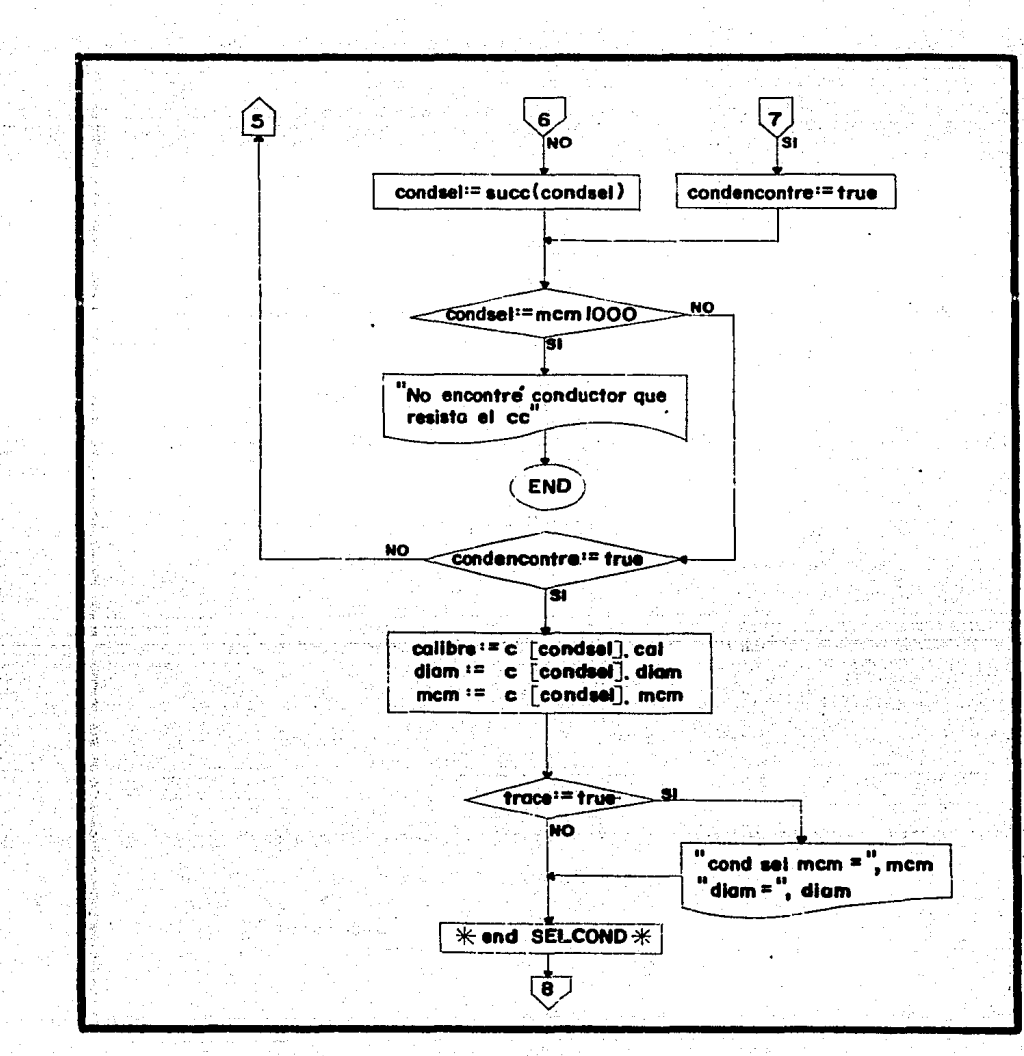

 $-162 -$ 

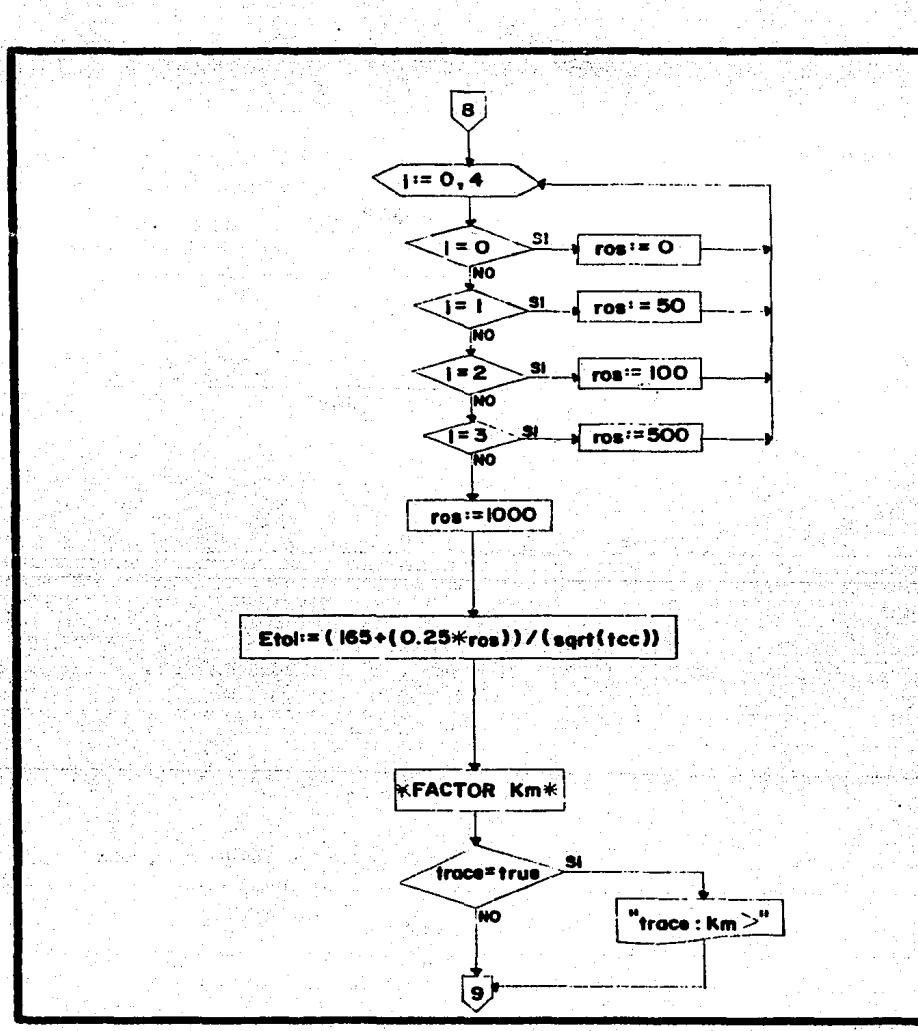

 $-163 -$ 

 $\mathcal{A}e^{+}.$ 

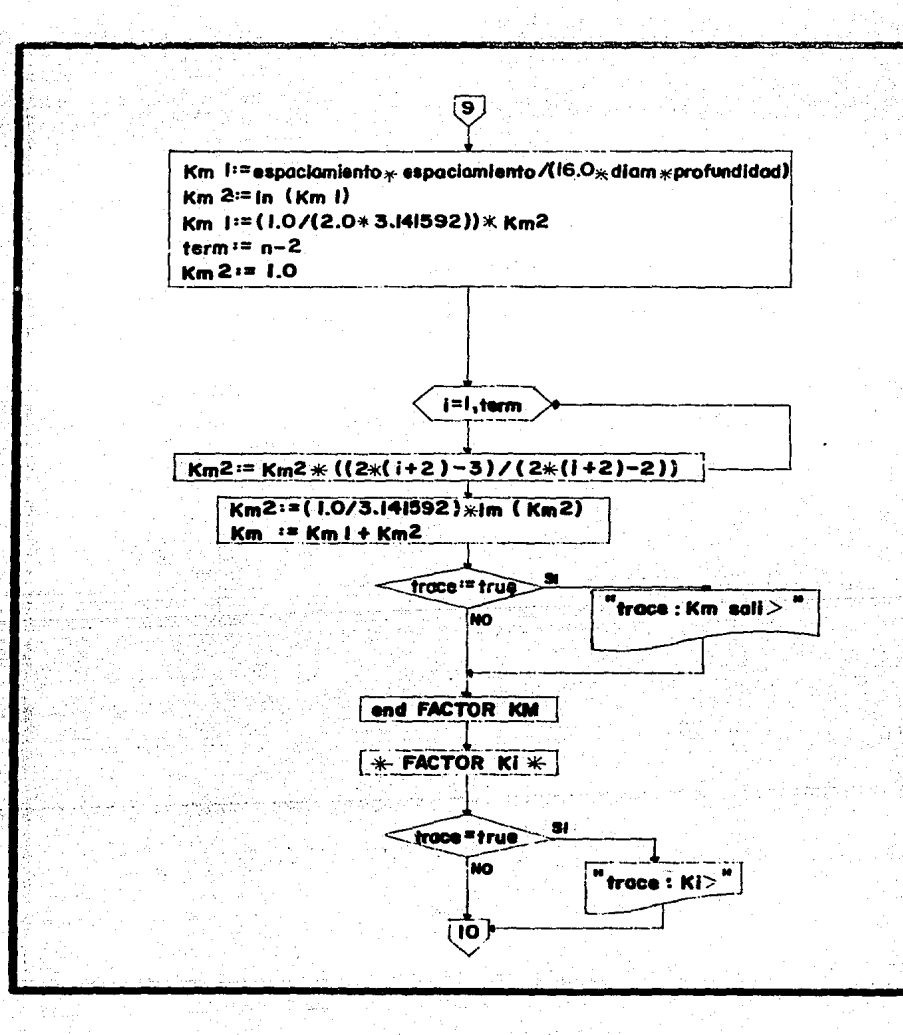

**Linday Forestor** 

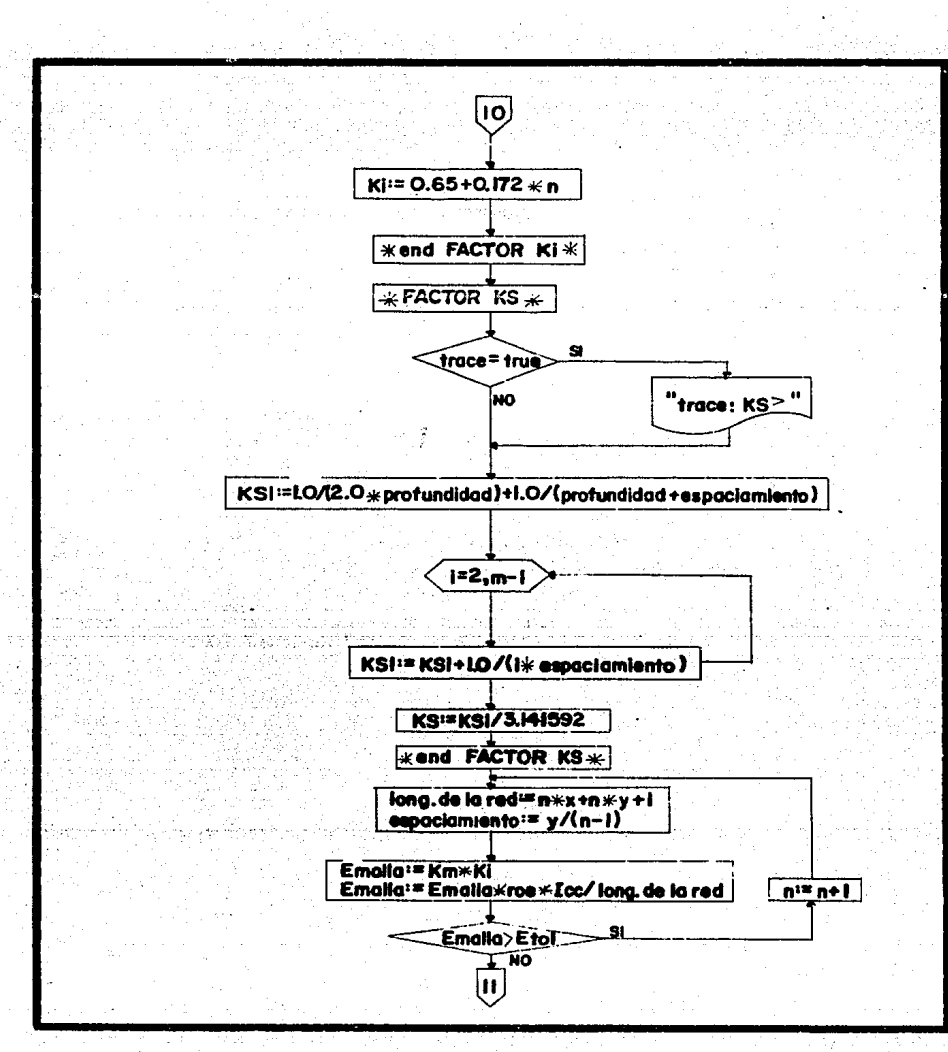

 $-165 -$ 

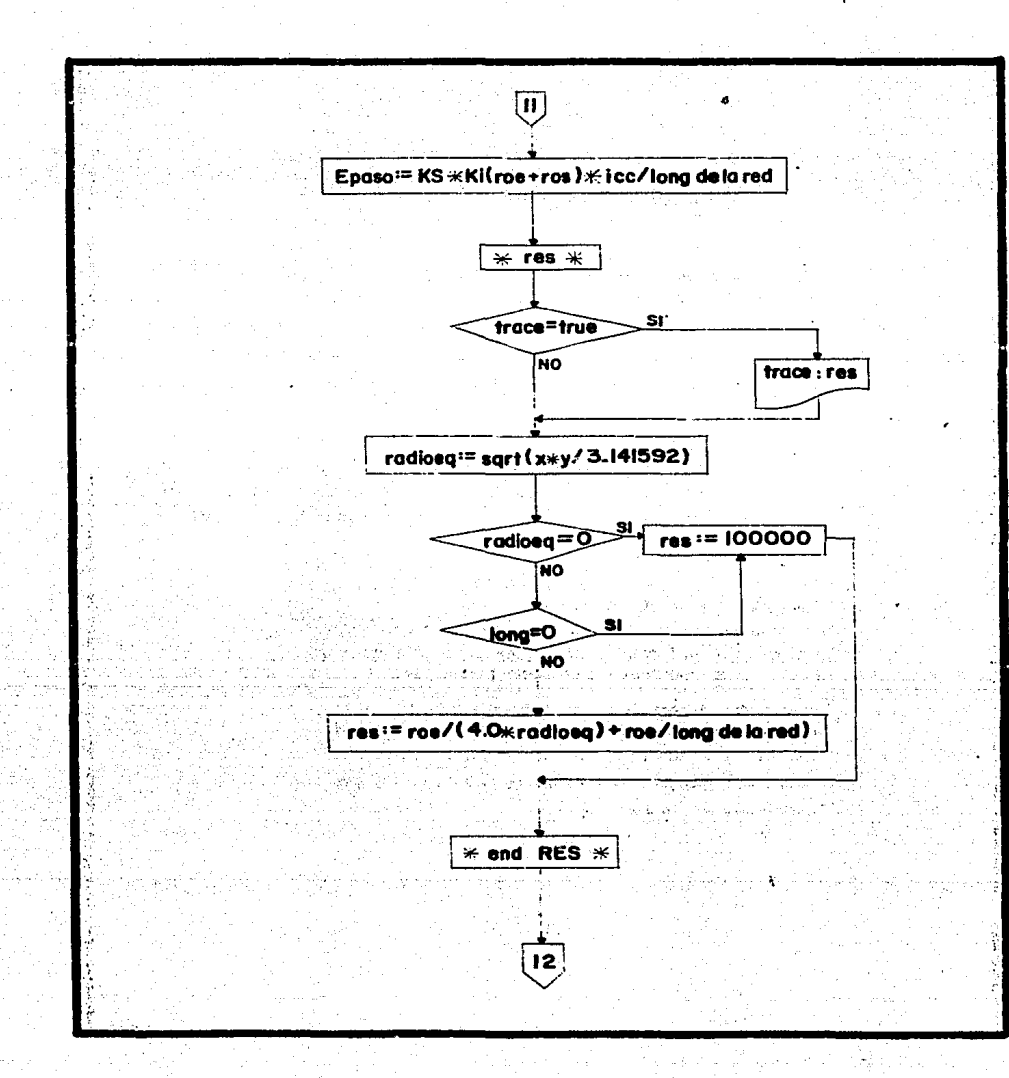

د اوږدنستونه

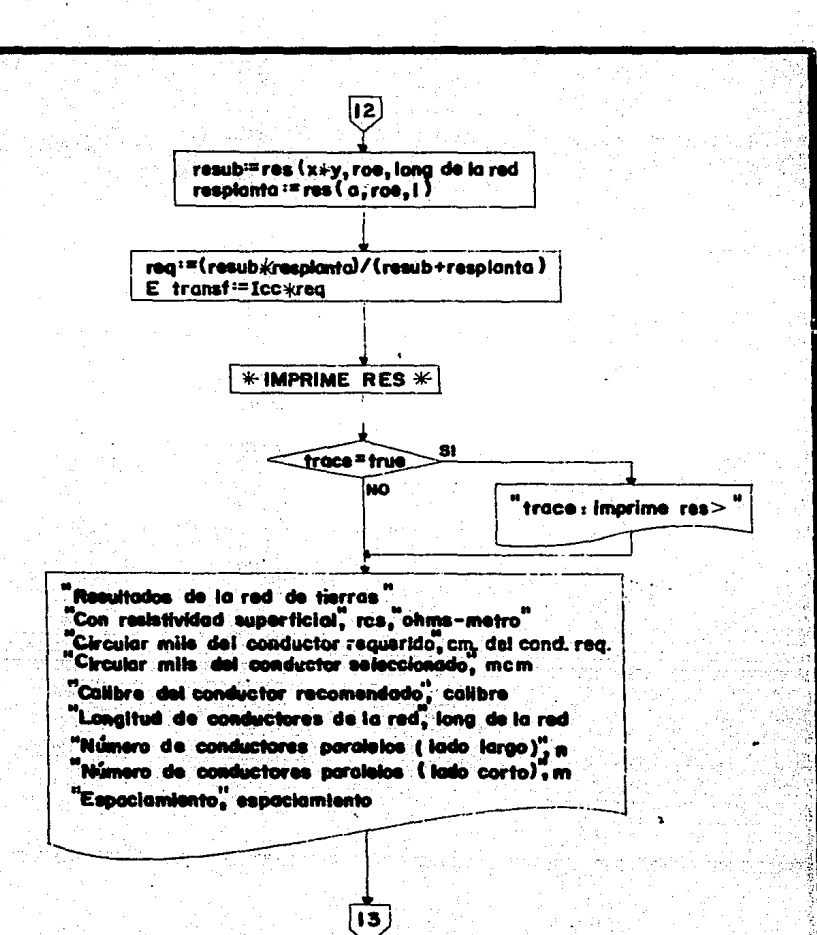

 $-167 -$ 

 $-168$ a la situazione  $\overline{13}$ ...<br>"Resistencia de la red<sub>e</sub>"<br>"Resistencia de la subestación<sup>1</sup> , resub "Resistencia de la planta", respianta "Resistancia total", reg "Potencial tolerable de contacto", Etol "Potencial de la malla", Emalla<br>"Potencial de paso", Epaso "Potencial de transferencia:", Etransf  $+$  and IMPRIMERES  $+$ close  $\mathbf{f}$ f, lock  $\lambda$ **END**  $-1.76$ بأرسة يؤربونه

A.

```
program redtierras; uses transcend; ( ... programa que calcula la red de tierras de acuerdo al procedimiento 
IEEE80, de 1966. 
vered=03/00 corre ejemplos en identica forma que manuales.<br>• · 03/01 incluye ajuste ice
                      imprime en printer: 
           03/02 funciona con archivos.
           03/03 correccion de impresion; falta instruye.
\starcon5t 
pi = 3.141516; 
type<br>cond = record
           cal : slYing; 
           diam : real;<br>mcm : real;
           end: (*cond*)
cal =(dosceros,cuatroceros,mcm250,mcm500.mcm1000);
va Y
trace :boolean;<br>f : text:
archsal,<br>calibre,
cal ibYe, PYOY • stYing; 
fecha istring;<br>i, : : : (* variable auxiliar para for*).
i, <• variable auxiliar para fortO. n, <• numeYo de lYavesa-os laygos de la malla, >= 3•> · 
m ·<• numero d9 travesa-os ·del taína-o del ancho de la red •> 
           1 integer1 
x, en el latama<sup>n</sup>o en metros del largo de la red +)<br>y, en el latama<sup>n</sup>o en metros del ancho de la red +)<br>longdelared, cedantidad de metros de conductor
 lcingdelared, <•cantidad de·metros dé conductores de red enterrados•> 
 Ted. O (stiempo de libramiento en segundos de un cortocircuito por la
              proteccion principal *)
espaciamiento,(*distancia entre conductores largos de la red de tierras*)<br>profundidad: (*profundidad en metros, ** las que se entierra la red
                    profundidad, (•profundidad •n m•tYos,·a las que•• entierra la Yed 
                       de tierras*)
diam, (* diametro en metros del conductor de cobre seleccionado para *)<br>mcm, le circular mils del conductor de la Y•d seleccionado (* *)
cmdelcondreq, (* circular mils requeridos, calculados, del conductor de
                       tierras *)
            \leftrightarrow la planta o fabrica, pueden tener redes de tierras adicionales:
 ª• 
                cuya area cubierta es a, y cuya longitud de conductores es bal
 b, 
            (Á ver resplanta ~) 
                                                       - 169 -
```
2

la red de tierras, como lo son las varillas de tierra, tuberias de agua, cables que conectan a redes de tierras equivalentes. etc., su efecto se considera en resub \*> (\* resistencia de la red de tierras de la subestacion \*). resub. resplanta, "(\*resistencia de la red de tierras de la planta \*) Emalla, (\* Potencial de contacto al centro de una red de tierras, calculado en el centro de la malla, que es el mas agudo, y que debe ser menor que el que pueda tolerar el cuerpo humano. \*) Etol. (\* Potencial de contacto tolerable por el cuerpo humano. \*) Epaso, (\* Potencial de paso, normalmente menor que el de contacto por el efecto de la resistividad superficial del terreno, y por los zapatos, etc, que el cuerpo humano tolera.  $\mathbf{H}$ Etransf, (\* Potencial de transferencia, o potencial que la red de tierras se eleva sobre la tierra real. Si existen conductores, que saquen de la subestacion el potencial de la red de tierras. este potencial sera visto, desde un lugar remoto, como un voltaje, que se llama de transferencia, y que puede ser  $peligroso.$   $\leftrightarrow$ Req, (\* Resistencia de tierra, equivalente, de toda la red de tierras  $de$  la subestacion  $\ast$ ) (\* Resistividad del terreno. Medida por el metodo de cuatro varillas roe. esta resistividad es igual a la medicion de resistencia hecha multiplicada por 2\*pi\*distancia entre varillas. roe=R\*2\*pi\*lentrevarillas. lentrevarillas debe ser mayor que la profundidad de enterramiento de la varilla.  $\star$ ros (\* resistividad del terreno, superficial, esta corresponde a la grava, cuando se pone en forma superficial, para aumentar el potencial tolerable por el cuerpo humano, y reducir la long. de la red #). t real; ....

assoner i kom

(\* longitud de conductores que pueden ser considerados como parte de

c : arrayEdosceros..mcm10003 of cond;

 $1 -$ 

procedure instruye; begin write('instruye) procedimiento no desarrollado'); end; (\*instruye\*)

 $-170 -$ 

procedure leedat: heain if trace then writeln('trace:leedat)'); writeln('Nombre del proyecto a quien se le construira esta red ? >'); readin(prov): writeln('Numero de conductores longitudinales >3 ? >'); readin(n): if  $n \leq 3$  then  $n = 3$ : write('numero de conductores a lo ancho de la red  $?$  >'): readln(m); write('ancho de la red (metros) ? > ');  $readln(y)$  $write('larao de la red (metros) ? )')t$  $readln(x)$ write('Magnitud de la corriente de corto circuito (amp) ? >'); readln(Icc): write('Tiempo de libramiento de la falla de corto circuito (seg) ? > '); readln(Tcc); write("Resistividad del terreno (ohm-metro) ? >'): readIn(roe); write('Profundidad de enterramiento de la red (metros) ? > '); readln(profundidad); write('Area total de redes de tierra adicionales (m2) ? > ');  $readln(a);$ write('Longitud total de estas redes adicionales (metros)  $7 > 3t$ readln(b): write('Longitud total de varillas, electrodos y otros elem de tierras (m) ? ');  $write(' >')$  $readln(1)$ 

end: (\*leedat\*)

function aiustalcc(tiempodecortocirc : real);real;

(Mesta funcion ajusta da un factor de ajuste de la corriente de corto circuito, para la componente de corriente directa de una corriente de corto circuito que se libra en tiempodecortocirc. para efectos de calculo de red de tierras H)

## direal: heain

var

```
\label{eq:4} \mathcal{L}_{\mathcal{A}}\left(\mathcal{L}_{\mathcal{A}}\right)=\mathcal{L}_{\mathcal{A}}\left(\mathcal{L}_{\mathcal{A}}\right)=\mathcal{L}_{\mathcal{A}}\left(\mathcal{L}_{\mathcal{A}}\right)if trace then writeIn('trace:ajustaIcc>');
              d:= 1.00;
              if (tiempodecortocirc < 0.5 ) then d:= 1.10;
                                                                                                             وأفاعيه
              if (tiempodecortocirc <= 0.25) then d:= 1.25;
              if (tiempodecortocirc <= 0.10) then dr= 1.65;ajustalec r=d;
end; (Majustalcom)
```
 $-171 -$ 

중 1월 7

医尿酸酶

i jihaw

Aleksi Ruthura Sekoluarea

э

procedure imprimedat; (\* imprime los datos de la red de tierras \*) var iajustada : real ; begin write('Nombre del archivo de salida (xxxxxxxxxx) ? > > ; readin(archsal): if length(archsal) = 0 then archsal:='console:': rewrite(f, archsal); writeln(f,chr(12)); for  $i=1$  to 4 do writeln: uritain(f, ? Nombre del proyecto ", proy);<br>writain(f, ? Fecha ) = (fecha) ', fecha); writeln(f, ' Datos de la malla : ');  $writeInff.$ Largo: ',x,'metros');<br>Ancho: ',y,'metros'); writeln(f. 1 writeln(f.' Profundidad: ', profundidad,' metros'); writeln(f, 'Corriente maxima de corto circuito : ', Icc); iajustada i=Icc \* ajustaIcc(Tcc); writeln(f, 'Corriente de cc ajustada por tcc : ', iajustada); writeln(f, 'Tiempo de libramiento maximo delo corto circuito : ', Tcc,' seg'); writeln(f,  $\ell$  Resistividad del terreno ", roe, " ohm-metros ');<br>writeln(f,  $\ell$  Resistividad del terreno ", roe, " ohm-metros ');<br>writeln(f,  $\ell$  Area total de la red adicional ", a,  $\ell$  m2');<br>writeln(f,  $\ell$  Longitud 

o de compañía de compañía de compañía de compañía de compañía de compañía de compañía de compañía de compañía<br>A maio de compañía de compañía de compañía de compañía de compañía de compañía de compañía de compañía de ser<br>A

in.<br>Vitensi

Shorkshapers on

20일 : 한대 그 사람으: 특별하는

أجرارها وا

A Para Sergey

man on State Land I. Library for the Superburship of the same of the Party Profession of the Michlest Section<br>Classification of the state of the profession of the state of the state of the state of the state of the state<br>I

facerate may.

 $-172 -$ 

racij 

 $\label{eq:3} \begin{aligned} \mathbb{P}^{\mu}(\mathcal{C}^{\mu})^{\mu} &\cong \mathbb{P}^{\mu}(\mathcal{C}^{\mu}) \oplus \mathbb{P}^{\mu}(\mathcal{C}^{\mu}) \oplus \mathbb{P}^{\mu}(\mathcal{C}^{\mu}) \oplus \mathbb{P}^{\mu}(\mathcal{C}^{\mu}) \end{aligned}$ 

أفتته والمرابط

Catherine Ford

sine unukatar Ski t trebentika inte

zavite,

hat Horis sadram nietra zier bizinare

end; (\*imprimedat\*)

4

```
procedure selcond(Icc.Tecireal):
(* este procedimiento selecciona un calibre de conductor, practico,
para efecto de construir con el una red de tierras.
                                                                   uli 19
El conductor debe soportar sin fundirse el corto circuito de magnitud
Icc. durante un tiempo tcc.
\starvar
condsel :cal;
condencontreiboolean;
tauxireal:
beain
         if trace then writeln('trace:selcond >');
        cldoscerosl.cal:=' 2/0 ';
        c[dosceros].diam:=0.0151; c[dosceros].mcm:=133100.0;
        clouatrocerosJ.cal:=' 4/0 ':
        cfcuatrocerosJ.diam:=0.0179;cfcuatrocerosJ.mcm:=211600.0;
        c[mcm250].cal i = 250 mcm ';
         c[mcm250].diam:=0.020;c[mcm250].mcm:=250000.0;
        cImem5001.cal t = 500 mem tc[mcm500].diam:=0.0261;c[mcm500].mcm:=500000.0;
        cEmem10001.cal r = 1000 mem<sup>2</sup>;<br>cEmem10003.diam:=0.043;cEmem10001.mem:=1000000.0;...
 CH
```
Los circular mils requeridos estan dados por la formula cm= Icc/(sqrt[ (log[ (tm-ta)/(234+ta)+ 1} )/(33\*tcc)]) donde ta: temperatura ambiente = 40

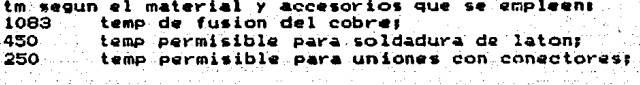

 $-173 -$ 

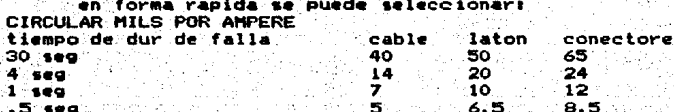

5

e st

د پر india duine in

```
taux := 82.9*Tee;
      endeleondreq := Icek (sqrt(taux));condsel := dosceros;
      condencontre := false;
                                                 su restrictor in
                                                         an extendibility of an
      repeat
      if ( clcondsell mem ) = cmdelcondreq) then condencontre := true
                                else condsel := succ(condsel);
      if condsel =mcm1000 then begin
                        writeln('no encontre conductor que resista el ce ');
                        exit(program);
                        end (* if *)until condencontre;
      calibre i = cleondsell.cal;
      diam := c[condsell.diam;
      mem := eleondsell.mem:
       if trace then writeln('cond sel mom=', mom,' diam=', diam);
end; (*selcond*)
function km(espaciamiento, profundidad, diamireal; n: integer); real;
(» funcion que calcula el factor KM que toma en cuenta el efecto
del numero de conductores paralelos, espaciados, con diametro diam
y enterrados a una profundidad determinadas. unidades en metros»)
var
i.
term: integer;
kml, km2:real;
beain
       if trace then writeln("trace:km ><);
      kml:=espaciamiento*espaciamiento/(16.0*diam*profundidad);"
      km2 r=ln(km1);
                                                                      e mu grad ymgol fr
       km1:=(1.0/(2.0xp1))*km2;
       term t = n-2tkm21 = 1.01for i=1 to term do km2 i= km2*((2*(1+2)-3)/(2*(1+2)-2)))
                                                                          i una kewalitali
       km2 := (1.0/pi) * ln(km2);km:=km1+km2:
       if trace then writeln('trace : km sali >'):
                                                                      \mathbb{E}[\mathbf{v}]\in\mathbb{R}^{n}_{+}end: (*km*)
function ki(n:integer):real;
(efuncion que calcula un factor por irregularidades del terreno ...
  para tomar en cuenta el flujo no uniforme en diversas partes
  de la red
  \leftrightarrowbegin
  if trace then writeln('trace: ki > ij;
                                                                              ばさき
  ki t = 0.65 + 0.172 * n
  end; (*ki*)
```
 $\overline{z}$ 

 $-174 -$ 

```
function ks(espaciamiento.profundidad:real:m:integer):real:
\mathcal{L}Coeficiente que toma en cuenta el efecto de n conductores de la malla,
y que lleva m conductores transversales (cortos) en la malla basica
ä۱
var ksi : real:
    irintegeri
    beain
       if trace then writeln("trace: ks >");
      ks1 := 1.0 /( 2.0*profundidad)+1.0/(profundidad +espaciamiento);
       for i:=2 to m-1 do ksi x = ks1 + 1.0/(i\#especiamiento);
      ks = ksl/piends (Mksm)
procedure imprimeres:
heain
       if trace then writeln('trace:imprimeres >');
writeln(f);writeln(f);writeln(f, Resultados de la red de tierras ');
writeln(f,'con resistividad superficial ',ros,' ohms-metro');
writeIn(f);writeIn(f,' Circular mils del cond requerido ', cadelcondreq);
write1n(f, f') Circular mils del conductor seleccionado f, \text{mom}):
writeln(f, \prime Calibre del cond recomendado \prime, calibre);
writein(f, ' Long de cond de la red ', longdelared);
writeln(f, / Numero de conductores paralelos (lado largo ) ', n);
writeIn(f, / Numero de conductores paralelos (lado corto ) ',m);
writeln(f,' Espaciamiento ', espaciamiento);
writeln(f);writeln(f,'Resistencia de la red :');
       write1n(f, f)de la subestacion (, resub);
                                                                                 he alba
       writelin(f, r)de la planta
                                             '.resplanta);
                                        \mathbb{Z}_2 \times \mathbb{R}writeln(f.c)
writeln(f, ( total ( total )<br>writeln(f);writeln(f, Potencial tolerable de contacto ',Etol);
uniteln(f, ("Potencial de la malla ', Emalla);<br>uniteln(f, ("Potencial de paso ', Epaso);
writeln(f, Potencial de transferencia ', Etransf);
end: (*imprimeres#)
                                                                           .<br>Albanisto
function res(area, ro, longireal) ireal;
 Cas
esta funcion calcula la resistencia de tierra de una malla que
cubre un area sobre un terreno de resistividad ro y que tiene
una longitud total de conductor enterrado long.
40.11
var
radioeq : real;
heain.
 if trace then writeln('trace : res \rangle'); :
 radioeg := sqrt(area/pi);
 if (radioeq = 0.0) or (long = 0.0) then res i = 100000000 else
               -res := ro/(4.0*radioeg) + ro/(long)
end; (*res*)
```
Á

 $-175 -$ 

```
SV ben p
                                                       tagapa
                                                                              ept.
begin i main)
         trace i= false:
         instruye;
         leedat:
         imprimedat;
         Icc:=Icc*ajustalcc(tcc);
         selcond(Icc.tcc);
         for i = 0 to 4 do
         begin
             case i of
             \ddot{\mathbf{o}}tros:100\mathbf{1}1105.1501\overline{a}\frac{1}{2}ros \frac{1}{2}=100;
              Б
                  \frac{1}{1005} \frac{1}{1000}ā
                  1000: 1000:end; {case}
              I valor inicial de Etol, con ros =0 }
             Etol i = (165+(0.25*cos))/(sqrt(tcc))repeat
                       longdelared:=n*x+m*y+l;
                       espaciamiento:=y/(n-1);
                       Emalla:=km(espaciamiento, profundidad, diam, n)#ki(n);
                       Emalla:=Emalla#roe*Icc/longdelared;
                       if (Emalla > Etol) then n:=n+1;
             until (Emalla \le Etol):
              Epaso := ks(espaciamiento.profundidad, m) *ki(n) *(roe+ros) *icc;
             Epaso := Epaso/longdelared;
              resub := res(x*y, roe, longdelared);
              resplanta i=res(a,roe,1);
              requ=(resub#resplanta)/(resub+resplanta);
              Etransf := Iconregi
              imprimeres!
              end: (*for*)
              close(f, lock);
end. (Mmain*)
```
de Grimano V

المغاداء كالمحفوظ معواكرة والأباء الوبراوية

2055

 $\mathbf{a}$ 

 $-176 -$ 

بالمستقارب كال

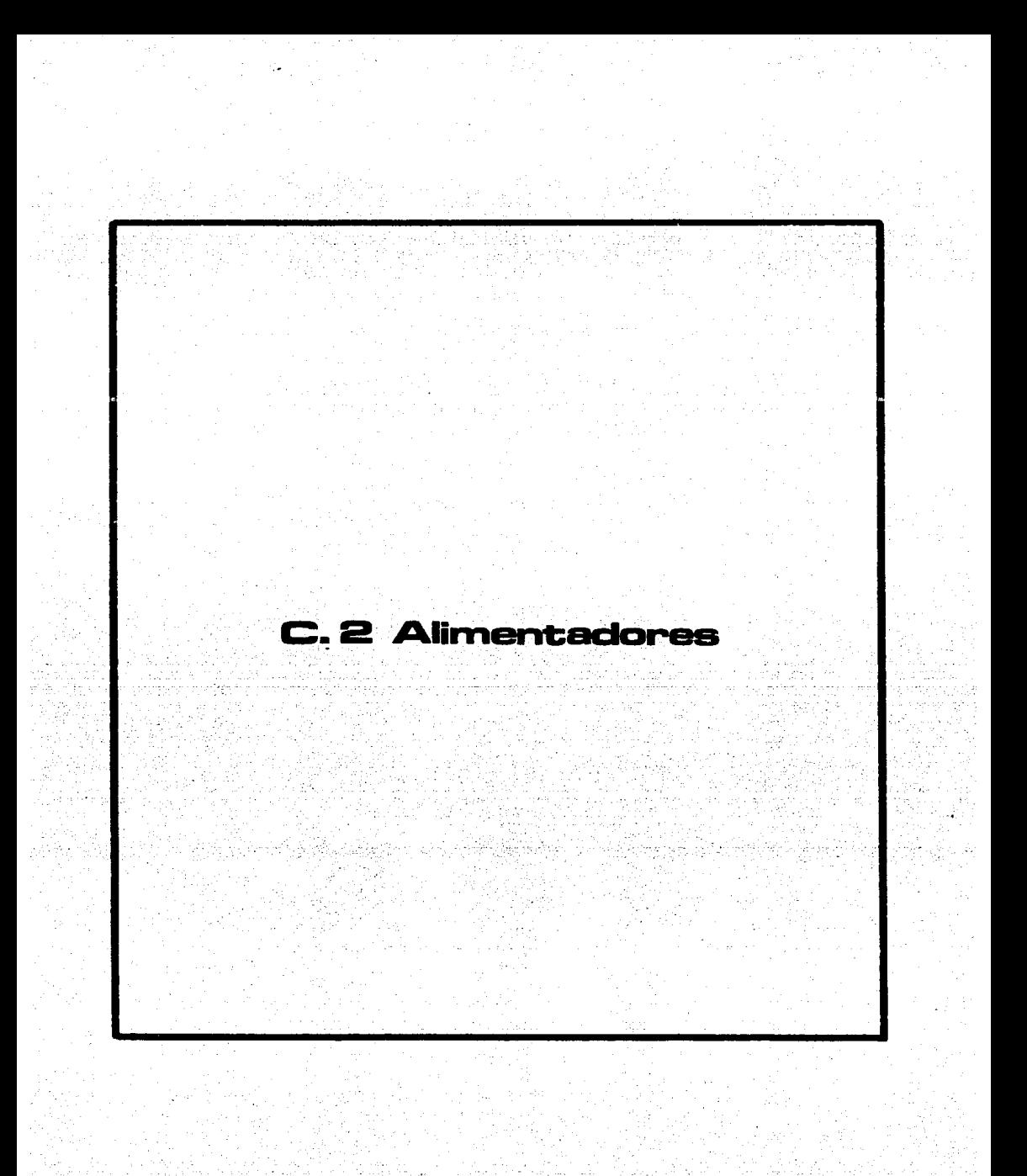

PROGRAMA: ALIMENTADORES. EXPLICACION.

El objetivo de este programa, es seleccionar el conductor adecuado pa ra alimentar una carga dada. Primeramente, el programa los todos los datos' referentes a: los conductores, factores de temperatura, factores de agrupamiento y tuber1a conduit, as! como la tabla 206.58 de las NTPIE, con el fin de seleccionar el calibre del conductor de puesta a tierra.

El programa, lee los datos de la carga a alimentar, como son: KW, fas tor de potencia, distancia del centro de carga e la carga, corrieñte nomi- nal, corriente máxima que demanda -la carga, etc.

A continuaci6n, el programa realiza los cálculos para seleccionar el conductor apropiado para alimentar la carga definida: por ampacidad; por calda de voltaje; por corto circuito. As! mismo, se selecciona el conductor de neutro y el conductor de tierra.

El programa Alimentadores, también selecciona la capacidad de la pro- tecci6n contra sobrecarga del circuito, as! como la canalizaci6n adecuada a un factor de relleno de 25% (tubo conduit).

stane de soc

:¡:

 $\mathcal{L}^{\text{in}}(\mathcal{L})$ 

e v her parku alapísky klimaty klasid

Por Último, se imprimen los resultados obtenidos.

# PROGRAMA: ALIMENTADORES • DATOS DE ENTRADA.

**VARIABLE** 

SIGNIFICADO

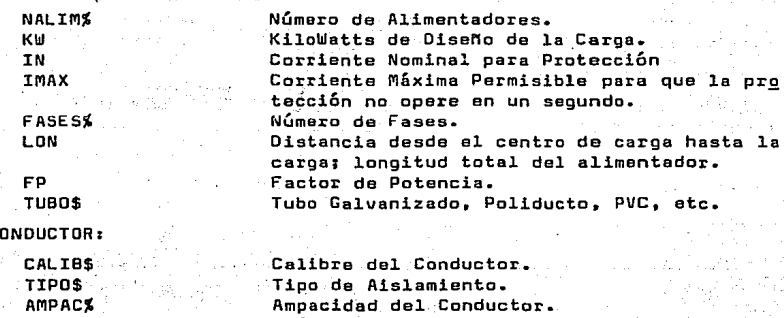

 $-178 -$ 

DIAM AREA R X COSTO

DE CADA C

**Diámetro del Conductor. Area dal Conductor. Resistencia' del Conductor. Reactancia del Conductor. Costo del Conductor.** 

PROGRAMA: ALIMENTADORES. RESULTADOS.

- **El programa Alimentadores, Imprime los siguientes resultados:**
- 1) Imprime los datos de entrada, los cuales representan la base de los **cálculos ·realizados.** ·
- 2) Tipo y Calibre del conductor de fase requerido para alimentar la **car:ga.**
- 3) Tipo y Calibre del conductor neutro requerido.
- 4) Tipo y Calibre del conductor de puesta a tierra requerido.
- 5) Capacidad de la pretección contra sobrecarga del circuito.
- 6) Diámetro de la canalización requerida (tubo conduit).
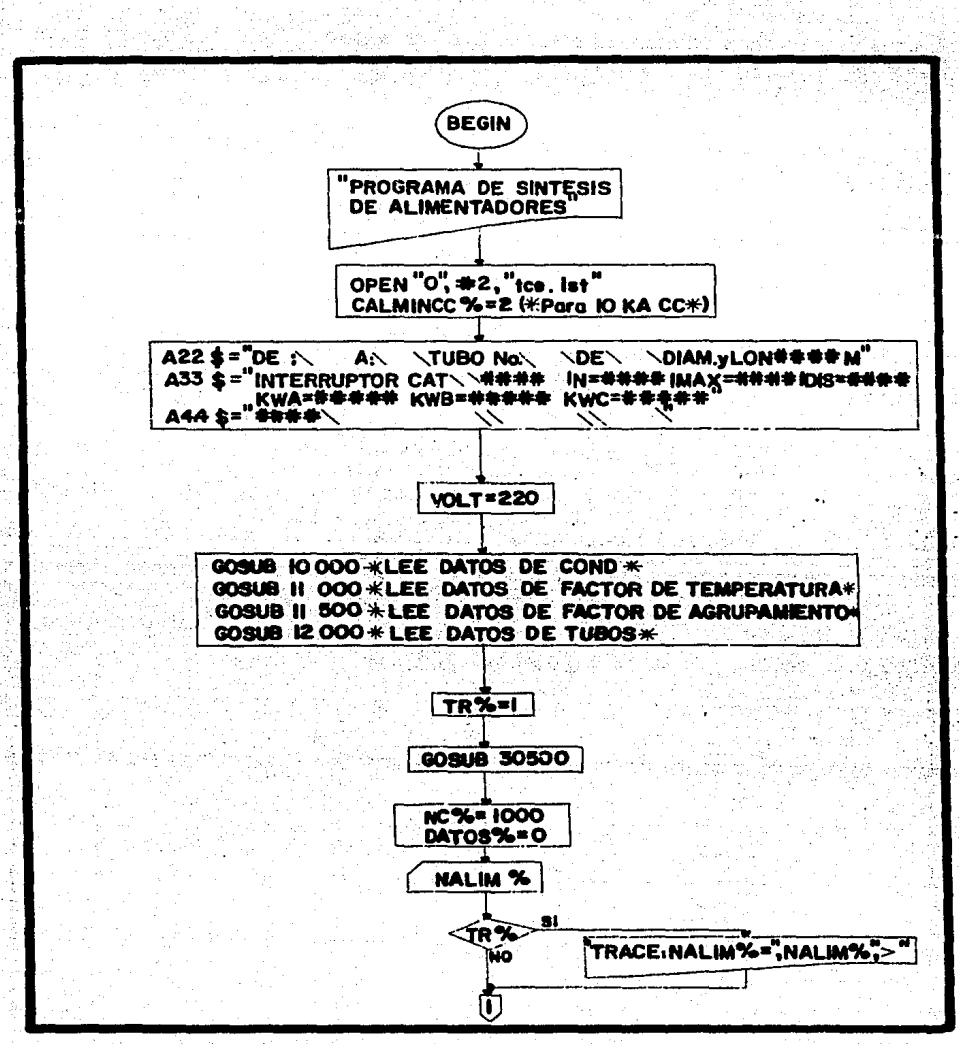

 $-179 -$ 

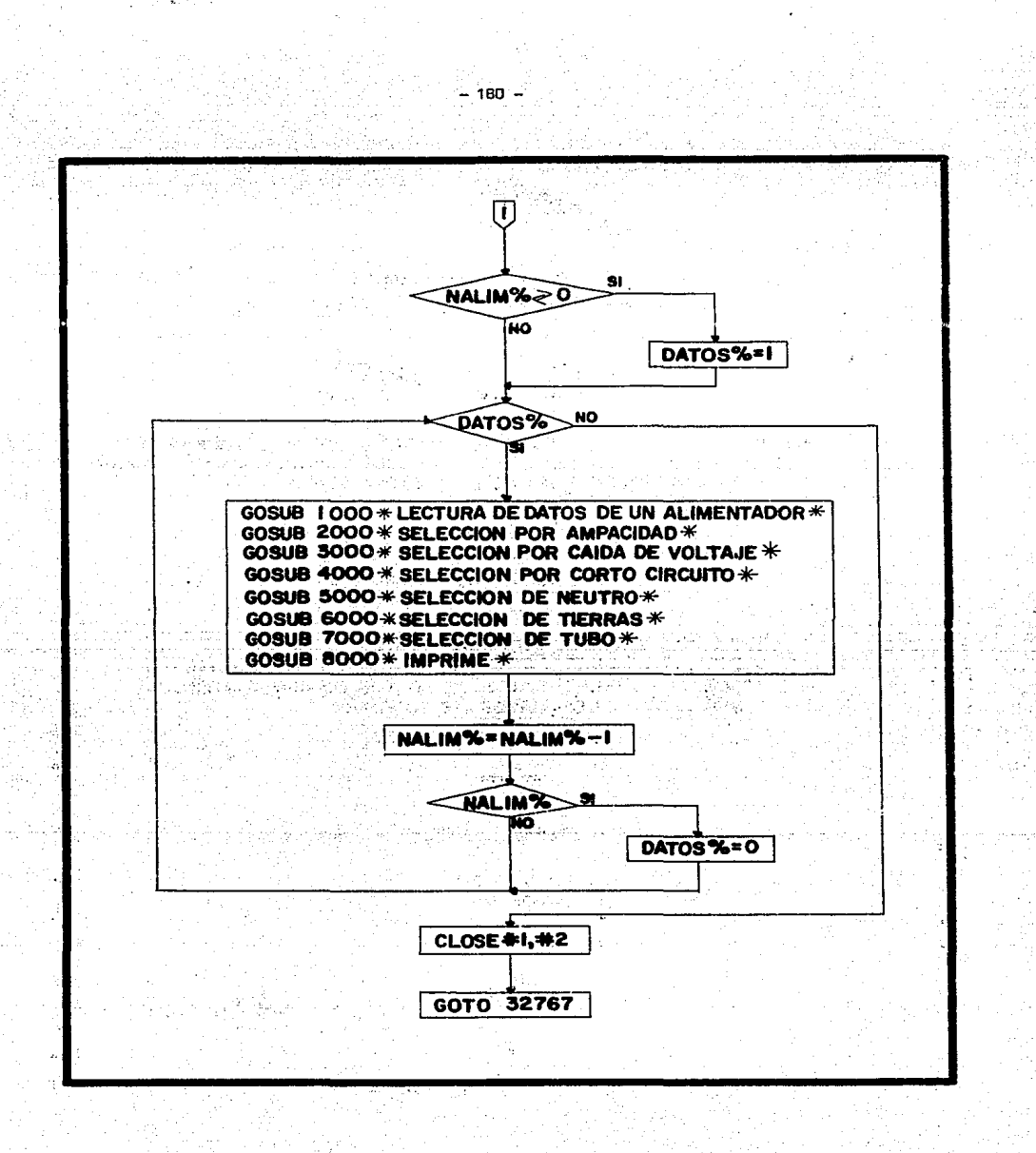

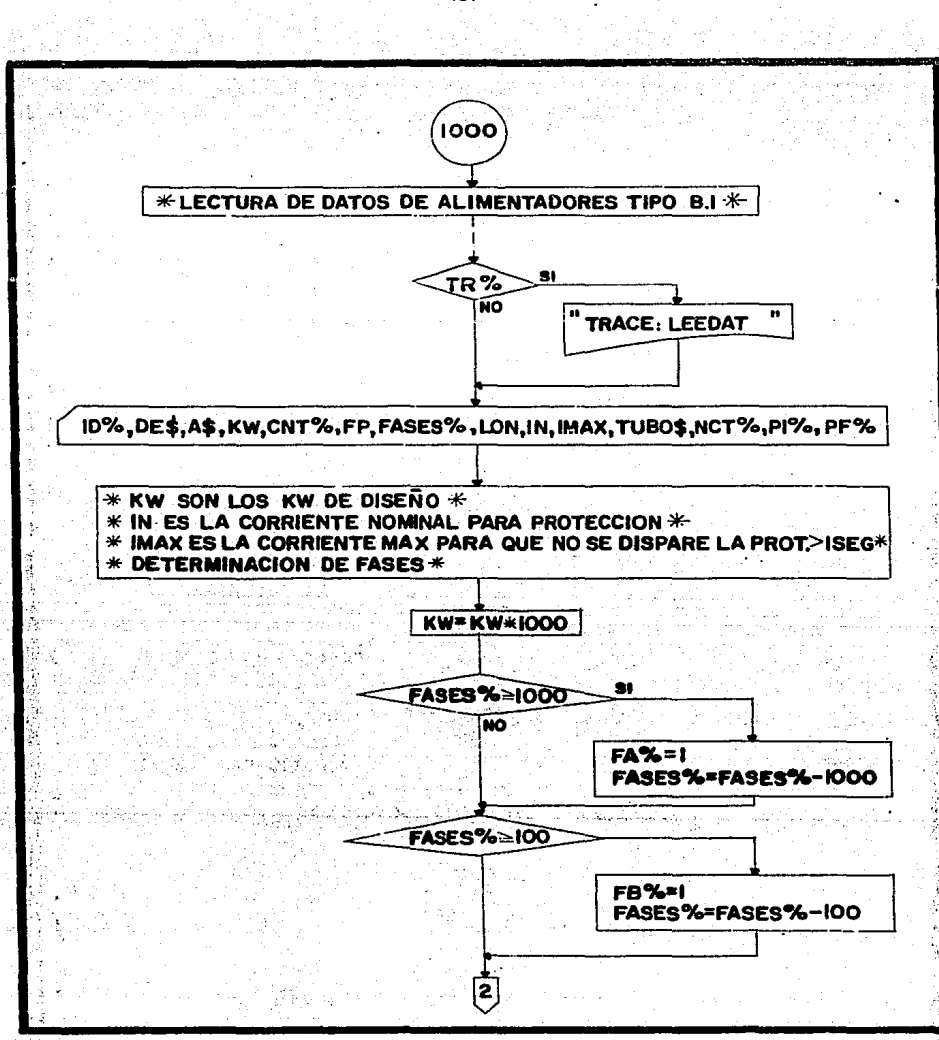

 $-181 -$ 

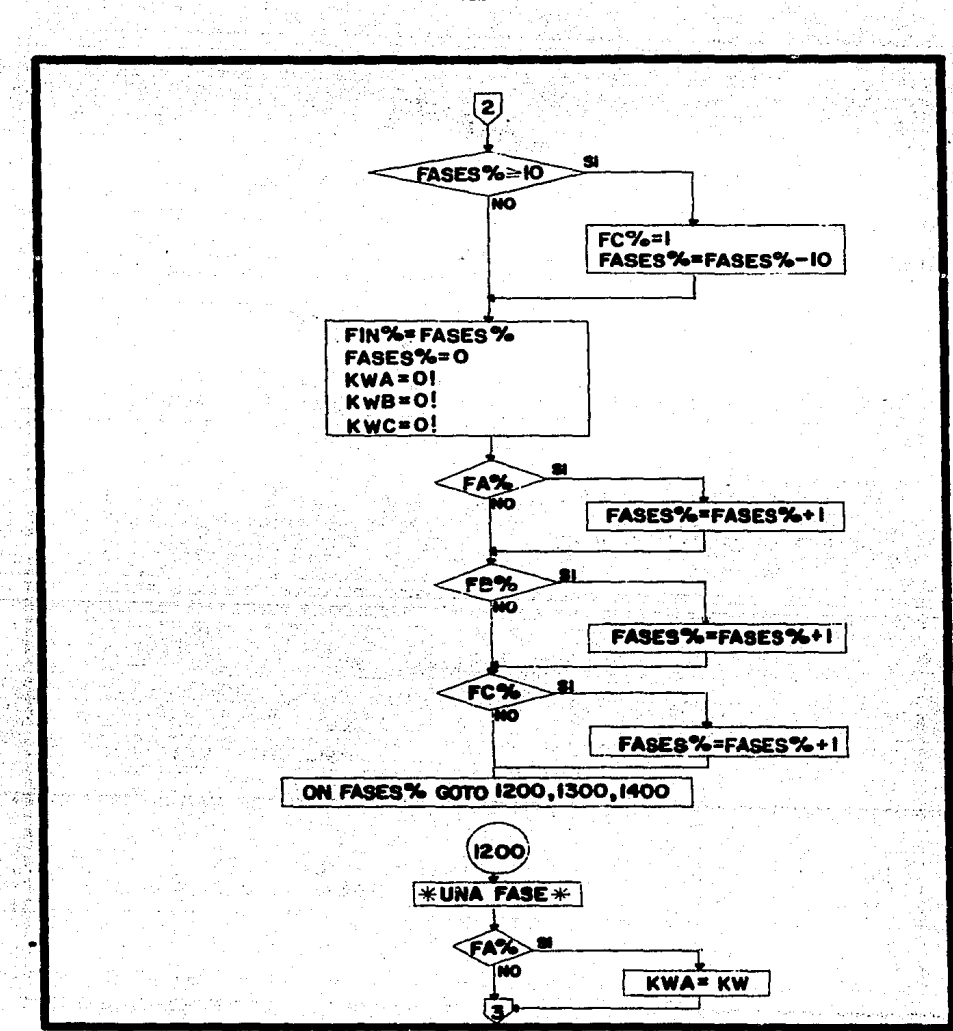

 $-102 -$ 

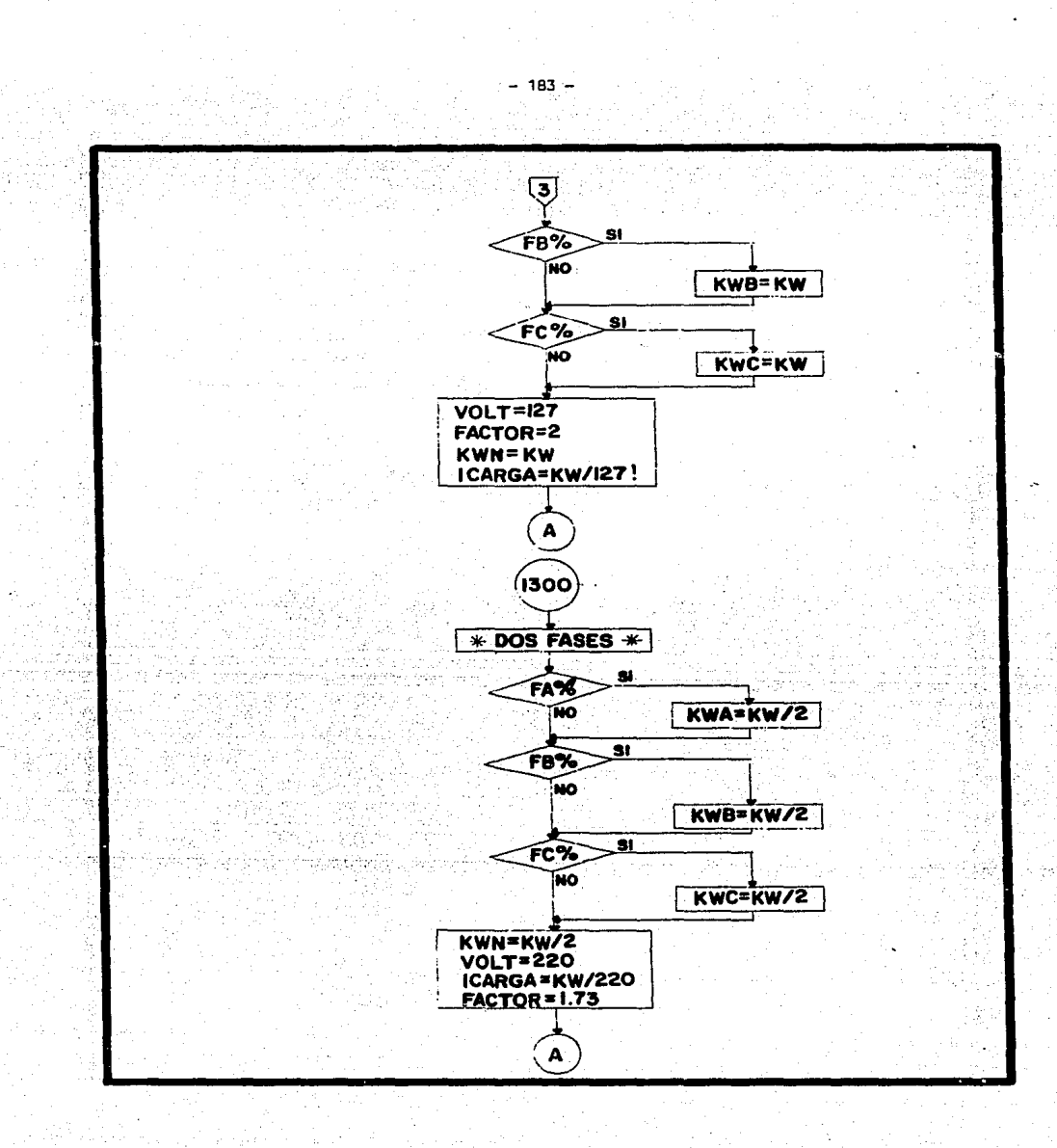

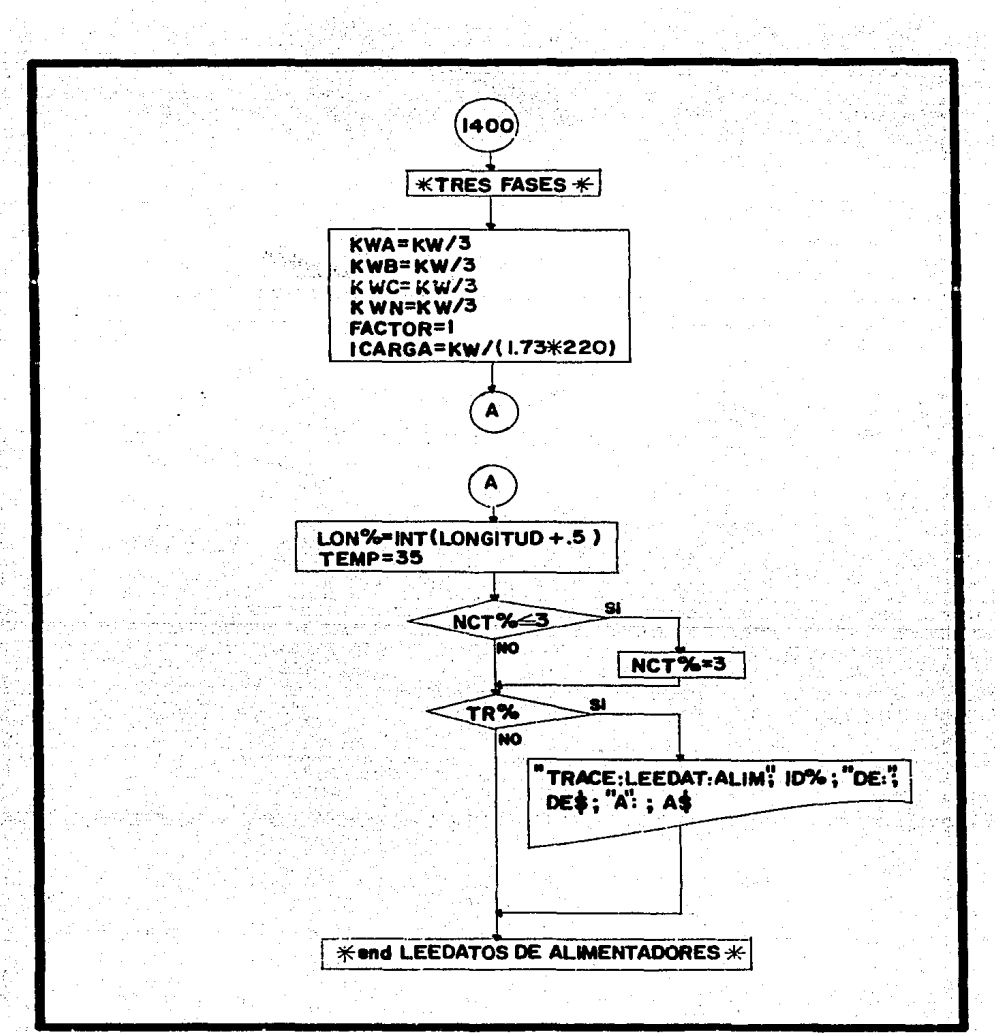

 $-184 -$ 

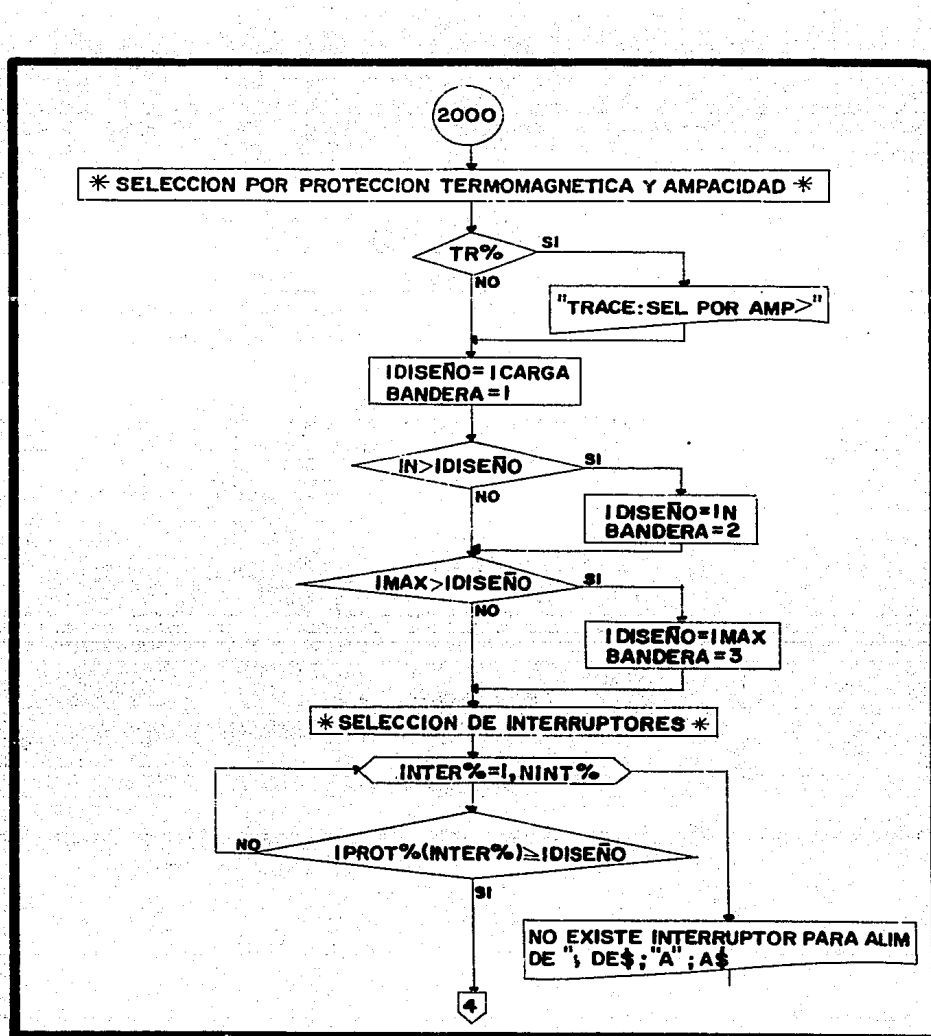

 $-185 -$ 

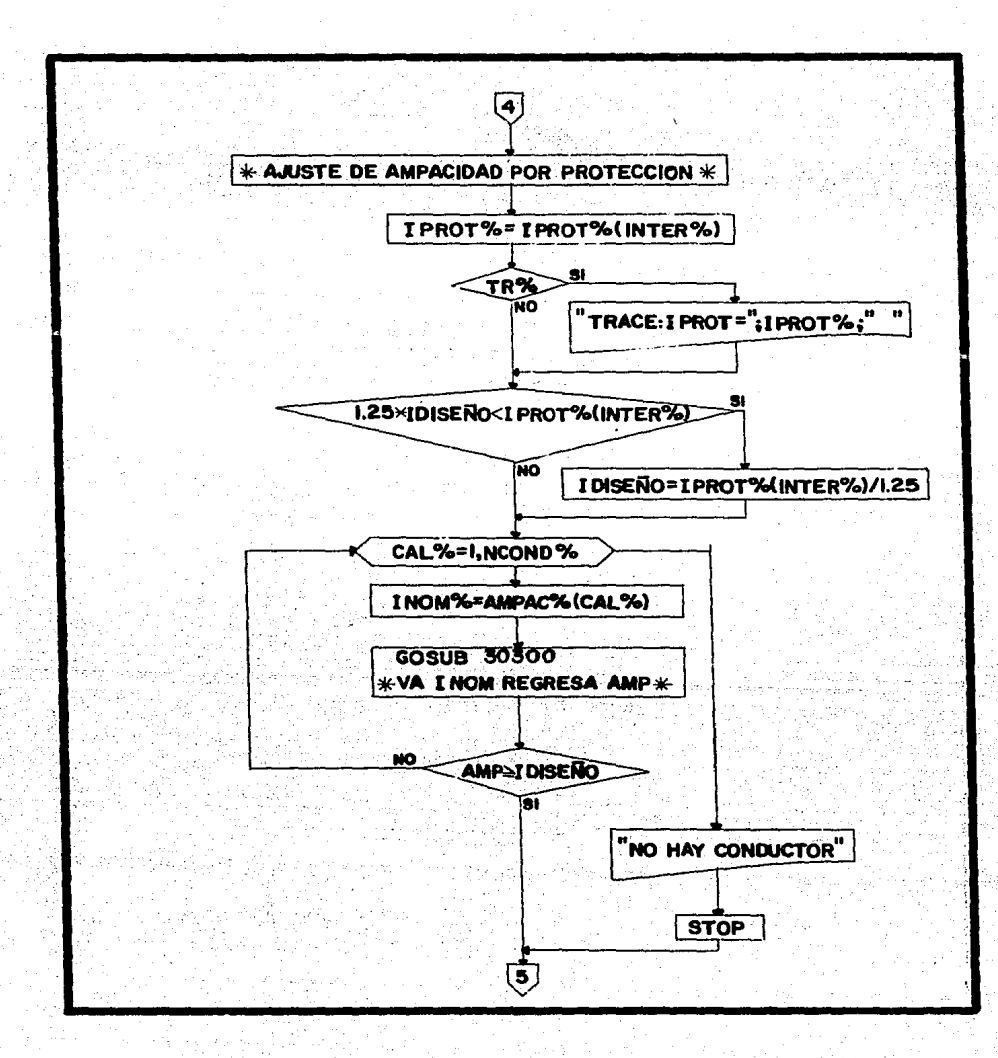

 $-186 -$ 

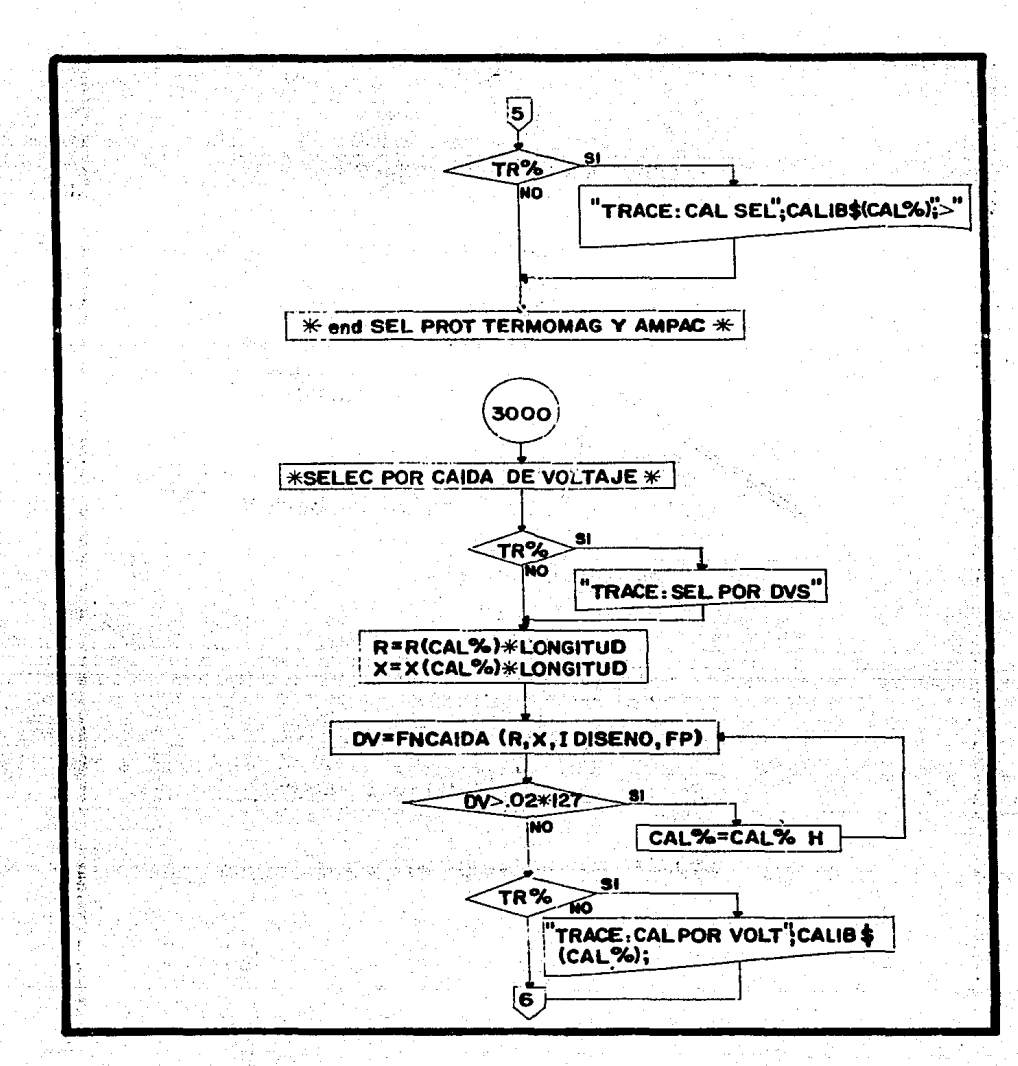

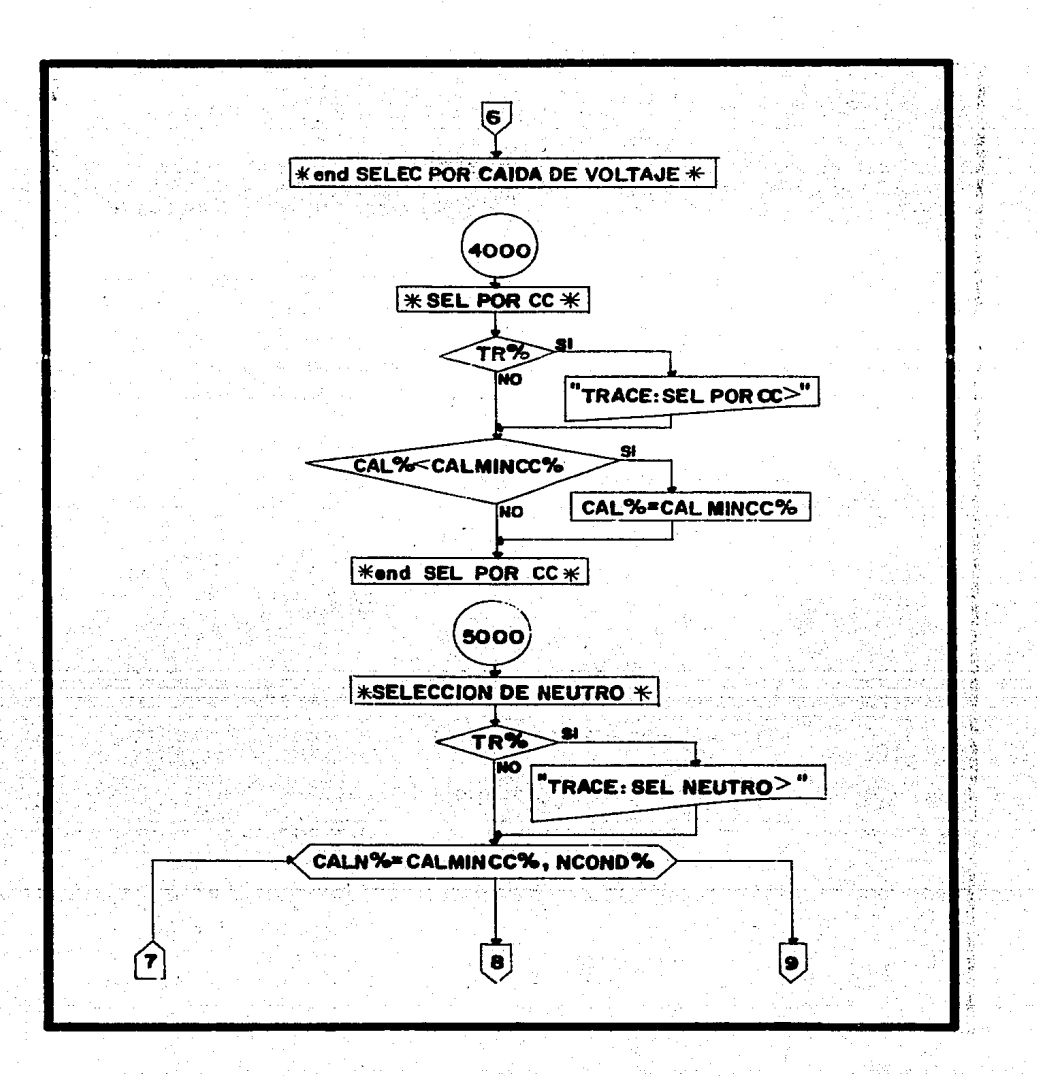

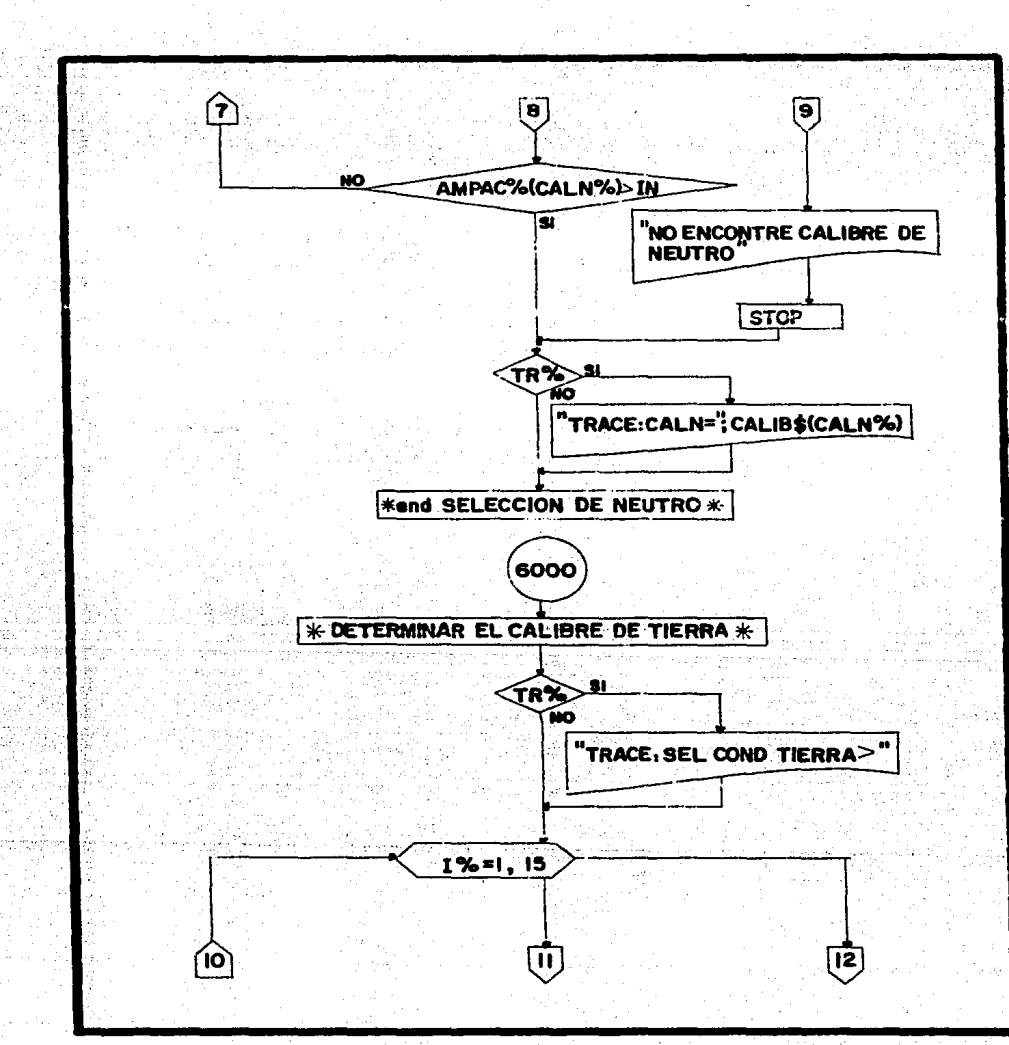

 $-189 -$ 

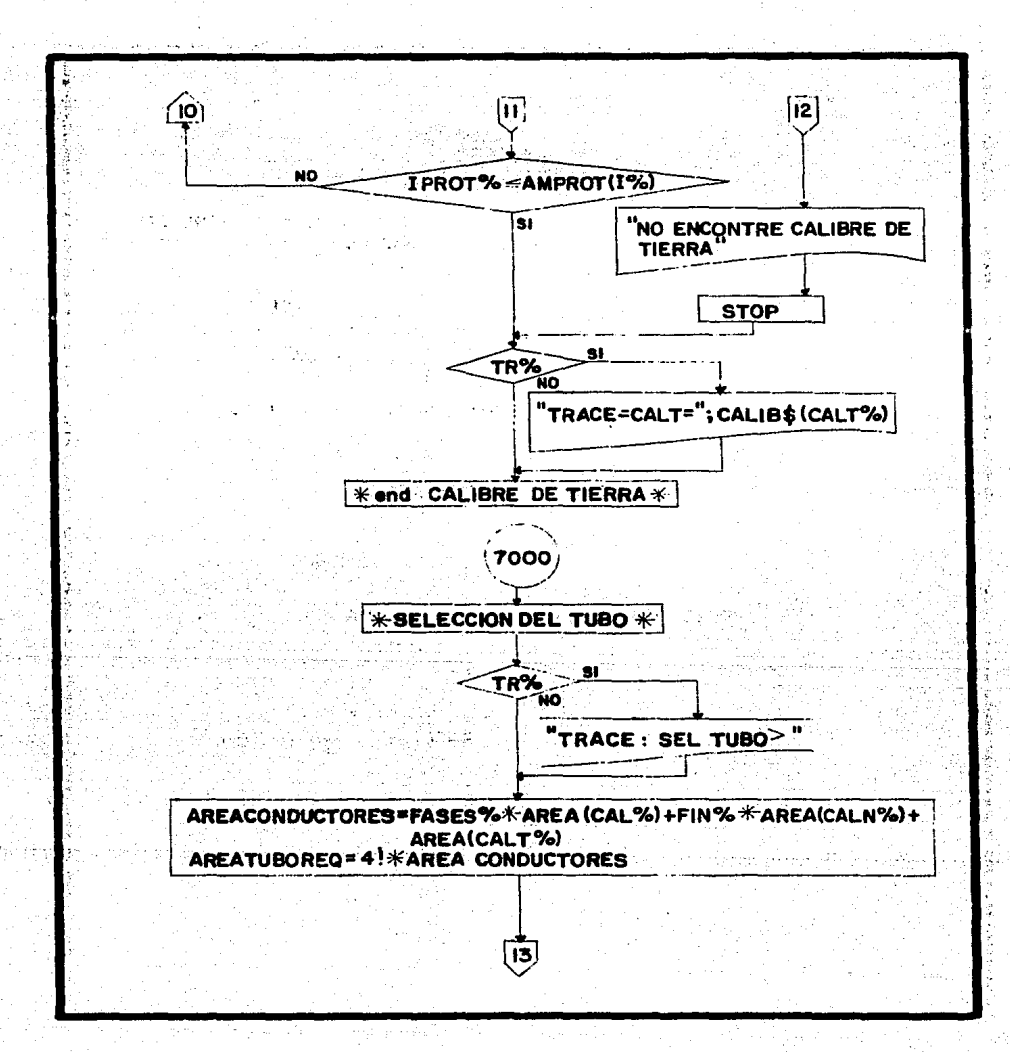

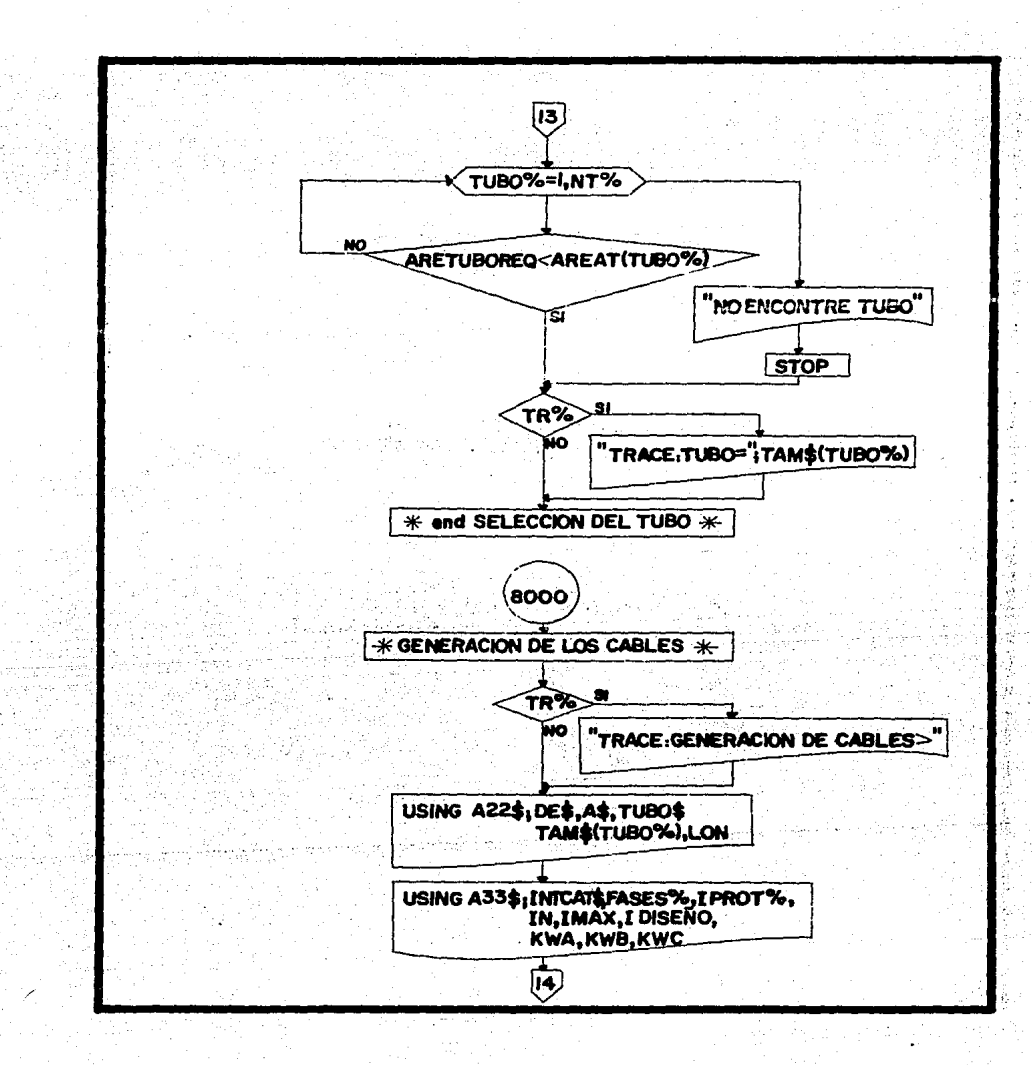

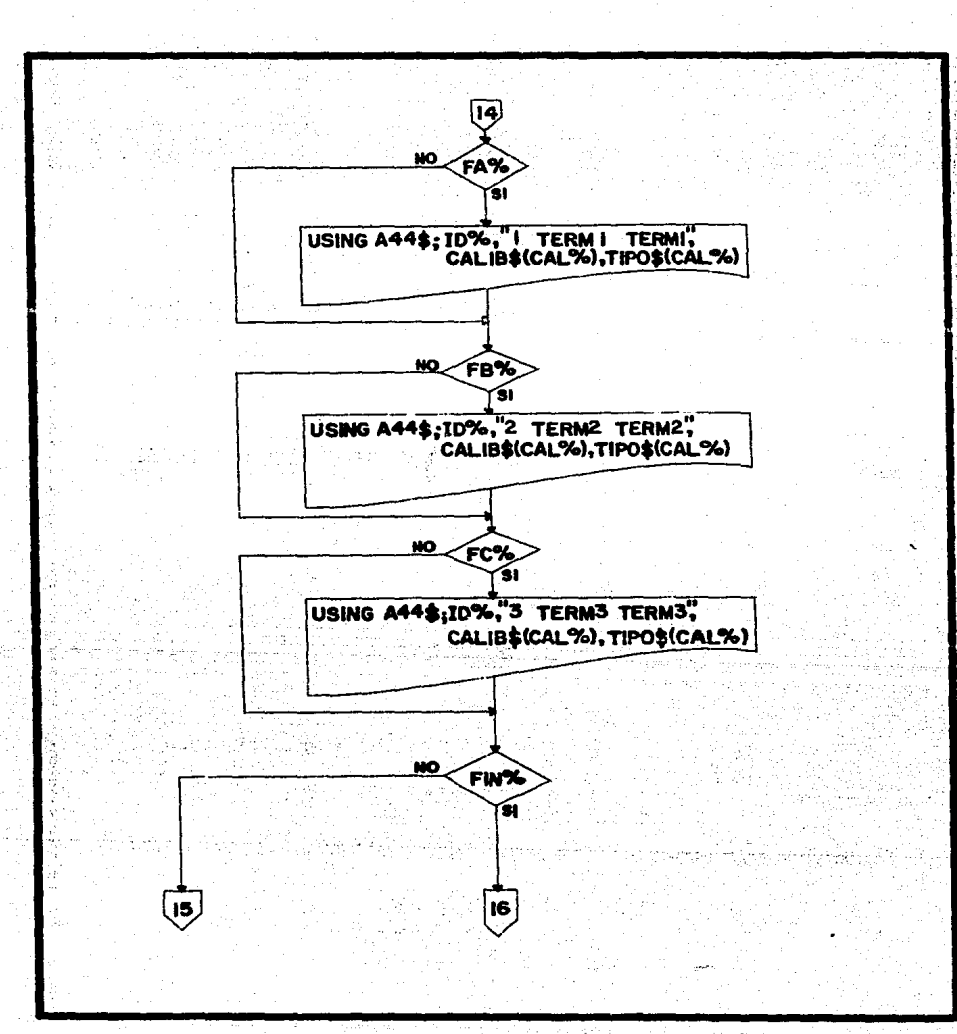

 $-192 -$ 

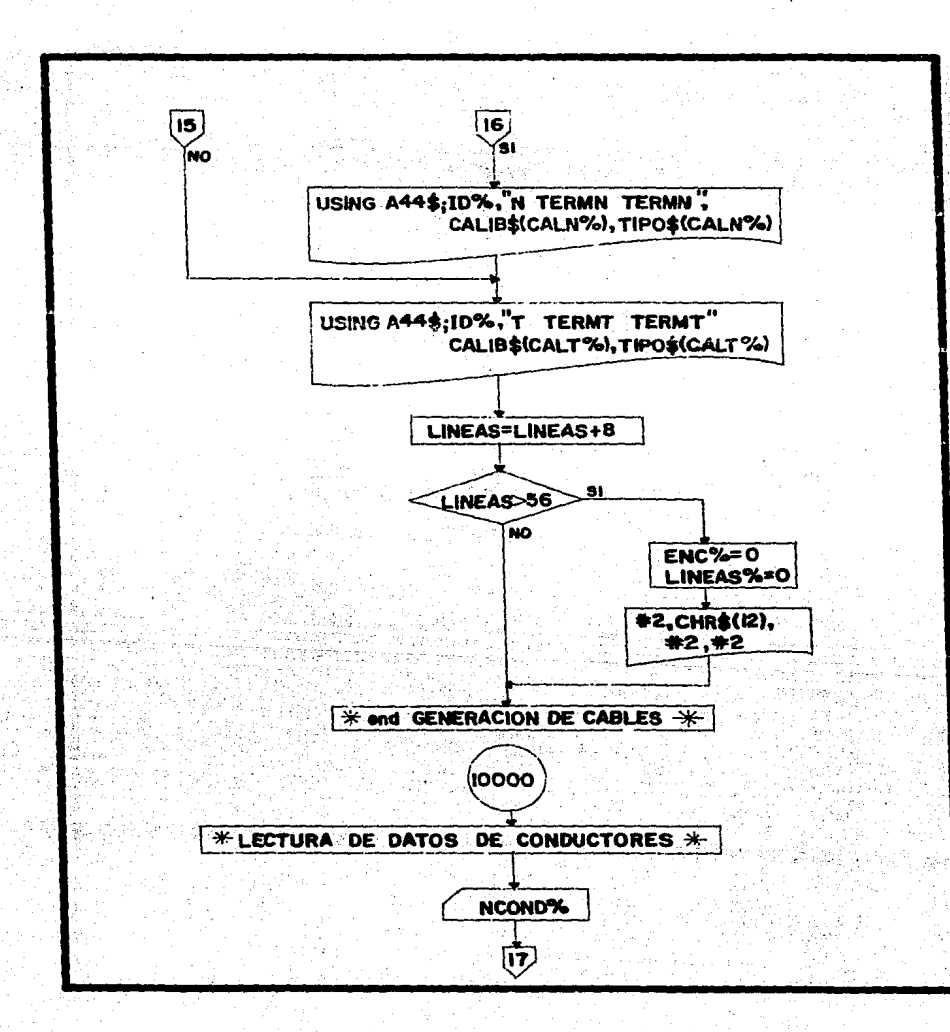

 $-193 - .$ 

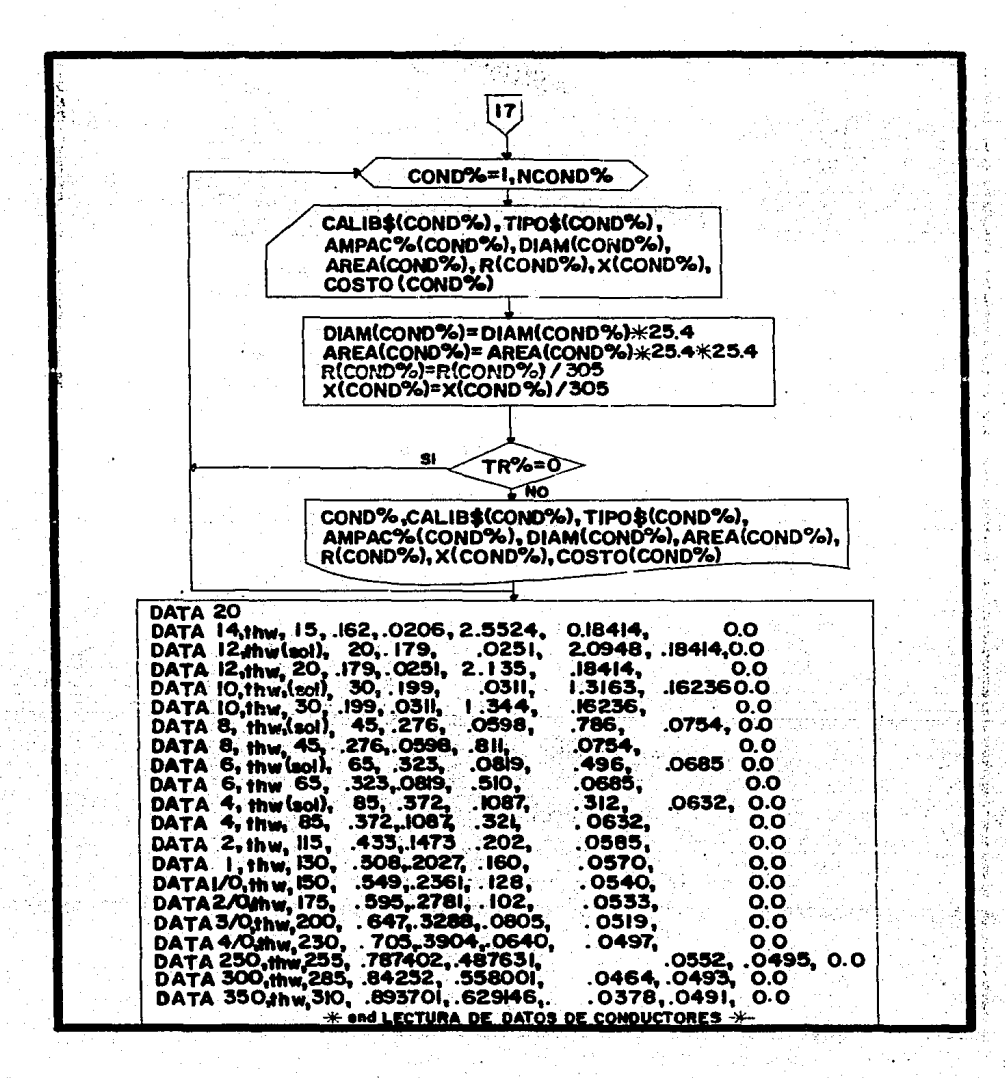

- 194 -

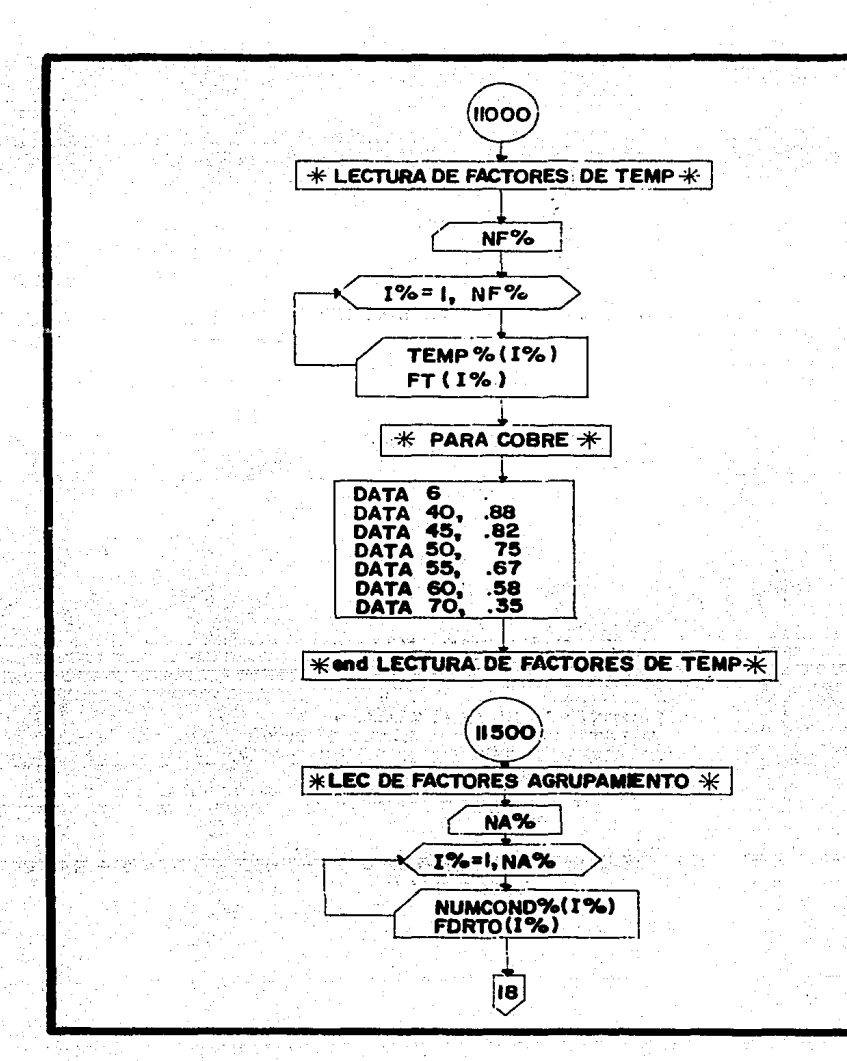

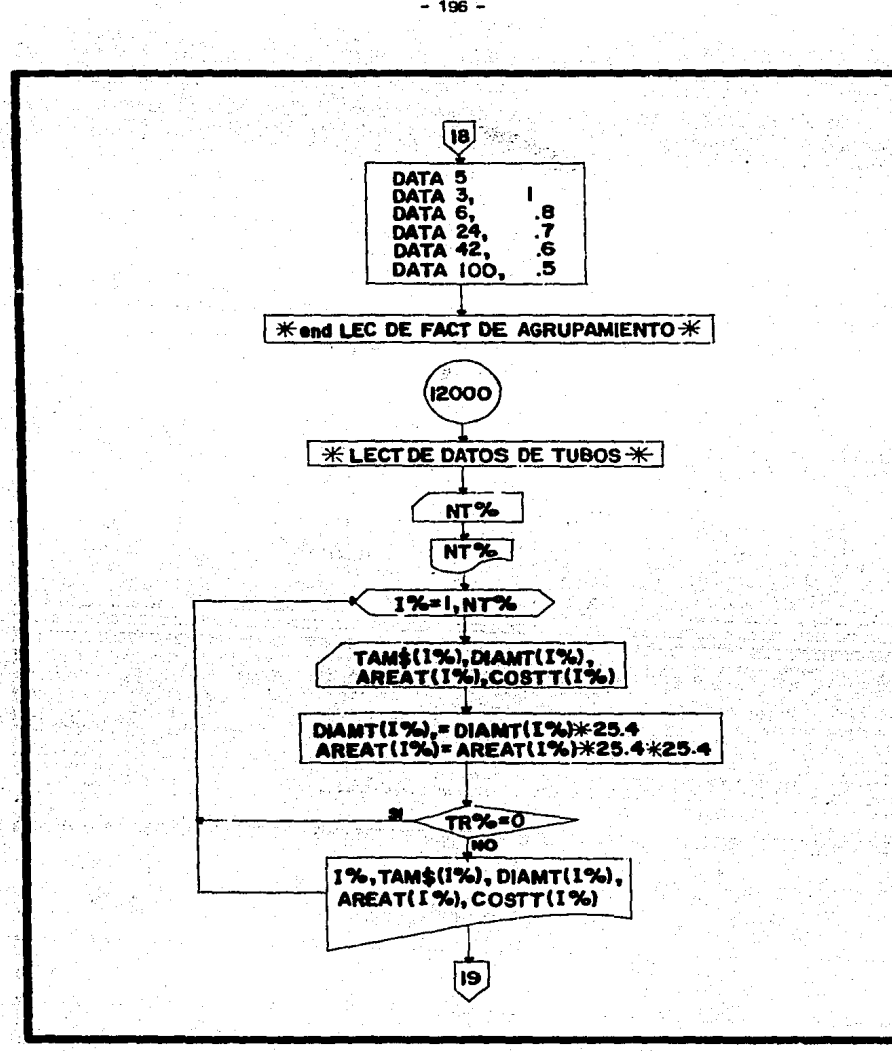

جافاه

 $-196 -$ 

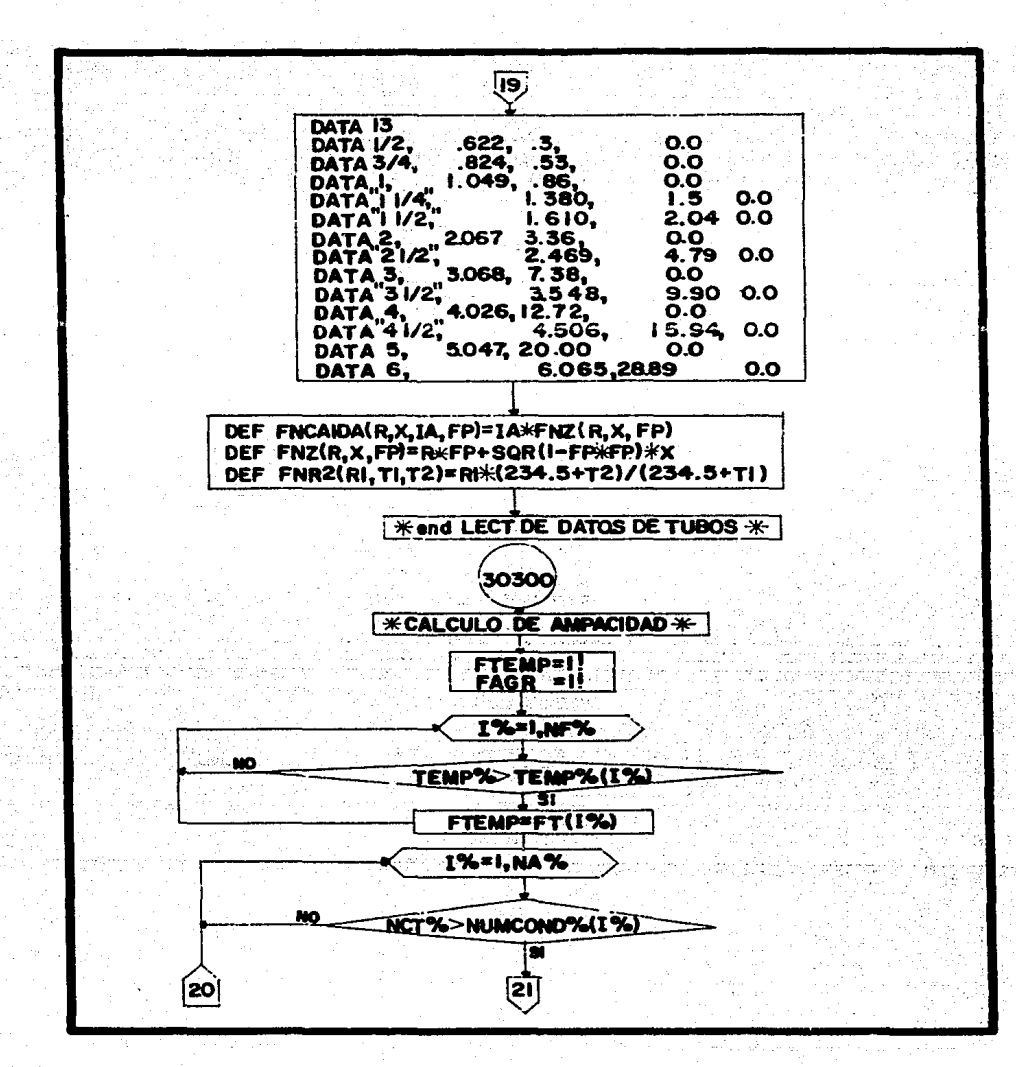

 $-197 -$ 

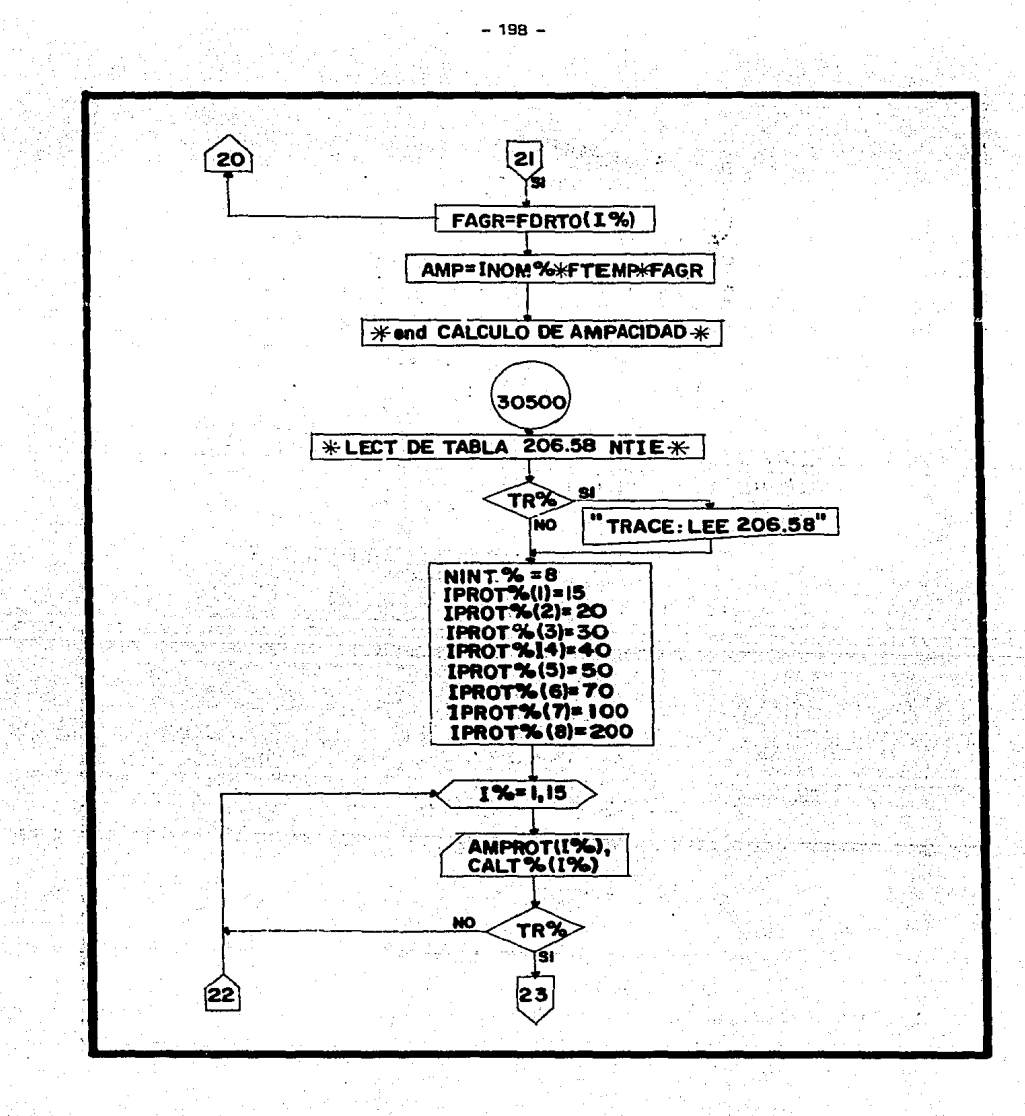

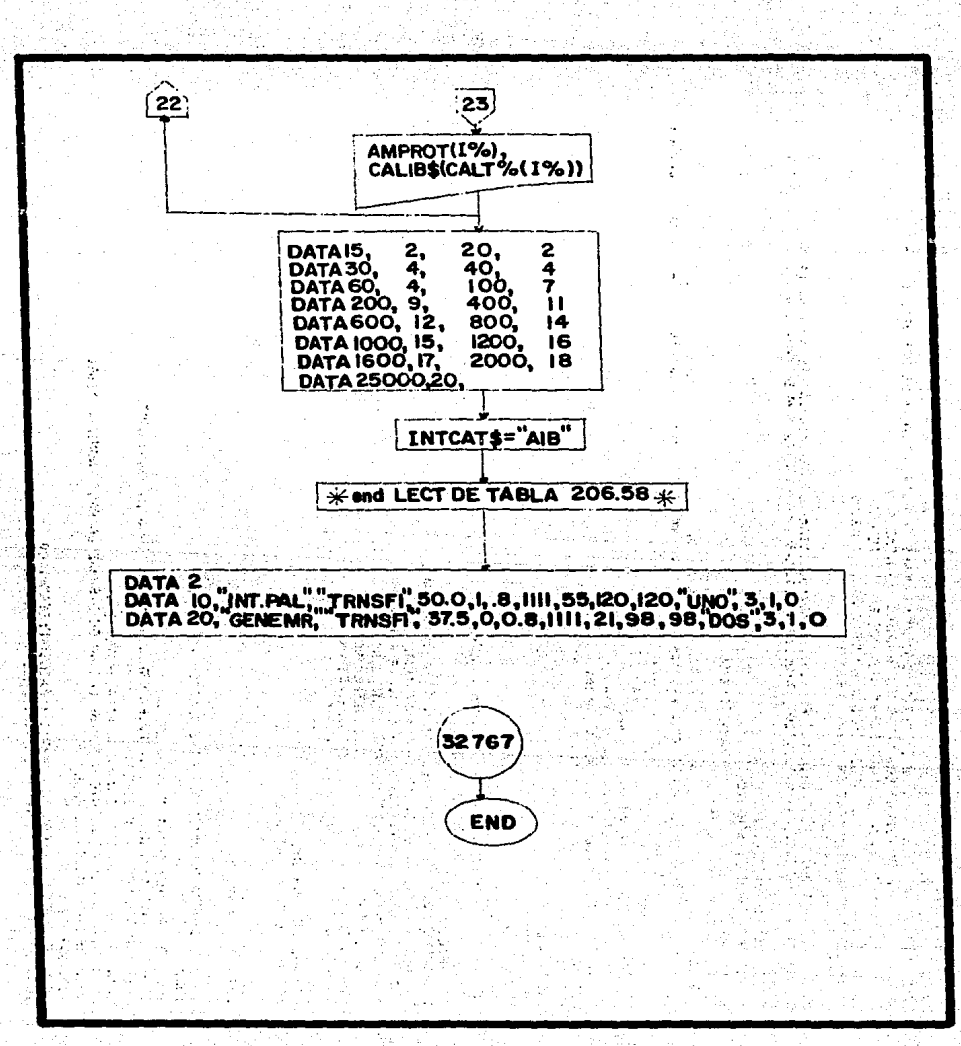

 $-199 -$ 

an 1992.<br>P 10 VEREDS="02/05" **20 YORE - YOU THE TROOPANA DE SINTESIS DE ALIMENTADORES ": PRINT STRINGS(25,32);VEREDS**<br>36 PRINT "ESROGRAMA ESPERA LOS DATOS DEL ARCHIVO ALIM-DAT<br>36 PRINT "ESROGRAMA ESCRIBE SUS RESULTADOS EN TYCELLST"<br>38 INPUT "ADICIONAL 39 INPUT "ADICIONALMENTE DESEA SALIDA A INPRESORA ? >"ICELEST"<br>39 INPUT "ADICIONALMENTE DESEA SALIDA A INPRESORA ? >"IRESP\$<br>50 OPEN "0".RESP\$, IJ"5" THEN INS-I ELSE INS-0<br>50 OPEN "0".RE2,"ice.15t" ......................... 55 DIH R(50), X(50), TIPOS(50), CALLIBRES(50), ANPACX(50), DIAN(50), AREA(50), COSTO(50), CALIBS(50)<br>60 DIH CX(20), LX(20), CHX(20), TS(20), TX(20), RFS(20), TAMS(20), DIAHT(20), AREAT(20), COSTT(20) 65 DIM OBC(20) 70 DIM TEMPX(10), FT(10) 80 DIM NUMCONDZ(S), FORTO(S) SO DIM NURCULUS (SOLO PARA 10KA CC<br>20 DE MARINO (SALTICA), CALTICA (SOLO PO DIM ANTI TUBO NO. 110 AZZE-DET (14), CALTICA (SOLO PARA 10KA CC<br>110 AZZE-DET (14), CALTICA (SOLO 110 888 1N-8888 1MAX-8888 1DIS-8888 1<br>120 A338-"I **A DIAM Y LON WHAN HT** KHA-88588 KHB-88688 490 VOLT =220  $500.0030810000$   $\leq$  lee datos de cond 510 60508 10000 - 14e detos de temp<br>510 60508 11000 - lee dat de fac de temp 530 605UB 12000 'lee dat de tubos  $72.787 - 1$ 535 00508 30500 540 NCX-1000 550 DATOSX=0 557 READ NALIMX SS7 READ NALINX<br>SS8 IF TRX THEN PRINT "TRACE: NALINX=";NALINX;">"<br>SS9 IF NALINX (> 0 THEN DATOSX=1<br>SS9 IF NALINX (> 0 THEN DATOSX=1 560 WHILE DATOSX **EXAMPLE THIS PRODUCED AND ACCUPACING THE MANUSCRIPS OF A PAPACIBLE CONFIDENTIAL CONFIDENTIAL CONFIDENTIAL CONFIDENTIAL CONFIDENTIAL CONFIDENTIAL CONFIDENTIAL CONFIDENTIAL CONFIDENTIAL CONFIDENTIAL CONFIDENTIAL CONFIDENTI** 570 GOSUB 1000 "LECTURA DE DATOS DE UN ALIMENTADOR THERINE ... - 11 ga Pilipina 650 NALTHZ = NALTHZ -1 g 92) 660 IF NALIMX = 0 THEN DATOSX = 0 **700 UEND** a di Serbana.<br>Pangkan pang in trijeke nas 790 CLOSE #1, #2 1000 -1001 - LECTURA DE DATOS DE ALIMENTADORES TIPO B.1 1001 - LECTURA DE DATOS DE ALIMENTADORES TIPO B.1<br>1002 : A MILITAR PRINT "TRACEI LEEDAT 2."<br>1003 IF TRA THEN PRINT "TRACEI LEEDAT 2." 1009 H- HR. HEN PRINT TRACEI LEEDAT )<br>1010 READ IDX, DES AS, KW, CHTX, PP, FASESX, LON, IN, INAX, TUBOS, NOTX, PIX, PFX<br>1011 "KW SON LOS KW DE DISET NONINAL PARA PROTECCION<br>1012 "IN KS E. LA CORRIENTE NONINAL PARA PROTECCI 1025 KW= KW\*1000 1030 IF FASESX >= 1000 THEN FAX=1 : FASESX=FASESX-1000 1040 IF FASESX >= 100 THEN FBX =1 : FASESX = FASESX-100

in syngr

1050 IF FASESX >= 10 THEN FCX = 11 FASESX = 1060 FINX - FASESX 1070 FASESX=0 1075 KWA-01 1 KWB-01 1 KWC-01 1080 IF FAX THEN FASESX=FASESX+1<br>1090 IF FBX THEN FASESX=FASESX+1<br>1100 IF FCX THEN FASESX=FASESX+1 1110 ON FASESX 00TO 1200, 1300, 1400 1200 ' UNA FASE<br>1210 ' IF FAZ THEN KWA=KW 1210 1220 IF FBX THEN KWB=KW  $1240$  VOLT=127 1250 FACTOR =2. 1260 KWN-KW 1270 ICARGA-KW/1271 1299 GOTO ISOO<br>1300 - DOS FASES<br>1300 - FAR THEN KWANKW/2<br>1320 IF FOX THEN KWBWKW/2<br>1330 IF FCX THEN KWC\*KW/2 1360 ICARGA-KW/220  $1370$  FACTOR =  $1.73$ 1399 GOTO 1500 1410 KWA \*KW/3  $1420$  KWB = KW/3 1430 KWC = KW/3<br>1440 KWN = KW/3<br>1450 FACTOR = 1 -248 1460 ECARGA =KW/(1,73=220)<br>1500 / CONTINUANOS<br>1510 LONX=INT(LONGITUD+.5)  $\epsilon_{\rm{max}}$ 1520 TEMP = 35<br>1530 IF NCTX <= 3 THEN NCTX=3 IF TRX THEN PRINT "TRACKLUKIDAT: ALIN"; LDZ; " DET"; DES) " AL"; AS 1990 1999 RETURN 2000 2001 SELECCION POR PROTECCION TERMONAGNETICA Y AMPACIDAD 2002  $\bullet$ 2003 IF TRX THEN PRINT "TRACES SEL POR AMP >" The Same of the 2010 IDISENO-ICARDA 2013 BANDERA =1<br>2020 IF IN.> IDISENO THEN IDISENO = IN : BANDERA=2 2030 IF THAT > IDISEND THEN IDISEND = THAT ENVIRON-2<br>2030 IF THAT > IDISEND THEN IDISEND = THAT ENVIRON-2<br>2030 IF THAT THEN IT IS = TH YIDISEND THEN IDISEND = 1.25 # IN<br>2000 FOR INTERVAL TO NINTY.<br>2000 FOR INTERVAL INTERVA 2000 NEXT INTERX<br>2000 NEXT INTERX<br>2000 NEXT INTERX<br>2100 'FAUSTE DE AMPACIDAD POR PROTECCION<br>2100 'FAUSTE DE AMPACIDAD POR PROTECCION<br>2105 IPROTX-IPROTX(INTERX)

ã

Y.

àé.

2106 IF TRX THEN PRINT "TRACE: IPROT="; IPROTX; ">" SIVO IF ALSO HAR PRINT THACE IPROISE THEN IDISENO- IPROTX(INTERX)/1.25<br>2110 IF ALSO - IDISENO X IFFORX (INTERX) THEN IDISENO- IPROTX(INTERX)/1.25<br>2140 IPONG - AMP AT LAND<br>2140 IF AMP > TUISENO THEN 2190<br>2160 NEXT CALX<br>2160 2170 PRINT "NO HAY CONDUCTOR":STOP 2160 STOP 2190 IF TRX THEN PRINT "TRACE: CAL SEL"; CALIBS (CALX):">" 2999 RETURN 3000 3001 'SELEC POR CAIDA DE VOLTAJE 3002 ٠., 3003 IF TRX THEN PRINT ("TRACE: SEL POR DVS") 3010 R= R(CALX)\* LONGITUD 3020 X= X(CALX)\* LONGITUD<br>3030 / SE TRATA DE DISE~AR Y CALCULAR LA CAEDA DE MOLTAJE: YA SABEMOS LA IN Y TENEMOS EL CONDUCTOR, OSEA 3030 DUE HANA DE DUSE PAY FURLUPON<br>3030 IF DVS ADD 127 THEN DELVIS HE DUS 3000 IF DVS AND THEN DELVIS HE DUS 3040<br>3030 IF DVS THEN PRINT "TRACE" CAL POR VOLT", CALIB&(CALX); ')'<br>3999 RETURN  $5000$ 4001 SEL POR CC 4002 4003 IF TRX THEN PRINT "TRACE: SEL POR CC >" IF CALZ < CALHINCCZ THEN CALZ-CALHINCCZ 4010 4999 RETURN 5000 5001 SELECCION DE NEUTRO 5002 SOOS IF TRX THEN PRINT "TRACEISEL NEUTRO >"<br>SOIO FOR CALNZ=CALMINCCX TO NCONDX 5020 IF AMPACX(CALNZ) > IN THEN GOTO 5060 5030 NEXT CALNX 5040 PRINT "NO ENCONTRE CALIBRE DE NEUTRO "ISTOP 5060.4 5090 IF TRX THEN PRINT "TRACE+CALN="+CALIBO(CALNX) 5999 RETURN ولورده 6001 / DETERMINAR EL CALIBRE DE TIERRA **State** 6002 6003 IF TRX THEN PRINT "TRACEISEL COND TIERRA > 6010 FOR 12-1 TO 15 6020 IF IFROTZ <= AMPROT(IX) THEN GOTO 6060 6030 NEXT 1% 6040 PRINT "NO ENCONTRE CALIBRE DE TIERRA "#STOP 6060 CALTX=CALTX(IX) 6090 IF TRX THEN PRINT "TRACE:CALT=":CALIB\$(CALTX) 6999 RETURN 7000 7001 ' SELECCION DEL TUBO 7002  $\overline{\phantom{a}}$ 7003 IF TRX THEN PRINT "TRACE: SEL TUBO >" 7010 AREACONDUCTORES=FASESX#AREA(CALX)+FINX#AREA(CALNX)+AREA(CALTX)

Ř

÷nti

7040 AREATUBOREQ=41\*AREACONDUCTORES FACTOR DE RELLENO DE 25% 7050 FOR TUBOZ=1 TO NTX<br>7050 FOR TUBOZ=1 TO NTX<br>7060 IF AREATUBOREG <AREAT(TUBOX) THEN GOTO 7100 7070 NEXT TUBOX 7050 FRINT "NO ENCONTRE TUBO "15TOP<br>7050 FRINT "NO ENCONTRE TUBO "15TOP<br>7100 IF TIRX THEN FRINT "TRACE1TUBO\*";TAM\*(TUBOX) 7999 RETURN  $\sim 10$ the property of the con- $8000$ 8001 - GENERACION DE LOS CABLES  $6002$ SOOS IF TRX THEN PRINT "TRACE:GENERACION DE CABLES >" BOIO LPRINT , USING A229, DES, A1, TUBOS, TAMS(TUBOX), LON<br>8020 LPRINT , USING A339; INTCAT6, FASESX, IPROTX, IN, IMAX, IDISENO, KWA, KWB, KWC 8020 LE FAZ TIEN LERINT, USING A4441 IDX, "I TERM I TERM I ",CALIBSCALX), TIPOS(CALX)<br>8030 LE FAZ TIEN LERINT, USING A4441 IDX, "I TERM I TERM I ",CALIBSCALX), TIPOS(CALX)<br>8050 LE FEX TIEN LERINT, USING A4441 IDX, "B TERM 8070 LPRINT , USING A4441 **BOBO LPRINT .**  $8000$  LINEAS = LINEAS + 8 BIOO IF LINEAS > 56 THEN ENCX=01 LINEAS =01 PRINT #2, CHR\$(12) : PRINT #21 PRINT #2 6999 RETURN 10000 -10001 . lectura de datos de conductores  $10002 -$ 10003 READ NCONDZ  $\sim$  400  $-$ 10030 FGAD CALISH CONDIX),TIPOS(CONDX),AMPACX(CONDX),DIAM(CONDX),AREA(CONDX),R(CONDX),X(CONDX),COSTO(CONDX)<br>10040 DIAM(CONDX)=DIAM(CONDX)#25.4<br>10050 AREA(CONDX)=AREA(CONDX)#25.4#25.4 10060 R(CONDZ)=R(CONDZ)/305<br>10070 X(CONDZ)=X(CONDZ)/305<br>10080 IF TRZ = 0 THEN 10090 10085 LPRINT USING A46; CONDX, CALIB6(CONDX), TIPOS(CONDX), AMPACX(CONDX), DIAM(CONDX), AREA(CONDX), R(CONDX), X(CONDX), 10090 NEXT CONDY 10110 DATA 14. thu, 15,  $.162.$  $.0206, 2.5524, 0.18414,$  $0.0$  $20<sub>r</sub>$  $.179.$ 2.0948, .18414, 0.0 10120 DATA 12, thwisol),  $.0251,$ 2٥.  $.179.$ 10130 DATA 12, thu,  $.0251.$ 2.135.  $.18414, 0.0$ 10140 DATA 10, thuisol),  $30<sub>1</sub>$  $.179.$  $.0311.$ 1.3163, 16236, 0.0 10150 DATA 10. thu, 30,  $.199.$ .0311,  $1,344,$  $.16236, 0.0$  $t$ hw $(t$ sol $\}$ ,  $.276,$  $.0598,$  $.0754,$  $0.0$ 10160 DATA 8, 45,  $.786.$ 45,  $.0598,$ 10170 DATA 8, thu,  $.276,$  $.811.$  $.0754.$  $0.0$ 10270 DATA 6, the (sol), 65,  $.323,$  $.0819.$ .496.  $.0685.$  $0,0$ . 323, 10260 DATA 6, thu, 65,  $.0819,$  $.510,$ .0683,  $0.0$ 10290 DATA 4, thw(sol), 85,  $.372.$  $.1087$  $.312,$ .0632.  $0.0$ 10310 DATA 4. the. ė5  $.372,$  $.1007,$ .321,  $.0632$  $0.0$  $.1473.$ .0585. 10315 DATA 2, thu, 115. . 433.<br>. 508.<br>. 549.  $.202.$  $0.0$  $: 2027.$ <br>:2361. 10320 DATA 1,  $.0570, 0540,$ thu, 130, . 160.  $0.0$ 10330 DATA 1/0, 150,  $.128.$ thu,  $0.0$ 10340 DATA 2/0, thu,  $.595.$  $.2781.$  $.102.$  $.0533.$  $0.0$  $.547$  $.0805.$ 10350 DATA 3/0, 200.  $-3299.$  $.0519.$  $0.0$ thy. 10360 DATA 4/0, thu, 230.  $.3904.$  $.0640,$  $.0497$  $0.0$ 10370 DATA 250, thu. 255. .787402 .497631 .0552.

ă

10380 DATA 300, thu, 285. -84252. - 558001 10390 DATA 350, .0444. .0493, THM,  $310.$  $.993701$  $.629146,$  $.0378.$ **LO999 RETURN** 11000 11001 -LECTURA DE FACTORES DE TEMP 11002 - 4 **11010 READ NFX** 11020 FOR 1%=1 TO NFX<br>11030 READ TEMPX(IX), FT(IX) 11040 NEXT 1% 11050 RETURN 11060 REM PARA COBRE<br>11070 DATA 6 11070 DATA 6<br>11090 DATA 40,<br>11090 DATA 45,<br>11100 DATA 50,<br>11120 DATA 60,<br>11130 DATA 60,<br>11140 DATA 70, . 82 55  $.67$ . 58 - 35 11500 J, 11501 - LEC DE FACTORES DE AGRUPAM **11510 READ NAX** 11520 FOR 17=1 TO NAX<br>11530 READ NUMCONDX(IX), FDRTO(IX) 11540 NEXT IZ<br>11550 RETURN<br>11560 DATA 5 11560 DAIA 5<br>11570 DATA 3,1<br>11590 DATA 4,.8<br>11590 DATA 24,.7 11600 DATA 42..6 11610 DATA 100.5 12000 12001 - LECT DE DATOS DE TUBOS  $12002.$  Hect be<br>12003 A35="## \ **MMA.000 0000.0000** 12010 READ NTX .12015 PRINT NTX<br>12020 FOR IX=1 TO NTX<br>12030 ROR IX=1 TO NTX<br>12040 DIANT(IX)=DIANT(IX)#25.4<br>12050 APRINT(IX)=ARENT(IX)#25.4<br>12050 LPRINT IX=0 THEN 12080<br>12070 LPRINT IX<br>12070 LPRINT IX (POING A38) IX, TANS(IX), DIANT(IX), 12100 NATA 17.<br>12100 DATA 1/2,<br>12100 DATA 1/2,<br>12120 DATA 3/4,<br>12130 DATA "1 1/4",<br>12150 DATA "1 1/4",<br>12150 DATA "1 1/2",  $.622.$  $: \mathbb{S}$  $0.0$  $.624.$ 1.049.  $1.380,$ <br> $1.380,$  $0.0$  $2.54$ ,<br> $2.04$ ,<br> $0.07$ ,<br> $0.0$  $0, 0$  $\mathcal{L}$ 12160 DATA 2,  $0,0$ 2.067,  $3.36.$  $1/2$  $3.314$ 2.469.  $0.0$ 12180 DATA 3, 7.38

Å

 $0.9$ 

 $\pi^+\pi^0$ 

π,

 $.0491.$ 

 $\mathbf{a}$ 

× ¥

op.  $\langle \hat{y} \rangle$ 

12190 DATA "3 1/2", 3.548,  $9.90.$  $0.0$  $0,0$ 15.94.  $0.0$  $0.0$  $0.0$ 29900 DEF FNCAIDAIR, X, IA, FP)=IA=FNZIR, X, FP)<br>29950 DEF FNZIR, X, FP)=R=FP+5QR(1-FP=FP)=X 29970 DEF FNR2(R1.T1.T2)=R1x(234.5+T2)/(234.5+T1) 29980 RETURN 30301 - SUB QUE CALCULA LA ANPACIDAD 30302 -30303 FNAMPLINONX, TENPX, NCONDX) 30310 FTEMP=11 30320 FAGR = 11 30330 FOR 1X=1 TO NFX 30340 IF TEMPX>TEMPX(IX) THEN FTEMP=FT(IX) 30350 NEXT IX 30360 FOR  $12 - 1$  TO NAX 30370 IF NCTX > NURICONDX(IX) THEN FAGR=FORTO(IX) 30380 NEXT IX<br>30380 NEXT IX 30400 RETURN 30500 30501 LECTURA DE TABLA 206.58 (INCONPLETA) 30502 -30503 IF TRX THEN PRINT "TRACELLEE 206.50 30504 NINTX-8 30505 IPROTX(1) = 15  $30505 \text{ IFROITL}(2) = 20$ <br> $30507 \text{ IFROITL}(3) = 30$ 30508 IPROTX(4) = 40<br>30509 IPROTX(5) = 50<br>30510 IPROTX(6)=70 30511 IFR0TX(7) = 100 30512 IPROTX(8)=200 30515 FOR 12-1 TO 15 30520 READ AMPROTLIX), CALTX(IX) **Start College** 30530 IF TRX THEN PRINT AMPROT(IX), CALIBB(CALTX(IX)) 30540 NEXT IX  $\overline{\mathbf{a}}$ 30550 DATA 15. 20. 30560 DATA 30. ٠. 40.  $\frac{1}{2}$ 30570 DATA 60, Ä, 100. 30500 DATA 200. -92 400. - 11 30590 DATA 600, 1 800. 12. 34  $1200.$ īš 30610 DATA 1600, 17, 2000. 18 30620 DATA 2500, 2  $\sim$ 30999 RETURN 31000 DATA 2 31010 DATA 10, "INT. PAL", "TRNSF1", 50.0, 1,.8, 1111, 55, 120, 120, "UND", 3, 1,0 31020 DATA 20, "DENEMR", "TRNSF1", 37.5, 0, 0.0, 1111, 21, 90, 90, "DOB", 3, 1, 0 32767 END

 $\bullet$ ă Îю.

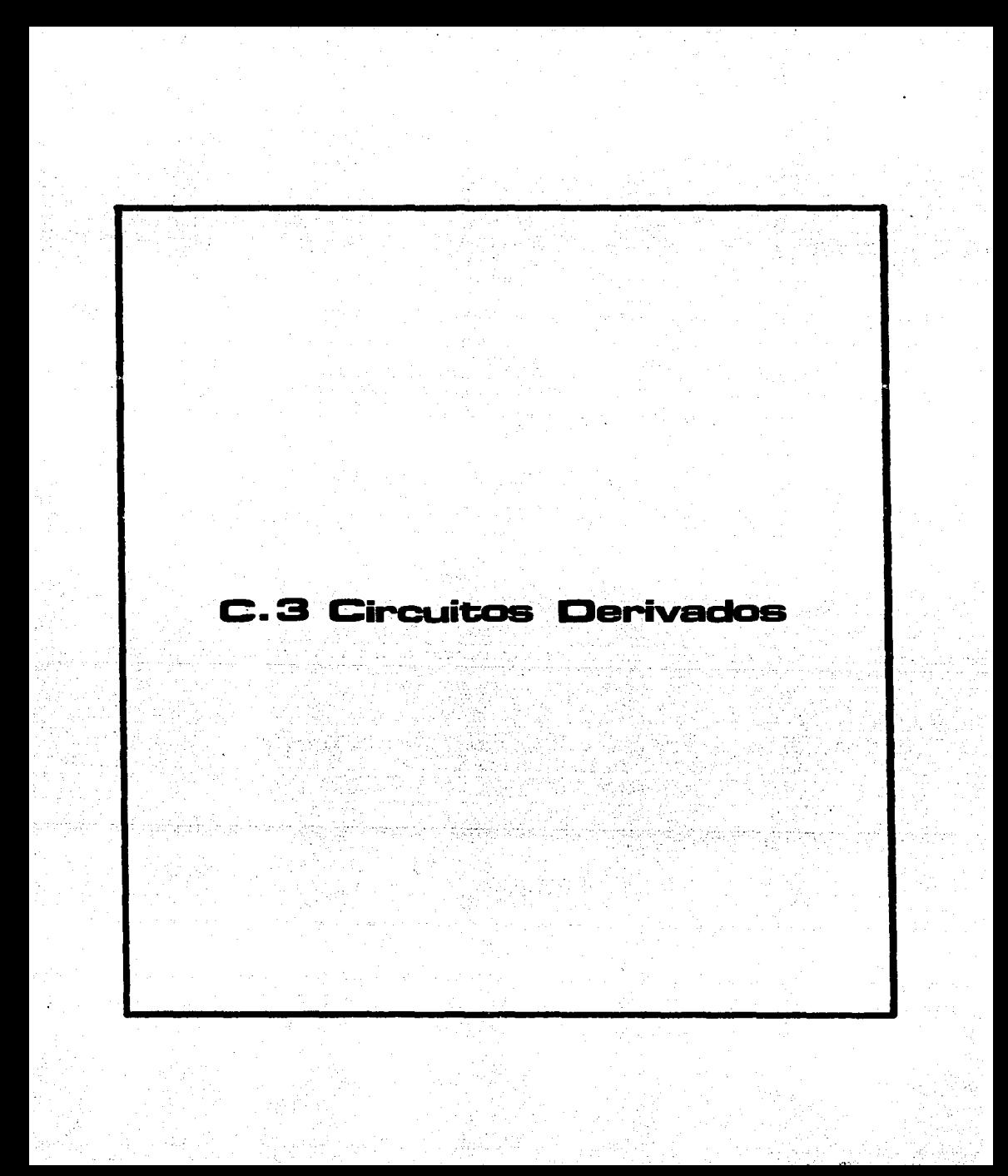

PROGRAMA: CIRCUITOS OERIVAOOS

EXPUICACION Y PREPARACION DE DATOS.

El Programa de Circuitos Derivados calcula la caida de Voltaje del ali mentador al tablero y a las cargas monofásicas distribuidas a lo largo del $^{\text{T}}$ circuito derivado.

Los datos deben prepararse indicando para cada carga de cada circuito:

Nodo Inicial. Nodo Final. Calibre del Circuito. L·ongitud. Carga en el nodo Final.

Debe tomarse en cuenta que el nodo Cero corresponde a la subestación.

Ejemplo:

En el siguiente circuito derivado; . se considera que las lámparas son de 125 watts, la preparación de los datos para el programa es:

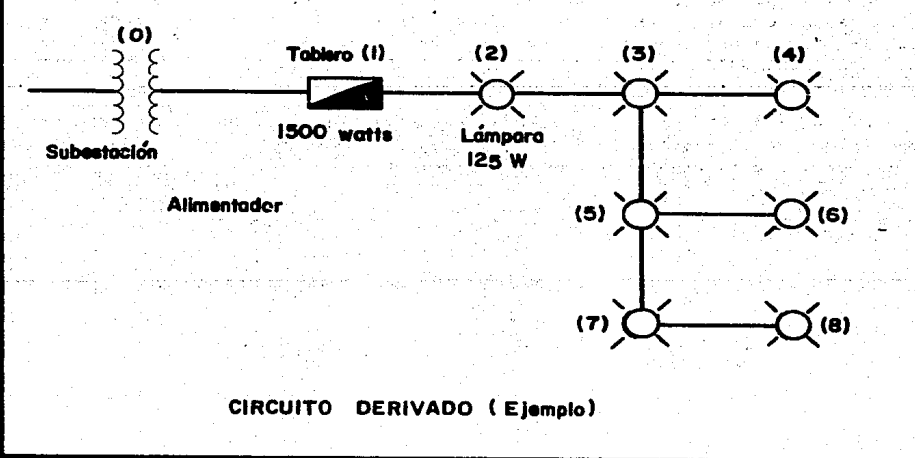

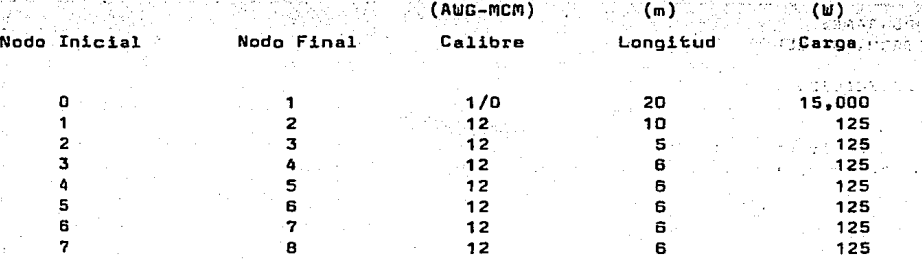

El Programa, resuelve el sistema de ecuaciones nodales dado port.

[ *y* [ i ] • [ e ]

Para todos los voltajes nodales  $(e_i)$ , donde las cargas han sido reem plazadas por impedancias equivalentes.

La matriz se construye de acuerdo al método ybus (Stagg Elabiad, Comp<u>u</u> ter Methods in Power System Analysis).

El programa resuelve un conjunto de ecuaciones simultáneas por el méto do do gauss-jordan, éstas ecuaciones. representan al circuito derivada. La solución da las ecuaciones de nodos, sa realiza a través de la formación de la matriz ybua \_antes mencionada, la cual as invertida. El método ·de inversión de la matriz, es adaptado de McCormick.

Los voltajes Nodales, se calculan con [ y ][ i ], donde i es calculada como vy, donde la admitancia (y), es la del elemento que conecta· a la fuente de corriente (voltaje por impedancia interna).

PROGRAMA: CIRCUITOS DERIVADOS.

DATOS DE ENTRADA.

Dos datos de entrada para el programa de Circuitos Derivados, (Caída ' de Tensión) son los siguientes:

في سنده

Alba

. 208 -

1.- Nodo Inicial. 2.- nodo Final.  $3 -$  Longitud (m). 4.- Calibre del Conductor (AUG-MCM). 5.- Carga en el Nodo Final (Watts).

**RESULTADDS.** 

Para cada tramo, los resultados son los siguientes:

1.- Número de Nodo. e i c 2.- Voltaje en dicho Nodo. 3.- Caida de Voltaja (Volts).

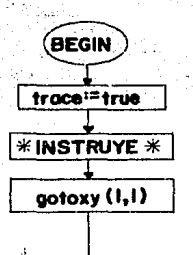

 $-209 -$ 

## "CIRDAT"

Programa que calcula la calda de voltaje en circuitos derivados El programa pregunta por dos archivos:

- el de entrada>var: TS: CIR. DAT preparado con editor

 $-$ el de salida > var: console: printer:

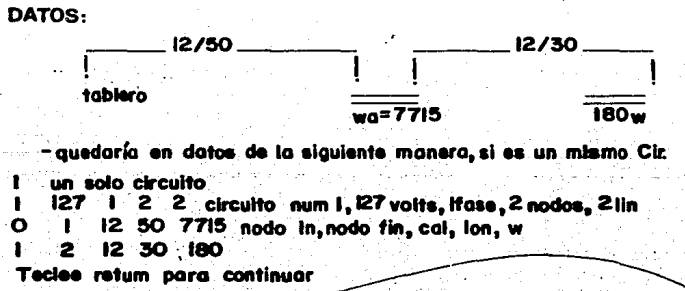

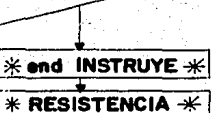

found<sup>:=</sup> false calptr == 1 U

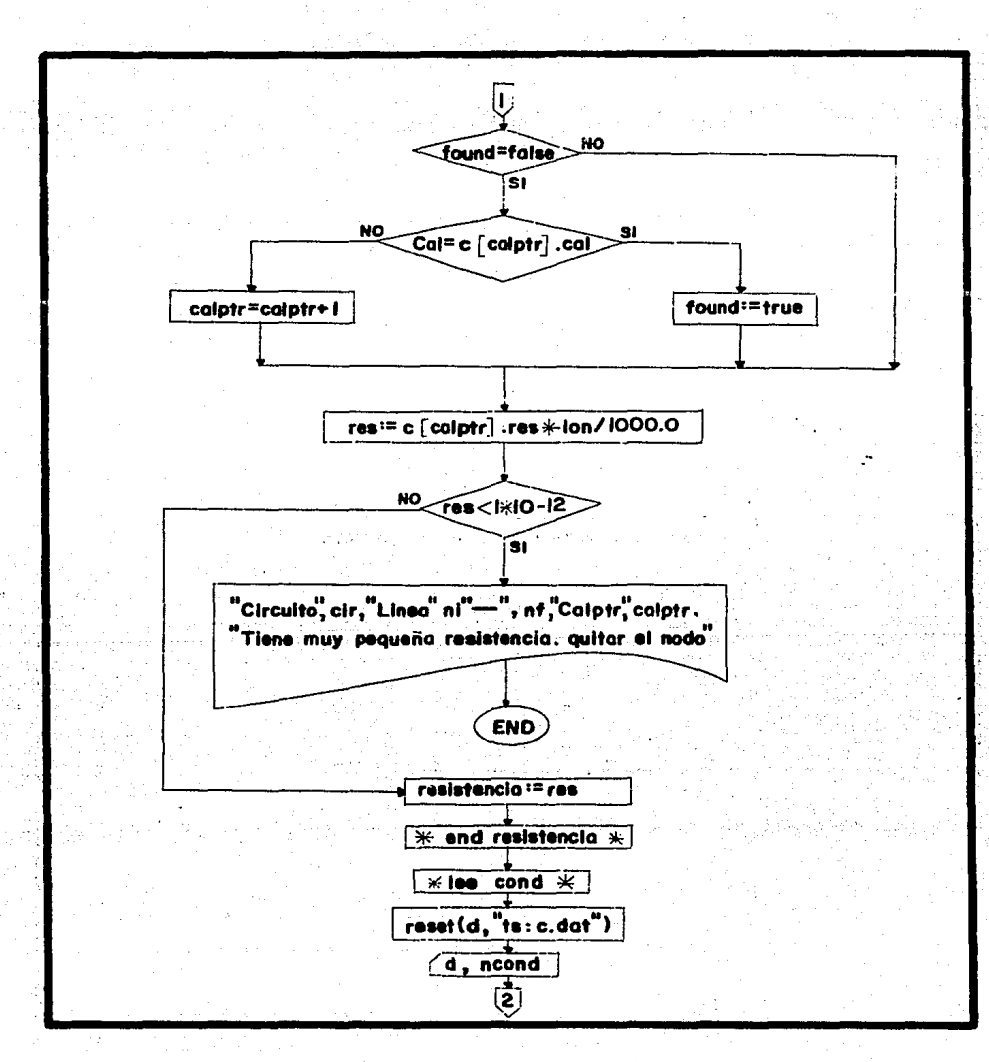

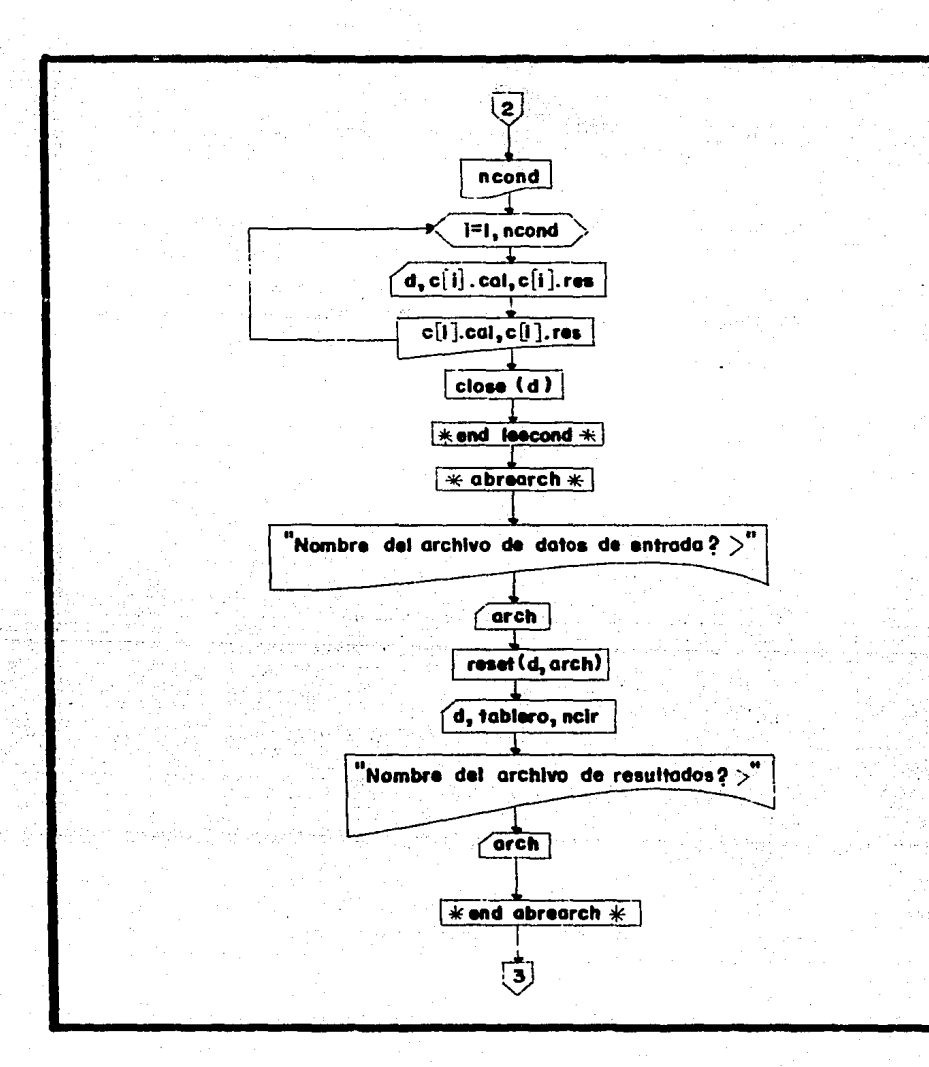

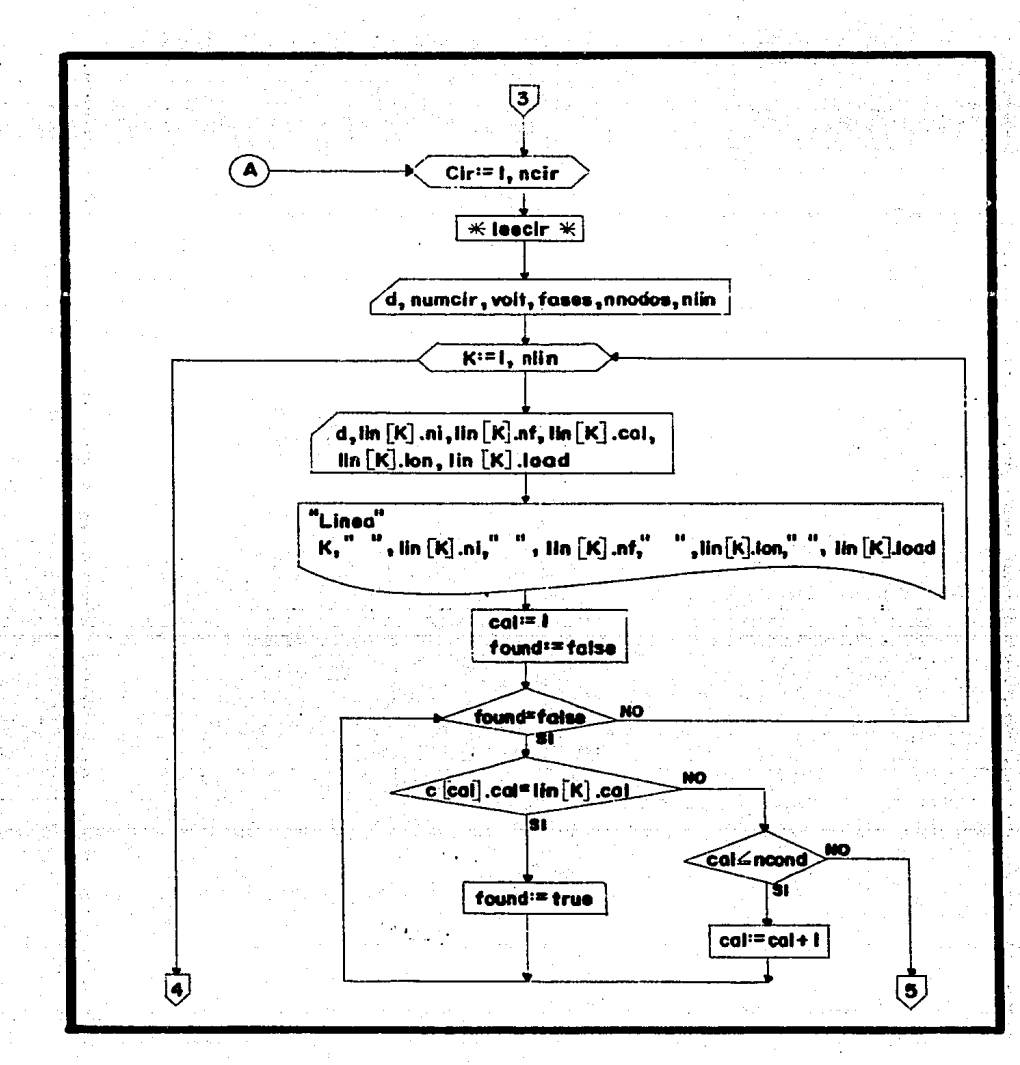

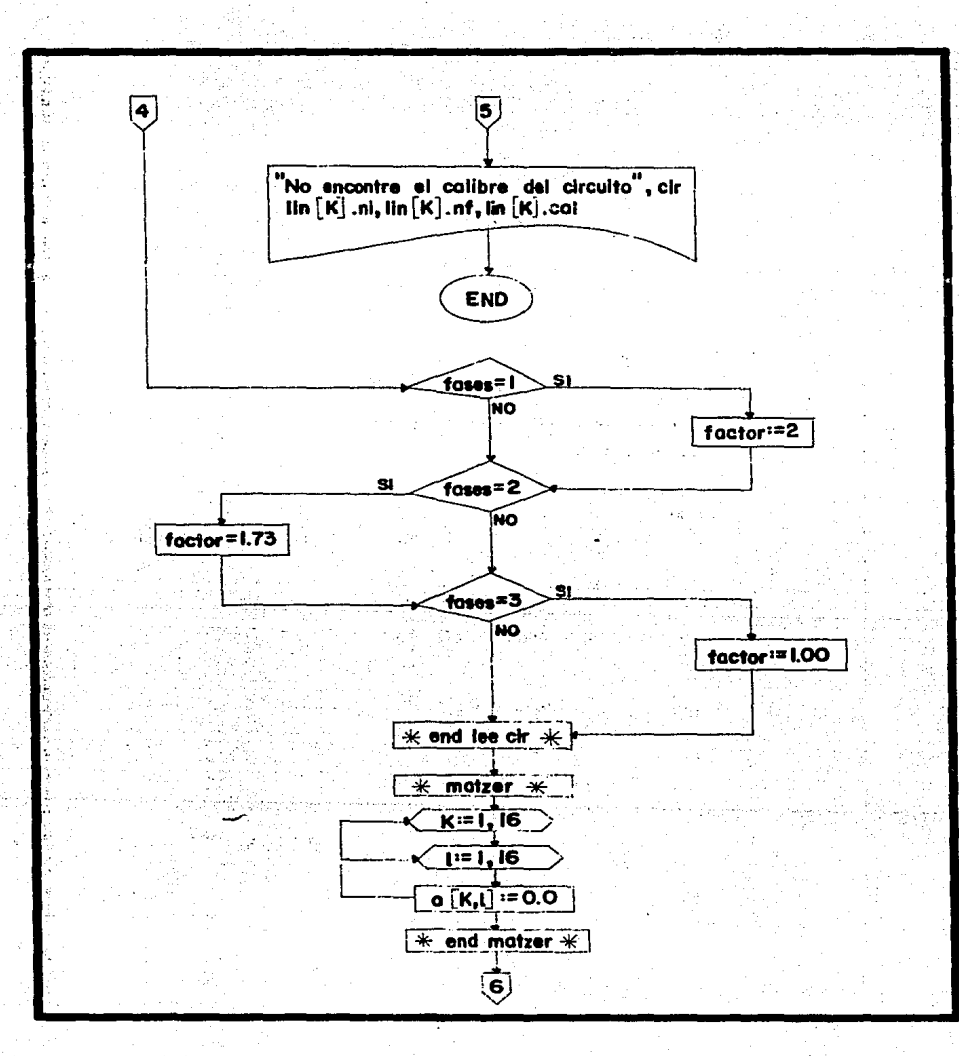
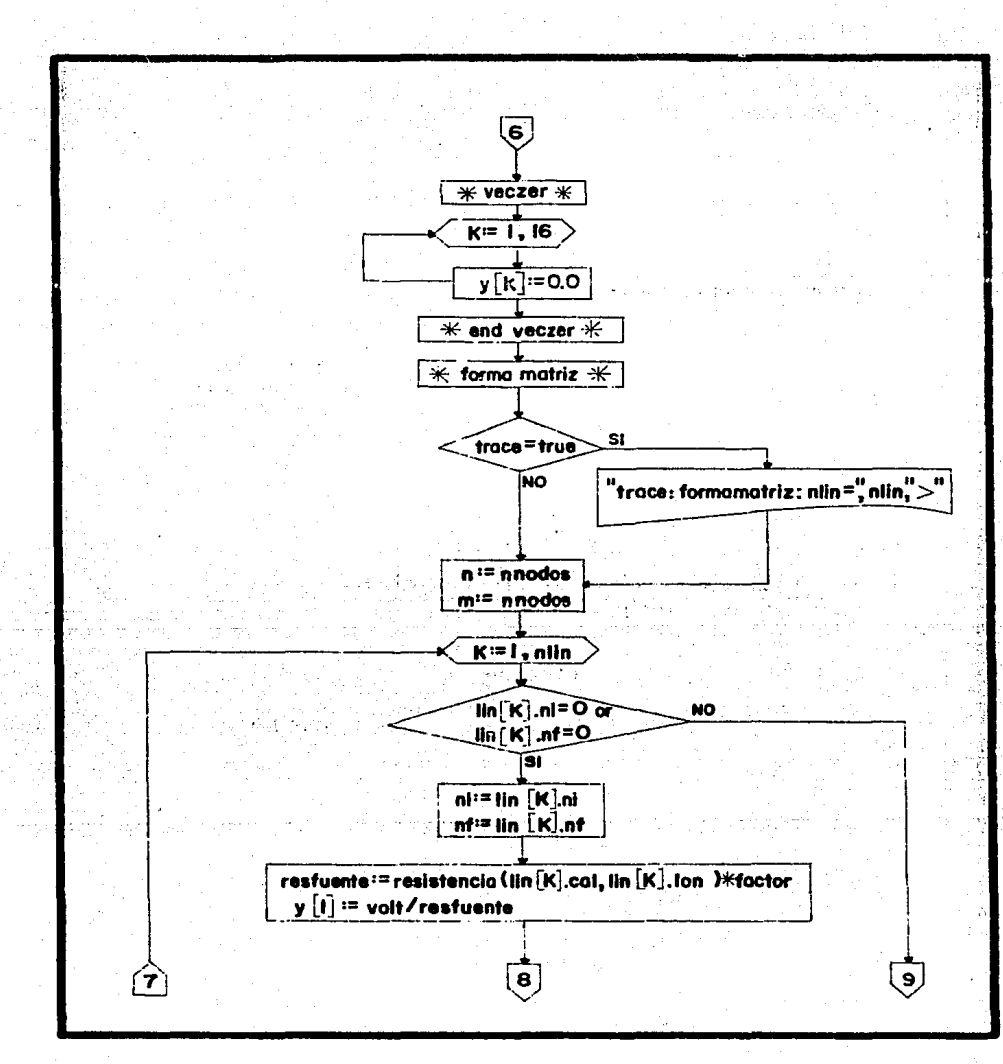

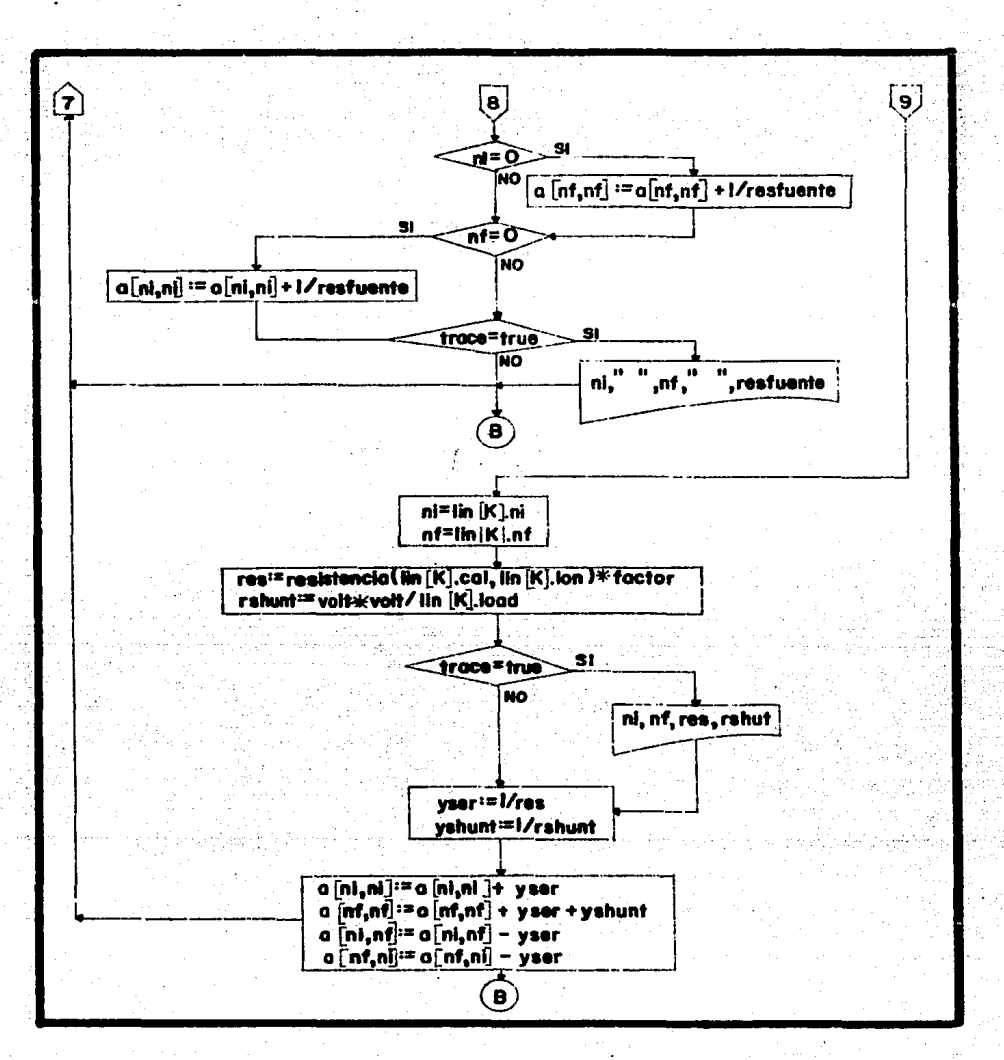

 $-215-$ 

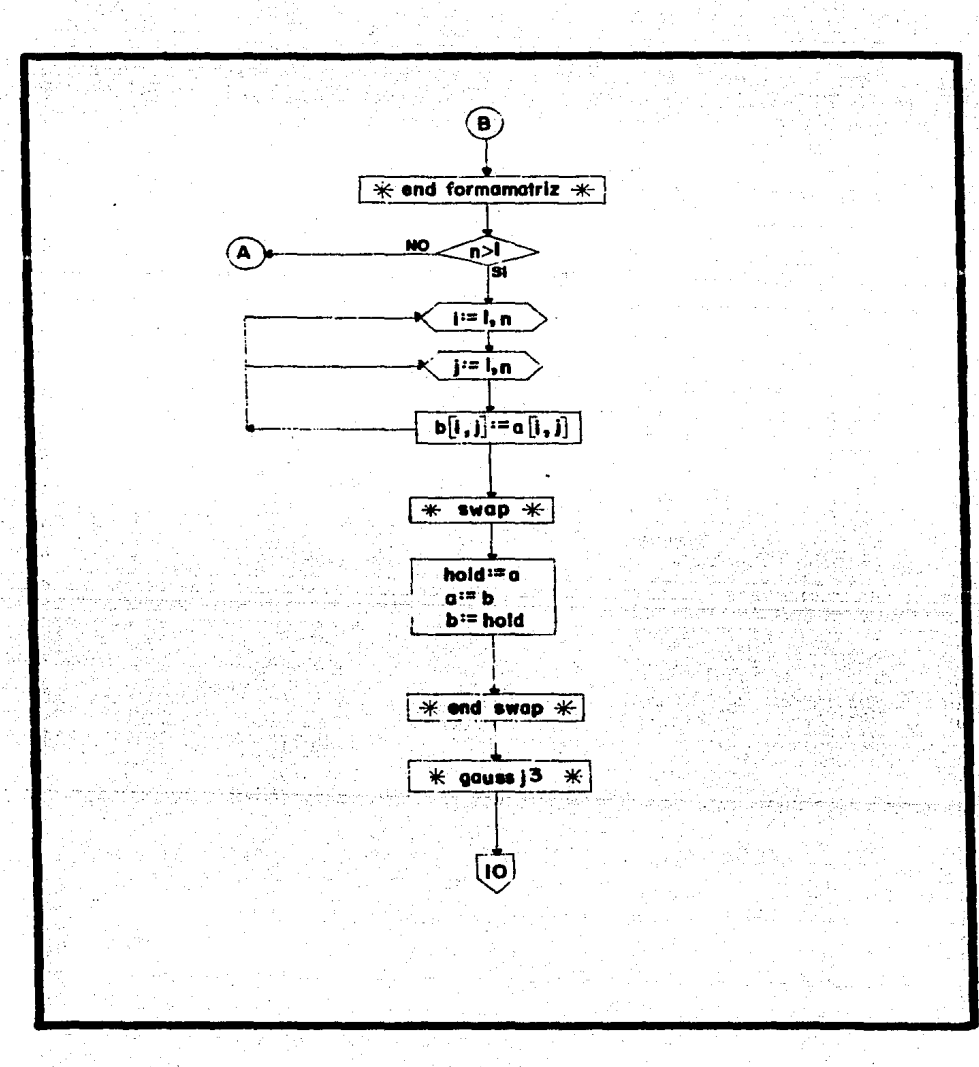

 $-216 -$ 

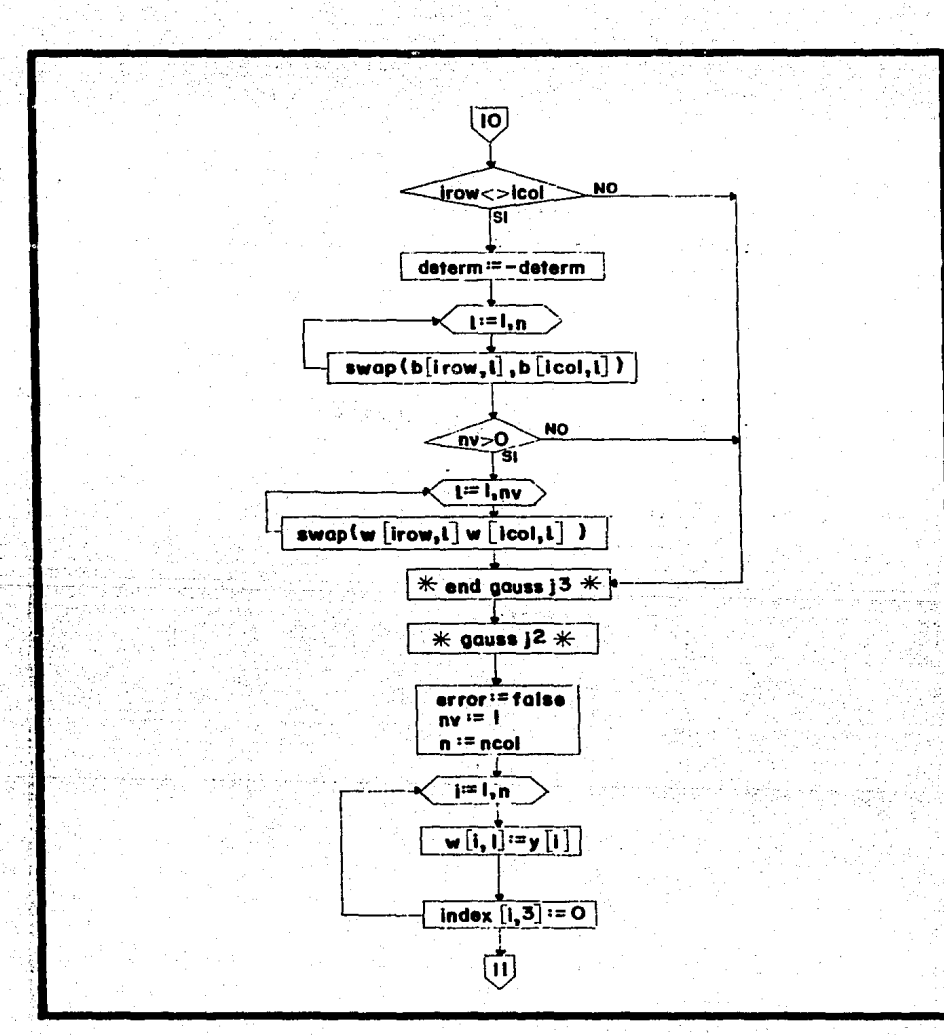

 $\mathcal{A}_\bullet$ 

 $-217 -$ 

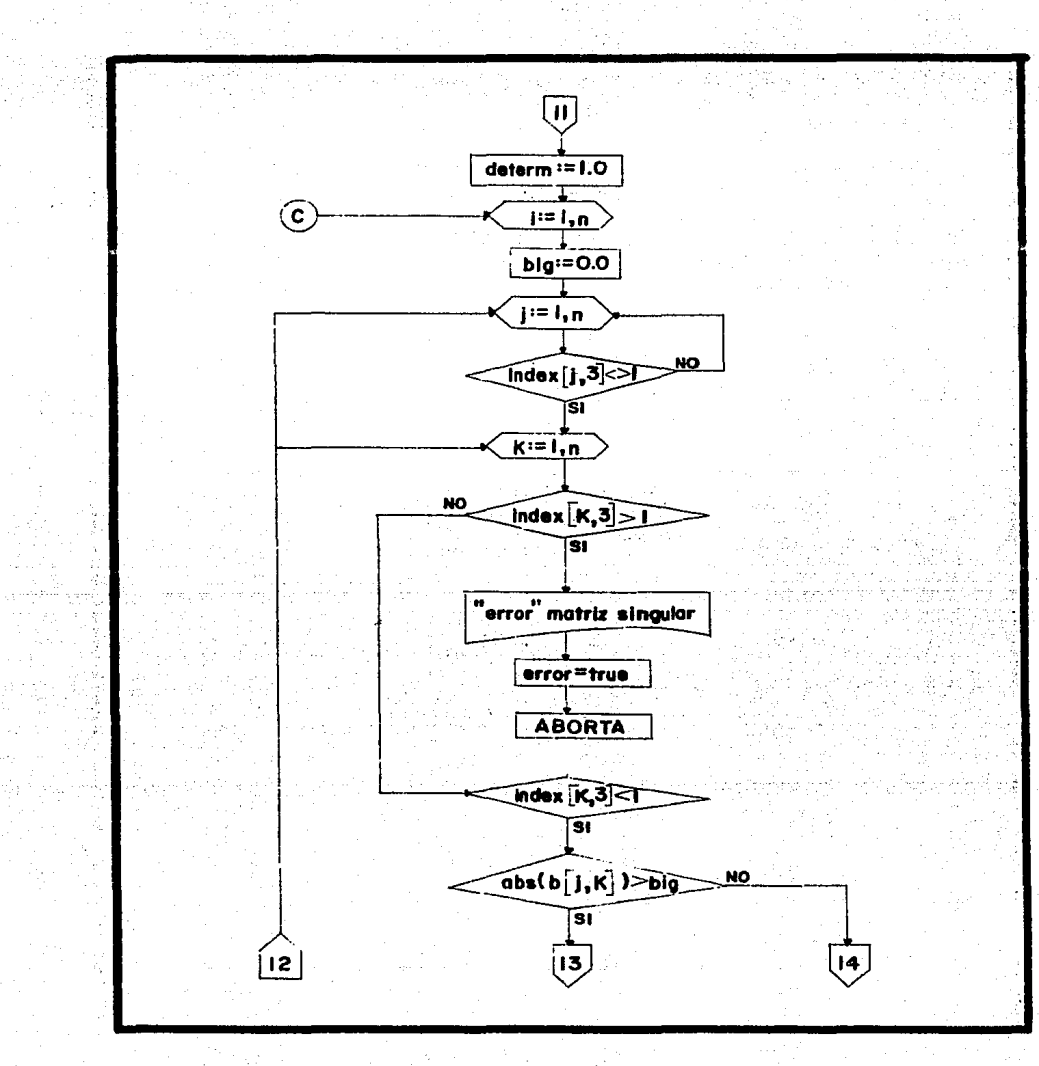

 $-218 -$ 

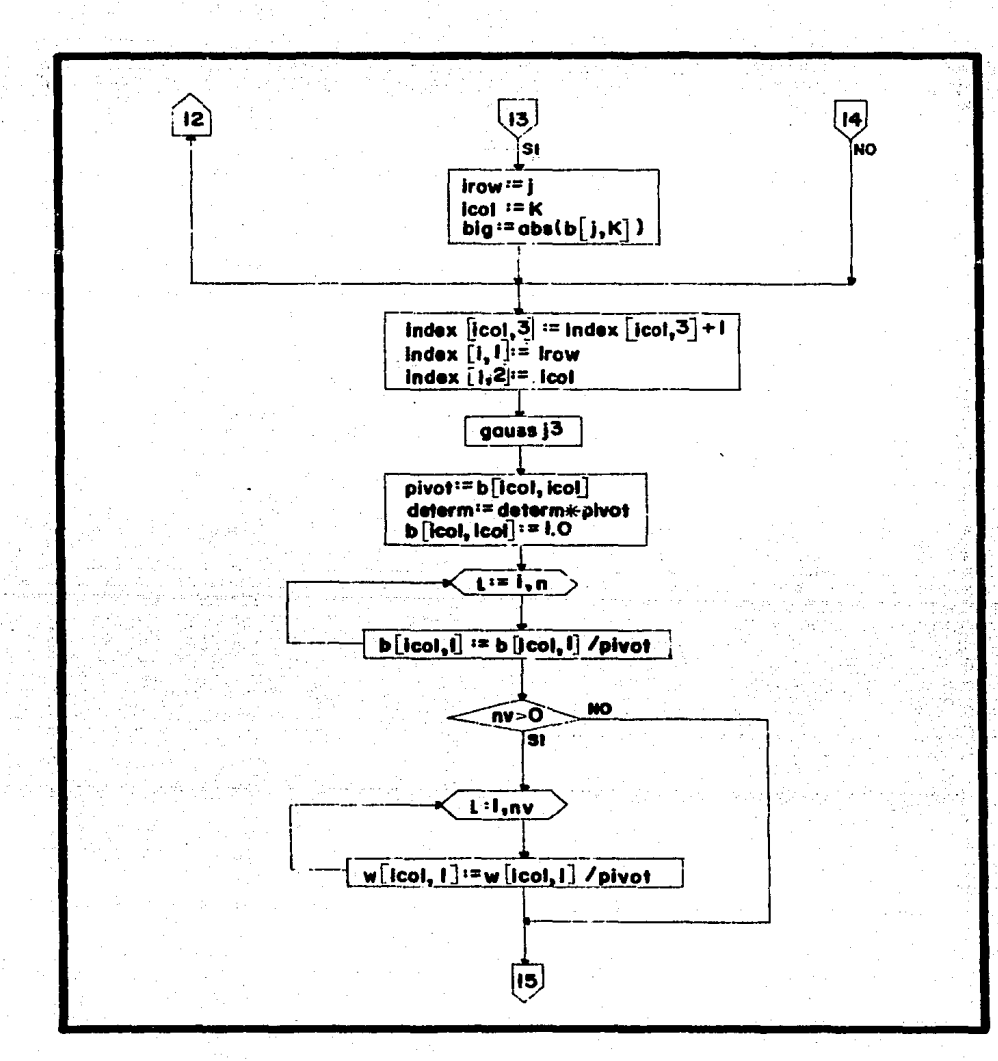

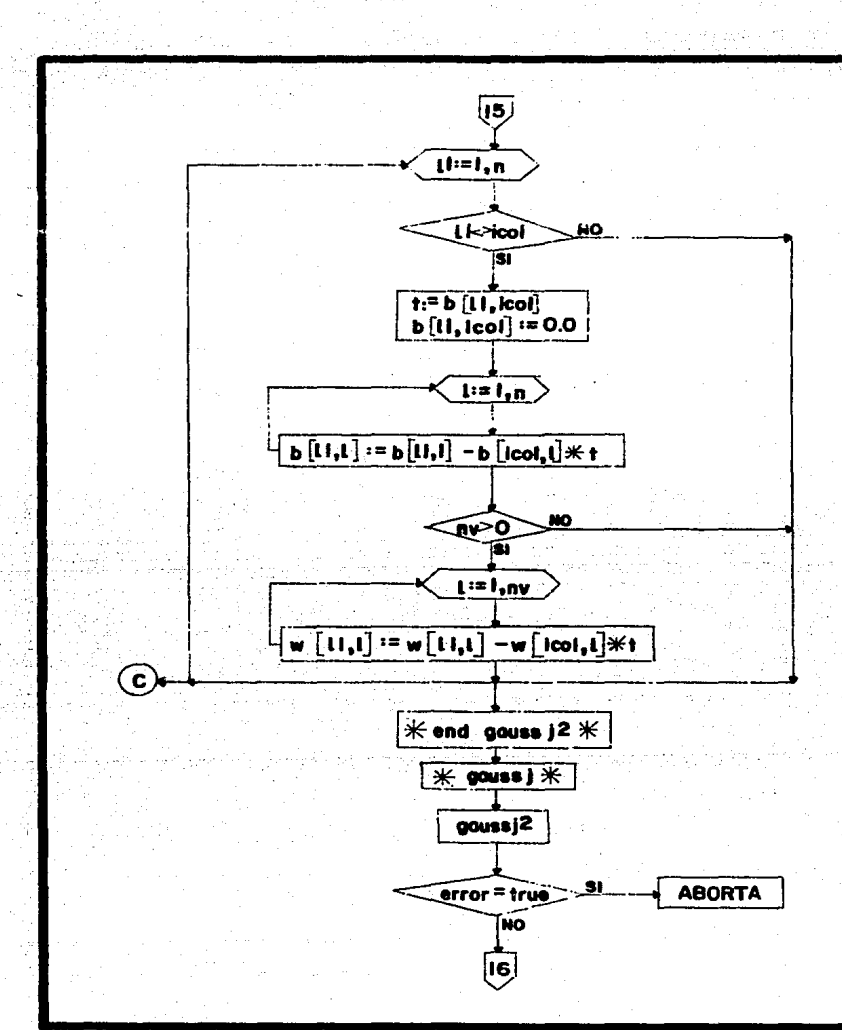

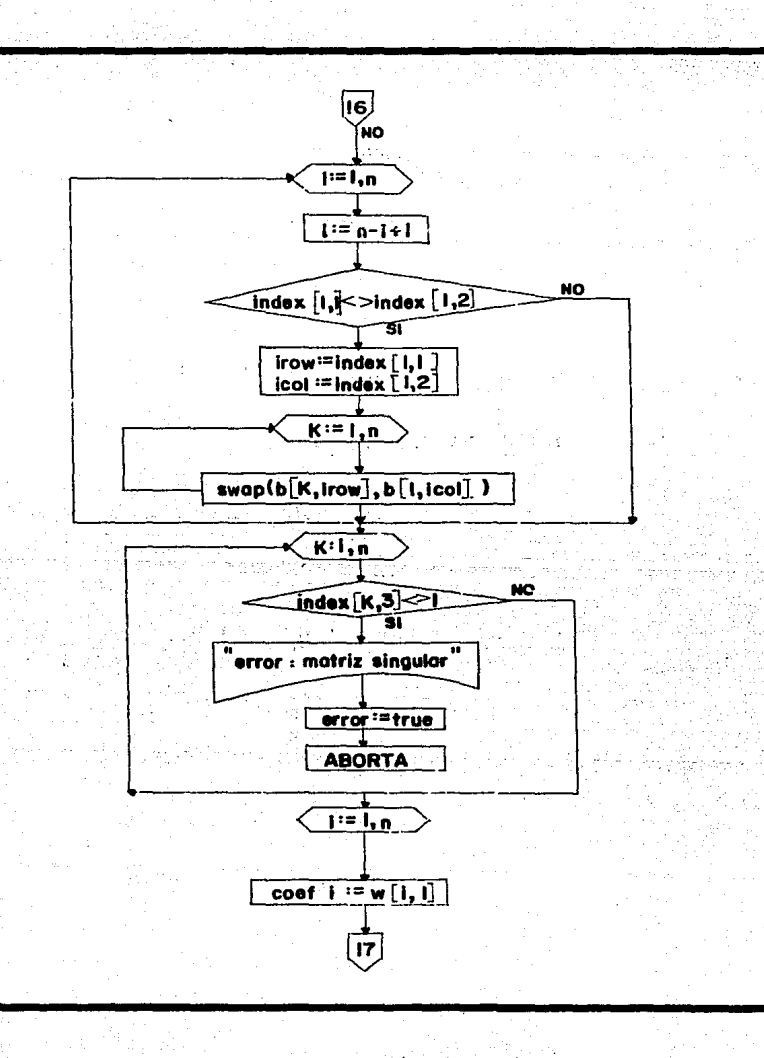

 $-221 -$ 

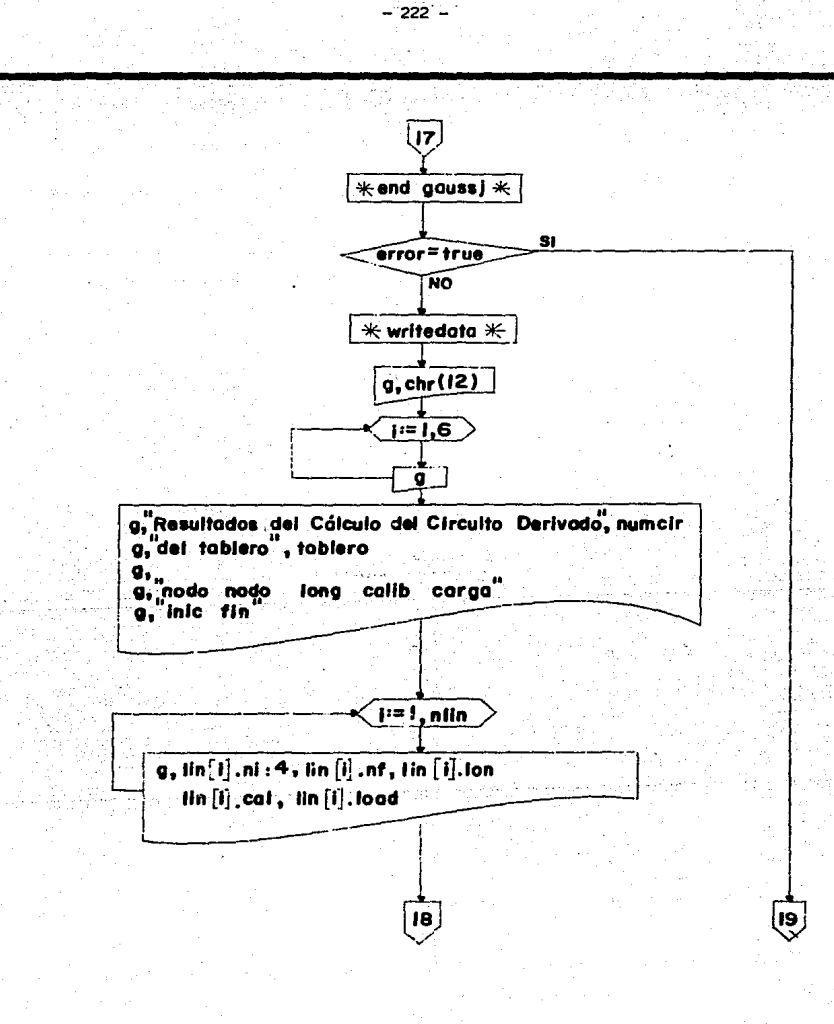

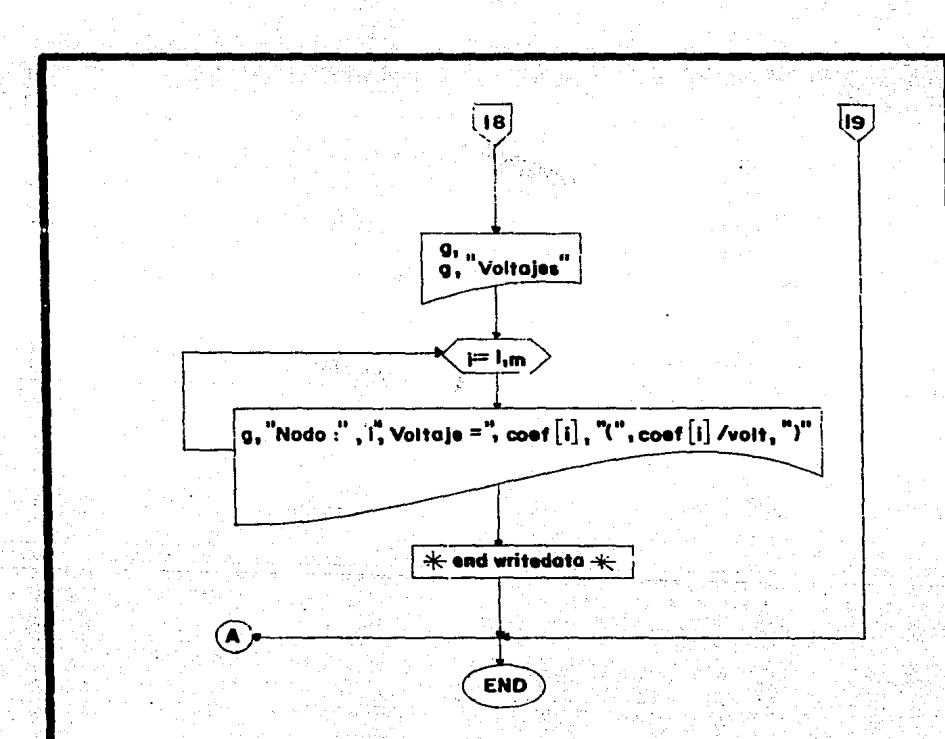

```
(*64**) (* permite go to al compilar *)program cirder:
\epsilonprograma en pascal para resolver un conjunto de ecuaciones
simultaneas (por el metodo de gauss jordan)
que representan a un circuito derivado.
resuelto por ecuaciones de nodos, a traves de la formacion
de una matriz ybus, la cual es invertida.
Lyl i= voltajes nodales;
i es calculada como vy; y es la del elemento que conecta<br>a la fuente de corriente ( el voltaje por la impedancia
interna)
\rightarrowconst
vered = 02/06;
maxr = 16\text{maxc} = 16;
tol = 0.000000000001ttype
conduc tor = record
 cal : integer;
 rest real;
 endy
 ary marray[i..maxr] of reals
 arysmarray[1..maxc] of reals
 ary2s=arrayEi..maxr, i..maxcl of real;
 line = recordni : integer;
    nf : integer;
    cal : integer;
    lon i reali
    load : real;
    end;
 var
 tablero i chari
                   (Anumero de circuito*)
 numcir,
 fases i integer:
 factor : real; (*factor de multiplicacion que considera el retorno de corrtex)
 neir : integer;
 ni,
 nf.,
 cir : integer:
 arch : string:
 Y.
          IArys!
 coef
          tarys;
 a, biary25in,m,i,j sinteger;
 error
          thooleans
 trace : boolean;
                                            -224 -
```
 $\overline{\mathbf{z}}$ 

c : array [1..20] of conductor; d.g : text. ncond : integer:

lin : array [1..20] of linea; volt, (\*volts del circuito\*) nnodos, (\*nodos de carga del circuito\*)

```
nlin(*numero de lineas del circuito*)
: integer:
```
function resistencia(cal :integer; lon : real); real; var  $res: real:$ found : boolean: calptr : integer: begin

```
(A loc la res del conductor A)
       found := false; calptr :=1;\eta\rightarrow\pmwhile not found do begin
                 if cal = c[calptr].cal then found t = trueelse calptr := calptr +1:
                                                                             m.
           end; (*while*)
                                                                           12 L
                                                                           이번의 문만들이
         res := c\text{Ccalptr1} \text{.} res* \text{lon}/1000.0;if res < tol then
                                                                           しなみやる
            begin
              write('circuito ',cir, 'linea ',ni,'- ',nf,' calptr'',calptr);
             write('tiene muy pequena resistencia, quitar el nodo ');
              exit(program);
            end:(*) if *)resistencia := res;
end; (*resistencia*)
```
 $\mathcal{L} \mathcal{L} \mathcal{L} \mathcal{L} \mathcal{L}$ 

ده نی در بروی د

subjects

्रिये व 250

procedure leecond:

3

```
begin
reset(d. 'tsic.dat'):
readIn(d, ncond); writeln(ncond);
for i:=1 to neond do begin
   readIn(d,c[i].cal,c[i].res);
   writeln(c[i].cal, c[i].res);
   end:
   close(d):
end:(k) accords)
```

```
procedure instruve:
beain
gotoxy(1.1):
writeIn('CIRDAT ', vered);
writeln("Programa que calcula la caida de voltaje en circuitos derivados');
writeln('El programa pregunta por dos archivos :');
writeIn('
            el de entrada > vgr: TS:CIR.DAT preparado con editor ");
writeln("
            el de salida > vgr: console: printer:');
writeln;
writeln('DATOS:'):
writeln('
                         ------12/50------------12/30---1;writeln<sup>(*</sup>
                                                         \mathbf{H}-123x\mathbf{F}\mathbf{1}writeln("
                      tablero
                                                 psesseres
                                                                           = 100wa = 7715180w \rightarrowwriteIn('
writeln('quedaria en datos de la siguiente manera, si es un mismo cir');
write1n('1)un solo circuito \rightarrow);
writeln('1 127 1 2 2 circuito num 1, 127 volts, 1 fase, 2 nodos, 2 lin');<br>writeln('0 1 12 50 7715 nodo in, nodo fin, cal, lon, w ');
writeIn('1 2 12 30 180');
write('TEclee return para continuar ');
readin:
                                                                  an Alba
end: (Minstruyem)
procedure abrearch;
                                                                      الرقا أخطف يحباني
beain
                                                                                      2.6.4.1write(' nombre del arch de datos de entrada 2 \geq 1;
readln(arch):
reset (d, arch);
                                                                                  teiktorstoren
 readln(d, tablero, neir);
 write('nombre del archivo de resultados ? > ');
                                                          AG NATIVALITYKI<br>TETYY MAGAPIATI
 readln(arch);
 rewrite(g, arch);
                                                          وأدريته فتركيب والأنا
                                                                        \sim 18\,\mathrm{h}m,
                                                                          \mathcal{F} \left( \mathcal{E} \right)end: (Mabrearch»)
                                                                                 G pi
                                                                          不可可以 英文的
procedure veczer( var y : arys );
                                                                                           ولأواقل
                                                                           usiyan i
var k's integers
beain
                                                                         ina affettary
for k i = 1 to maxe do yikl i = 0.0end: (kveczerk)
procedure matzer( var atary2s);
var
k,
l rinteger;
beain
for k := 1 to maxr do<br>for 1 := 1 to maxe do
a(k, 11; = 0.0end: (* matzer*)
                                               -226 -
```
 $\overline{\mathbf{3}}$ 

```
procedure leecir:
var
k,
                                                            W.
                                                            Portugal
caliintegers
found a booleans
beain
readIn(d.numcir.volt.fases.nnodos.nlin);
for ki=1 to nlin do begin
   readln(d, lin[k].ni, lin[k].nf, lin[k].cal, lin[k].lon, lin[k]. load);
   writeln('linea ');
   writeln(k, ' ,lin[k],ni, ' ,lin[k],nf, ' ,lin[k],lon, ' ',lin[k],cal);
   cal \found sefalses
   while not found do begin
      if c[cal].cal = lin[k].cal then found := true
      else if cal \le noond then cal i = cal + 1else begin
         writeln('no encontre el calibre del circuito', cir);
         writeln(lin[k].ni,lin[k].nf,lin[k].cal);
         exit(program):
         ends
 end: (*while*)
 end: (*for*)
 if fases = 1 then factor:= 2;
    fases = 2 then factor:= 1.73;
 1f
 if fases = 3 then factors= 1.00;
 end; (*leecir *)
```
askal is a concert

그는 모두 나로 보자 많이

he Anglick Sto

화로 등하는

 $-227 -$ 

်<br>အသင်္ဘောကြီးများ <sup>1</sup>nthologia <u>n</u>o siglata

in tristilian

10. *3월 23일* 

procedure formamatriz(var a:ary2s; var y i aryst var n.m:integer);

Var 1 resfuente, res. rshunt, yser, vshunt ireals k: integery

```
-228 -begin
if trace then writeln('trace:formamatriz : nlin=',nlin,' >');
   n : = n n o d o s fn : =nnodos:
   for k s= i to miin do
      if (lin[k].ni = 0) or (lin[k].nf = 0) then
         begin (* impedancia interna de la fuente *)
          niz=lin[k].ni:
          nf:=lin[k].nf;
          resfuente :=resistencia(lin[k].cal,lin[k].lon)*factor;
          yE1]: =volt/resfuente;
          if ni = 0 then afinf1 := afinf, nf1 + 1/resfuentesif nf \equiv 0 then almi, mil i = almi, mil + 1/resfuente;
          if trace then writeln(ni.'', nf.'', resfuente);
          end (\frac{1}{2}a) parte del if \frac{1}{2}else (* es un elemento de ybus esta linea *)
       begin
        ni := linenf := lin[k].nf;
         res := resistencia(lin[k].cal,lin[k].lon)*factor;
         rshunt := volt*volt/lin[k].load;
        if trace then writeIn(ni,' ',nf,' ',res,' ',rshunt);
         yser :=1/res:
        \mathsf{v}shunt \mathsf{r} = 1/\mathsf{r}shunt:
        alni, nil := alni, nil+ yser;
         ainf,nfl := ainf,nfl+ yser+ yshunt;
        _{\text{eff,nf1}} = almi, nfl - yser;
                                                                  ra zin giregaya birtti
         alnf,nil := alnf,nil - yser;
                                                                            and make the
     ends (mifm)
 -endi (*formamatriz*)
procedure writedata:
\left( n\right)imprime las respuestas
\rightarrowvar i : integer;
beain
written (g, chr(12)); for i:=1 to 6 do writeln(g);
write(g, Resultados del calculo del circuito derivado (, numcir);
writeln(g, ' del tablero ', tablero);
writeln(a);writeln(g, nodo nodo
                        long calib carga');
writeln(g, 'inic fin');
for i := 1 to nlin do begin
        write(g, linEil.nis4,'', linEil.nfs4,'', linEil.lon:5:2,'');
        writeln(g, lin[i].cal:5, < <, lin[i].load:6:1);
        ends
        writeln(g);
        writtening, "Voltages ");\for i \in I to m do
   writeln (g, Nodo i', i, i' Voltaje = , coeffile 9:5, i ( , coeffile volte 5:3, i) i);
end; (* writedata*)
```
 $\mathbf{6}$  .

```
\alpha_{\rm{eff},0}الرابط الكهربية الهابا
                                                      وأوقعه فاقت
procedure gausit var b: ary2s;
                                                                                    in Carlo Kawa
                     \mathbf{y}-1 arys;
                                                                                         \Delta \sim 1tura.
                     var coef:arys;
                              :integer:
                      neo1var error :boolean);
\epsilonMetodo de inversion de matrices y su solucion;
adaptado de McCormick
B(n.n) matriz de coeficientes, sera la inversa
y(n) vector constante original:<br>W(n,m) vector(es) contantes que seran vectores solucion
determ es el determinante
error = 1 si es singular index(n, 3)
nv es el numero de vectores constantes
\leftrightarrowlabel 99:
var
           w.
                      Array[i..maxc, i..maxc] of real;
           indext
                     array[1..maxc, 1..3] of integer;
           i, j, k, l,
                                              : integer:
           nv, irow, icol, n, 11
           determ, pivot, hold, sum, t, ab, big: real;
procedure swap(var a,b : real):
VAV
                                                         e e a contra de la contra de la contra de la contra de la contra de la contra de la contra de la contra de la<br>1942 - La contra de la contra de la contra de la contra de la contra de la contra de la contra de la contra<br>1952
    hold : real;
begin(*swap*)
    hold := a1\ddot{a} i= bi
                                                                         navnik boslave
                                                                                   ng asalic ben
    b_i = h \circ idend: (HswapH)
 procedure gausi2;
                                                                             1961년 4일이 있다.<br>기타
                                                                                         S.
 label 98:
 var
     i.j.k.l.litinteger;
 procedure gausj3;
 var
    l :integer:
 begin (Mprocedure gausj3 %)
 (#
 intercambio de renglones para pivotear la diagonal
 -43
 if irow <> icol then begin
                       determ := -determ;
                       for 1 : =1 to n do swap(blirow, 13, blicol, 13):
                       if nv > 0 then for l := 1 to nv do swap(w[irow, 1], w[icol, 1]);
 ends (wif irow <> icol *)
 end; (*gausj3*)
 begin (k) procedure gausj2 *)
  (* arranque real del gaussi *)
```
6

 $-229 -$ 

 $\overline{ }$ 

```
error := false;nv := 1: (* vector constante sencillo *)
n := ncol;for i := 1 to n do begin
   W[i, 1] := Y[i] (* copia el vector constante *);
   index[i,3] := 0endt
determinant.o:for i := 1 to n do begin (*busqueda del elemento mas grande *)
   big="0.0;for j \neq 1 to n do begin
      if index[j,3] \circlearrowleft I then begin
          for k := 1 to n do begin
              if index[k,3] > 1 then begin
                 writeln('error: matriz singular ');
                 error := true;goto 98 ( *aborta *)
                 end:
             if index[k, 3] \leq 1 then if abs(b[j,k]) > big then begin
                 irow := j;icol := kibig r = abs(b[i], k])end;
          end; (* for de k *)
      ends
   end; (* for de j *)
   index[icol,3] :=index[icol,3]+1;
   index[i,1] :=irow;
   index[i,2] := icol;
   gausj3; (* mayor subdivision de gaussj *)
   Circ
   dividir el renglon pivote, por la columna pivote
   +1pivot : = b[icol:icol]:determin:=determ \star pivot:
   blicol, icoll := 1.0;
   for l := l to n do blicol, 11 := blicol, 13/pivot;
   if nv > 0 then for 1 := 1 to nv do w [icol, 1] x = w [icol, 1]/pivot;
   CM
   reduccion de los renglones no pivotales.
   ÷b):
   for 11 i=1 to n do begin
       if 11 \Leftrightarrow icol then begin
          t t = b[11, icol];
          b[11, i[col] :=0.0;
          for l l = 1 to n do bE11.11 l = bE11.11-bEicol.13*t:
      if nv > 0 then for 1 := 1 to nv do w[11,1]:=w[11,1]-w[icol,1]*t;<br>end; (\forall i \in [1, \langle \rangle] \times \{i \in [0, \infty)endr
      end; (A \text{ for } i \neq 0)98.
   endr (*qausj2*)
```
 $-230 -$ 

si serang

```
begin (* gaus jordan proc *)gausj2 (*primera mitad de gaus *);
if error then goto 99;
(* intercambio de columnas *)
for i:=1 to n do begin
   1:=-i+1:if index[1,13<>index[1,2] then begin'
       irow :=index[1.1]:
       icol r = indexL1, 21rfor k :=1 to n do swap(bEk, irow], bEl, icoll);<br>end; (*if index*)
   end: (#for i#)
for k := 1 to n do
   if index[k.3] <>1 then begin
       writeln('error: matriz singular');
       error := true;goto 99; (mabort#)
       end:for i := 1 to n do coeffil:=w[i, 1];
99 : end; (*procedure gaussj *)
begin (*main program*)
     trace := true;instruve:
     leecond;
     abrearch;
for cir t = 1 to neir do begin
   leecir:
   matzer(a):
   vector(y)formamatriz(a, y, n, m);
          if n>1 then begin
              for i:=1 to m do
              for j<sub>i</sub>=i to n doDr. Ji=1 to n wo<br>bli, Ji==ali, JJ: (sponiendo el arregio de trabajo e)<br>gausj(b)y, coef, n, error );
              if not error then writedata:
              end:
```
o bil

s Sirgi

그 가고 있

ra kata i

توافق بليل كا

사업 나는 사회에 도착했다.

29.900 %

والإيهاليريان يتنبو البنتو بمنت السيس ويستري بالمرتب بالبناء والمواسي

 $-231 -$ 

 $\mathcal{R}_{\mathcal{M}_{\mathcal{R}}^+}$  $\overline{z}_1$  ,

end; (\*for\*)

end.

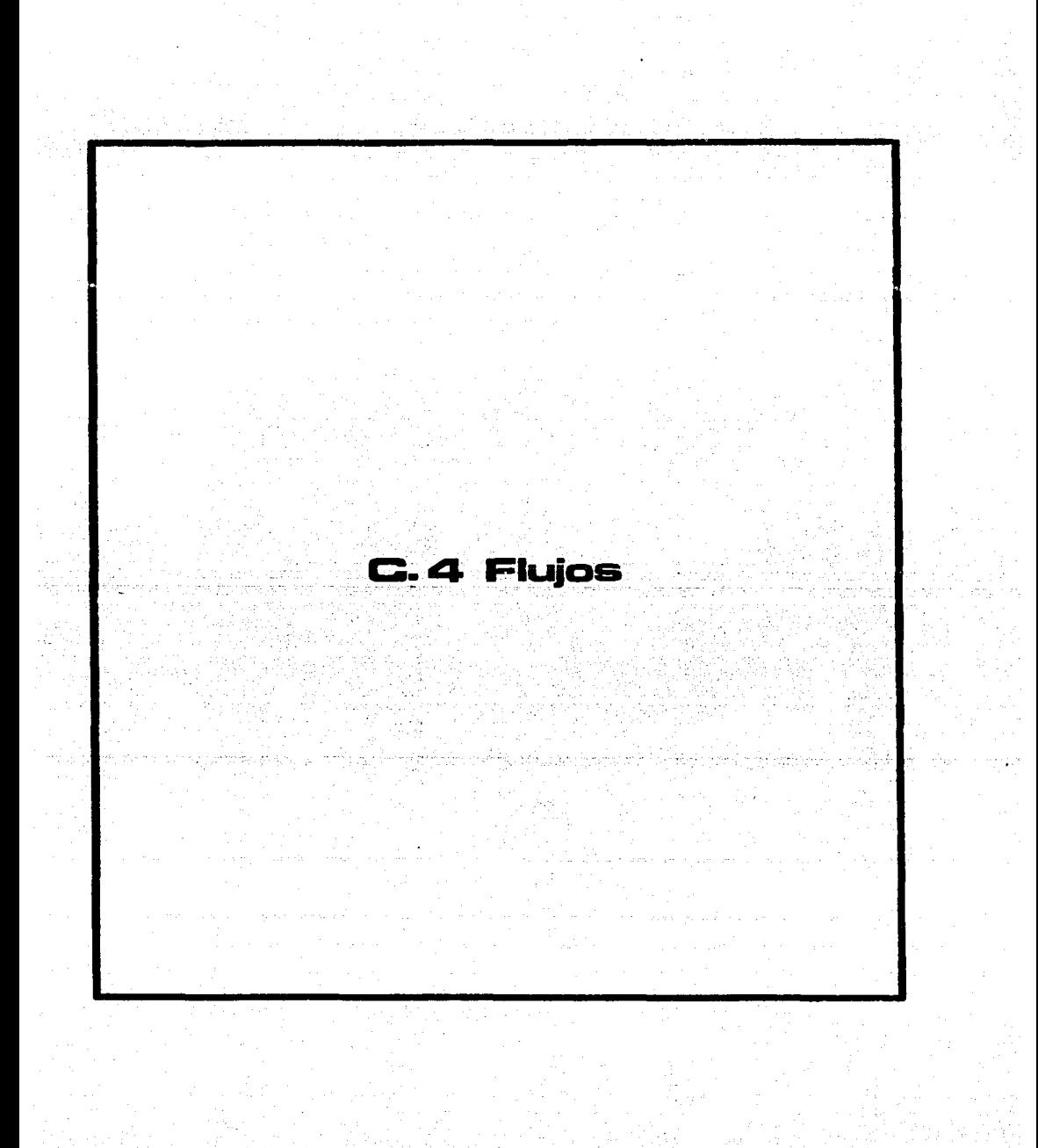

**PROGRAMA: FLUJOS** 

INTRODUCCION.

El programa de flujo ha sido elaborado en lenguaje BASIC y se ha corri do en una computadora personal APPLE IIe. El equipo de trabajo consiste en teclado, cerebro, monitor, dos drives e impresora.

Con este equipo que tiene un costo aproximado de Dlls. 2,700.00, se tiene la oportunidad de tener al alcance de la mano toda la información necesaria para elaborar un análisis completo de flujos de energía en sistemas de potencia.

PREPARACION DE DATOS.

Para ilustrar el programa, imaginemos el sistema hipotético de la Fig. 1, formada por siete buses y diez lineas de transmisión, el primer gru po de datos a leer es el que describe el ordenamiento y las conexiones en tre los nodos, así pues, se debe proceder como sigue:

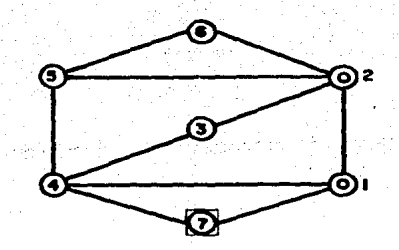

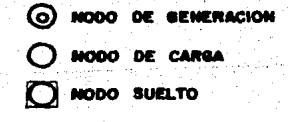

**FIGURA I** 

En el diagrama de conexión del sistema los nodos deben enumerarse en .<br>forma progresiva de uno en uno y a partir del número uno, hasta el N2 donde N2 identifica el número total de nodos del sistema. La numeración puede ser arbitraria, pero existe la condición de que el nodo suelto será el últi mo nodo, es decir, tendrá el número N2. Por lo que, los datos deben orde narse así:

 $-233 -$ 

- 1.- Se indica el número de nodo (N1)
- 2.- Se indica el número de nodos que tiene conectados N1, es decir, L(N1), seguido de los números de los nodos conectados a dicho nodo N1, o sea, N(N1, I), en donde I varia desde 1 hasta L(N1).
- 3.- Al final de cada grupo de datos de un nodo se asigna un valor a -una variable llamada I1, que debe ser distinto de 0, en caso de -que se hayan terminado de leer los datos del último nodo.

Por ejemplo, tomando en cuenta la figura 1

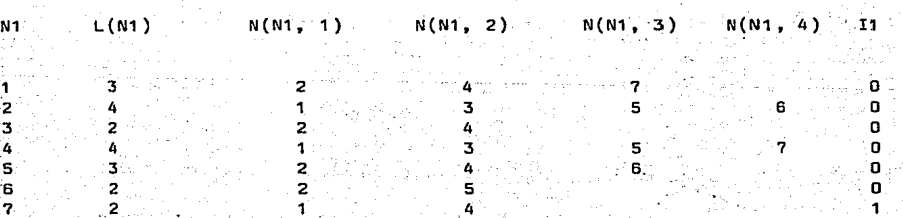

4. Se ordenan los siguientes datos: el número de nodos (N2), el número de nodos menos uno (N3) y el valor especificado para la toleran  $cia$   $(10)$ .

Siguiendo con el ejemplo:

- $N<sub>2</sub>$ N3 τn (cierta tolerancia)  $\overline{\mathbf{z}}$ в
- 5.- Se introducen los datos de las impedancias en serie (R y X) y susceptancias a tierra (YC/2=C) de las líneas en por unidad, comenzan do por las líneas conectadas entre el nodo 1 y los nodos unidos aél. siempre en orden progresivo.

Continuando el ejemplo:

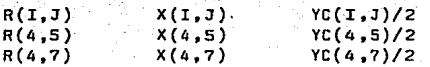

(Se supone que los datos de las lineas 1-4 y 3-4 han sido especificados antes y por lo tanto no es necesario redefinirlos).

6.- Para cada nodo, desde el nodo 1 hasta el N2, se ordenan los siguien tes datos: magnitud de vo1taje en el nodo I, V(I); argumento del voltaje, A(I); potencia real generada, R(I); potencia real consumida H(I); potencia reactiva consumida, S(I); y finalmente un número' T(I) que identifique al tipo de nodo I, que dependiendo si es de ' carga, de generación o sue1to, se le asignará el número 1, 2 ó 3 respectivamente.

Del ejemplo de la figura 1:

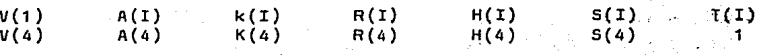

(Los voltajes *y* potencias se dan en por unidad *y* los ángul.os en radia nes).,

#### DEFINICIDN DE CONSTANTES Y VARIABLES QUE INTERVIENEN EN EL PROGRAMA.

IDENTIFICACIDN

#### **SIGNIFICADO**

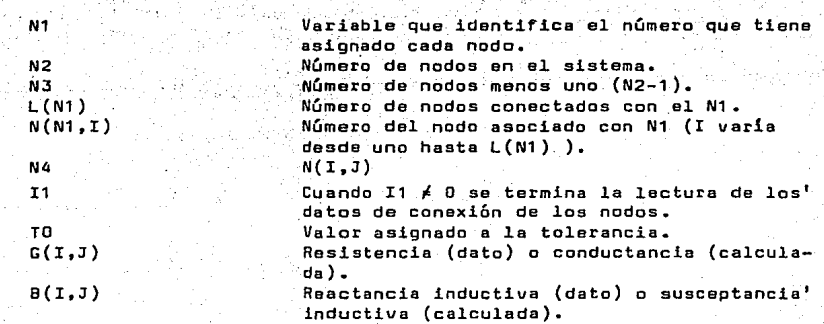

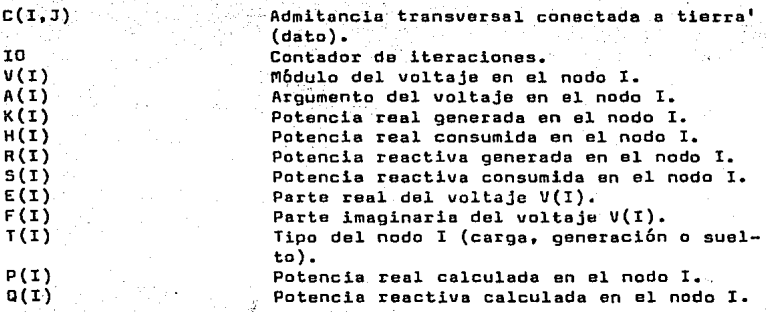

- 235 -

# **IDENTIFICACION**  $a^2$

U(I)  $O(1)$ NB N9 bl,X,Y,Z

 $M(I,J)$  $D(I)$ 

# **SIGNIFICADO**

Potencia reactiva calculada en el nodo de' generación I al que se le resta la poten cia Q(I) calculada posteriormente para com paración contra la tolerancia. Diferencias de potencias reales (programadas menos calculadas). Diferencias de potencias reactivas (progra madas menos calculadaS).  $(2xN3)+1$ (2xN3) Variables auxiliares utilizadas en el cálculo de los elementos de la matriz jacobia .na. Elemento de la matriz M (matriz jacobiana' a· triangularizada •

Elemento 1 de la columna de incrementos de ángulo o magnitud del voltaje.

## PROGRAMA: FL!.ÍJOS

## EXPLICACION.

El programa se divide en dos y se encadenan a través de un archivo lla mado NEWTON. El nombre de los programas es FLOW1 y FLOW2 respectivamente.' Con FLOW1 se obtienen los valores para los voltajes en todos los nodos y se calculan las potencias reactivas en los nodos de generación; a partir de es tos resultados FLOW2 calcula e imprime los resultados relativos a flujos· de corriente y de potencia, pérdidas en el sistema y potencia generada por el' nodo suelto.

#### FLOW1

Primeramente se define el archivo que se va a utilizar para grabar en' dl los valores de las variables requeridas para efectuar los cálculos ca rrespondientes en FLOW2.

En seguida se dimensionan convenientemente las variables con sub!ndi- ces que intervienen en FLOW1.

Se leen los valores de caracter1sticas de las lineas y se calcula la ' matriz de admitancia.

Se define el contador de iteraciones 10=0.

Se leen los valores conocidos y supuestos de V(I), A(I), K(I), R(I), 1. H(I), S(I), T(I) y se transforman a su vez los voltajes a su forma rectangu lar.

Si IO=O, se efectúa un ciclo del método de desplazamientos sucesivos o de Gauss-Seidel, con el objeto de calcular unos nuevos valores para los vol tajes a partir de los valores supuestos y conocidos de potencias y voltajes que estarán más cerca de los valores de solución y que provocarán por 10 - tanto una mayor rapidez en la convergencia. .

Se calculan las potencias a partir de los valores que arrojó la aplica ci6n del ciclo del método de Gauss-Seldel. En este proceso ha sido necesario calcular un valor para la potencia reactiva en los nodos de generaci6n- (Q2).

 $-236 -$ 

Se obtienen las diferencias de potencia real y reactiva. Para los no·· dos de generación se calcula tambi&n la potencia reactiva *y* se compara ~on' la calcülada previamente (Gauss-Seidel o iteración anterior).

El valor absoluto de éstas se compara contra la tolerancia. Si alguna diferencia resulta mayor, se suspende la comparación y el contador de iteraciones se incrementa con la unidad.

Con los nuevos voltajes y potencias calculadas, se obtienen los elemen tos de la matriz jacobiana y se aumenta con el elemento correspondiente de<sup>1</sup> le columna de residuales (U(I} y O(I) en el programa). El programa divide' a la matriz jacobiana en seis submatrices en cada una de las cuales almacena los valores correspondientes a H, K, R, s, y T.

Así, para un nodo I, conectado a un nodo J, el programa pregunta que 1 tipo de nodos son I *y* J, *y* dependiendo de ello, calcula los elementos de la matriz jacobiana que tienen valor *y* la aumenta con la columna de diferen - cias de potencia.

Una vez completado el proceso de formación de la matriz jac9biana, se' aplica al sistema lineal resultante el método de Crout¡ una vez triangulari zada la matriz, se obtiene la solución por sustitución hacia atrás resultan do un vector columna D(I) de factores de corrección de ángulo y magnitud de ·voltaje.

Estos factores de corrección se aplican a los voltajes nodales calcula. dos en el ciclo de desplazamientos sucesivos o en la anterior iteración  $-\bar{-}$ efectuada. -

En este punto, el programa ordena a la computadora regresar a la prop<u>o</u> sición 390, en donde se transforman los voltajes a su forma rectangular. • Con estos valores y puesto que IO<sup>£O</sup> se recalculan las potencias sin efec tuar el ciclo de desplazamiento sucesivos. Estas potencias se comparan de nuevo con las programadas; si alguna diferencia resulta todavia mayor que la to1erancia, se incrementa al contador de iteraciones *y* el proceso se repite. Si todas las diferencias de potencia se encuentran ya dentro de la ' tolerancia, el programa ordena pasar a la proposición 1860, a partir de .la cual se trasmiten al archivo NEWTON los valores que serán utilizados posteriormente en el programa FLlOW2.

Ga 6ltima proposici6n ejecutable en el FLOW1, es la que ordena a la '· computadora encadenarse automáticamente con el segundo programa.

 $-237 -$ 

.FLOW2

Se define el archivo del que recibirá la información requerida para los cálculos subsecuentes.

Se dimensionan las variables que intervienen en este programa y se ordena la lectura de los datos del archiVo, con los cuales, una vez almacenados, se calculan los flujos de corriente real (I(I,J) ) e imaginaria (J(I,J) ) y los flujos de potencia real. (Y(I,J) ) *y* reactiva (Z(I,J) ). Se calculan también las pérdidas en el sistema Pl y Q1.

La potencia generada por el nodo suelto, PO y QO, como se sabe, es la' diferencia entre la salida total de potencia más las pérdidas, y la inyec ción especificada en los otros nodos.

e de la final de la final de la final de la final de la final de la final de la final de la final de la final<br>La final de la final de la final de la final de la final de la final de la final de la final de la final de la

Artistanti

للحال الأنجار للتربطخ فالمقرا محربا بالمائي والمساكر أوقرفتنا بالد

THE 2012-01-02 èn Kur

·.~

للموارقين والمسارع والإلادي بالواريخ ولأمالون والمحال المروديق والمسار والموارد

ik je testoj divijet i vrednjem 1942.

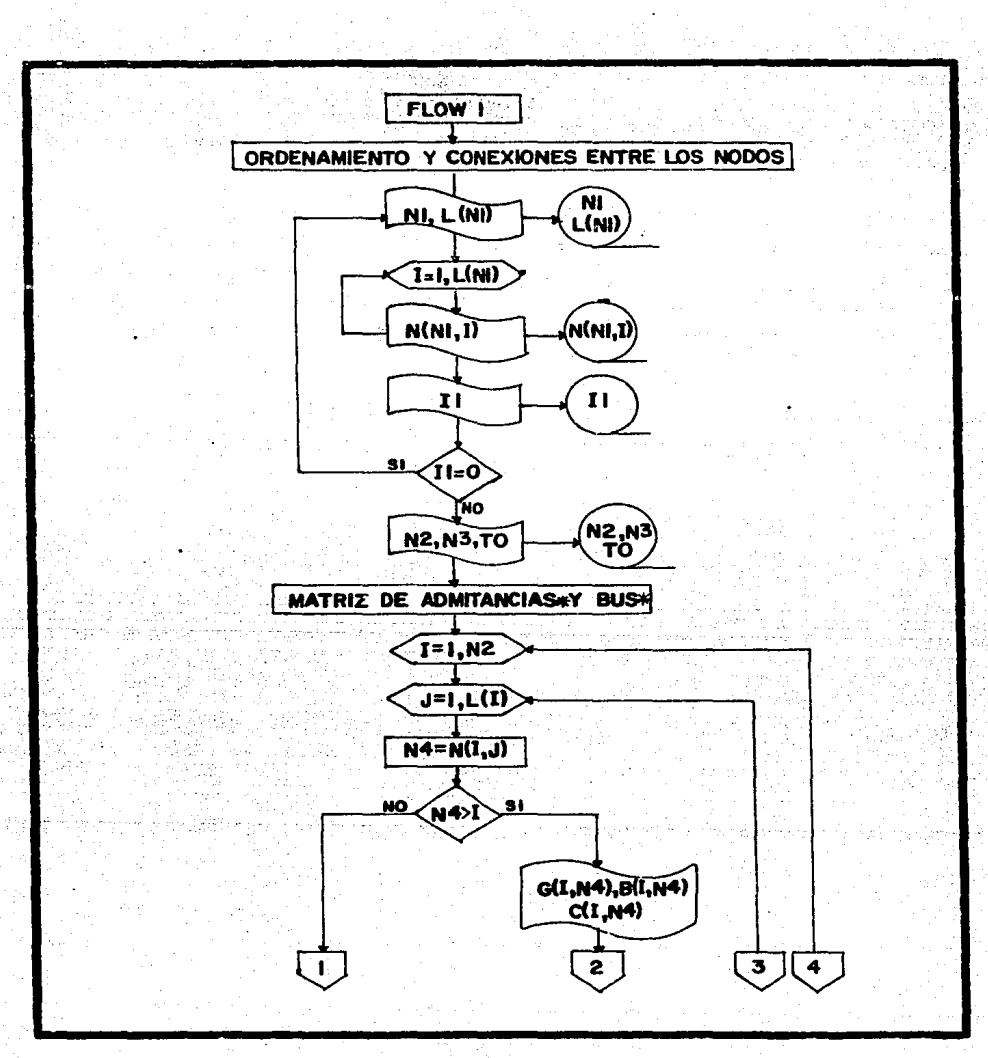

 $-239 -$ 

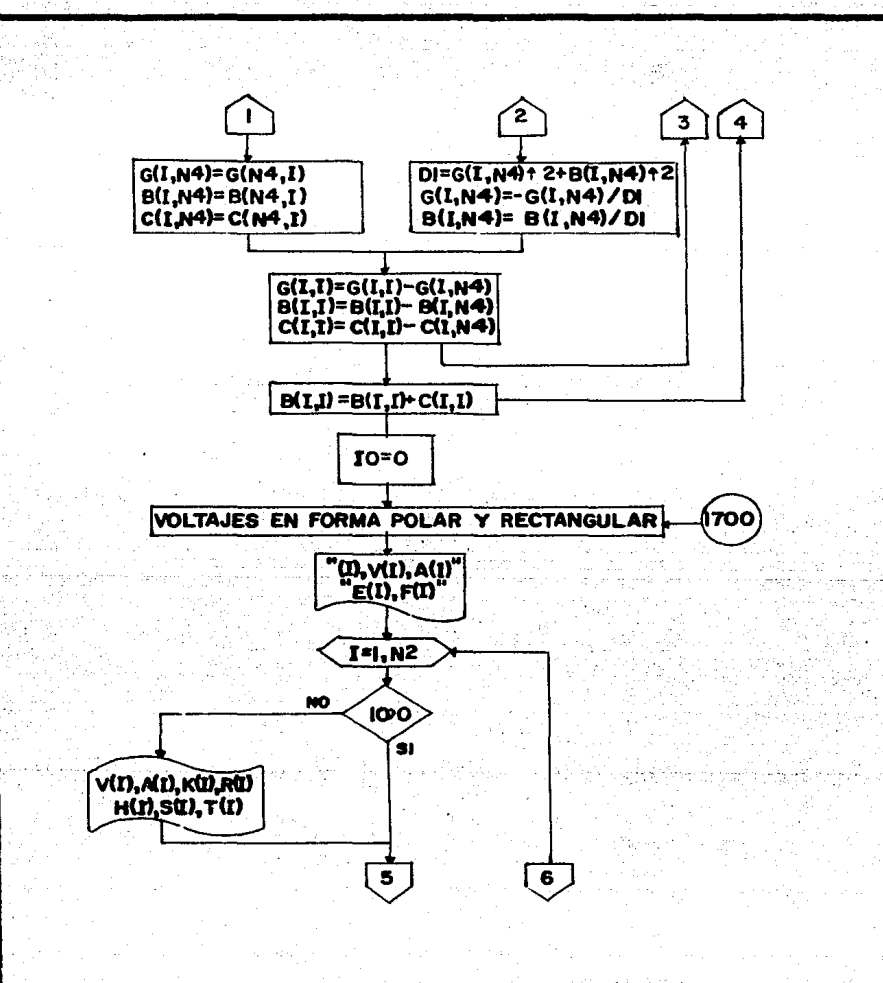

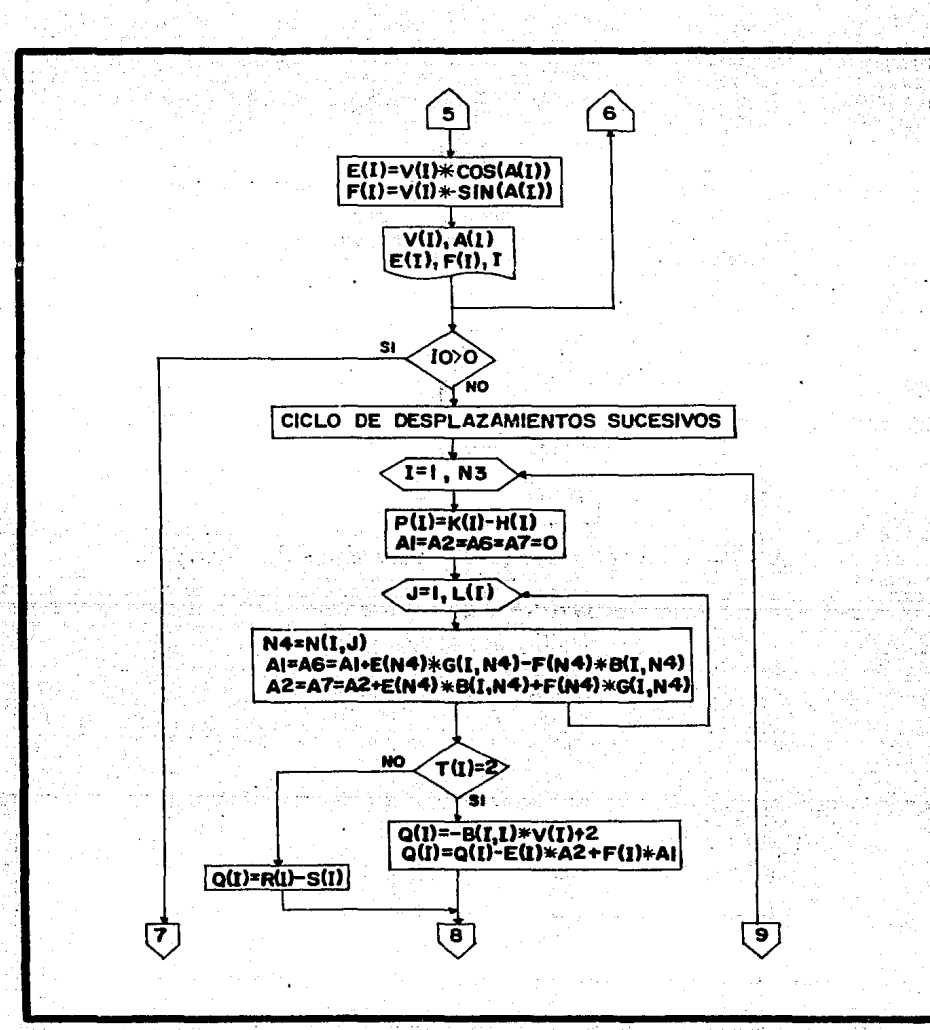

 $-241 -$ 

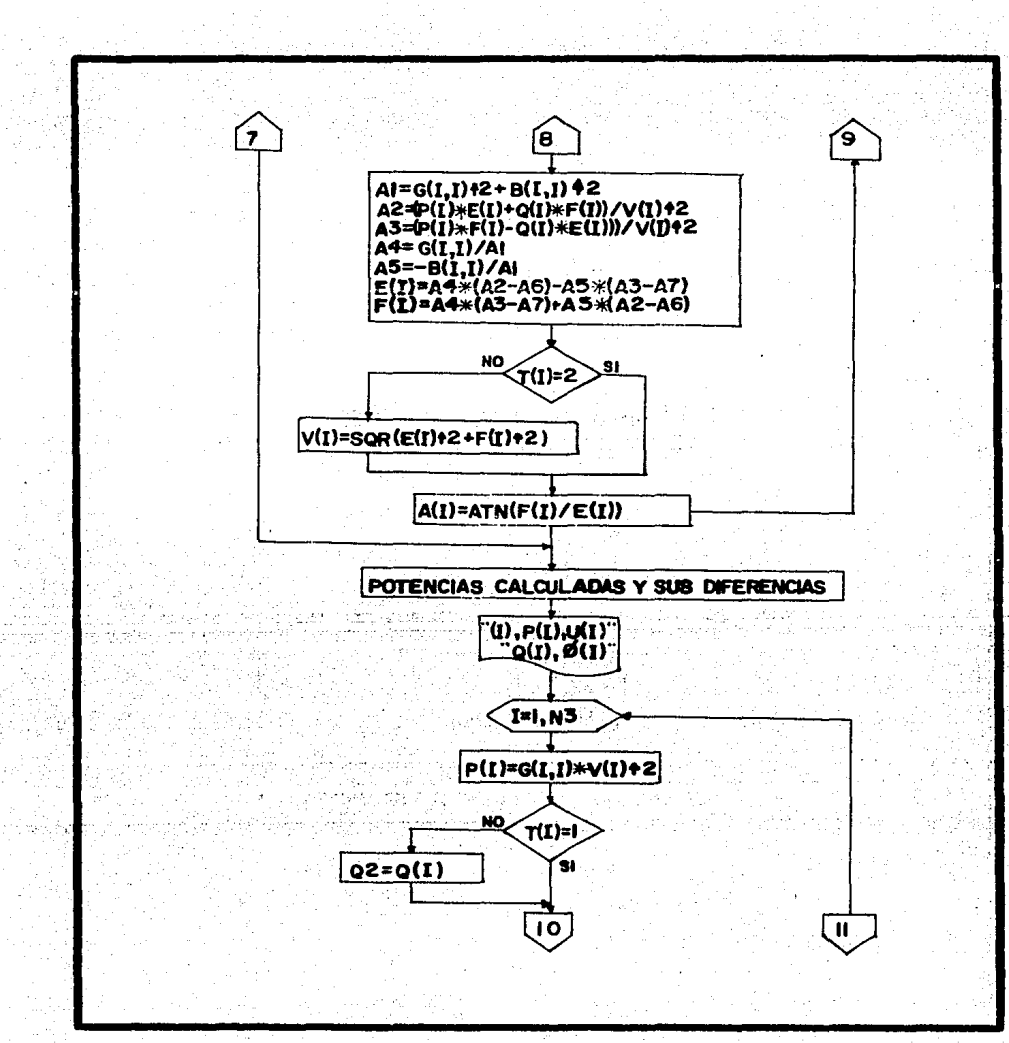

 $- 242 -$ 

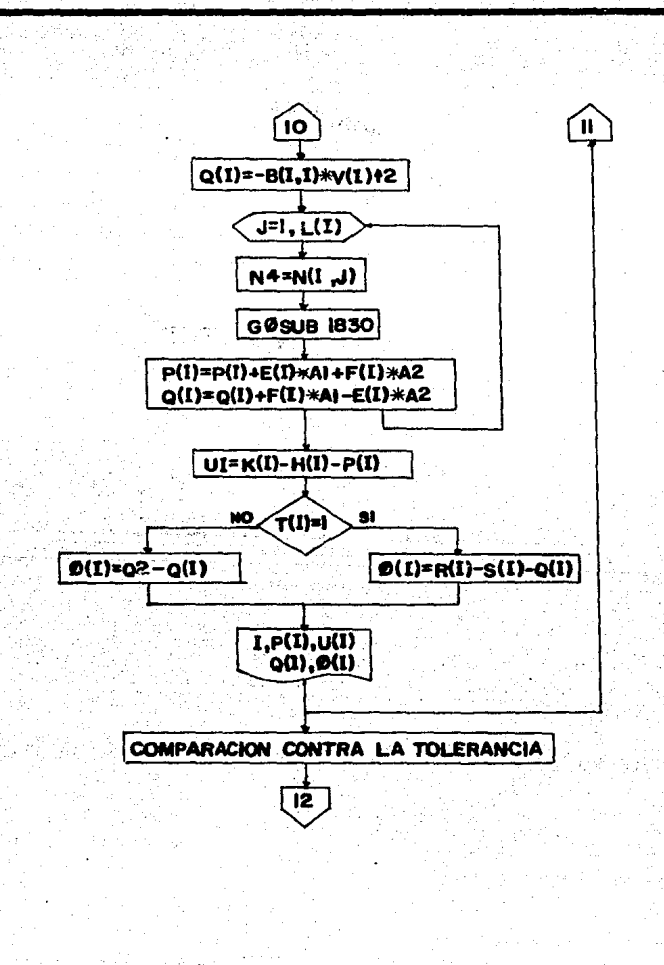

 $-243 -$ 

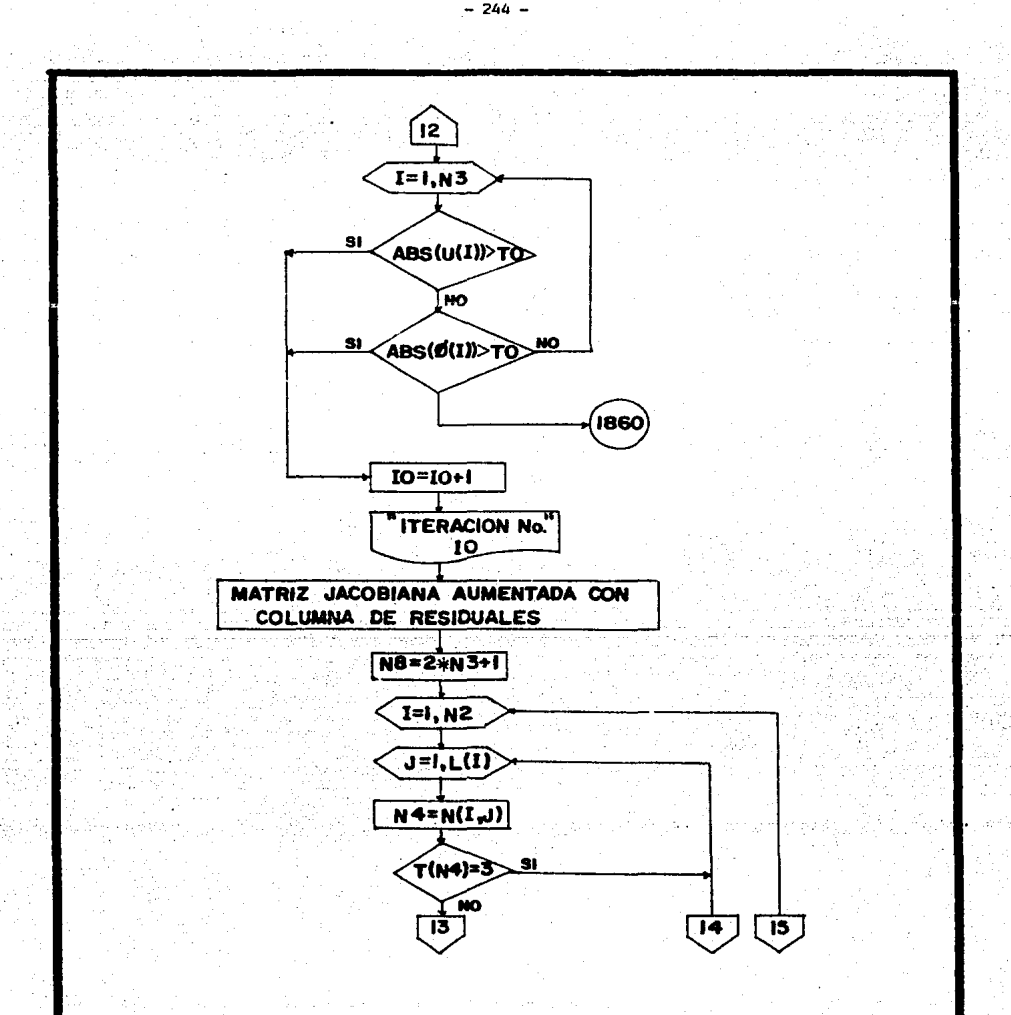

 $-244 -$ 

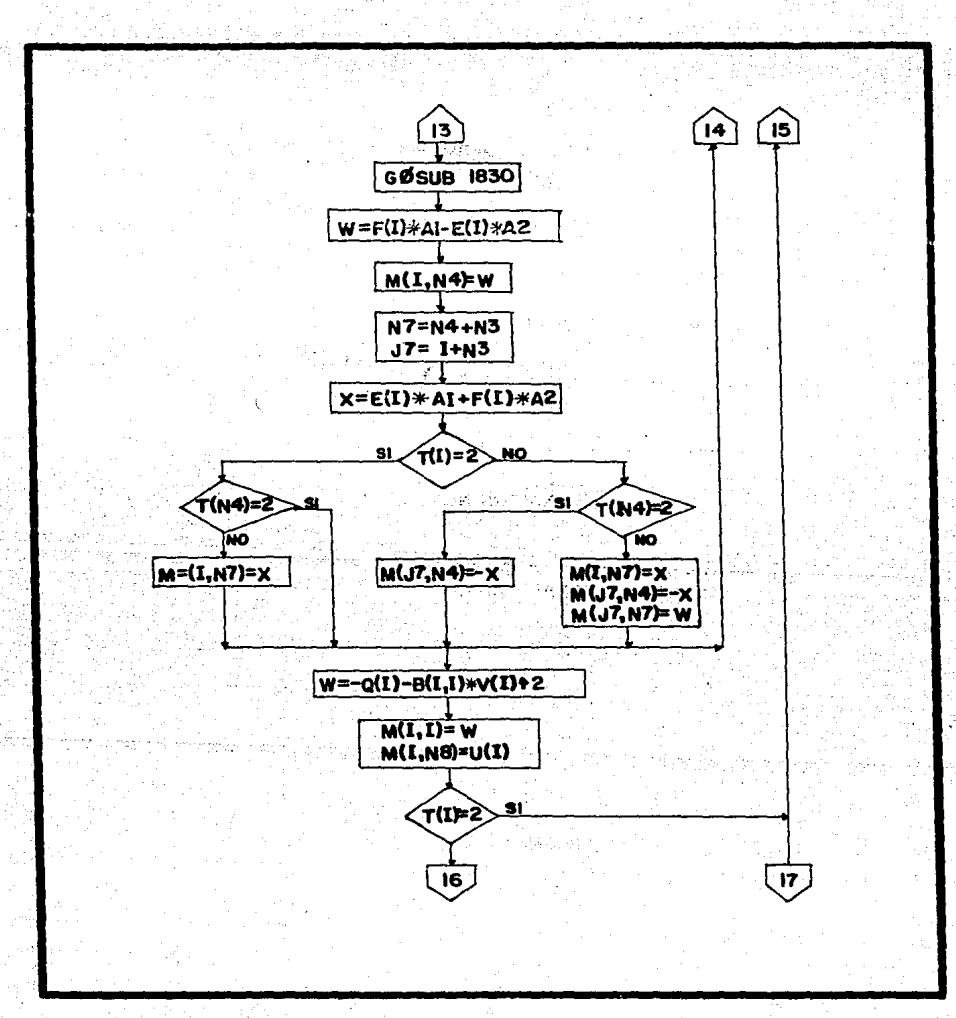

 $-245 -$ 

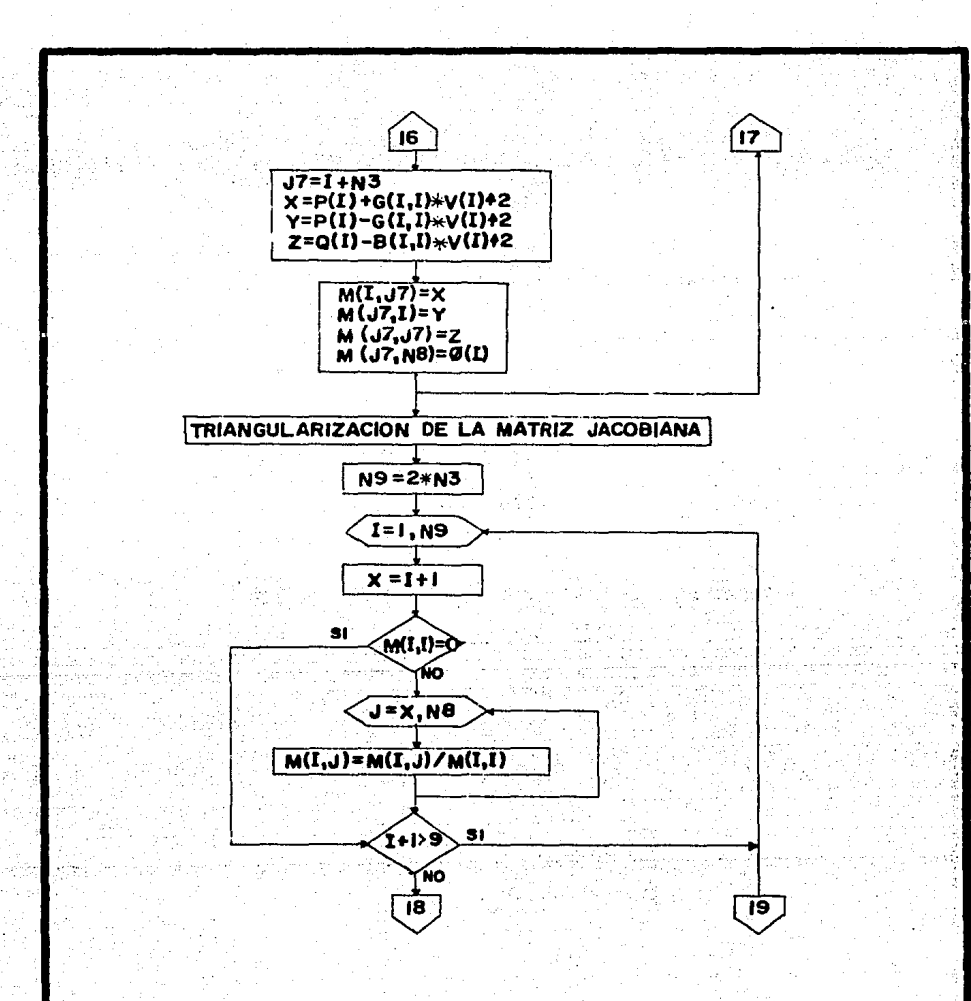

 $-246 -$ 

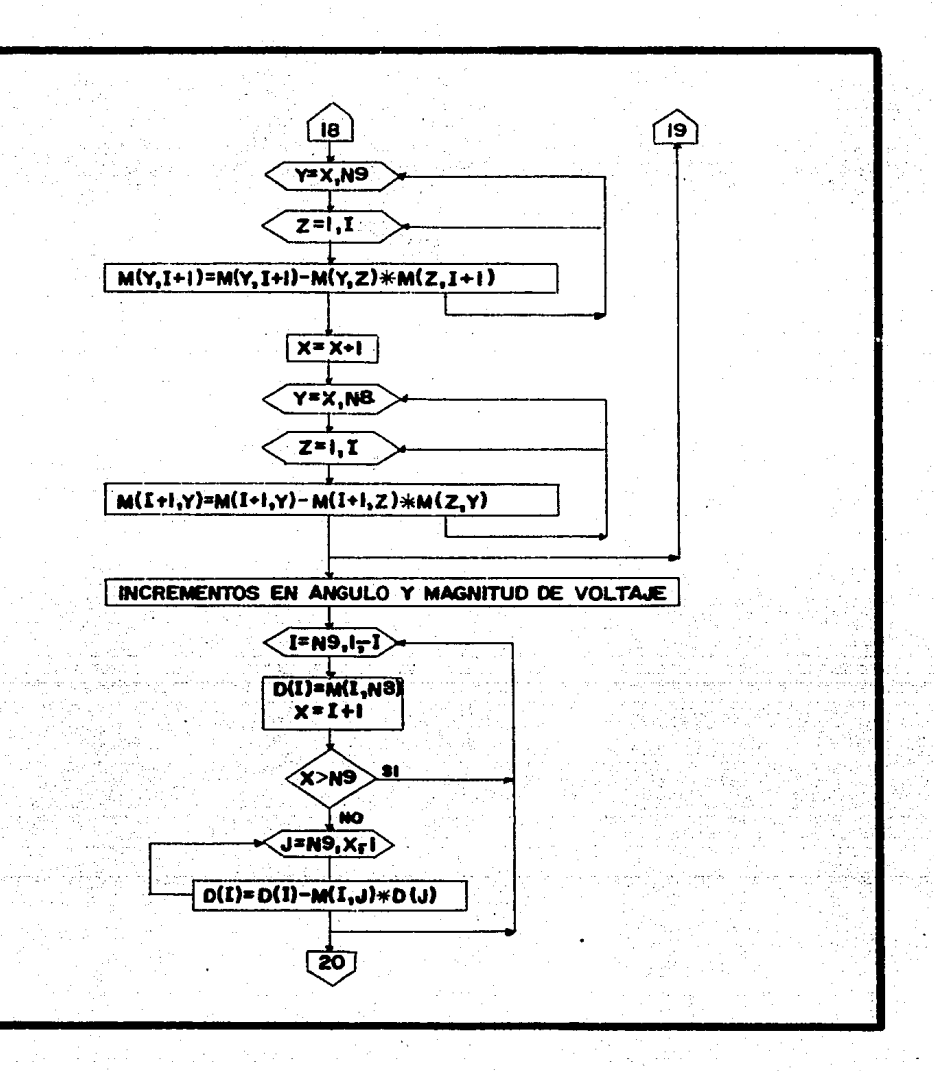

it.<br>R

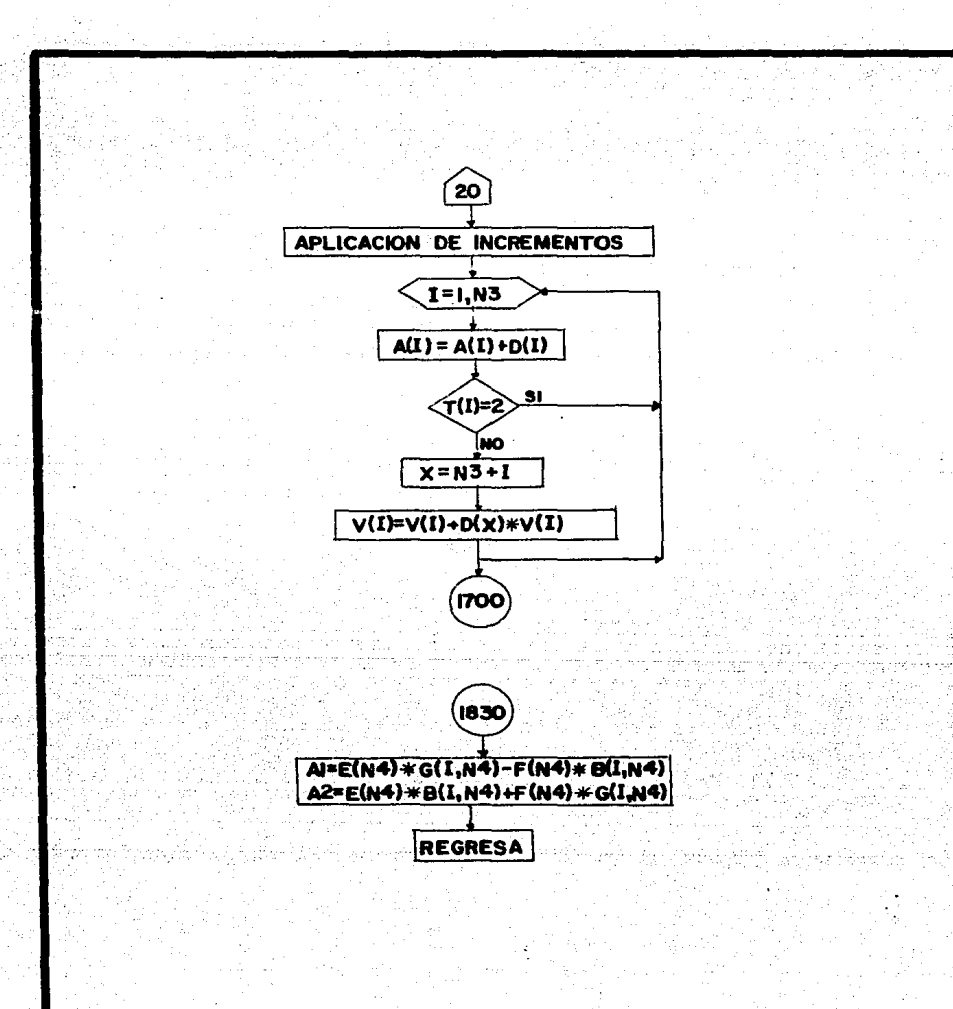

 $- 248 -$
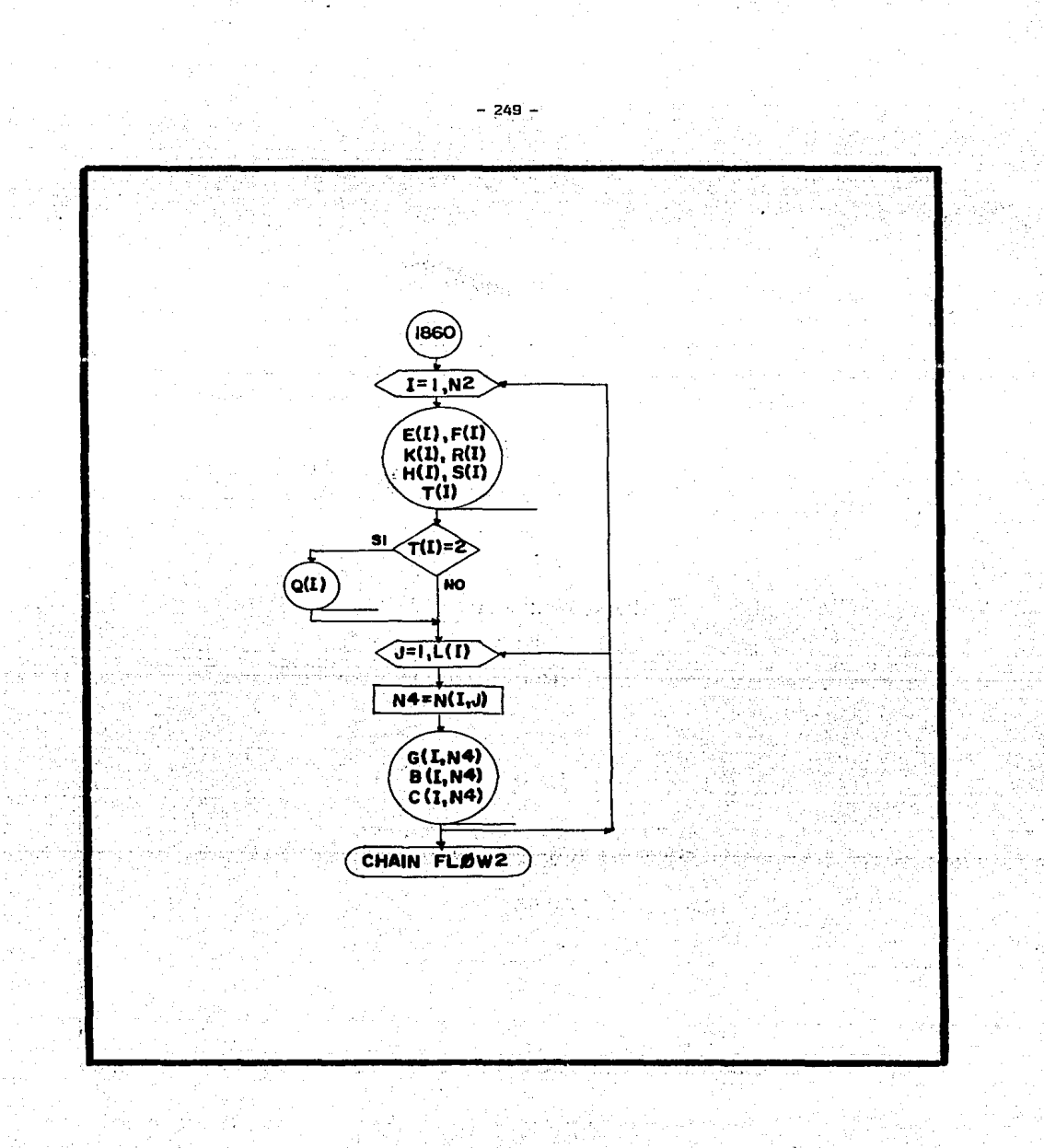

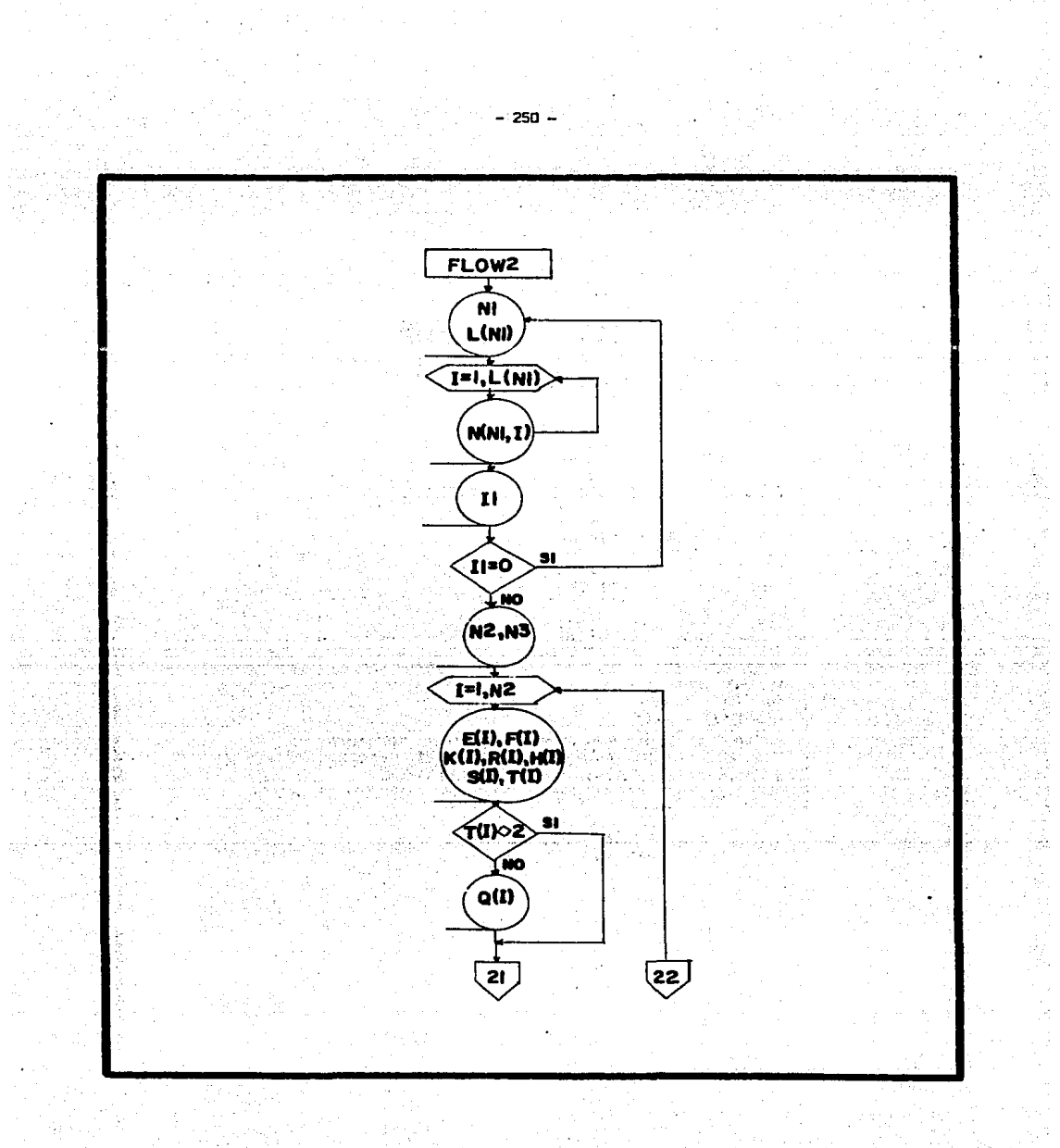

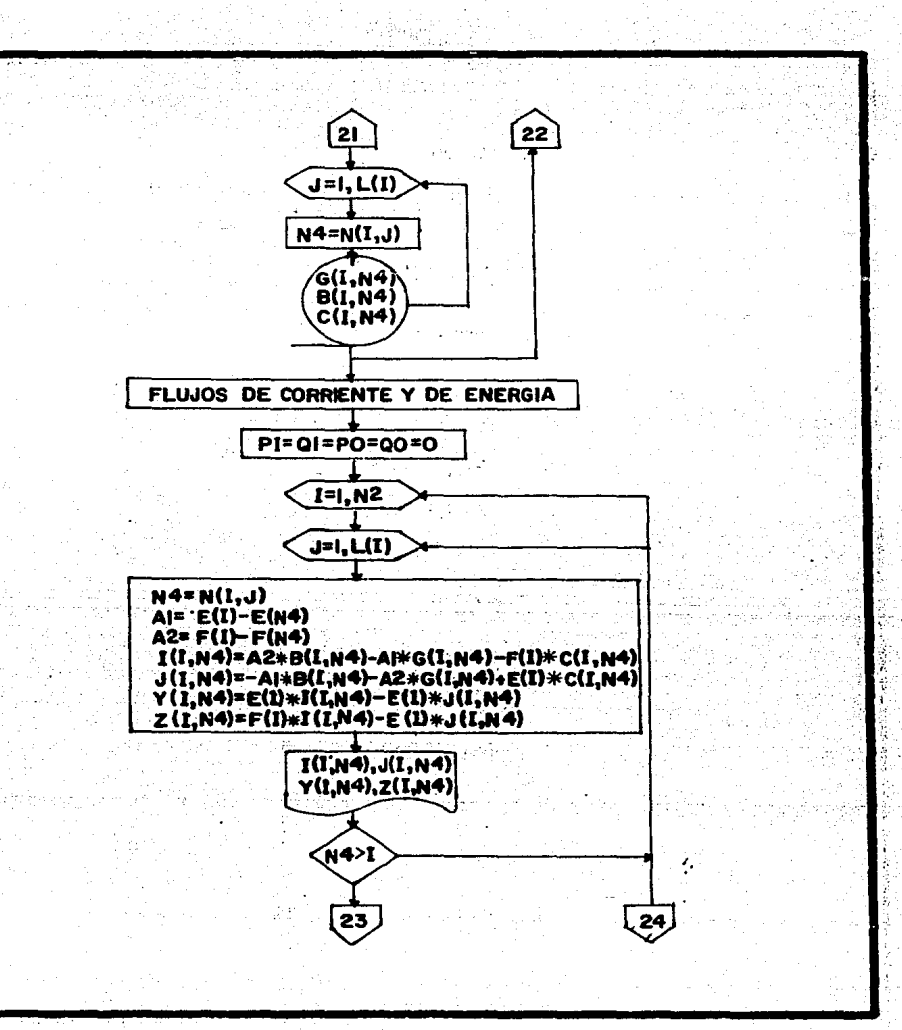

 $-.251 -$ 

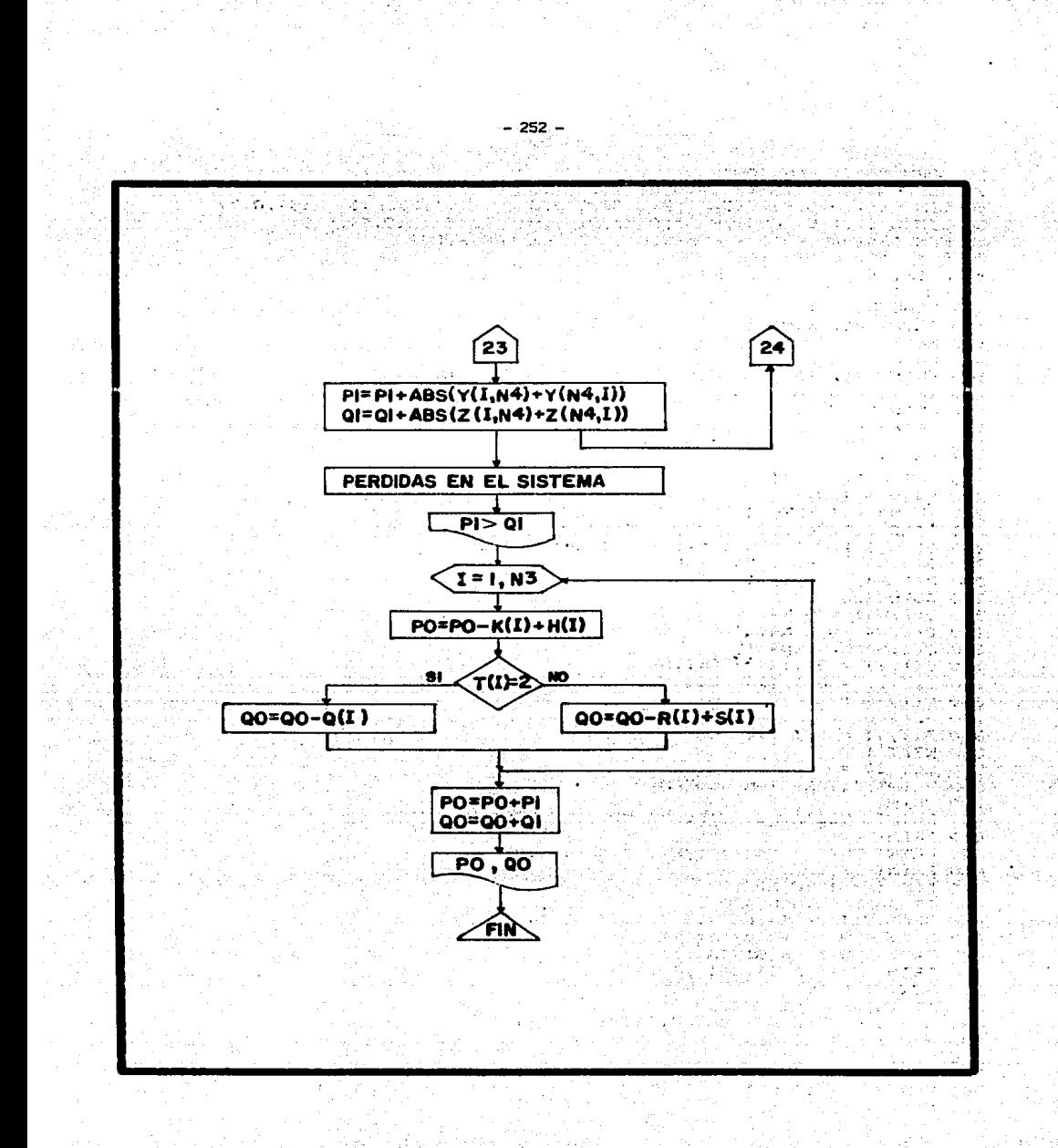

```
10 OPEN "O", 1, "NEWTON"
30 DEF FNI(X) = INT(X*1000001 + .5)/1000001
40 DIM L(5). N(5.6). G(5.5). B(5.5). C(5.5). V(5). A(5). K(5). H(5). R(5)
50 DIM S(5).T(5).E(5).F(5).P(5).Q(5).U(5).O(5).M(8.9).D(8) -
60 REM ORDENAMIENTO Y CONEXIONES ENTRE LOS NODOS
                                                         인도의 기기
70 READ N1, L(N1)
80 PRINT #1, N1, ", ", L(N1)
90 FOR I = 1 TO L(N1)
100 READ N(N1, I)
110 PRINT #1, N(N1.I)
120 NEXT T
130 READ II
140 PRINT #1. II
150 IF I<sub>1</sub> \approx 0 THEN 70
160 READ N2, N3, TO
170 PRINT # 1, N2, ", ", N3
180 REM MATRIZ DE ADMITANCIAS
190 FOR I = I TO N2
200 FOR J=1 TO L(I)
210 N4 = N(I, J)220 IF N4 < I THEN 280
230 READ G(I, N4), B(I, N4), C(I, N4)<br>240 Di = G(I, N4) * G(I, N4) + B(I, N4)*B(I, N4)
250 G(I, N4) = -G(1, N4) / D1
260 B(I, N4) = B(I, N4)/D1
270 GOTO 310
280 G(I, N4) = G(N4, I)
290 B(I, N4) = B(N4, I)
300 C(I, N4) = C(N4, I).
310 \overline{G(1,1)} = G(1,1) - G(1,N4)320 B(1, I) = B(1, I) = B(1, N4)<br>330 C(1, I) = C(1, I) + C(1, N4)
                                                        aradisto
                                         340 NEXT J
 350 B(I.I) = B(I.I) + C(I.I)
 360 NEXT I
                                                               370 LET 10 =0
 380 PRINT "ITERACION NUMERO O"
 390 PRINT
 400 PRINT "VOLTAJES EN FORMA POLAR Y RECTANGULAR "
 410 PRINT
 420 PRINT "V(I)","A(I)","E(I)","F(I)","I"-
 430 PRINT
 440 FOR I = 1 TO N2
 450 IF 10 > 0 THEN 470
 460 READ V(I), A(I), K(I), R(I), H(I), S(I), T(I)
 470 E(I) = V(1) \times COS(A(1))480 F(I) = V(I) * SIM(A(I))490 PRINT V(I), A(I), E(I), F(I)
 500 NEXT I
 510 IF 10 > 0 THEN 770
 520 REM CICLO DE DESPLAZAMIENTOS SUCESIVOS
 530 FOR I = 1 TO N3
 540 P(I) = K(I) - H(I)
 550 A1 = 0 t A2 = 0t A6 = 0 t A7 = 0
 560 FOR J = 1 TO L(I)
 570 N4 = N(1, J)
```
 $-253$ .

```
580 A1 = A1 + E(N4) \star G(I,N4) - F(N4) \star B(I,N4) \odot565 - A6 = A1590 A2 = A2 + E(N4) * B(I,N4) + F(N4) * G(I,N4)
595 A7 = A2
600 NEXT J
610 IF T(I) = 2 THEN 640
620 LET Q(I) = R(I) - S(I)630 80TO 660
640 LET Q(I) = -B(1,1) * V(I) * V(I)
650 Q(I) = Q(I) - C(I) * A2 + F(I) * A1
660 AL = G(I, I) * G(I, I) + B(I, I) * B(I, I)
670 A2 = (P(I) * E(I) + Q(I) * F(I))/(V(I) * V(I))680 A3 = (P(I) * F(I) - Q(I) * E(I))/( V(I) * V(I))
690 A4 = G(I,I) /A1
700 A5 = -B(I, I) /A1
710 E(I) = A4*(A2 - A6) -A5*( A3 - A7)
720 F(I) = A4 *( A3 - A7) + A5 *( A2 - A6)
730 IF (T(I) =2 ) THEN 750
740 LET V(I) = SQR( E(I) * E(I) + F(I) * F(I))
750 A(I) = ATN(F(1)/E(1))
760 NEXT I
770 PRINT
780 PRINT " POTENCIAS CALCULADAS Y SUS DIFERENCIAS "
790 PRINT
800 PRINT "(I)", "P(I)", "U(I)", "Q(I)", "O(I)"....
                                   810 PRINT
820 FOR I = I TO N3
830 P(1) = G(I, I) W(1) * V(1)<br>840 IF T(1) = 1 THEN 860
0.50 0.2 = 0(1)BSO(G(I)) = -B(I, I)AV(I)AV(I)870 FOR u = 1 TO L(1)<br>
880 NOSUB-1830<br>
890 NOSUB-1830<br>
900 P(1) = P(1) + E(1) -8A1 + F(1) + A2<br>
900 P(1) = P(1) + E(1) + A1 = E(1) + A2<br>
920 NEXT J<br>
930 U(1) = K(1) - H(1) - P(1)<br>
940 U(1) = A7 H(1) - P(1)
870 FOR \theta = 1 TO L(I)
950.0(1) = 02 - 0(1)960 GOTO 980
                                         ਾ, ਪਾਰਸ਼ੇ ਅਤੇ ਉਨ੍ਹਾਂ ਪ੍ਰਕਿਲੀ ਬਣਾ ਨੂੰ ਪੰਜਾਬ
970:0(1) = R(1) - S(1) - Q(1)980 PRINT I, FNI(P(I)), FNI(U(I)), FNI(Q(I)), FNI(O(I))
990 NEXT I
1000 REM COMPARACION CONTRA LA TOLERANCIA
1010 FOR I = 1 TO N3
1020 IF ABS(U(I)) > TO THEN 1060
1030 IF ABS(O(I)) > TO THEN 1060
1040 NEXT I
1050 80T0 1860
1060 10 = 10 + 11070 PRINT
1080 PRINT "ITERACION NUMERO "; IO
1090 REM MATRIZ JACOBIANA AUMENTADA CON COLUMNA DE RESIDUALES
1100 LET N8 = 2* N3 + 1
```
 $-254 -$ 

1110 FOR  $I = 1$  TO N3  $1120$  FOR  $J = 1$  TO L(I) 1130  $N4 = N(I, J)$ 1140 IF T(N4) = 3 THEN 1310 1150 GOSUB 1830 1160 W =  $F(I)$  \* Al -  $E(I)$  \* A2 1170 M(I, N4) = W  $1180 N7 = N4 + N3$ 1190 J7 =  $I' + N3$ 1200 X = E(I) \*A1 + F(I) \* A2<br>1210 IF T (I) = 2 THEN 1270 1220 IF T(N4) = 2 THEN 1300 1230 M(I, N7) =  $x$ 1240 M(J7, N4) =  $-x$ 1250 M(J7, N7) = W 1260 GOTO 1310 1270 IF T(N4) = 2 THEN 1310 1280 M(I, N7) =  $x$ 1290 GOTO 1310 1300 M(J7, N4) =  $-x$ 1310 NEXT J 1320 W =  $-G(I) - B(I, I) * V(I) * V(I)$ <br>1330 M(I,I) = W 1340 M(I, NB)=U(I) 1350 IF T(I) = 2 THEN 1440<br>1360 J7 = I + N3 1370  $X = P(I) + G(I, I) \times V(I) + V(I)$ 1380  $\hat{V} = P(I) - G(I, I) + V(I) + V(I)$ 1390 M(I, J7) = X 1400 M(J7, I) =  $\gamma$ 1410  $Z = 0(1) - 8(1, 1) = \sqrt{(1)} + \sqrt{(1)}$ <br>1420  $N(\sqrt{7}, \sqrt{7}) = 2$ 1420 N(J), J) = 2<br>1430 N(J), J) = 2<br>1440 NEXT NS) = 0(I)<br>1440 NEXT TETANGULARIZACION DE LA MATRIZ JACOBIANA<br>1460 N9 = 2 = 1 TO N9<br>1400 X = 1 + 1<br>1490 TCR 1 = 1 TO N9<br>1490 TCR 1 = 1 TO N9<br>1500 FOR J = X TO N3 1500 FOR  $J = X$  TO N3 1510 M $(I, J)$  = M $(I, J)$  / M $(I, I)$ 1520 NEXT J 1530 IF I + 1 > N9 THEN 1650<br>1540 FOR Y = X TO N9 1550 FOR  $Z = 1$  TO I 1560 M(Y, I+1) = M(Y, I+1) - M(Y, Z)\*M(Z, I+1) **1570 NEXT Z** 1580 NEXT Y  $1590 X = X + 1$ 1600 FOR  $Y = X$  TO NB 1610 FOR  $Z = 1$  TO I  $1620$  M(I+1,Y) = M(I+1,Y) - M(I+1,Z)\*M(Z,Y) 1630 NEXT Z 1640 NEXT Y 1650 NEXT I

 $-255 -$ 

그리고 아이가

ing Kabupatèn Bagayu<br>Kabupatèn Bagayu

1660 REM INCREMENTOS EN ANGULO Y MAGNITUD DE VOLTAJE 1670 FOR 1 = N9 TO 1 STEP -1  $1680. D(1) = M(1, NB)$  $1690 X = I + 1$ 1700 IF X > N9 THEN 1740 1710 FOR  $J = N9$  TO X STEP  $-1$ 1720 D(I) = D(I) - M (I, J) \* D(J) 1730 NEXT J 1740 NEXT I 1750 REM APLICACION DE LOS INCREMENTOS 1760 FOR I = 1 TO N3  $1770 A(I) = A(I) + B(I)$ 1780 IF  $T(1) = 2$  THEN 1810  $1790 X = N3 + I$ 1800 V(I) = V(I) + D(X) = V(I) 1810 NEXT I 1820 GOTO 390 1830 A1 = E(N4)\*G(I,N4) - F(N4)\*B(I,N4) 1840 A2 = E(N4) \*B(I.N4) + F(N4) \*G(I.N4) **1850 RETURN** 1860 FOR  $I = I$  TO N2 1870 PRINT #1,E(1), ", "F(1), ", ", K(1), ", ", R(1), ", ", H(1), ", ", S(1), ", ", T(1) 1880 IF T(I) <> 2 THEN 1900 1890 PRINT # 1, Q(I) 1900 FOR  $J = 1$  TO L(I)  $1910$  N4 = N(I, J) 1920 PRINT #1, G(I,N4),",",B(I,N4),",",C(I,N4) 1930 NEXT J.<br>1940 NEXT I.<br>1950 PRINT<br>1960 PRINT<br>1970 CHAIN "FLOW2<br>1990 DATA 2, 2, 3, 4, 5, 0<br>1990 DATA 2, 2, 1, 3, 5, 0<br>2000 DATA 3, 2, 1, 2, 4, 0<br>2020 DATA 5, 4, 0.00005<br>2020 DATA 5, 4, 0.00005 2030 DATA 5, 4, 0.00005 ett Ma (宏宏社) 2040 DATA :06, .18, .020<br>2050 DATA :06, .18, .020<br>2060 DATA :06, .19, .015 2060 DATA .04, .12, .015 <u> 사</u>용 : 43,42 2070 DATA .02, .06, .030 2080 DATA .01, .03, .010 a yiliy 2090 DATA .08, .24, .025 2100 DATA .08, .24, .025 **2200 DATA 1.04742, 0, 1.4, .3, .2, .1, 2** 2210 DATA 1, 0, 0, 0, .45, .15, 1 2220 DATA 1, 0, 0, 0, .4, .05, 1 ina di Lab 2240 DATA 1, 0, 0, 0, .6, .1, 1 2250 DATA 1.06, 0, 0, 0, 0, 0, 3 32767 END

```
-257 -10 OPEN "I", 1, "NEWTON
20 DEF FNI(X) = INT(1E+06 + X+.5) / 1E+06
30 DIM L(S), N(5, 3), K(5), H(S), R(5), R(5), T(5), E(5), F(5), Q(5)<br>40 DIM G(5,5), B(5, 5), C(5, 5), I(5, 5), J(5, 5), Y(5, 5), Z(5, 5)<br>50 INPUT # 1, N1, L(N1)
                                                                      60 FOR 1=1 TO L(N1)
                                           Trifting and the
70 INPUT #1, N(N1, I)
80 NEXT I
90 INPUT #1, I1
                                                100 IF I1 = 0 THEN 50
110 INPUT #1, N2,N3<br>120 FOR 1 = 1 TO N2<br>130 INPUT #1, E(I),F(I),K(I),R(I),H(I),S(I),T(I)<br>130 INPUT #1, E(I),F(I),K(I),R(I),H(I),S(I),T(I)
                                                                                            医血管的 医原
                                                                                                            \gamma_{1,4,5}^{(6)}170 N4 = N(1, J)180 INPUT #1, G(I, N4), B(I, N4), C(I, N4)
 190 NEXT J
200 NEXT I
 210 PRINT "FLUJOS DE CORRIENTE Y ENERGIA
 220 PRINT
 230 PRINT" I = 0 = 0 + 00 = 0<br>240 PRINT<br>250 P1 = 0<br>250 P1 = 0
                                                                                                        \sim 10^{11} km s ^{-1}251 Q1 = 0 : P0 = 0 : Q0 = 0
                                                                                        \mathcal{C} \rightarrow \mathcal{C}260 FOR I = 1 TO N2
 270 FOR J = 1 TO L(I)
 280 N4 = N(1, J)290 A1 = E(I) - E(N4)
 310 [C] NA D = A2*B(I, N4) = A1*B(I, N4) = F(I)*C(I, N4)<br>320 [CI, N4) = A2*B(I, N4) = A2*B(I, N4) + E(I)*C(I, N4)<br>320 [CI, N4) = A1*B(I, N4) = A2*B(I, N4) + E(I)*C(I, N4)<br>340 [CII, N4) = F(I)*I(I, N4) = E(I)*U(I, N4)<br>350 [
 340 Z(I,N4)= F(I)*I(I,N4) = E(I)*J(I,N4)<br>350 PRINT I:" "N4+" "INA" PL"<br>360 FR.N4 > I THEN 390<br>370 PI = PI + ABS(Y(I,N4)+Y(N4,I))<br>380 Gl = Gl + ABS(Z(I,N4)+Z(N4,I))<br>380 Gl = Gl + ABS(Z(I,N4)+Z(N4,I))<br>400 PRINT<br>410 NEXT I<br>42
  420 PRINT " PERDIDAS DEL SISTEMA "<br>430 PRINT " PERDIDAS DEL SISTEMA "<br>450 PRINT "P1 = "1P11" al="1al<br>460 PRINT
  480 FRINT" POTENCIA GENERADA POR EL NODO SUELTO "
  490 PRINT
  500 FOR I = 1 TO N3
  510 PO = PO - K(I) + H(I)
   520 IF T(1) = 2 THEN 550
  530°00 = 00 - R(1) + S(1)540 GOTO 560
   550 QO = QO - Q(I)
```
560 NEXT I  $570 P0 = P0 + P1$ 580  $00 = 00 + 01$ 590 PRINT "PO ="; PO; "  $QQ = "P, QQ$ 600 END

1년 2022

 $-258 -$ 

alikay 

antar - Margarita La Anada, Angkara at Angkara ang mga mga makayang mga mga mga mga mga mga k

فلا يقتربه كالأنسان

as 2 cen

とうしむ この

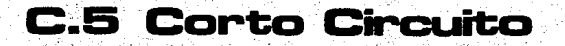

de Carol de Carol de Carol<br>1988: Talent de Carol de Carol<br>1988: Talent de Carol de Carol<br>1988: Talent de Carol de Carol a y C Ağu. Service 1 للكالماء ज्ञान વંજાણવા imar reix r 7. 동생은 원<br>- 대한 요리 원 in tagliyyay

1936년 12월 in Timber<br>Annald (1983-)<br>Annald (1983-) 도시로 승규가 있다 2 thàn e trouwin.<br>Salva Kiliké an Sala taljal pop  $\gamma_{\mu\nu}^{\;\;\nu}$ an n

9eg.

PROGRAMA: CORTO CIRCUITO

EXPLICACION.

Este programa sirve para calcular cortos circuitos trifásicos e impe dancia de Thevenin en cada uno de los nodos de la red dato, así como tam s bién las contribuciones de los buses adyacentes al fallado.

El programa se basa en el método de formación directa de Z bus, agre gando el elemento "pq". Enseguida se presenta una tabla que condensa las ! fórmulas necesarias para formar la matriz Z bus; desde luego, puede exten derse para tomar en cuenta acoplamientos mutuos; se pretende sin embargo, ' mostrar su uso en la forma más sencilla posible, "p" deberá ser siempre el' nodo de salida, "q" siempre el de llegada. Cada vez que se agrega una rama la matriz aumenta de rango; cada vez que se agrega una cuerda se usa un no do postizo " 2" que se elimina enseguida, sin aumentar el rango de la ma -triz.

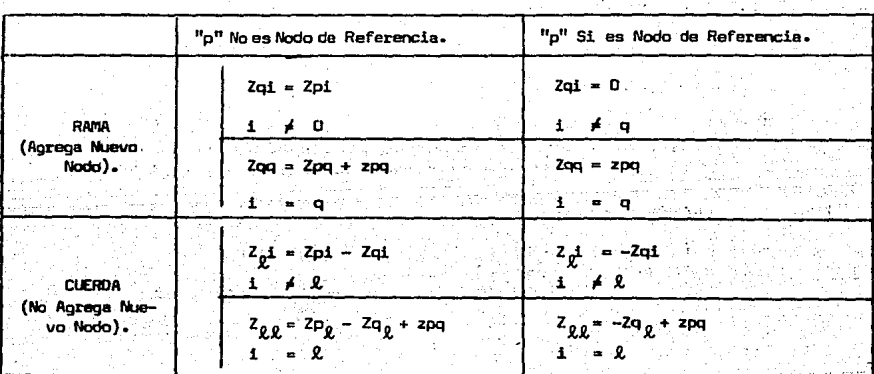

Modificación de Elementos para Eliminar el Nodo " 2".

 $\frac{210 \cdot 701}{Z_{RR}}$  $= 211 -$ 

## PROGRAMA

CORTO CIRCUITO

DATOS DE ENTRADA.

```
A).- De datos generales:
```

```
6000 DATA NREF, NBUSES, NLINEAS
```
donde:

**NREF** es el número del bus de referencia (normalmente cero)

**NBUSES** es el número de buses de la red considerada

 $-.260 -$ 

**NLINEAS** es el número de lineas que constituyen la red

 $B)_{\bullet -}$  De datos de nodos:

6010 DATA N1, N2, N3, N4, N5 6020 DATA NB, N7 ...

Hasta la linea 6990

donde:

N1, N2 ... son los números de los buses dados en el orden en que se desea que aparezcan en la salida

C).- De datos de lineas:

7010 DATA NENV(1), NREC(1), X(1) 7020 DATA NENV(2), NREC(2), X(2)

Hasta la linea 7990

donder

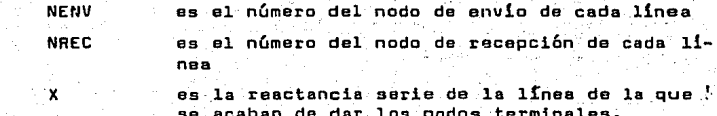

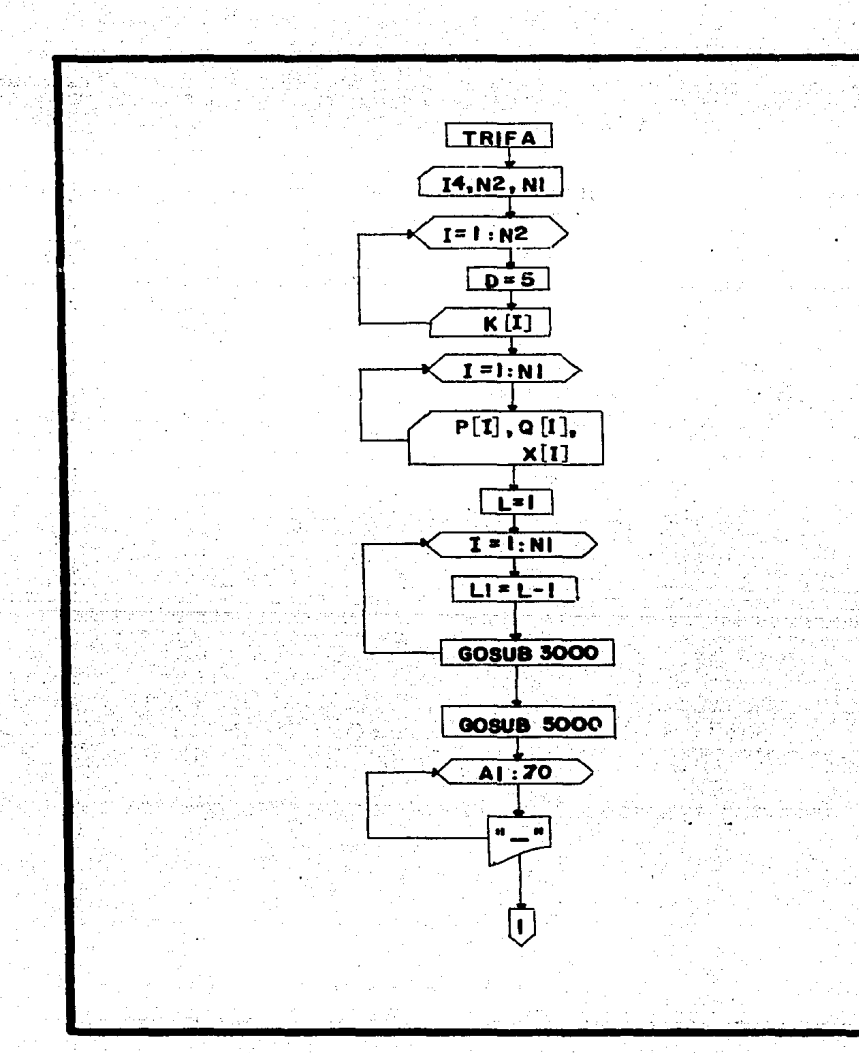

 $-261 -$ 

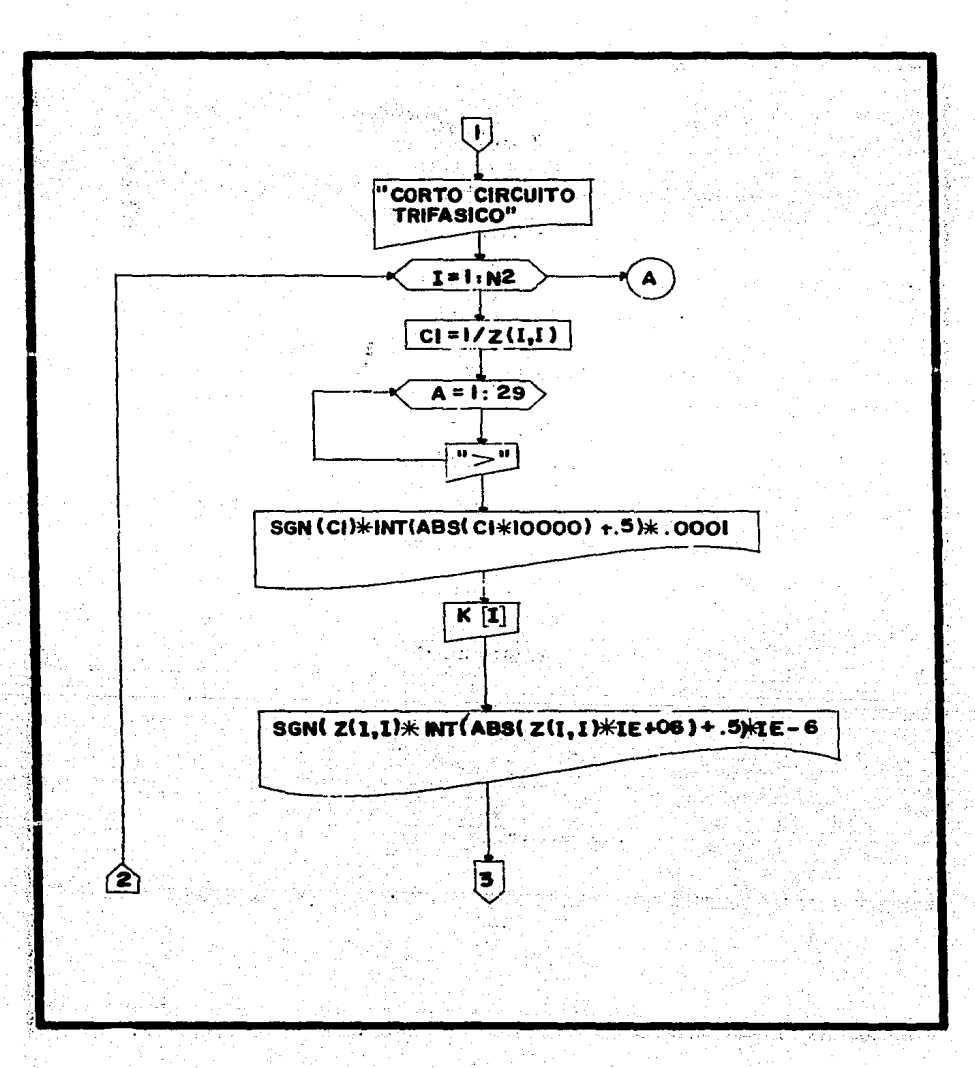

 $-262 -$ 

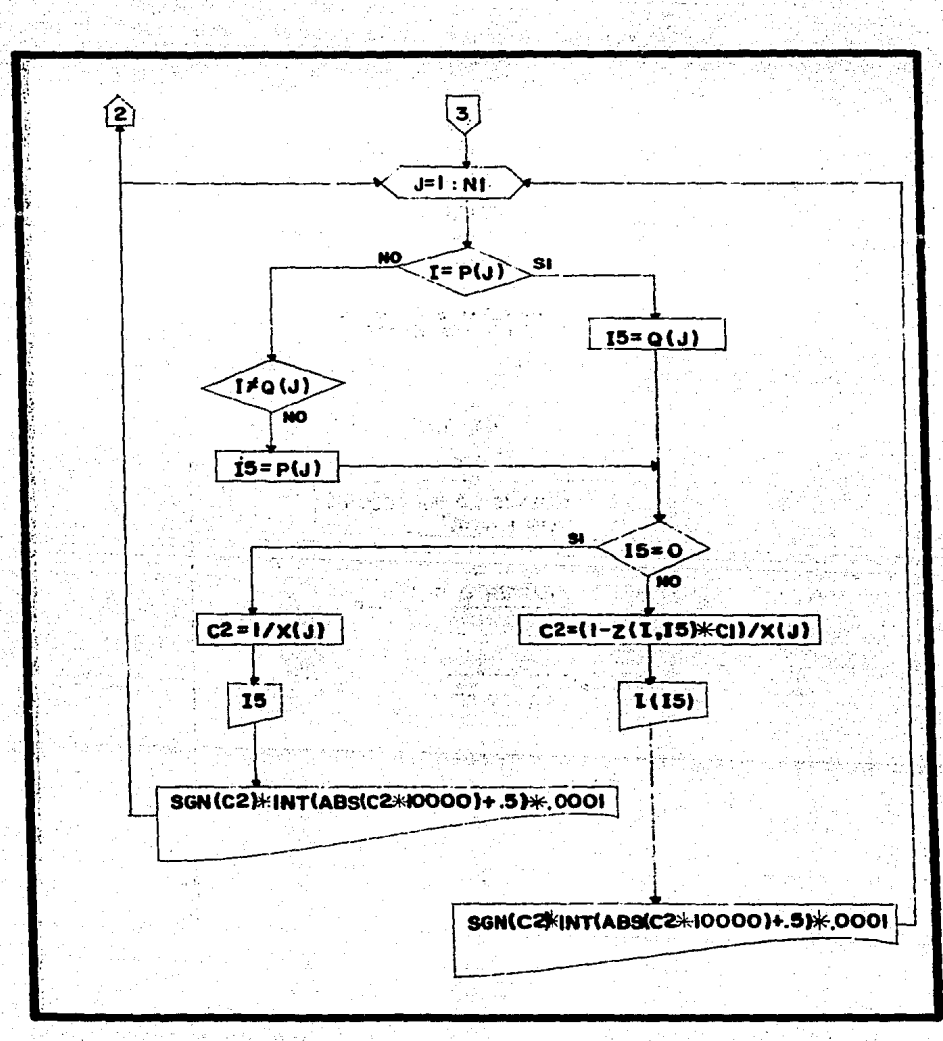

 $-263 -$ 

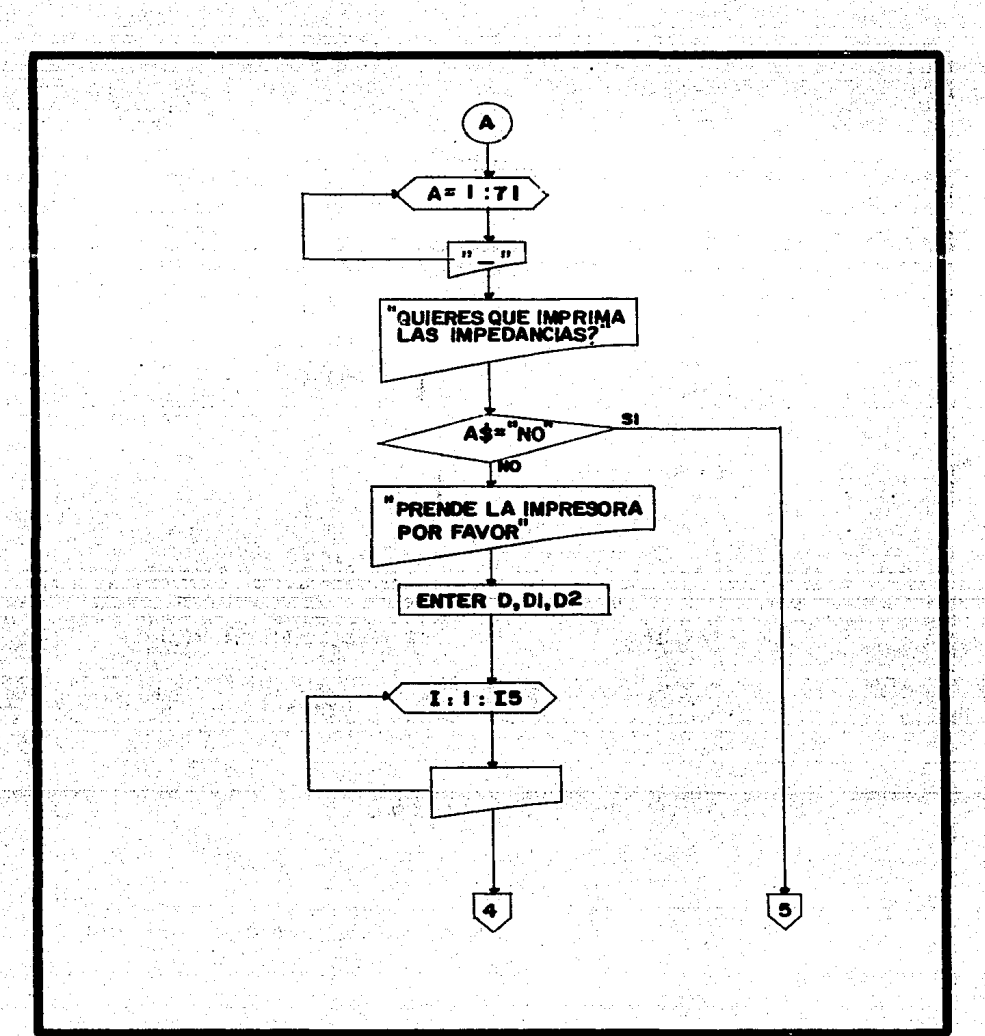

 $-264 -$ 

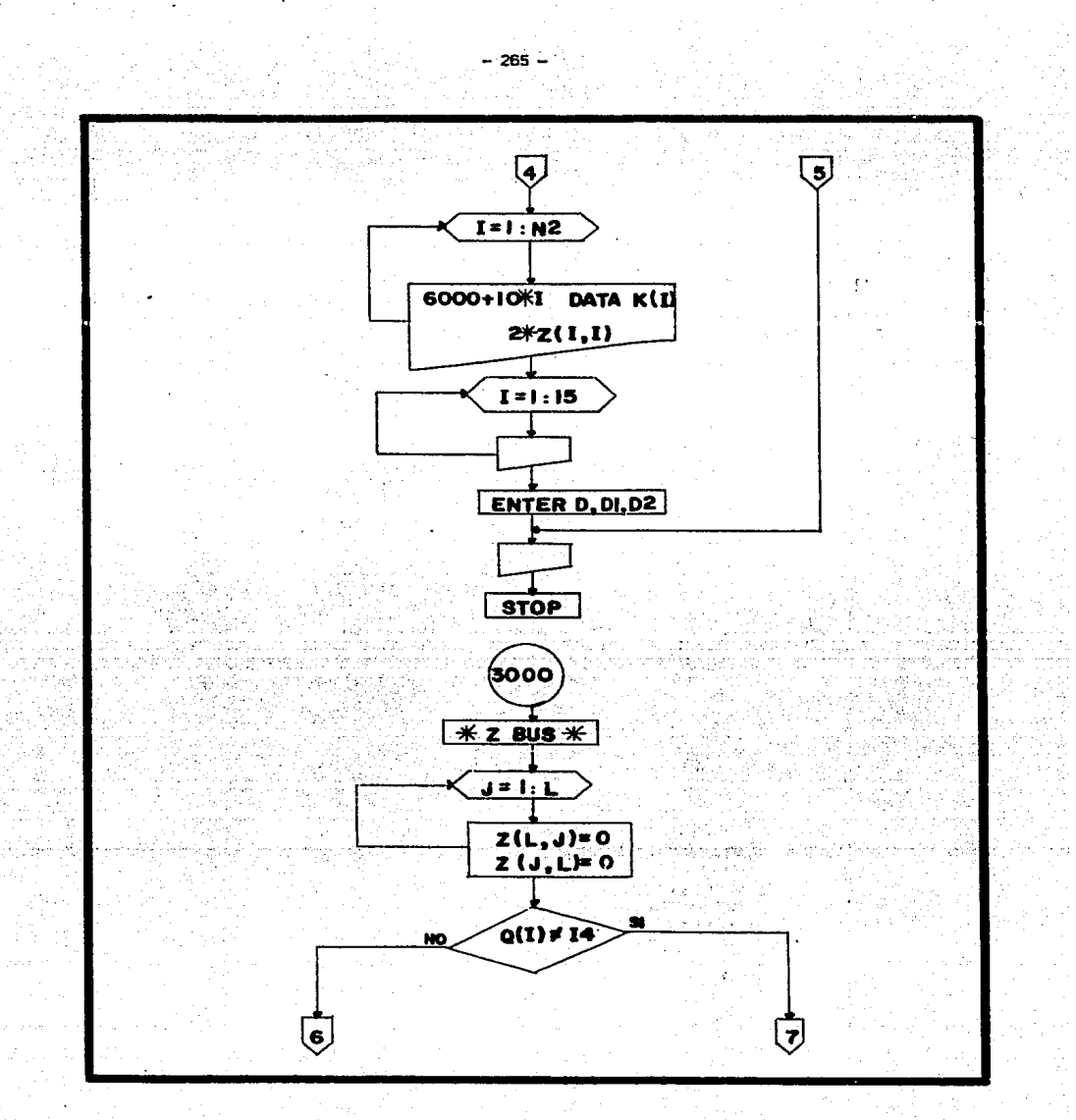

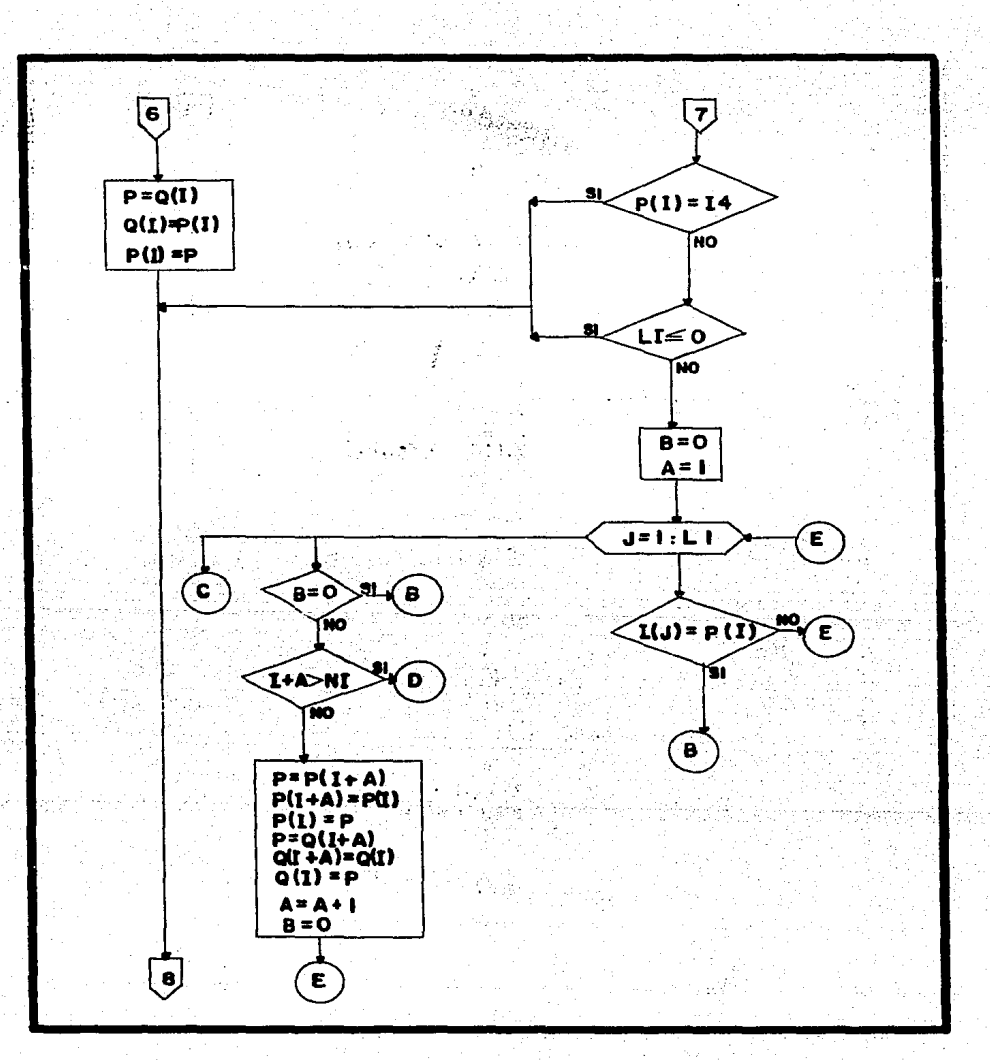

ţġ

 $-266 -$ 

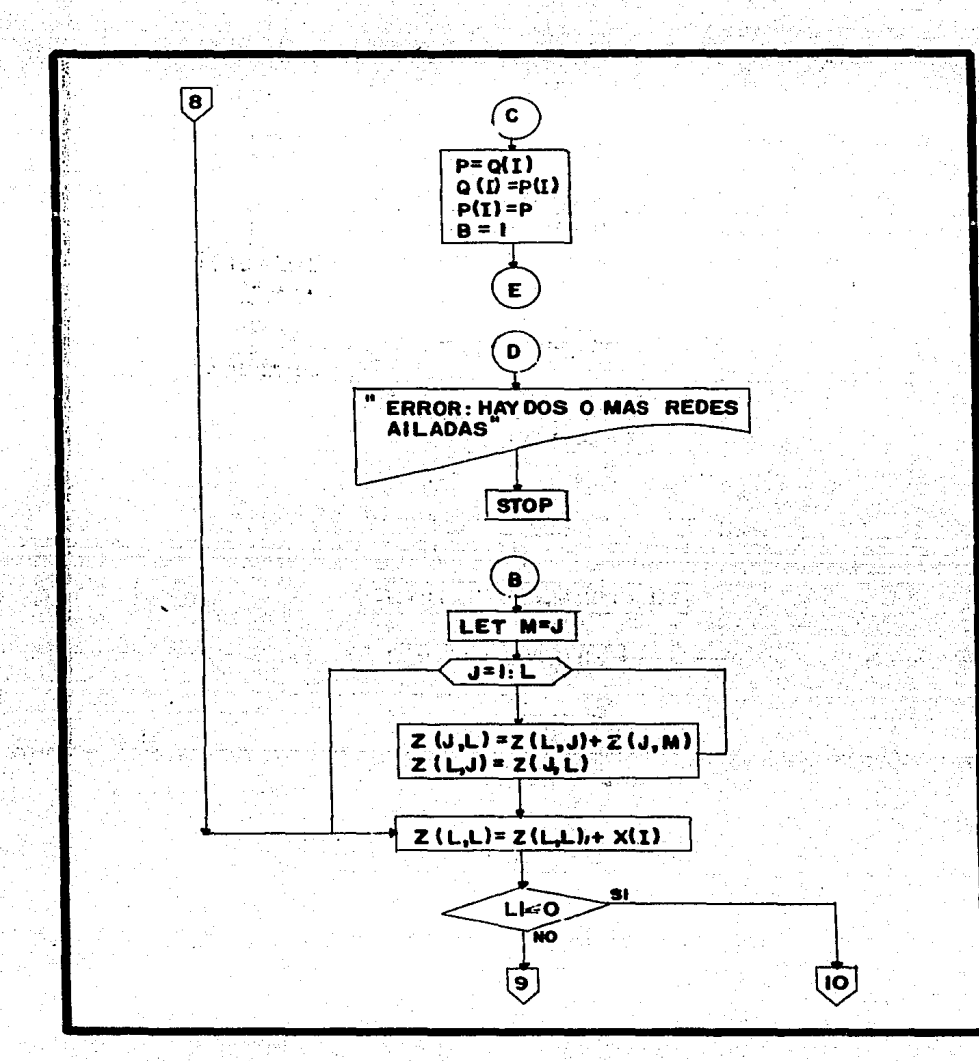

 $-267 -$ 

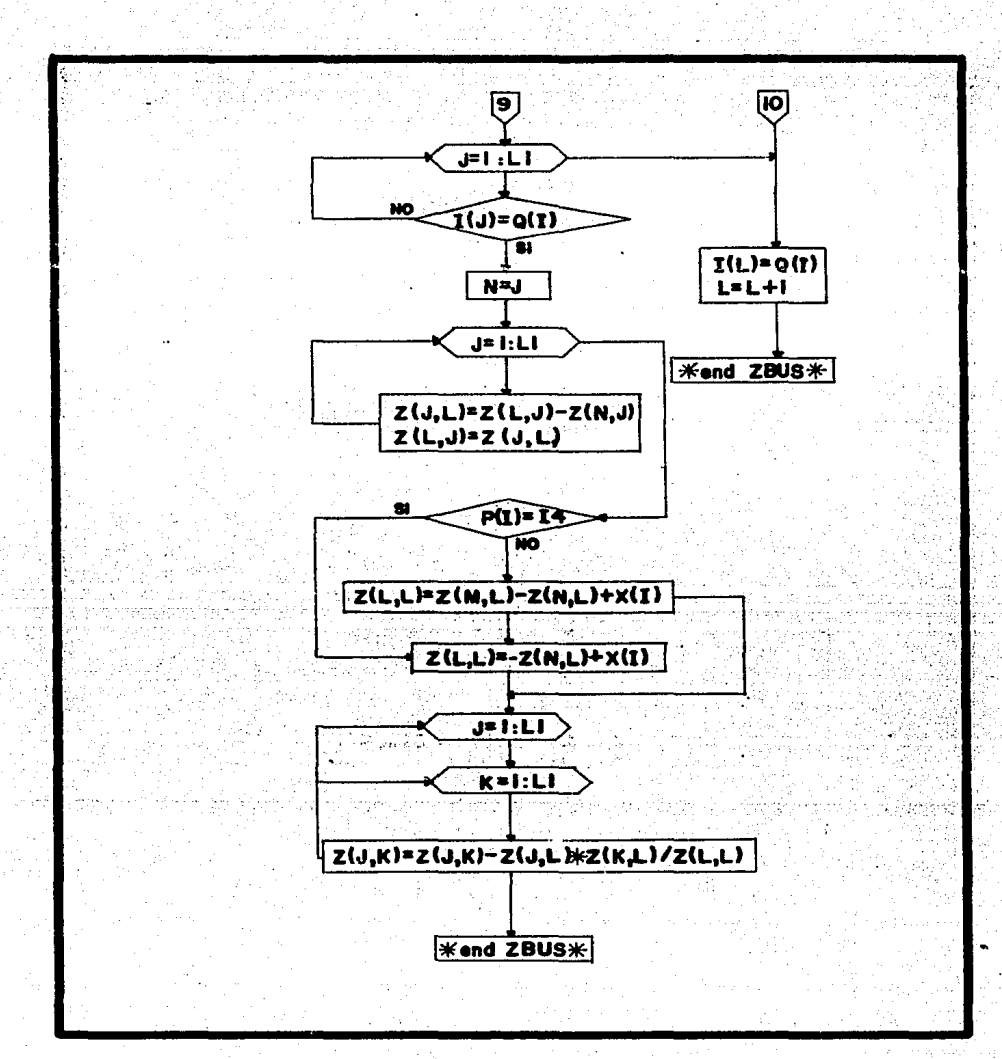

- 268 -

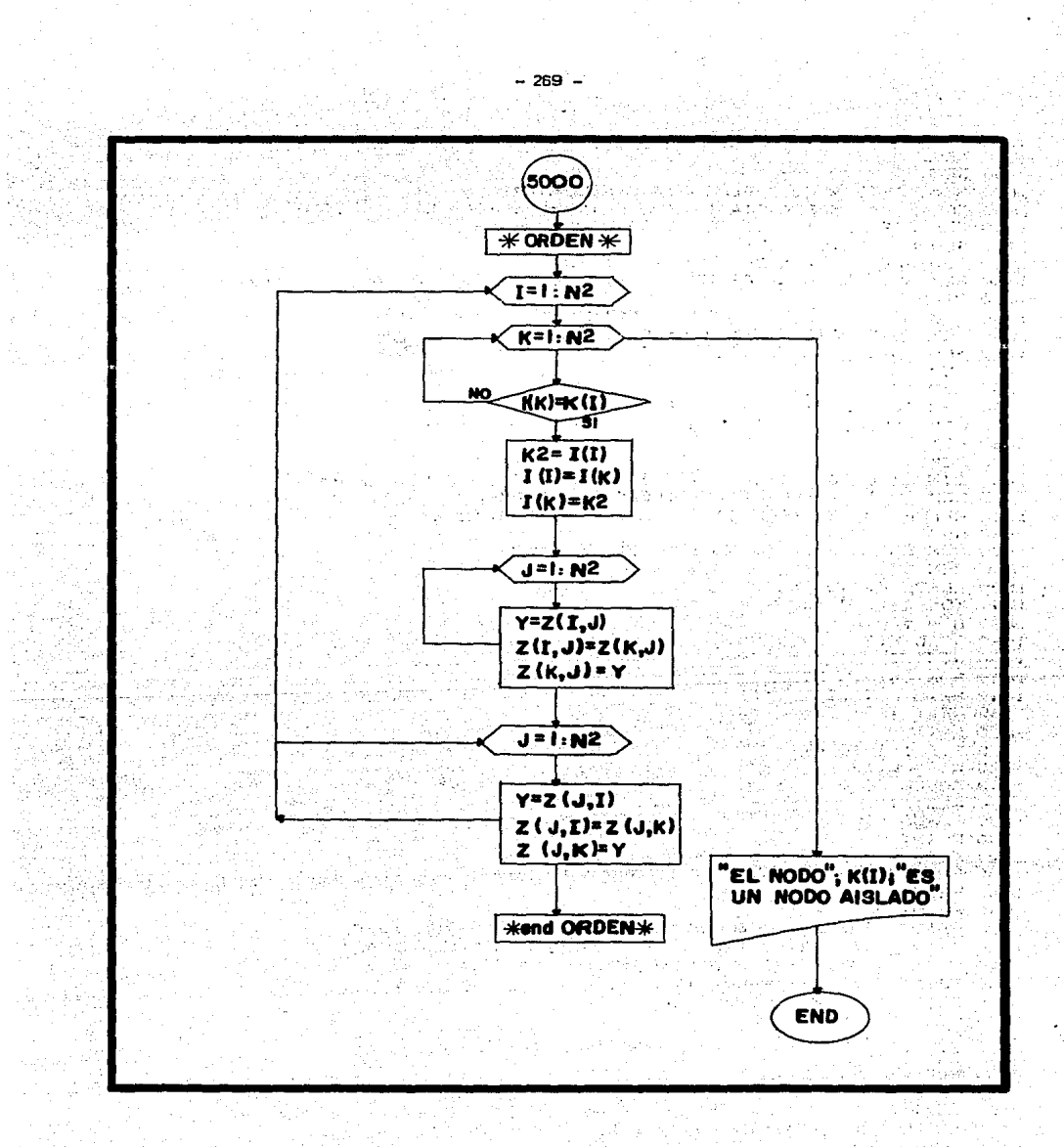

H

Ŕ

1000 REMANNANNANARAARAARAARTRIFAARAARAARAARAARAARAARAARAARA **LOIO REM** 1020 REM 1060 REM ESTE ALCULA EL CORTO CIRCUTRIFASICO 1080 REM Y LA IMPEDANCIA DE THEVENIN Y PERFORA ESTA ULTIMA 1100 REM PARA ENCAD (SI SE DESEA) CON MONOFA 1120 REM LOS DATOS SON: 1140 REM 6000 DATA NREF. NBUSES, NLINEAS. 1160 REM 6010 DATA NODOS EN EL ORDEN QUE SE DESEA PARA LA SALIDA **LIBO REM** 1200 REM 6990 COMO LINEA FINAL PERMISIBLE 1240 REM 7010 DATA NENV(1), NREC(1), REACT(1) 1260 REM 7020 DATA NENV(2), NREC(2), REACT(2) 1270 REM 1280 REM 1300 REM COMO LINEA FINAL PERMISIBLE 1340 REM EMPIEZA EL PROGRAMA--------1360 REM 1380 REM 1400 DIM Z(30,30), I(30), K(30), P(50), Q(50), X(50), A\$(10) 1420 REM Z, I, K NECESITAN DIMENSION DE NBUSES. 1440 REM P. Q. X NECESITAN DIMENSION DE NLINEAS **1460 REM** 1480 REM EMPIEZA LA EJECUCION DEL PROGRAMA **1500 REM** 1520 READ 14, N2, N1 1540 FOR 1=1 TO N2  $1560$  D = 5 1580 READ K(I) 1600 NEXT I de Treu Picture II Vita.<br>Personalis de la provincia de la provincia del provincia del provincia del provincia del provincia del provinc i San Sheri yan 1620 FOR 1=1 TO N1 1640 READ P(I) Q(I), X(I) 1660 NEXT I  $1680$   $L = 1$ 1700 FOR I=1 TO N1  $1720$  L1 = L-1 1740 GOSUB 3000 1760 NEXT I 1780 GOSUB 5000 **1800 PRINT** 1820 FOR A=1 TO 70 - 19 - 19 - 19 - 19 - 19 - 19 - 19 (2012년 : 1200년 : 1200년 1월 1일 : 1200년 1200년 1200년 1200년 1200년 1200년 1200년 1200년 1200년 1200년 1200년 120<br>대한민국의 대한민국의 대한민국의 대한민국의 대한민국의 대한민국의 대한민국의 대한민국의 대한민국의 대한민국의 대한민국의 대한민국의 대한민국의 대한민국의 대한민국의 대한민국의 대한민국의 대한민국의 대 **1860 NEXT A** 1880 PRINT "-" 1900 PRINT ;TAB(20); "COMISION FEDERAL DE ELECTRICIDAD" 1920 PRINT ; TAB (20) ; "OFICINA DE INGENIERIA PRELIMINAR" 1940 FRINT TAB(24); "CORTO CIRCUITO TRIFASICO" 1960 PRINT TAB(26); "FALLA TOTAL (P.U.) EN EL BUS "XTH+"" 1980 PRINT "DEL BUS VIENEN (P.U.)" 2000 FOR I=1 TO N2 2020 C1 = 1 / Z(I, I) 2040 PRINT 2060 FOR A= 1 TO 29 2080 PRINT ">"; 2100 NEXT A 2120 PRINT SGN(C1)\*INT(ABS(C1\*10000)+.5)\*.0001;

– അ–

2140 PRINT TAB(51); K(I); TAB(60); 2160 PRINT SGN(Z(I, I))\*INT(ABS(Z(I, I)\*1E+06)+.5)\*.000001 2180 FOR J=1 TO N1 a Rosaldina 2200 IF I=P(J) THEN 2280<br>2220 IF I<>0(J) THEN 2460  $2240$  IS = P(J) 2260 GOTO 2300 2280 I5=Q(J) 2300 IF I5=0 THEN 2400 2320 C2= (1-Z(I, I5)\*C1)/X(J) 2340 PRINT I(IS); TAB(11); 2360 PRINT SGN(C2)\*INT(ABS(C2\*10000)+.5)\*.0001 2380 GOTO 2460  $2400 C2 = 1/X(J)$ 2420 PRINT IS; TAB(11); 2440 PRINT SGN(C2)\*INT(ABS(C2\*10000)+.5)\*.0001 **2460 NEXT J** 2480 NEXT I 2500 PRINT 2520 FOR A =1 TO 71 2540 PRINT "-"; 2560 NEXT A 2600 PRINT "QUIERES QUE FERFORE LAS IMPEDANCIAS > ": 2620 INPUT A\$ 2640 IF AS="NO" THEN 2920 ۳ 년 사회 대 사회에<br>19일 (1998년 1월 19일)<br>19일 (1998년 1월 19일) 대학생 2660 PRINT "PRENDE LA PERFORADORA POR FAVOR"; 2680 ENTER D.D1.D2 2720 FOR I= 1 TO 15 2740 PRINT it di Krya<mark>n</mark>g ni K **2760 NEXT I** a mara ya katika Manazarta ( 2780 FOR  $I = I$  TO N2 i de <sub>Tur</sub>e *de m*orturale 2800 PRINT 6000+10=I;" DATA";K(I);",";2=Z(I,I) e production de l'altres services.<br>Contra les lavais de la service 2820 NEXT I 2840 FOR 1=1 TO 15 a Katapang 2860 PRINT **2880 NEXT I** sta – Augusto Robert III<br>Start Augusto III – Augusto<br>Start III – Augusto III 2900 ENTER D.D1.D2 2920 PRINT **2940 STOP** 3000 REM SUBRUTINA --- Z-BUS---3020 FOR J=1 TO L 3040 Z(L, J)=0  $3050, 2(1, L) = 0$ 3060 NEXT J 3080 IF Q(I)<>I4 THEN 3180  $3100 P = Q(1)$  $3120$  Q(I) = P(I) 3140  $P(1) = P$ 3160 60T0 3720  $3180$  IF  $P(I) = I4$  THEN 3720 3200 IF L1 <= 0 THEN 3720  $3210 B = 0$  $3220 - A = 1$ 3240 FOR  $J = 1$  TO L1 3260 IF  $I(J) = P(I)$  THEN 3640

그리자랑 카스

网络黑斑蛇科

្រុងសេរវត្ត

HOWER APPLICATION

mi Gw

it in de la familie de la propieta de la propieta de la propieta de la propieta de la propieta de la<br>La propieta de la propieta de la propieta de la propieta de la propieta de la propieta de la propieta de la pr

1920 N.H

Varid

```
3280 NEXT J
3300 IF B = 0 THEN 3640
                                                                                             3320 IF I + A > Nl THEN 3600 \cdot ...
3360 P(I+A)=P(I)
3380 P(1) = P<br>3400 P = Q(1+A)3420 Q(I+A) = Q(I)
3440 Q(I) = P
3460 A = A+13470 B=O 
3430 GOTO 3240 
3520 Q(I) = P(I)
3540 P(I) = P
3560 B = 1 
3580 GOTO 3240 
3600 PRINT "ERROR. HAY DOS O MAS REDES AISLADAS " 
3620 STOP 
                                                                                                  landa (b. 1919)<br>Barthur Carlos (b. 1919)
3640 LET M=J
3660 FOR J = 1 TO L<br>3680 Z(J,L) = Z(L,J)+Z(J,H)
 3680 Z(J,L) = Z(L,J)+Z(J,M)<br>3690 Z(L,J) = Z(J,L)<br>3700 NEXT J<br>3720 Z(L,L)=Z(L,L)+X(I)<br>3720 Z(L,L)=Z(L,L)+X(I)<br>3740 IF Li <=0 THEN 3820<br>3760 FP I(J)=Q(I) THEN 3880<br>3800 NEXT J<br>3840 LE L(I)= Q(I)<br>3880 RETURN<br>3880 RETURN<br>3880 
 4000. GOTO. 4040 .<br>4020 . Z(L,L) = -Z(N,L) + X(I)
 4040 FOR J = 1 TO L1
 4060 FOR K = 1 TO L1<br>4080 Z(J,K)=Z(J,K) – Z(J,L)*Z(K,L)/Z(L,L)
 4100 NEXT K<br>4120 NEXT J
 4120 NEXT J<br>4140 RETURN
 5000 REM SUBRUTINA --- ORDEN --- 5020 FOR 1 = 1 TO N2 
 5040 FOR K = 1 TO N2
 5060 IF l(K> = Kll> THEN 5120 
 5080 NEKT K 
 5100 GOTO 9000<br>5120 K2 =l(I)
 5140 I(1) = I(K)
```
 $-272 -$ 

nit (freudwa<br>1950 ingelska

 $5160$   $I(K) = K2$ S180 FOR J = 1 TO N2 5200  $Y = Z(I, J)$ 5220  $\bar{z}(1, 0) = \bar{z}(k, 0)$ <br>5240  $\bar{z}(k, 0) = \gamma$ **5260 NEXT J** 5280 FOR J = 1 TO N2 5300  $Y = Z(J, I)$ 5320 Z(J, I) =  $Z(J,K)$ 5340  $Z(J,K) = Y$ 5360 NEXT J 5380 NEXT I 5400 RETURN 6000 DATA 0, 3, 4 6010 DATA 1, 2, 3 7010 DATA 0, 1, .1 7020 DATA 0, 3, .2 7030 DATA 1, 2, .5 7040 DATA 2, 3, .4 9000 PRINT "EL NODO "; K(I); " ES UN NODO AISLADO " 9999 END

 $-273 -$ 

.<br>Konstantino

is de<br>Verkij<br>Verkij

sterit g 

医代葡

sign e

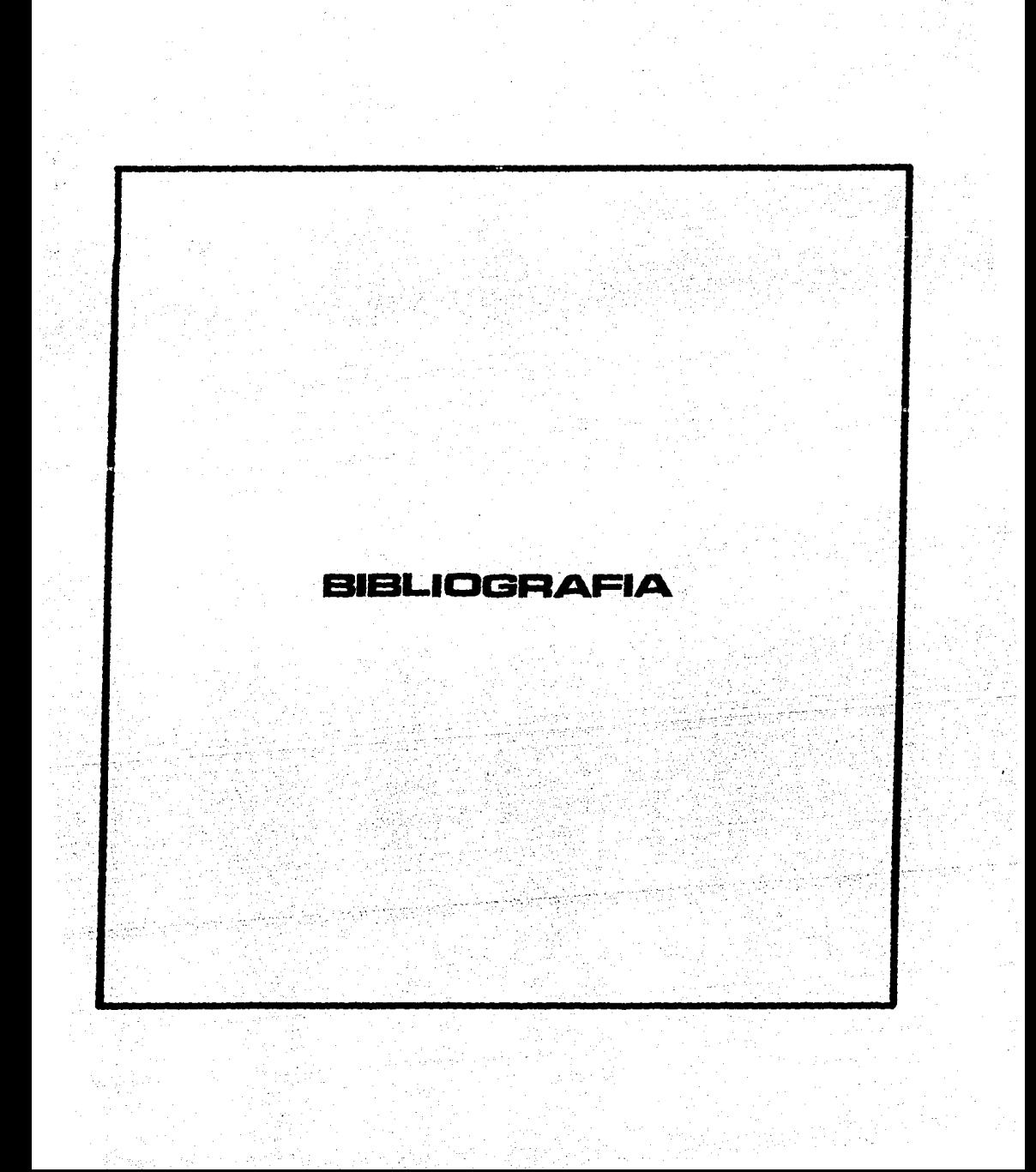

## BIBLIOGRAFIA (C) Servante Vold (Manuell, Cold)

1000 km has a series and the series of Alexandra Andrea Alexandra Alexandra Alexandra Alexandra Alexandra Alex

The probability of the second of the second state of the second state of the second state of the second state of the second state of the second state of the second state of the second state of the second state of the secon

i Papi pilai Lawrett o Newpor

ek landar els benyekt - Adamiration (1978) PSS

i utu 194

Pallas

- 1) Normas Técnicas Para Instalaciones Eléctricas. Secretaria de Comercio, v Normas Técnicas Para Installector (1981)<br>Fomento Industrial, Edición 1981, 1982 (1982) gae Malaysia a sh
- Kasili 2) Adiciones, Modificaciones y Aclaraciones a las Normas Técnicas Para. Ins talaciones Eléctricas Edición 1981, Diario Oficial del 23 de Abril de  $-1985$
- 3) Acuerdo del Diario Oficial del 14 de Junio de 1984.
- 4) Acuerdo del Diario Oficial del 30 de Junio de 1986.
- 5) Western System Coordinating Council. Interactive Power Flow System. Trai ning Guide. Version 2.00.
- 6) Manual de Diseño de Subestaciones. Capítulo IV. Diseño de Redes de Tie-rra. Compañía de Luz y Fuerza del Centro, S.A. Gerencia de Planeación e Ingeniería. Departamento de Ingeniería Eléctrica. 1975. A presenta a la
- 7) Análisis de Flujos en Sistemas de Potencia. Daniel Zavala Maldonado. .U.N.A.M. Tesis. 1970.
- 8) Análisis de Fallas en Sistemas de Potencia. Rafael Guerrero Cepeda. Comi sión Federal de Electricidad. Cerencia de Estudios. 1973. A conservación
- 9) Electric Power Distribution for Industrial Plants. IEEE Std. 141. 1969.
- 10) IEEE Recommended Practice for Electric Systems in Health Care Facilities. and Seminarities<br>The Seminarity of Seminary Seminary Seminary<br>Seminary Seminary Seminary Seminary Seminary Seminary  $\sim$  ANSI/IEEE Std. 602. 1966. The contract of the state
- 11) ANSI/IEEE Std. 446-1980, Recommended Practice for Emergency and Satndby! Systems for Industrial and Commercial Applications. And the contract of the
- 12) ANSI/NFPA 70-1984, National Electric Code, Santa

 $1.414$ 

- 13) IEEE Std. 399-1980, Recommended Practice for Industrial and Commercial ' Power Systems Analysis.
- 14) ANSI/IEEE 739-1984. IEEE Recommended Practice for Energy Conservation  $\sim$  cand Cost Effective Planning in Industrial Facilities.
- 15) James Martin, Design of Man-Computer Dialogues. Prentice Hall. 1973.
- 16) W. J. Meehan, J. F. Bates, Computerized Auxiliary Electric System Design and Analysis. IEEE Winter Power Meeting. Art. 81 WM 166-8.

 $-274 - 1$ 

17) W. J. Meehan, J. F. Bates, J. E. Mulorew, Computerized Circuit and Race way Management. IEEE Winter Power Masting. Art. FBG 194-1.

- 275 -

- 18) D. M. Crawford, S. B. Holt Jr., "A Mathematical Optimization Technique ' for Locating and Sizing Distribution Substations and Deriving their Opti mal Service Areas". IEEE/PES Trans. Vol. 94, No. 2. 1975.
- 19) D. L. Wall, G. L. Thompson, J. E. D. Northcote-Green. "An Optimization ' Model for Planning Radial Distribution Networks". IEEE/PES Trans. Vol. ' PAS 98, No. 3, 1979.
- 20) Applications Software Today, BYTE Bonus Edition, Summer 1987.
- 21) Arthur Freund. Computerizing Building Distribution Data. Electrical Construction and Maintenance, Marzo, 1974.
- 22) F. Aboytes, R. Cristerna, J. Frias, F. Lara, J. Ramirez, E. Salinas, **C.** Urdaibay, G. Zagal. Modelo para la Evaluación del Comportamiento de Sis temas Eléctricos "VALRED". Comisión Federal de Electricidad. Gerencia de Estudios. Departamento de Metodología. Art. No. AJBBA/83/08.
- 23) T. Carrera, C. Urdaibay. Modelo para Cálculo de la Confiabilidad en Sub estaciones. Comisión Federal de Electricidad. Gerencia de Estudios. De partamento de Metodología. Art. No. AJBBA/77/9.
- 24) D. M. Vass, M. M. Price, J. G. Dalton, S. S. Whisenant. ASDOP An Auxi liary System Design Optimization Program. IEEE/PAS Trans. Vol. PAS - 98, No. 4, 1979.
- 25) L. H. Ruhlen, P. R. Shire, Optimal Circuit Routing By Dynamic Progra---mming. Power Industrial Computer Applications Conference (PICA), Pitts-burgh, Mayo 15, 1967, pp. 291-301.
- 26) Enver Masud. "An Interactive Procedure for Sizing and Timing Distribu--tion Substations Using Optimization Techniques". IEEE PES Winter Power " Meeting, 1974. Art. T74, 142-6.
- 27) Manuales de los Programas de Computadora "IBM Assistant Series".
- 28) Industrial Power Systems Data Book. General Electric. 1968.
- 29) Apple Pascal: A hands on Approach. Arthur Luehmann & Herbert Pechham. Mc. Graw Hill Book Company. 1981.

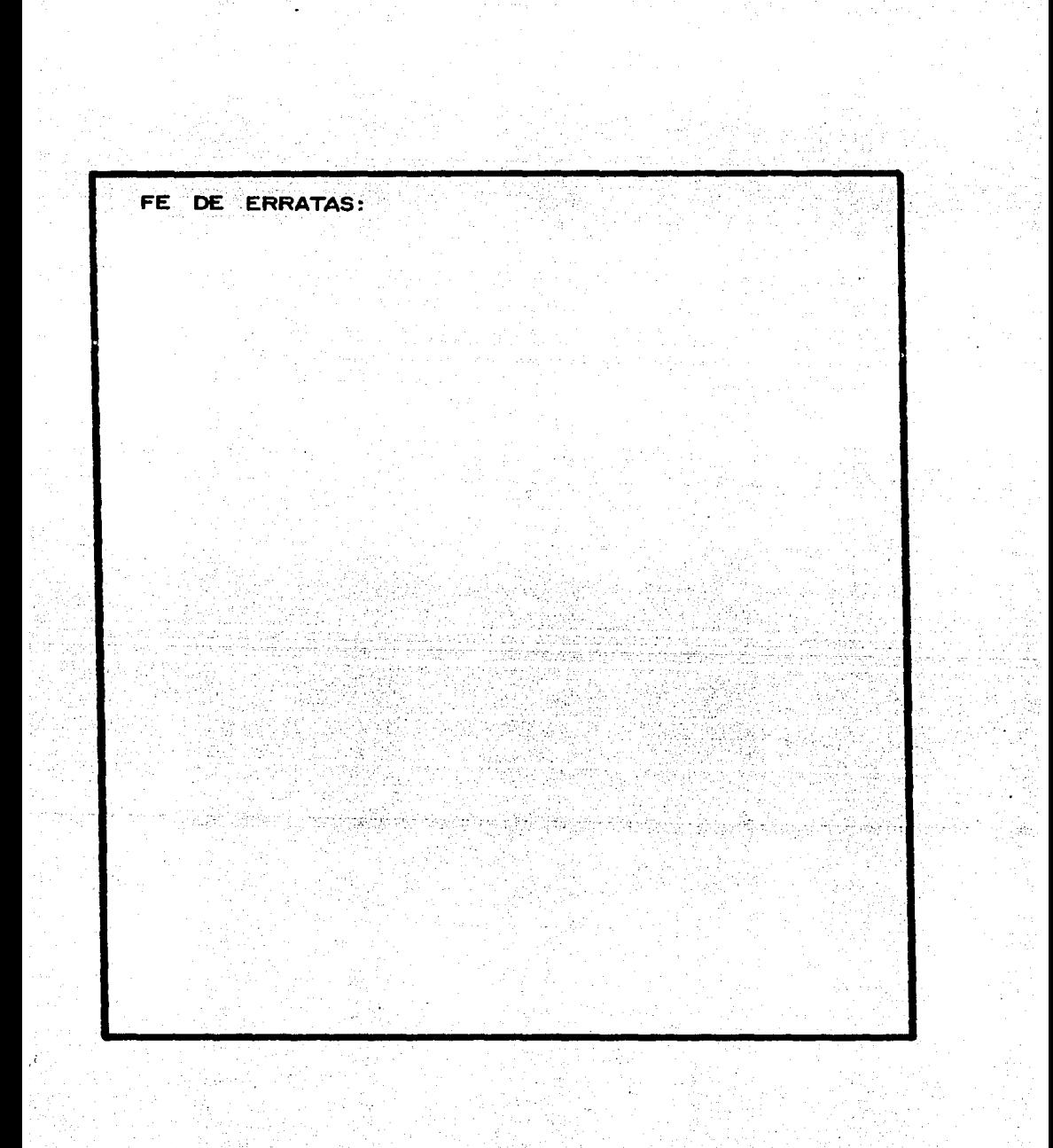